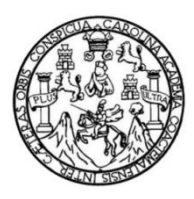

Universidad de San Carlos de Guatemala Facultad de Ingeniería Escuela de Ingeniería Civil

### **DISEÑO DEL PAVIMENTO PARA LA CARRETERA Y DISEÑO DE DOS PUENTES VEHICULARES PARA LA COMUNIDAD JESÚS ES EL REY, GUANAGAZAPA, ESCUINTLA**

### **Aurora Geraldine Martínez Camey**

Asesorado por la Inga. Christa del Rosario Classon de Pinto

Guatemala, abril de 2022

UNIVERSIDAD DE SAN CARLOS DE GUATEMALA

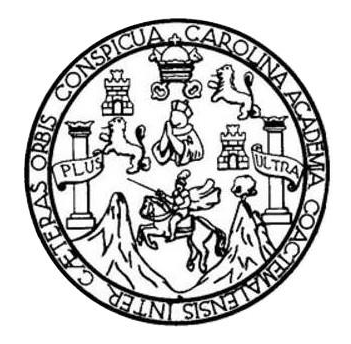

FACULTAD DE INGENIERÍA

### **DISEÑO DEL PAVIMENTO PARA LA CARRETERA Y DISEÑO DE DOS PUENTES VEHICULARES PARA LA COMUNIDAD JESÚS ES EL REY, GUANAGAZAPA, ESCUINTLA**

TRABAJO DE GRADUACIÓN

## PRESENTADO A LA JUNTA DIRECTIVA DE LA FACULTAD DE INGENIERÍA POR

### **AURORA GERALDINE MARTÍNEZ CAMEY**

ASESORADO POR LA INGA. CHRISTA DEL ROSARIO CLASSON DE PINTO

AL CONFERÍRSELE EL TÍTULO DE

**INGENIERA CIVIL**

GUATEMALA, ABRIL DE 2022

# UNIVERSIDAD DE SAN CARLOS DE GUATEMALA FACULTAD DE INGENIERÍA

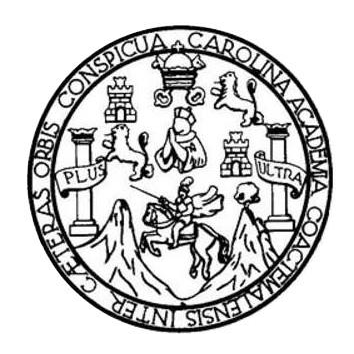

### **NÓMINA DE JUNTA DIRECTIVA**

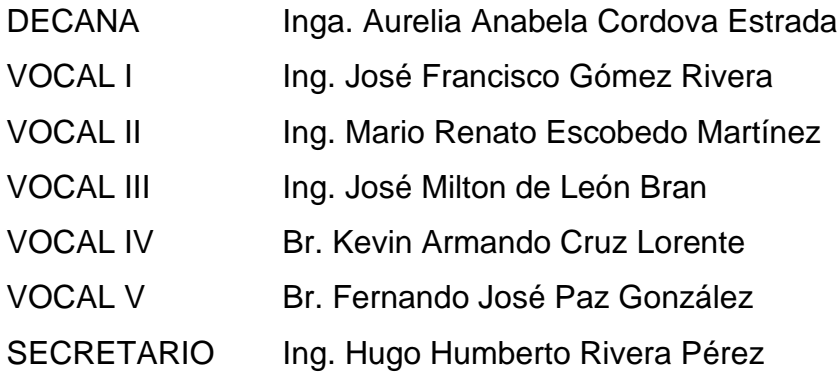

### **TRIBUNAL QUE PRACTICÓ EL EXAMEN GENERAL PRIVADO**

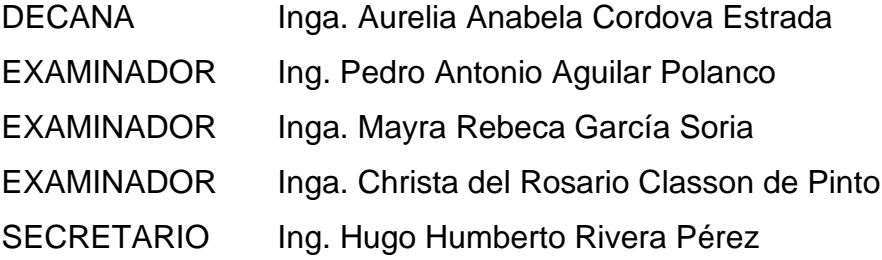

## **HONORABLE TRIBUNAL EXAMINADOR**

En cumplimiento con los preceptos que establece la ley de la Universidad de San Carlos de Guatemala, presento a su consideración mi trabajo de graduación titulado:

### **DISEÑO DEL PAVIMENTO PARA LA CARRETERA Y DISEÑO DE DOS PUENTES VEHICULARES PARA LA COMUNIDAD JESÚS ES EL REY, GUANAGAZAPA, ESCUINTLA**

Tema que me fuera asignado por la Dirección de la Escuela de Ingeniería Civil, con fecha 22 de febrero de 2019.

**Aurora Geraldine Martínez Camey**

Universidad de San Carlos de Guatemala Facultad de Ingeniería Unidad de EPS

> Guatemala, 25 de agosto de 2020 Ref.EPS.DOC.293.08.2020

Ing. Oscar Argueta Hernández Director Unidad de EPS Facultad de Ingeniería Presente

Estimado Ingeniero Argueta Hernández:

Por este medio atentamente le informo que como Asesora-Supervisora de la Práctica del Ejercicio Profesional Supervisado (E.P.S.), de la estudiante universitaria Aurora Geraldine Martínez Camey, Registro Académico 201325663 y CUI 2736 57666 0101 de la Carrera de procedí a revisar el informe final, cuyo título es: DISEÑO DEL Ingeniería Civil, PĂVIMENTO PARA LA CARRETERA Y DISEÑO DE DOS PUENTES VEHICULARES PARA LA COMUNIDAD JESÚS ES EL REY, GUANAGAZAPA, **ESCUINTLA.** 

En tal virtud, LO DOY POR APROBADO, solicitándole darle el trámite respectivo.

Sin otro particular, me es grato suscribirme.

Atentamente,

"Id y Enseñad a Todos"

n de San Catios de **nga E**hrista del Rosario Classon de Pinto ASESORA - SUPERVISORA DE EPS Inga. Christa Classon de Pintér Unidad de Prácticas de Ingernería y EPS Asesora-Supervisora-de EPS acuitad de Ingenie Área de Ingéniería Civil

c.c. Archivo

Edificio de EPS, Facultad de Ingeniería, Ciudad Universitaria, zona 12. Telefono directo: 2442-3509

Universidad de San Carlos de Guatemala

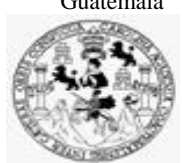

Facultad de Ingeniería Unidad de EPS

Guatemala, 21 de enero de 2022 REF.EPS.D.10.01.2022

Ing. Armando Fuentes Roca Director Escuela de Ingeniería Civil Facultad de Ingeniería Presente

Estimado Ingeniero Fuentes Roca:

Por este medio atentamente le envío el informe final correspondiente a la práctica del Ejercicio Profesional Supervisado, (E.P.S) titulado **DISEÑO DEL PAVIMENTO PARA LA CARRETERA Y DISEÑO DE DOS PUENTES VEHICULARES PARA LA COMUNIDAD JESÚS ES EL REY, GUANAGAZAPA, ESCUINTLA,** que fue desarrollado por la estudiante universitaria **Aurora Geraldine Martínez Camey, CUI 2736 57666 0101 y Registro Académico 201325663,** quien fue debidamente asesorado y supervisado por la Inga. Christa Classon de Pinto.

Por lo que habiendo cumplido con los objetivos y requisitos de ley del referido trabajo y existiendo la aprobación por parte de la Asesora-Supervisora, como Director apruebo su contenido solicitándole darle el trámite respectivo.

Sin otro particular, me es grato suscribirme.

Atentamente,

"Id y Enseñad a Todos" idad de San Carlos de Gua DIRECCIÓN Unidad Facultad de Ingenieris Ing. Oscar Argueta Hernández

Director Unidad de EPS

OAH/ra

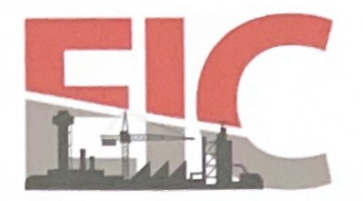

INGENIERÍA CIVIL FACULTAD DE INGENIERÍA UNIVERSIDAD DE SAN CARLOS DE GUATEMALA

Guatemala, 29 de noviembre de 2021

Ingeniero Armando Fuentes Roca Director Escuela Ingeniería Civil Facultad de Ingeniería Universidad de San Carlos

Estimado Ingeniero Fuentes:

Respetuosamente me dirijo a usted con el propósito de informarle que luego de haber revisado el trabajo de graduación "DISEÑO DEL PAVIMENTO PARA LA CARRETERA Y DISEÑO DE DOS PUENTES VEHICULARES PARA LA COMUNIDAD JESÚS ES EL REY, GUANAGAZAPA, ESCUINTLA", el cual fue presentado por el estudiante de Ingeniería Civil Aurora Geraldine Martínez Camey, con CUI 2736 57666 0101 y registro académico No. 201325663, quien contó con la asesoría de la Ingeniera Civil Christa del Rosario Classon de Pinto. Y después de haber realizado las correcciones pertinentes.

**ESCUELA DE** 

Por lo que considero que este trabajo llena los requisitos planteados y que representa un aporte para la Facultad de Ingeniería, por lo que doy mi aprobación al mismo, solicitándole darle el trámite respectivo.

Atentamente,

ID Y ENSEÑAD A TODOS

FACULTAD DE INGENIERÍA AREA DE TOPOGRAFÍA Y TRANSPORTES<br>COORDINACIÓN Ing. Alejandro Castañon López Coordinador del Area de Topografía y Transportes

Más de 140 años de Trabajo y Mejora Continua http://civil.ingenieria.usac.edu.gt

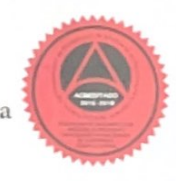

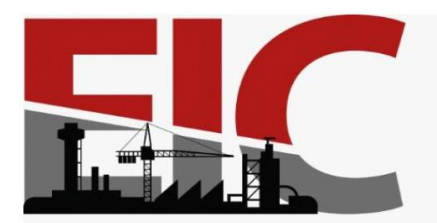

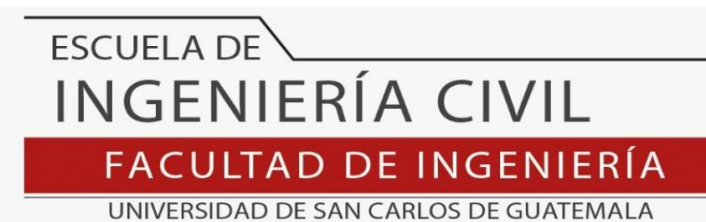

LNG.DIRECTOR.083.EIC.2022

El Director de la Escuela de Ingeniería Civil de la Facultad de Ingeniería de la Universidad de San Carlos de Guatemala, luego de conocer el dictamen del Asesor, el visto bueno del Coordinador de Área y la aprobación del área de lingüística del trabajo de graduación titulado: **DISEÑO DEL PAVIMENTO PARA LA CARRETERA Y DISEÑO DE DOS PUENTES VEHICULARES PARA LA COMUNIDAD JESÚS ES EL REY, GUANAGAZAPA, ESCUINTLA**, presentado por: **Aurora Geraldine Martínez Camey** , procedo con el Aval del mismo, ya que cumple con los requisitos normados por la Facultad de Ingeniería.

"ID Y ENSEÑAD A TODOS" Ing. Armando Fuentes Roca **Director** Escuela de Ingeniería Civil **SIDAD DE SAW PSCUFLA DE INGENIERIA CIVIL RECTO** 

Guatemala, abril de 2022

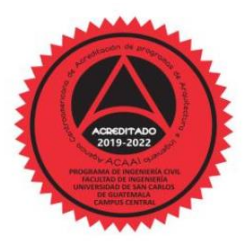

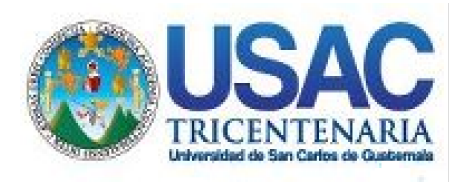

**Decanato** Facultad de Ingeniería 24189101- 24189102 secretariadecanato@ingenieria.usac.edu.gt

LNG.DECANATO.OI.245.2022

La Decana de la Facultad de Ingeniería de la Universidad de San Carlos de Guatemala, luego de conocer la aprobación por parte del Director de la Escuela de Ingeniería Civil, al Trabajo de Graduación titulado: **DISEÑO DEL PAVIMENTO PARA LA CARRETERA Y DISEÑO DE DOS PUENTES VEHICULARES PARA LA COMUNIDAD JESÚS ES EL REY, GUANAGAZAPA, ESCUINTLA,** presentado por: **Aurora Geraldine Martínez Camey ,** después de haber culminado las revisiones previas bajo la responsabilidad de las instancias correspondientes, autoriza la impresión del mismo.<br>A UNISISTIMA

IMPRÍMASE:

UNVERSIDAD DE SAN CARLOS DE GUATEMALA DECANA FACULTAD DE INGENIERÍA Inga. Aurelia Anabela Cordova Estrada

Decana

Guatemala, abril de 2022

#### AACE/gaoc

Escuelas: Ingeniería Civil, Ingeniería Mecánica Industrial, Ingeniería Química, Ingeniería Mecánica Eléctrica, - Escuela de Ciencias, Regional de Ingeniería Sanitaria y Recursos Hidráulicos (ERIS). Post-Grado Maestría en Sistemas Mención Ingeniería Vial. Carreras: Ingeniería Mecánica, Ingeniería Electrónica, Ingeniería en Ciencias y Sistemas. Licenciatura en Matemática. Licenciatura en Física. Centro de Estudios Superiores de Energía y Minas (CESEM). Guatemala, Ciudad Universitaria, Zona 12. Guatemala, Centroamérica.

### **ACTO QUE DEDICO A:**

**Dios** Por brindarme la sabiduría durante mis estudios universitarios y la bendición de culminar este propósito en mi vida, la honra y gloria sean siempre para él. **Mi hijo** José Fabián Morales, quién es mi inspiración diaria y mi fuerza para lograr mis metas. **Mis padres** Jaime Martínez y Ana Camey, por su amor y apoyo incondicional en todo momento. Les dedico este momento especial y que este triunfo los haga sentirse orgullosos. **Mi familia en general** Por brindarme su cariño, apoyo y por estar siempre para mí a lo largo de mi vida.

## **AGRADECIMIENTOS A:**

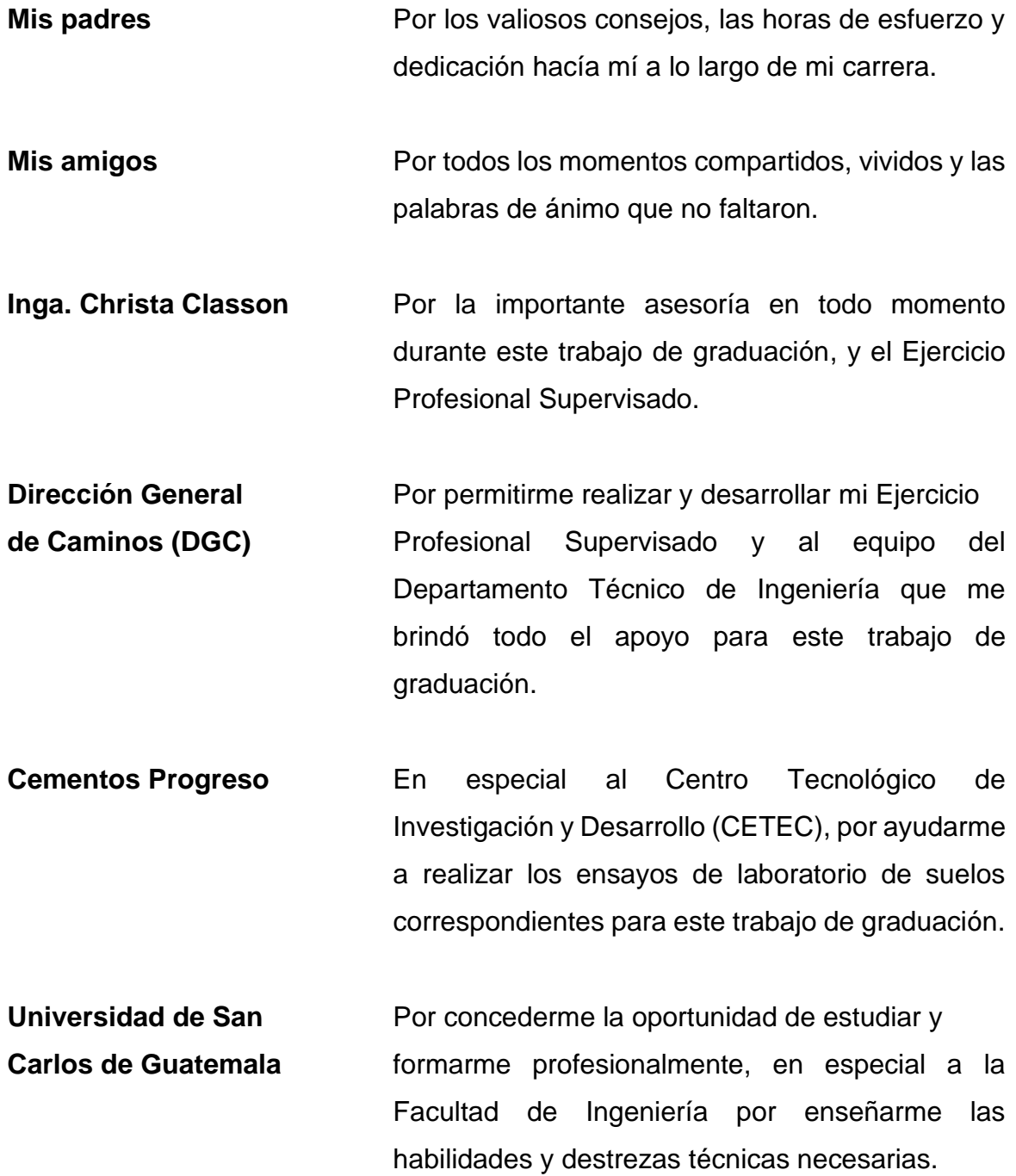

# ÍNDICE GENERAL

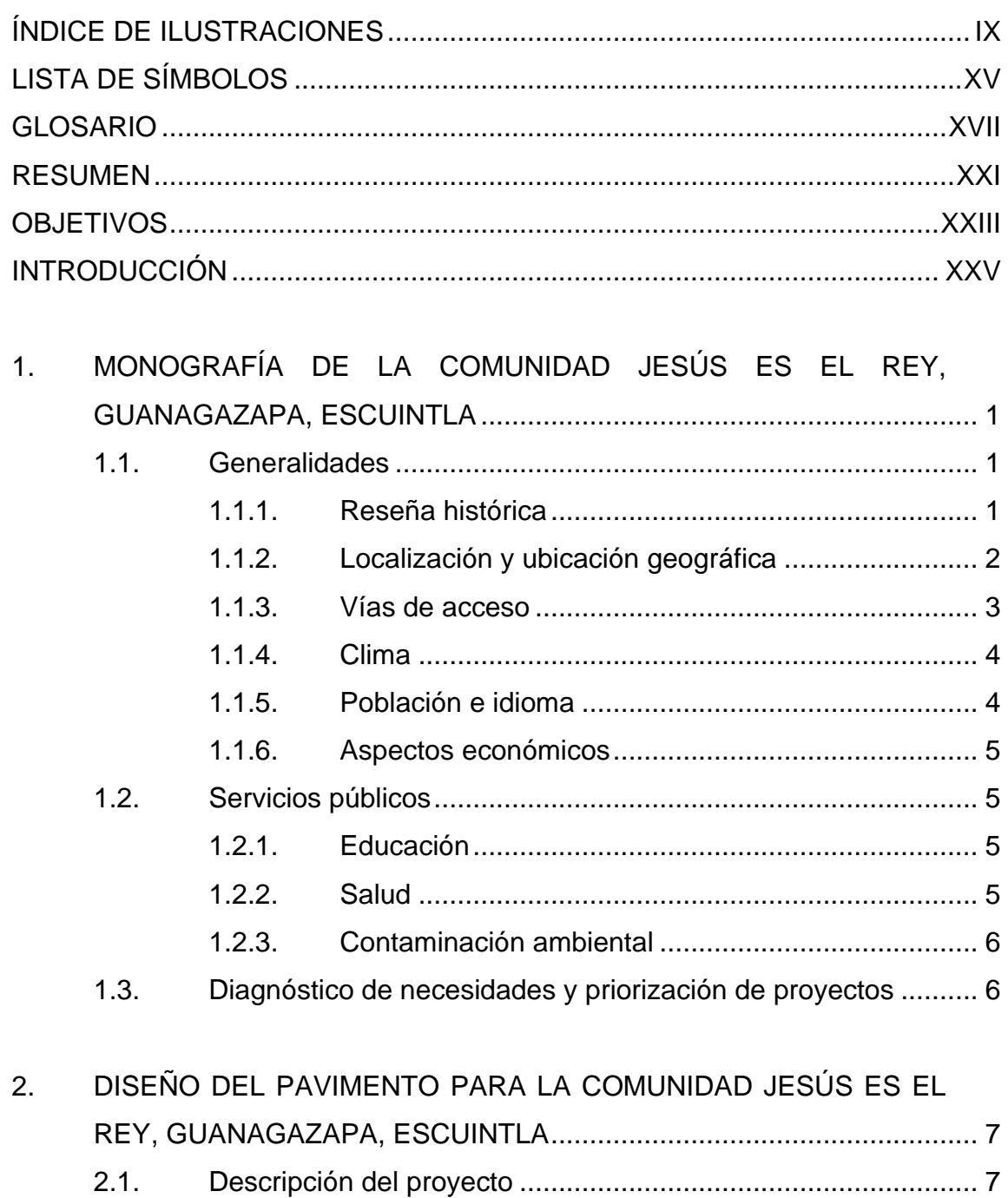

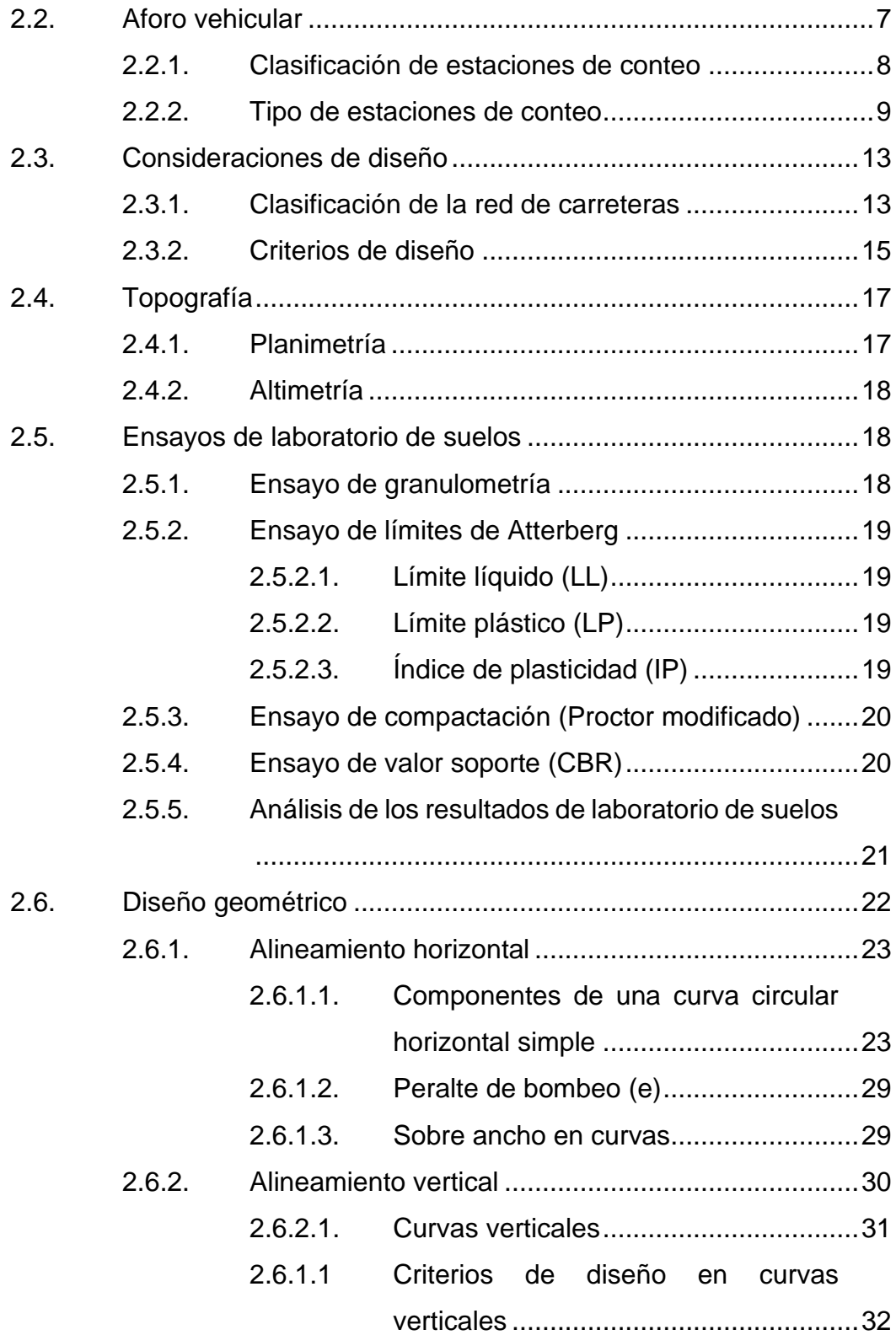

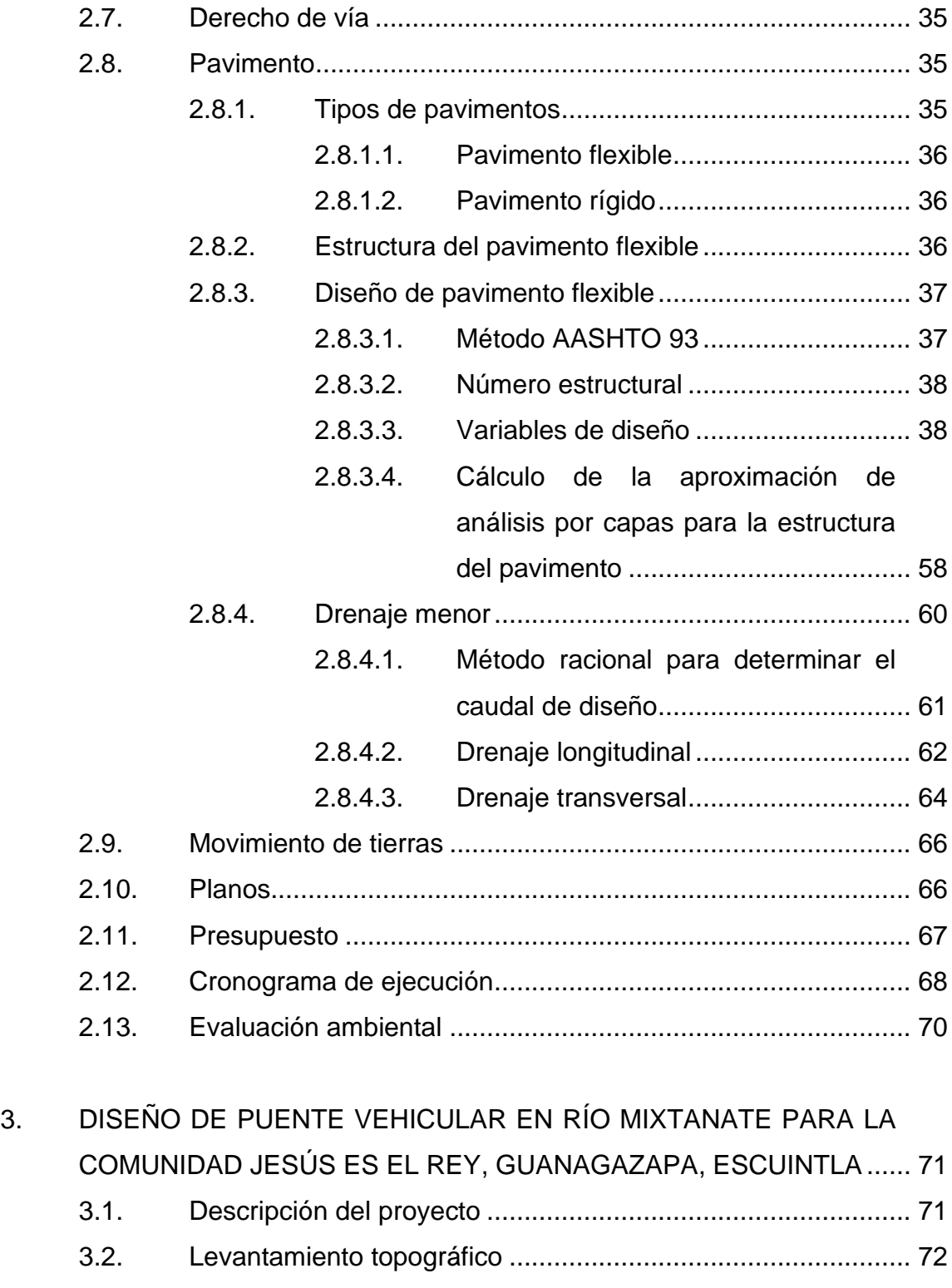

3.3. [Estudio hidrológico e hidráulico](#page-108-1) ............................................... 72

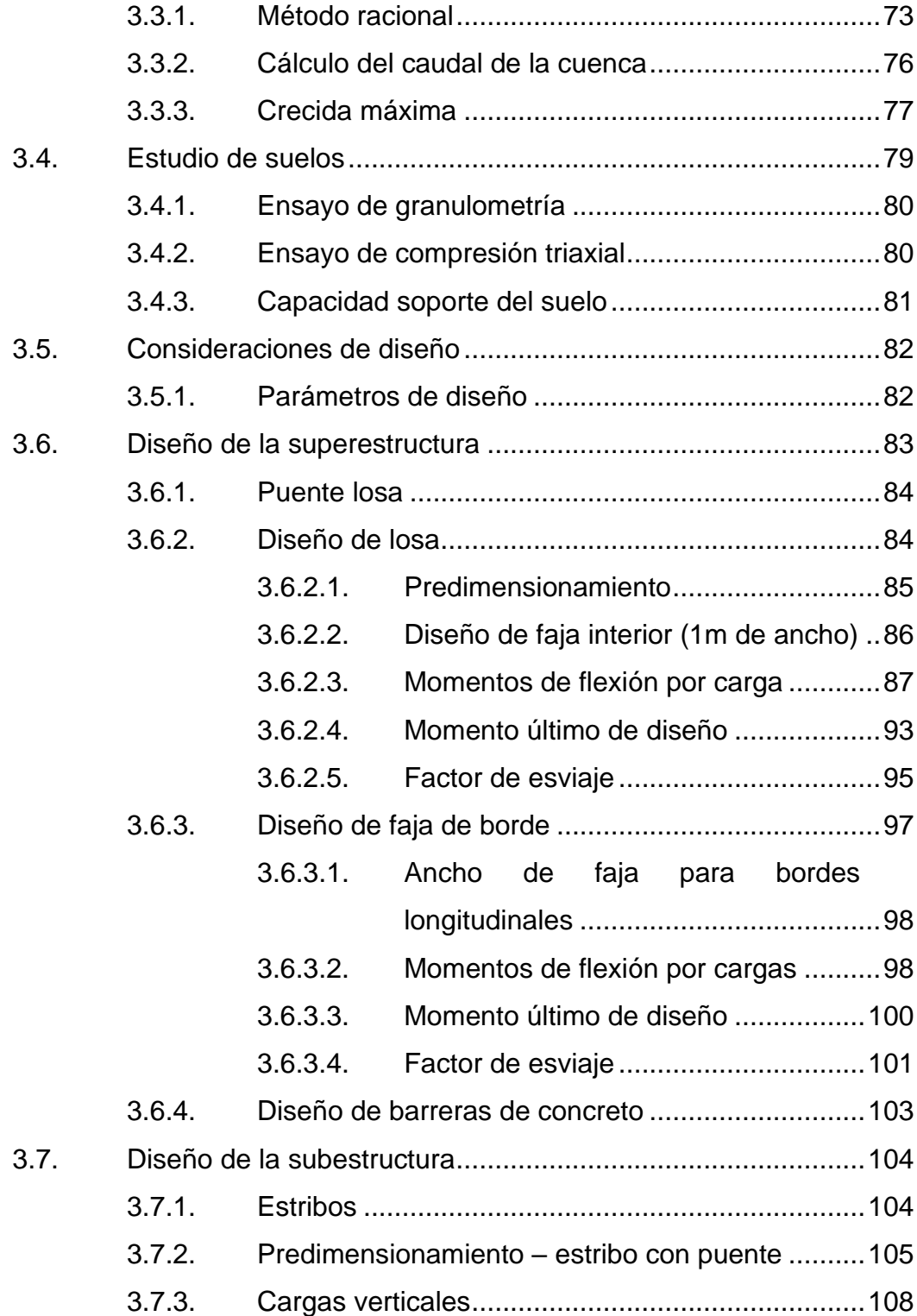

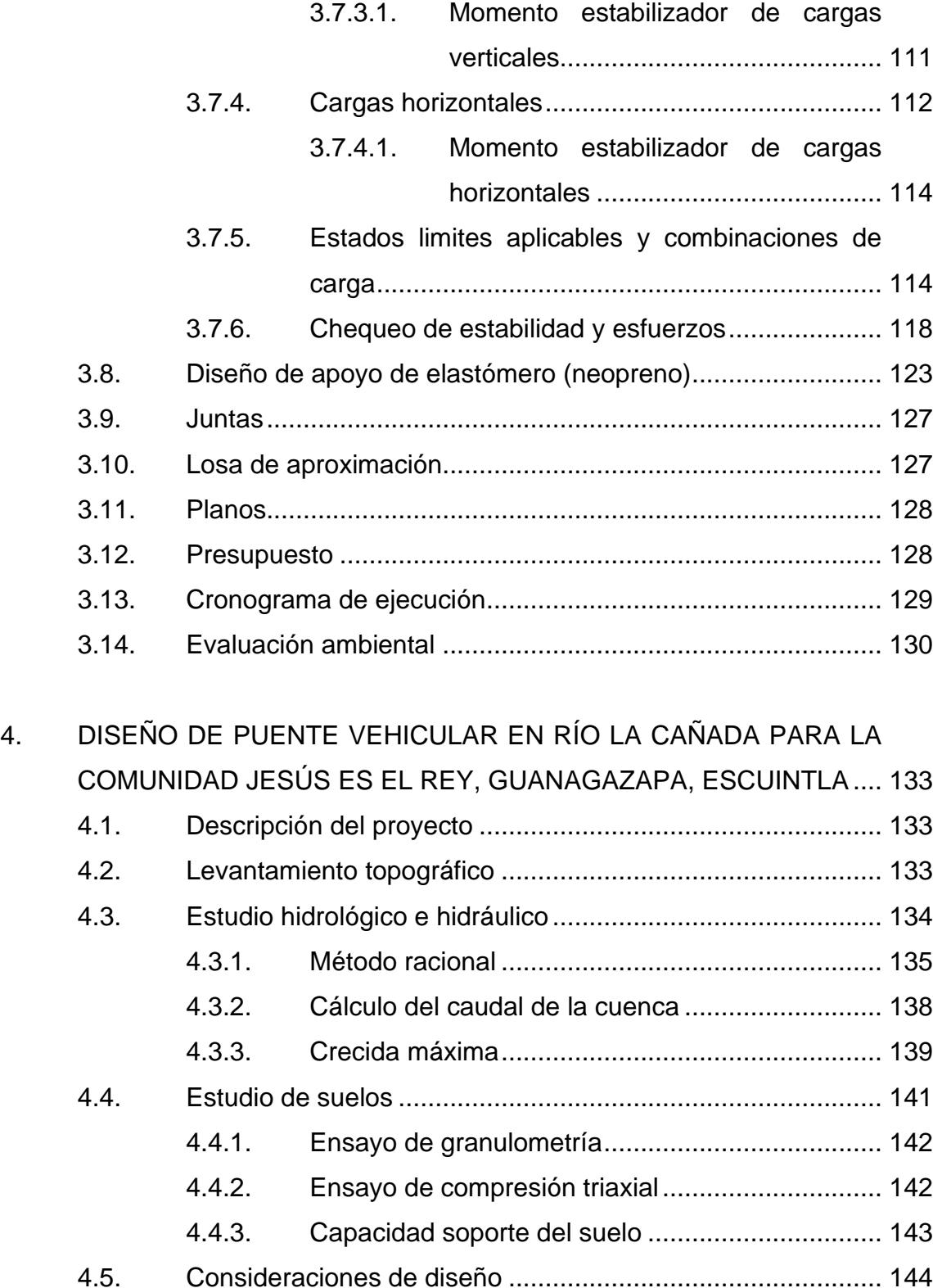

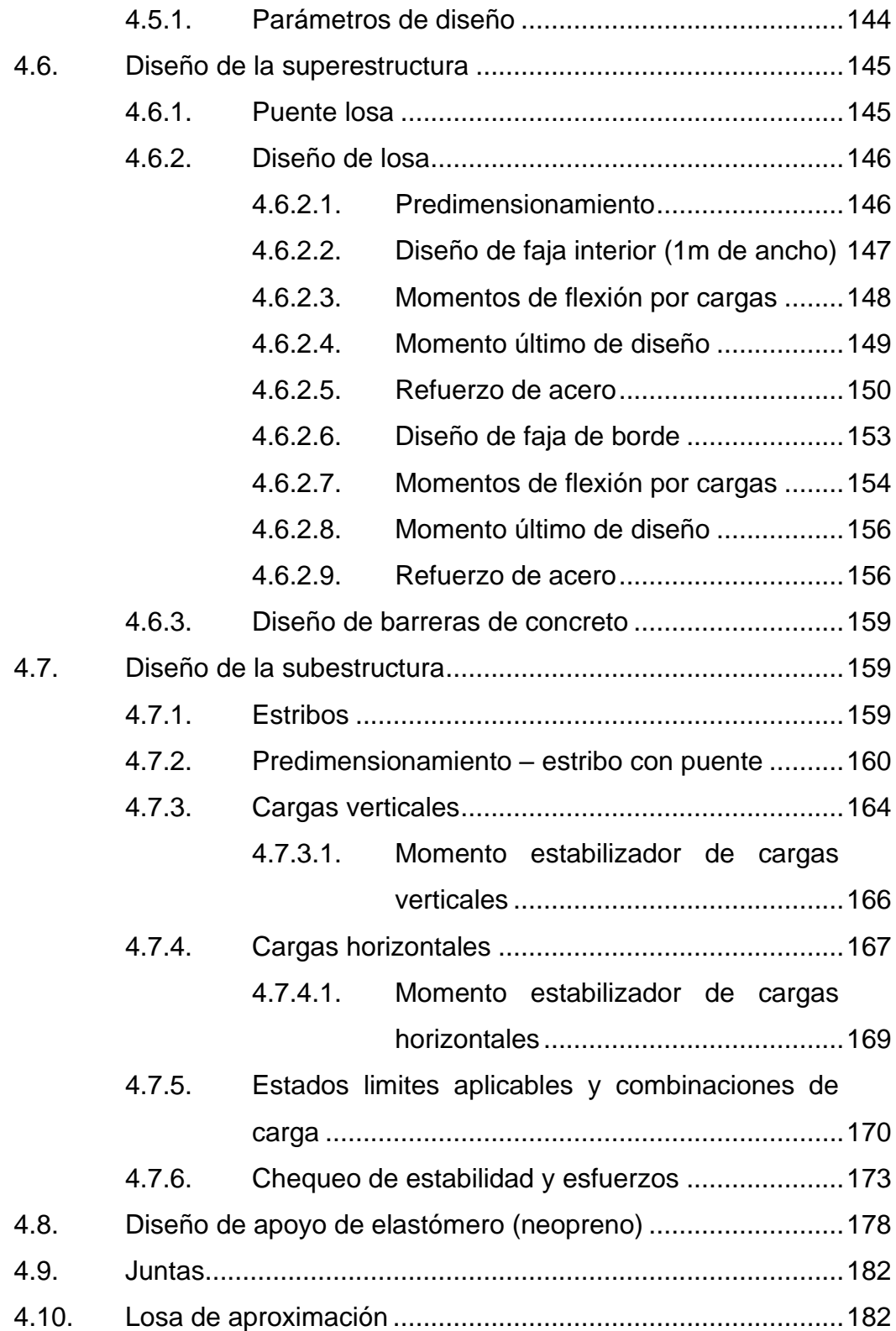

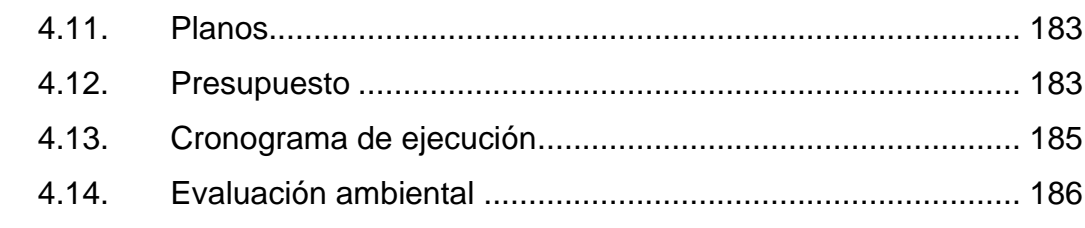

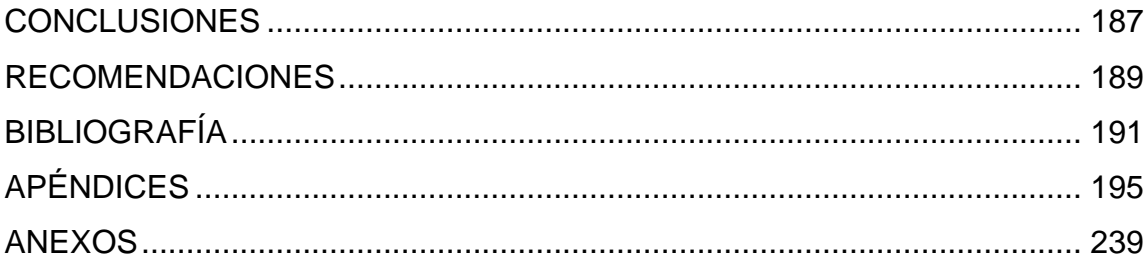

# <span id="page-19-0"></span>**ÍNDICE DE ILUSTRACIONES**

### **FIGURAS**

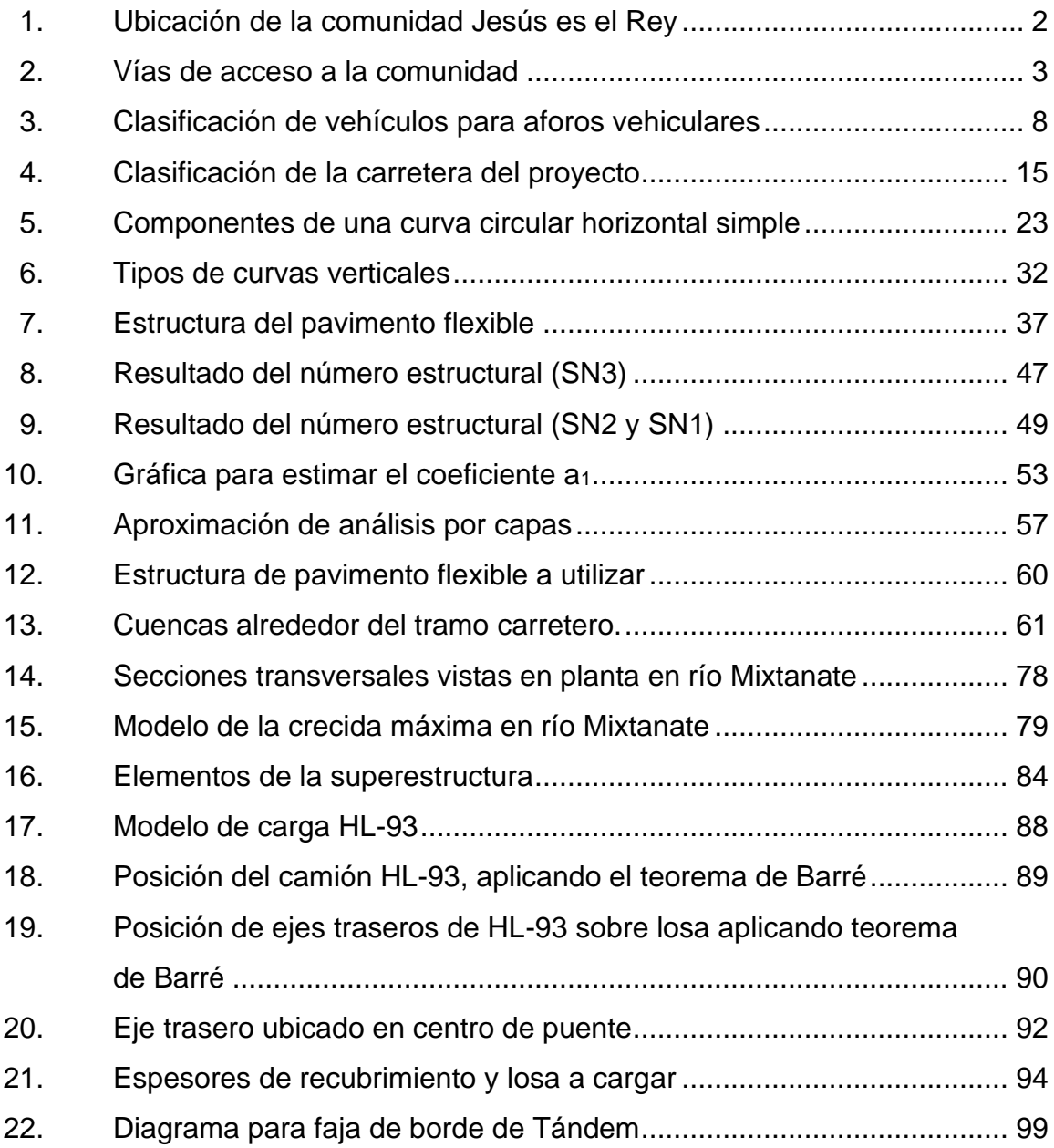

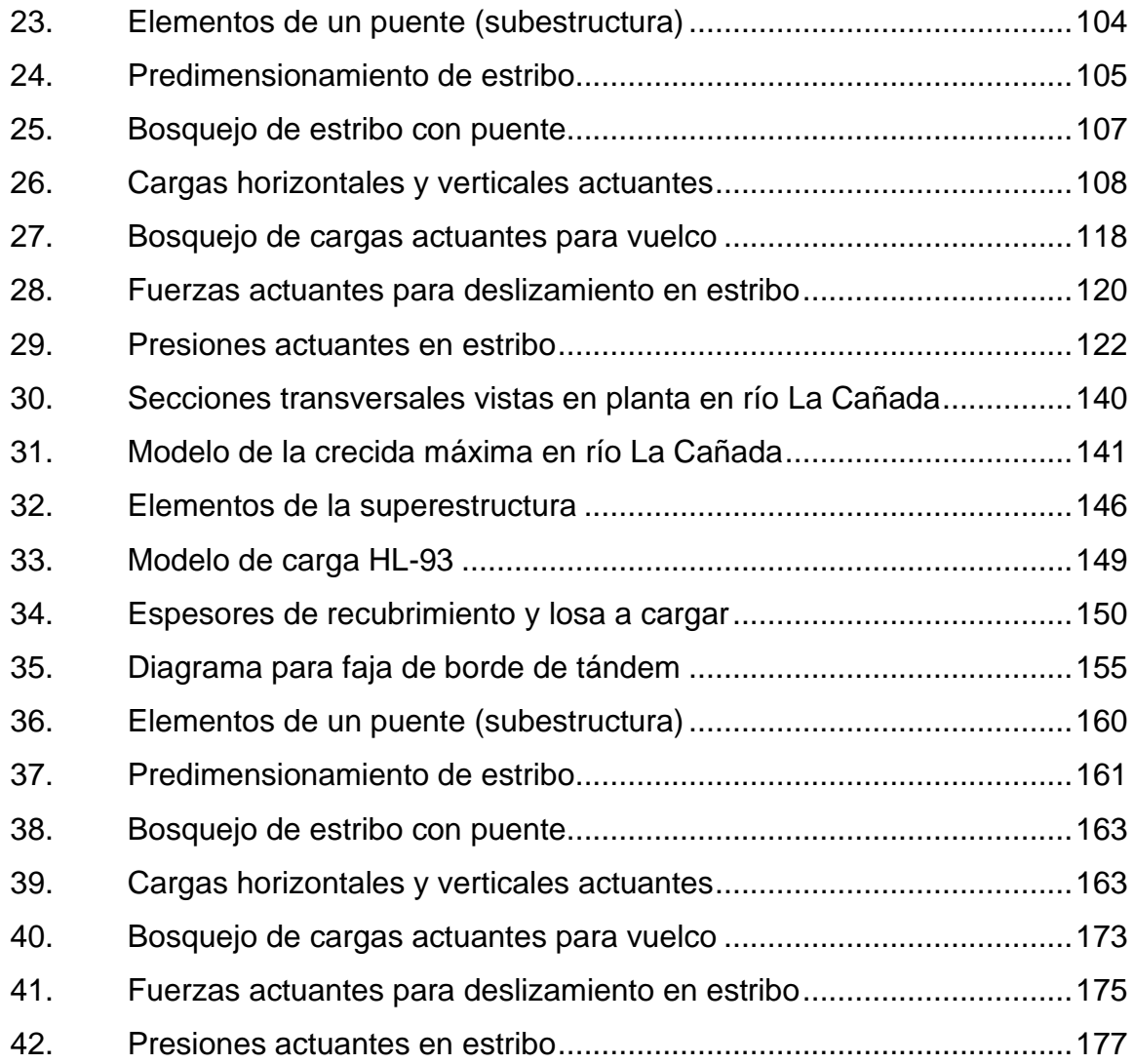

### **TABLAS**

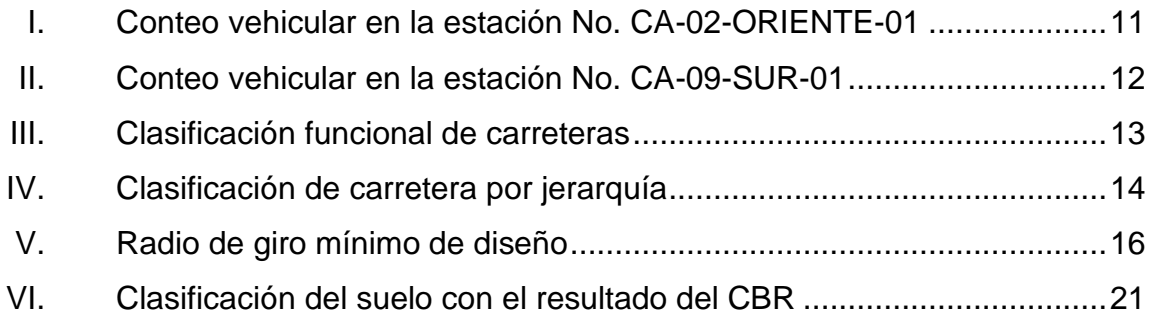

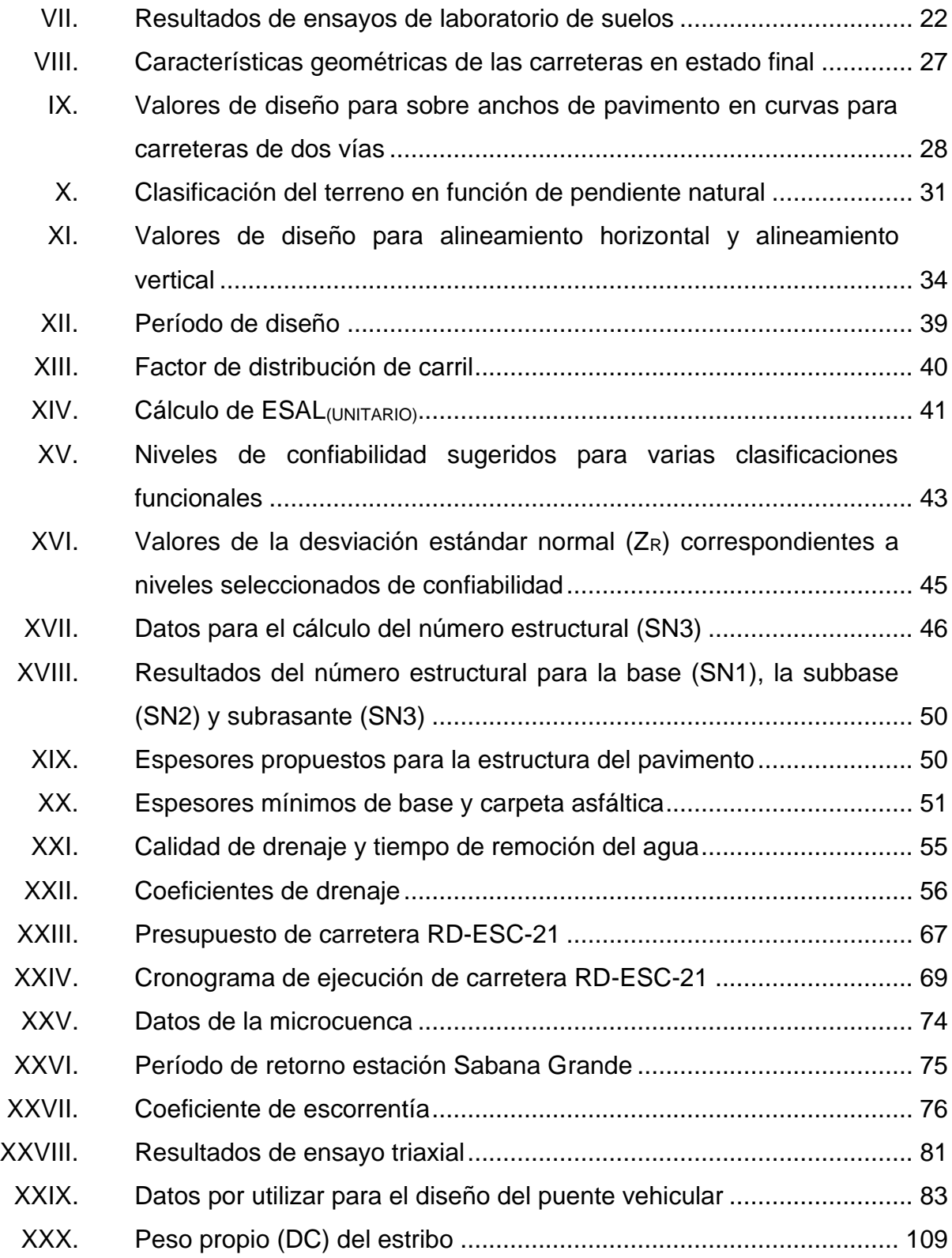

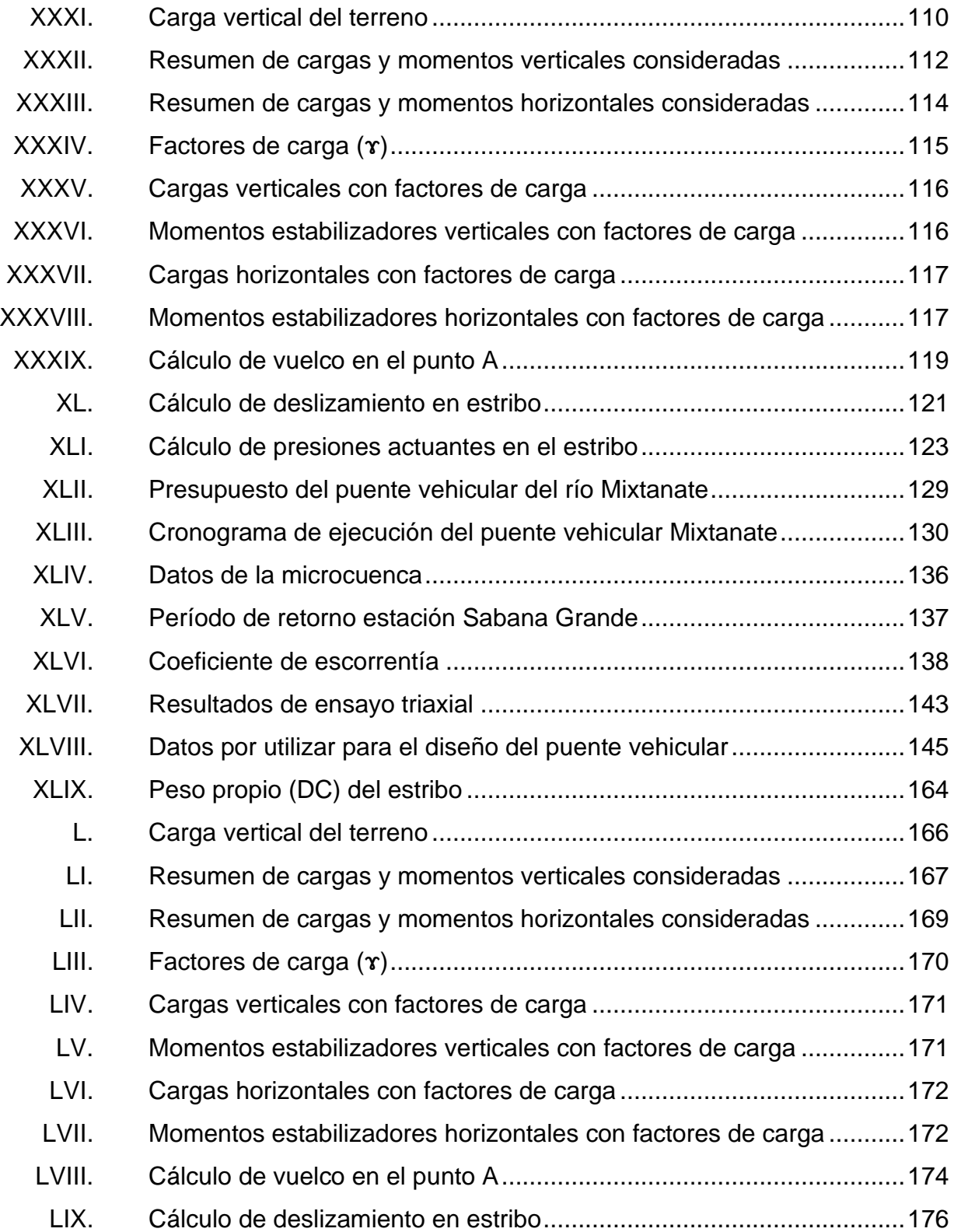

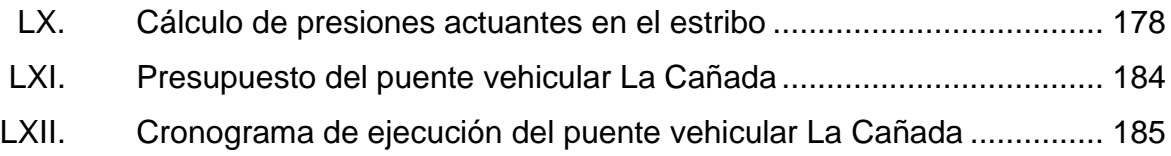

# **LISTA DE SÍMBOLOS**

<span id="page-25-0"></span>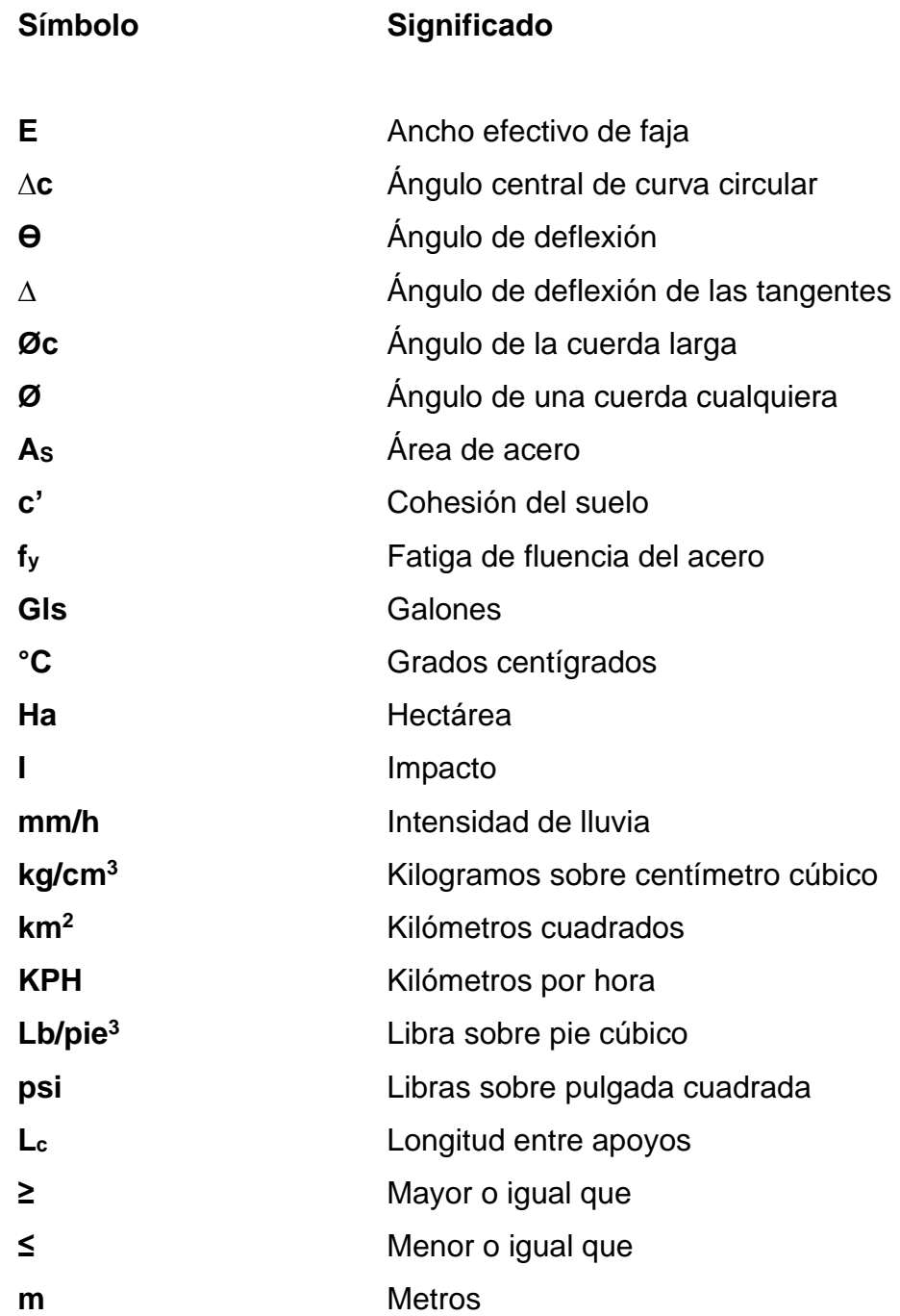

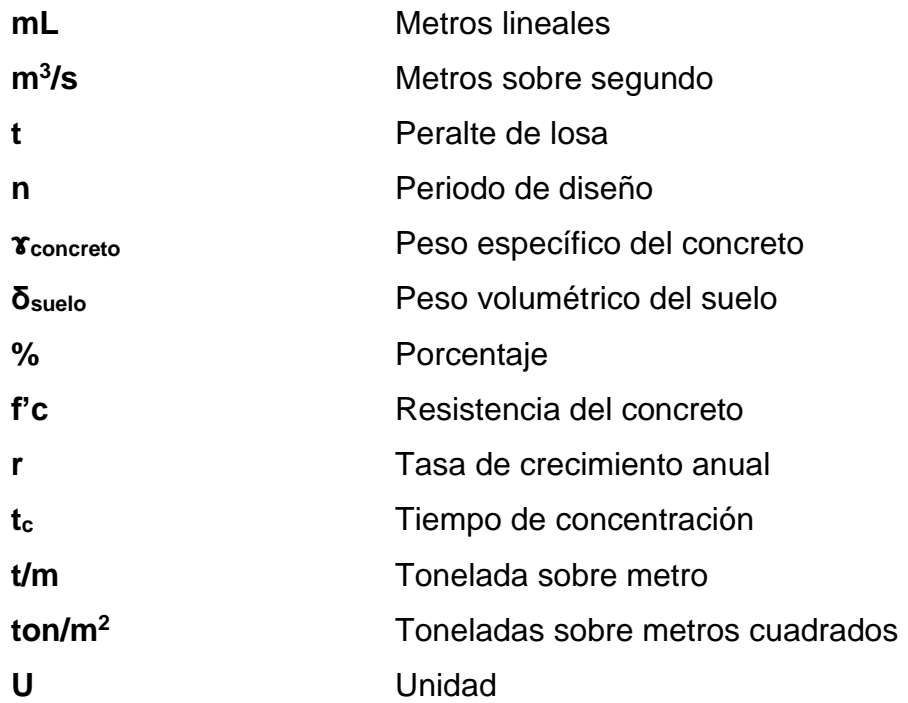

## **GLOSARIO**

<span id="page-27-0"></span>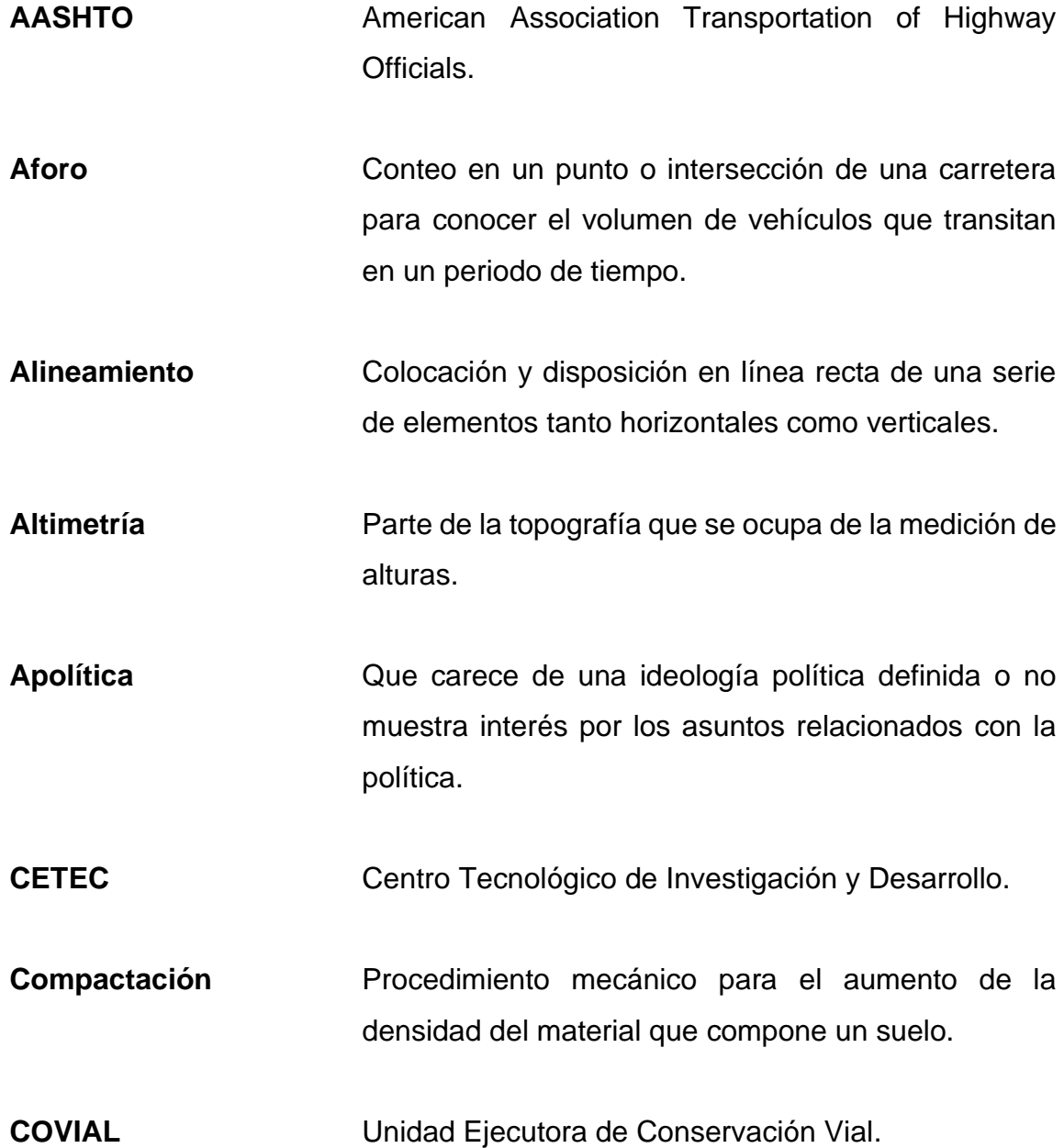

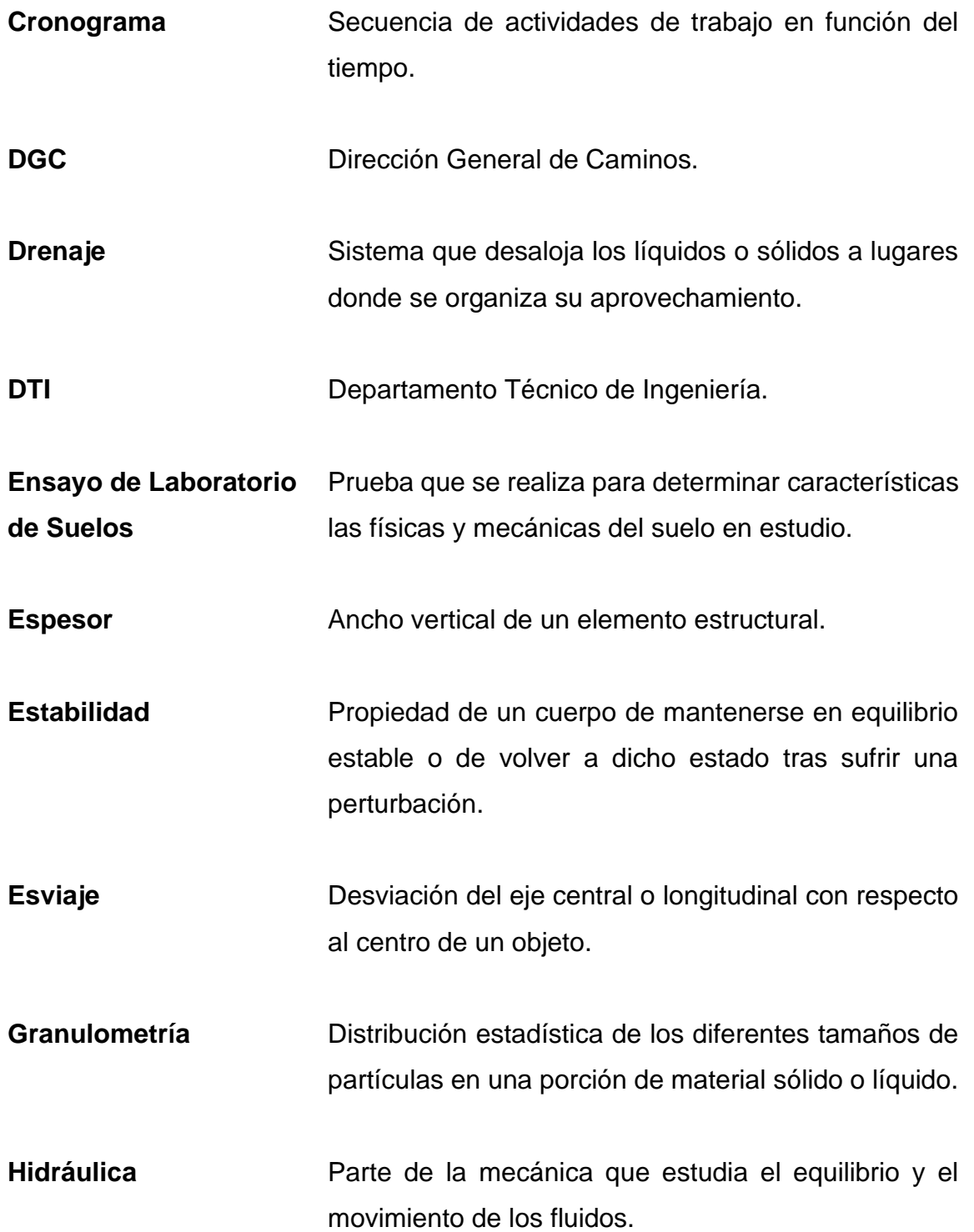

- **Peralte Peralte** Diferencia en la elevación de la parte exterior y la interior de una curva, en una carretera o vía.
- Planimetría **Parte de la topografía que trata la medición** y representación de una porción de la superficie terrestre sobre una superficie plana.
- **Topografía** Técnica que consiste en describir y representar en un plano la superficie o el relieve de un terreno.
- **Vía** Lugar por el que se circula o se desplaza en un sentido o ambos.

#### **RESUMEN**

<span id="page-31-0"></span>Con el Ejercicio Profesional Supervisado se atienden algunas de las necesidades más requeridas por la comunidad Jesús es el Rey; que se encuentra en el municipio de Guanagazapa, departamento de Escuintla, realizando específicamente la inspección, evaluación y determinación de la solución para la infraestructura vial de la misma.

Para la carretera se propone el diseño del pavimento flexible y un diseño geométrico con base a la terracería establecida, iniciando en el kilómetro 69,5 de la ruta CA-02 que se dirige a Taxisco y finaliza en el kilómetro 80 de la ruta CA-09 con dirección a Puerto Quetzal, teniendo una longitud aproximada de 12 kilómetros.

El tramo carretero se define con dos carriles, con un ancho de rodadura de 5,50m en cada carril, determinado por la importancia y clasificación que se le puede dar a dicha carretera, se plantea el diseño del pavimento flexible por tener entre sus características el bajo mantenimiento y la durabilidad que puede llegar a tener. Se ha utilizado las distintas normativas como la AASHTO 93 y las Especificaciones Generales para Construcción de Carreteras y Puentes.

En el caso del diseño de los puentes se realizaron levantamientos topográficos, analizando datos hidrológicos y de suelos para determinar las dimensiones de la superestructura y subestructura. Definiendo el puente Mixtanate con un esviaje con respecto a la corriente del río, con una longitud de 9 metros y el puente La Cañada de longitud 11 metros; siendo ambos puentes losa. Para el diseño de puentes losa se ha utilizado los criterios para cargas, la

XXI

norma American Association of State Highway and Transportation Officials (AASHTO), como también para la cimentación y el refuerzo estructural se ha considerado lo indicado en el reglamento ACI 318-14.

### **OBJETIVOS**

#### <span id="page-33-0"></span>**General**

Diseñar el pavimento para la carretera y el diseño de dos puentes vehiculares para la comunidad Jesús es El Rey, en el municipio de Guanagazapa, departamento de Escuintla.

### **Específicos**

- 1. Realizar la monografía del lugar para conocer las necesidades de los habitantes acerca del diseño de pavimento para la carretera y el diseño de los dos puentes vehiculares en la comunidad.
- 2. Elaborar el diseño de la carretera que conduce del kilómetro 69,50 en la ruta CA-02 que se dirige a Taxisco y finaliza en el kilómetro 80,00 en la ruta CA-09 con dirección a Puerto Quetzal, según especificaciones de la normativa AASHTO 93.
- 3. Realizar el diseño de 2 puentes vehiculares, de diferentes dimensiones, conforme a las normas de la AASHTO LRFD 2014 y el reglamento ACI 318 2014.
- 4. Elaborar los planos y la documentación técnica de presupuestos, cronograma y evaluación ambiental para cada uno de los proyectos.

XXIV

### **INTRODUCCIÓN**

<span id="page-35-0"></span>El presente proyecto expone la solución vial para la comunidad Jesús es el Rey, Guanagazapa, departamento de Escuintla.

El tramo carretero inicia en el km 69,50 sobre la ruta CA-02 que se dirige a Taxisco, Santa Rosa y finaliza en el km 80 de la ruta CA-09 que se dirige a Puerto Quetzal, con una longitud aproximada de 12 kilómetros.

Tomando la información geográfica, social y económica de la comunidad se presenta la necesidad de plantear el diseño del pavimento para dicho tramo carretero y así beneficiar no solo a la comunidad sino a las zonas aledañas.

De manera que se plantea una propuesta para este proyecto; siendo la del diseño del pavimento con base a normas y especificaciones para un tiempo requerido, tomando en cuenta los vehículos y tránsito que circula en el lugar.

El diseño de dos puentes vehiculares que atraviesan el tramo carretero son considerados los más importantes, la superestructura y la subestructura tendrán criterios de diseño recomendados por los códigos y normas.

El proyecto vendrá a contribuir a la red vial del país para poder identificarla en la Dirección General Caminos; quien es el ente encargado de dar soluciones viales al país y así poder determinarla como ruta nacional o departamental según sea el caso.
XXVI

# **1. MONOGRAFÍA DE LA COMUNIDAD JESÚS ES EL REY, GUANAGAZAPA, ESCUINTLA**

### **1.1. Generalidades**

En los siguientes incisos se presenta las generalidades de la comunidad Jesús es el Rey, Guanazacapa, Escuintla.

#### **1.1.1. Reseña histórica**

La Comunidad Jesús es el Rey se situó en el municipio de Guanagazapa, departamento de Escuintla hace un poco más de 10 años. Un grupo de campesinos provenientes de Chimaltenango y San Marcos, organizados y con el objetivo de crear una comunidad agrícola y ganadera compró una finca a unos extranjeros; sin embargo, la documentación de la propiedad no se encontraba conforme la ley. Así lo narran los habitantes de dicha comunidad, constatando en registro de informes jurídicos realizados por la Municipalidad de Guanagazapa.

A pesar de los problemas con los títulos de propiedad los campesinos crearon una asociación no lucrativa y apolítica llamada Junam Kusamuj, la cual ha dividido la finca en varias parcelas y ha destinado otra porción de terreno para proyectos ambientales, agrícolas, pecuarias y agroindustriales.

Los títulos de propiedad han sido un problema para la comunidad, ya que en varias ocasiones han solicitado a la municipalidad de Guanagazapa ayuda en temas de infraestructura y ambientales, pero se les ha negado debido a que no se encuentra reconocida oficialmente la comunidad. Han sido citados por el juzgado correspondiente para solventar el tema; sin embargo, no se ha llegado a un acuerdo de beneficio para los habitantes.

Actualmente, los miembros de la asociación han impulsado varios proyectos para el desarrollo integral de los habitantes de la comunidad para lograr una mejor calidad de vida, participando en foros de ganadería y agricultura como lo anuncian en su página oficial de internet.

# **1.1.2. Localización y ubicación geográfica**

La comunidad Jesús es el Rey se encuentra en el interior de la finca La Esperanza, ubicada al sur oeste del municipio de Guanagazapa, departamento de Escuintla.

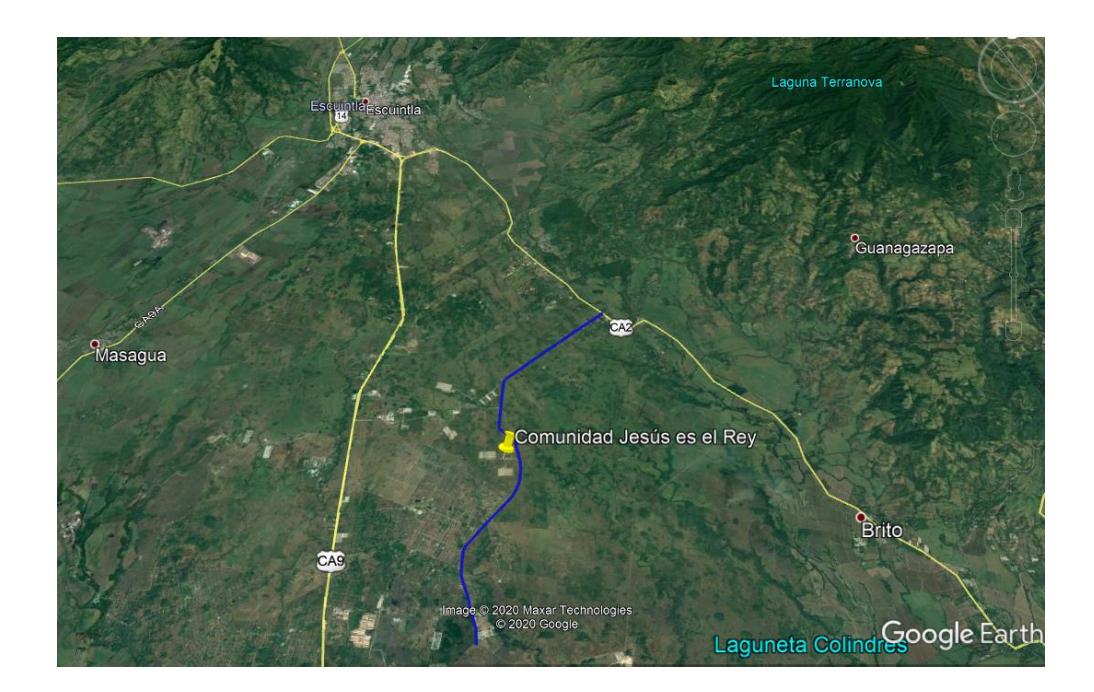

Figura 1. **Ubicación de la comunidad Jesús es el Rey**

Fuente: elaboración propia, empleando Google Earth.

#### **1.1.3. Vías de acceso**

Para acceder a la comunidad Jesús es el Rey se conocen dos rutas principales que son la CA-09-SUR-A y la ruta CA-02-ORIENTE; ambas asfaltadas y en condiciones transitables. La ruta RD-ESC-21 conecta las dos rutas principales antes mencionadas y es la que conduce directamente hacia la comunidad siendo esta de terracería.

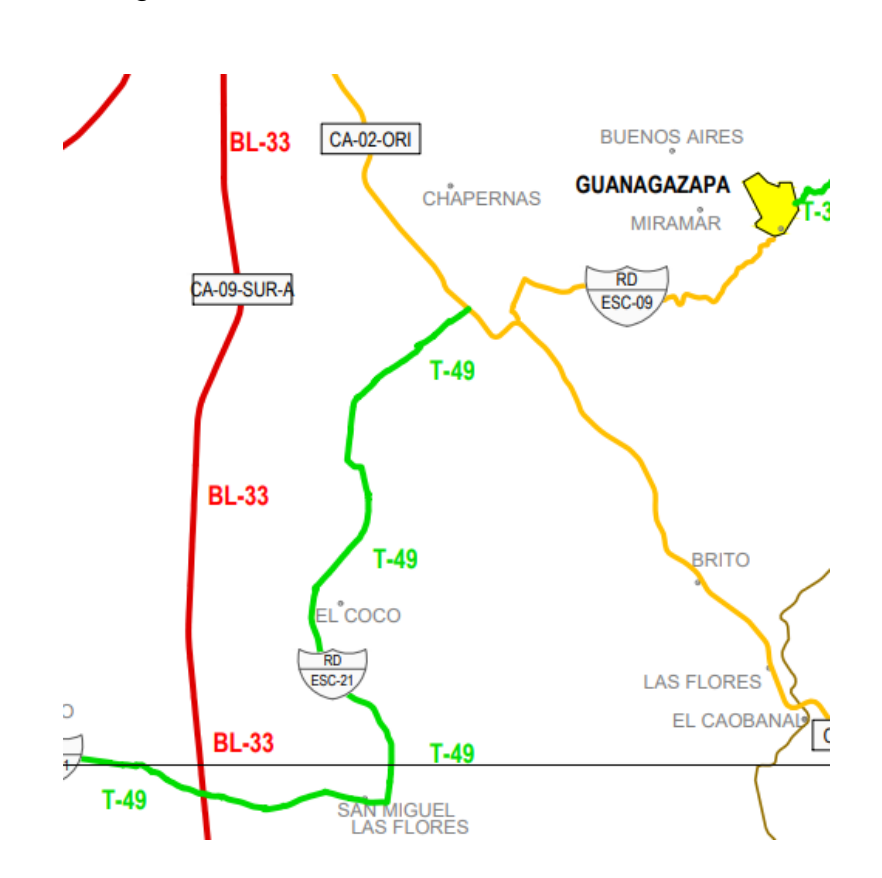

Figura 2. **Vías de acceso a la comunidad**

Fuente: COVIAL. *Mapa de mantenimiento 2019, departamento de Escuintla*. http://www.covial.gob.gt/mapas/05\_ESCUINTLA.pdf. Consulta: agosto de 2019.

#### **1.1.4. Clima**

Por la ubicación geográfica la comunidad presenta dos estaciones, una seca que se extiende desde noviembre hasta abril y otra lluviosa, de mayo a octubre. La precipitación pluvial es producida por el tipo de nube orográfica, característico de lluvias de la boca costa.

Se registra una temperatura media comprendida entre los 25 °C – 27 °C, alcanzando una máxima temperatura de 35 °C en los meses de febrero, marzo y abril que comprende la temporada de verano. Presenta temperaturas bajas que oscilan alrededor de los 20 °C en diciembre y enero.

# **1.1.5. Población e idioma**

La dinámica poblacional del municipio de Guanagazapa se ha modificado sustancialmente desde la firma de los Acuerdos de Paz, debido a la reubicación de varias comunidades en el territorio; tal es el caso de la comunidad Jesús es el Rey que se conforma con la distribución del género masculino (52 %), ligeramente mayor al género opuesto. Un poco más de la mitad de la población es mayor de 25 años y un poco menos del 10 % viven en extrema pobreza.

En la parte sur del municipio se encuentran concentradas las fincas de producción de caña lo que origina una inmigración temporal de jornaleros y algunos otros ven la oportunidad de asentarse en el lugar.

La cultura mestiza ha ido absorbiendo a la población indígena la cual ha ido en disminución; y el idioma español ha predominado sobre los idiomas mayas en la mayoría de la población.

# **1.1.6. Aspectos económicos**

La principal actividad económica de los pobladores de la comunidad es la agricultura; siendo estos algunos cultivos: maíz, arroz, ajonjolí, piña, entre otros. También, a través de la asociación Junam Kusamuj se han dado otras actividades para el desarrollo de los campesinos como: la crianza de ganado vacuno, crianza de porcinos, piscicultura y avicultura para que cada familia del lugar tenga un beneficio extra.

#### **1.2. Servicios públicos**

En los siguientes incisos se hace una breve descripción de los servicios público que se prestan en la comunidad.

#### **1.2.1. Educación**

La comunidad Jesús es el Rey cuenta con una escuela rural mixta, que imparte los grados de primaria y básicos. La escuela ha sido beneficiada en varias ocasiones por instituciones como universidades y empresas privadas; dotando de materiales didácticos, infraestructura y capacitación a los maestros.

#### **1.2.2. Salud**

El centro de salud u hospital más cercano a la comunidad se encuentra a 20 kilómetros, en el municipio de Escuintla y para ser atendidos deben ser trasladados por vehículos particulares; lo que muchas veces se dificultad por los escases de recursos o disponibilidad de un automóvil.

#### **1.2.3. Contaminación ambiental**

La principal contaminación que presenta la comunidad se enfoca en el agua, tanto potable como residual, porque utilizan pozos a cielo abierto o mecanizados sin previa purificación lo cual provoca enfermedades; y el agua residual produce contaminación por no tener una zona específica para desagüe, y en consecuencia el nivel freático se ve afectado.

Otro factor de contaminación para la población son los desechos o residuos que acarrean los ríos por la corriente y al bajar su nivel se quedan dispersos en los terrenos, provocando que estos se acumulen sin ser reciclados.

# **1.3. Diagnóstico de necesidades y priorización de proyectos**

En la comunidad Jesús es el Rey la necesidad de transportarse es fundamental debido a las distintas actividades económicas que se desarrollan en el sector y a sus alrededores, siendo también una ruta alterna a la ruta principal. La falta de un camino transitable representa pérdidas económicas, en cultivos y en el desarrollo social y como consecuencia se ha visto fallas mecánicas, accidentes e imprevistos en los distintos tipos de vehículos que transitan.

Tanto la terracería como la infraestructura que se encuentra sobre los ríos se ha visto afectada por las temporadas de lluvia, que han sobrepasado la capacidad de estas, deteriorando la estructura y complicando el tránsito.

Se destacaron los proyectos de pavimentación y reconstrucción de los puentes para satisfacer la necesidad de movilización y así mejorar la locomoción de la comunidad, de sus alrededores y visitantes para obtener el desarrollo social y económico deseado.

# **2. DISEÑO DEL PAVIMENTO PARA LA COMUNIDAD JESÚS ES EL REY, GUANAGAZAPA, ESCUINTLA**

#### **2.1. Descripción del proyecto**

El proyecto que se desarrollará es el diseño del pavimento flexible con una longitud del tramo de carretera de 12 kilómetros, ruta identificada como RD-ESC-21; para el cual se realizaron estudios de aforo vehicular, topografía, estudios de suelo e hidrología para determinar espesores de la estructura del pavimento con el método de AASHTO 93 y proponer una estructura de drenaje menor para la evacuación del agua de lluvia.

# **2.2. Aforo vehicular**

El aforo vehicular es el conteo que se realiza en un punto, sección o intersección de una carretera para conocer el volumen de vehículos que pasa en un determinado periodo de tiempo. Los aforos vehiculares son un estudio de campo que se realizan de manera visual, y necesita de estaciones físicas en puntos clave de la carretera para la recopilación correcta de datos.

Los conteos vehiculares se realizan de forma bidireccional; es decir tomando en consideración las dos vías de la carretera clasificando en periodos cortos de tiempo los distintos tipos de vehículos que transitan en la misma, se utiliza la siguiente nomenclatura para la clasificación de vehículos en los aforos:

# Figura 3. **Clasificación de vehículos para aforos vehiculares**

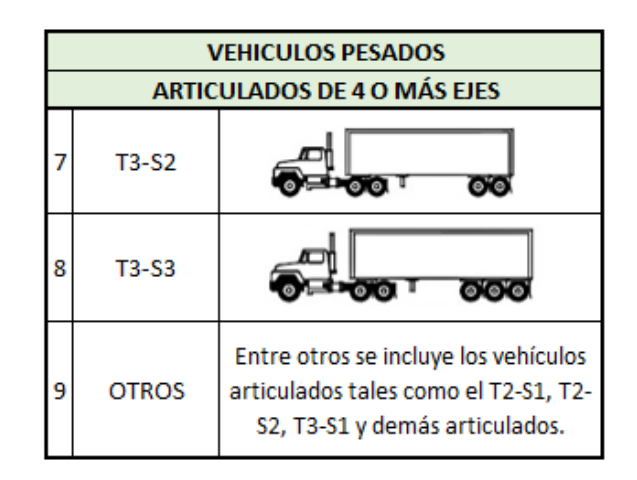

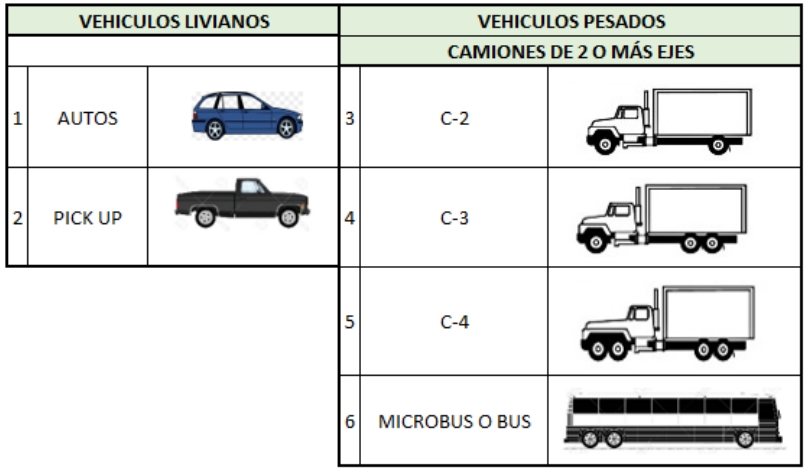

Fuente: Departamento Técnico de Ingeniería. *Requisitos para entrega de estudios técnicos de ingeniería para proyecto de carretera(s) y/o drenaje mayor (puentes), Guatemala*. p. 12.

# **2.2.1. Clasificación de estaciones de conteo**

En la clasificación de estaciones de conteo debe tomarse en consideración el reconocimiento físico de los puntos estratégicos en la red vial a estudiar. La elección de la estación estima la importancia vial que tenga la ruta de estudio; siendo estas clasificadas con su nomenclatura (Rutas Centroamericanas CA-00,

Rutas Nacionales RN-00, Rutas departamentales RD-00 y rutas sin clasificación como los caminos vecinales y rurales que interconectan aldeas). Según el tipo de ruta así será el tipo de estudio de flujo vehicular y la elección de la estación.

La clasificación de estaciones es: Estación Permanente, Tipo "A", Tipo "B", Sumarias y Especial.

# **2.2.2. Tipo de estaciones de conteo**

- Estación Permanente: en esta estación se trabajan las 24 horas del día durante cuatro o siete días consecutivos pudiendo constatar la fluidez de vehículos tanto diurno como nocturno. Estos datos muestran una mejor representación para la elaboración del Boletín de Tránsito y actualizar los mapas de flujo de tránsito en base a los datos obtenidos durante los días de conteo. Se realiza este estudio en principales salidas de la capital hacia el interior del país, fronteras limítrofes entre Guatemala y países adyacentes y de los departamentos de mayor convergencia vial en las rutas de primer orden.
- Estación Tipo "A": se le llama Estación Tipo "A", porque se elaboran durante cuatro días consecutivos en un periodo de 12 horas, trabajándose dos días hábiles y dos días no hábiles, en un horario de 6:00 horas a 18:00 horas, se realizan principalmente en las salidas de los departamentos hacia sus municipios.
- Estación Tipo "B": se realiza durante dos días hábiles de doce horas continuas en horario de 6:00 horas a 18:00 horas (diurno), este conteo se desarrolla en todo el territorio nacional para determinar el flujo permanente diurno.
- Estación Sumaria: se le llama Estación Sumaria porque el conteo se realiza durante un día hábil 12 horas continuas en horarios de 6:00 horas a 18:00 horas (diurno). La Estación sumaria abarca casi en su totalidad lo que es la Red Vial del país y los conteos se realizan en carreteras pavimentadas y no pavimentadas al igual que las estaciones antes mencionadas.
- Estación Especial: se le llama Estación Especial porque el conteo se realiza durante uno o dos días hábiles en horarios especiales ya sean de 15 o 16 horas continúas iniciando en horarios de 6:00am a 21:00 o 22:00 pm. (diurno y nocturno), esto para poder monitorear la afluencia vial de la hora pico nocturna.

Cada estación da un Transito Promedio Diario Anual (T.P.D.A). En esta estadística se clasifica el transito liviano y el tránsito pesado, contando con sus respectivos porcentajes (%), para un mejor historial del tránsito sobre toda la red vial nacional.

Para determinar el TPDA de la carretera del proyecto se utilizó la ESTACIÓN TIPO SUMARIA, realizándose el conteo vehicular los días 22 y 23 de octubre de 2018. Estableciendo dos estaciones, una en la ruta CA-02-OR y otra en CA-09-SUR-A, se muestran a continuación:

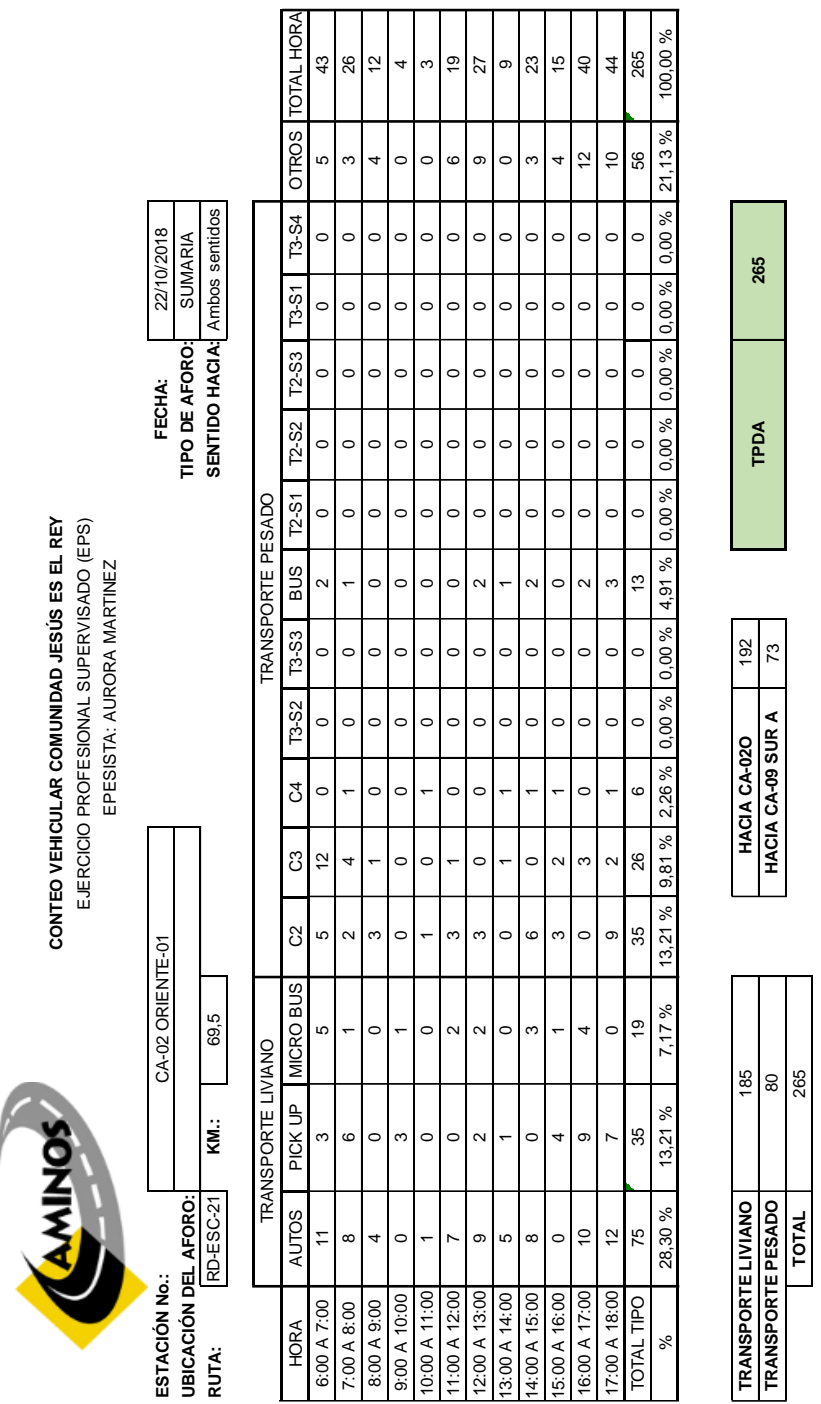

Fuente: elaboración propia, empleando Microsoft Excel 365.

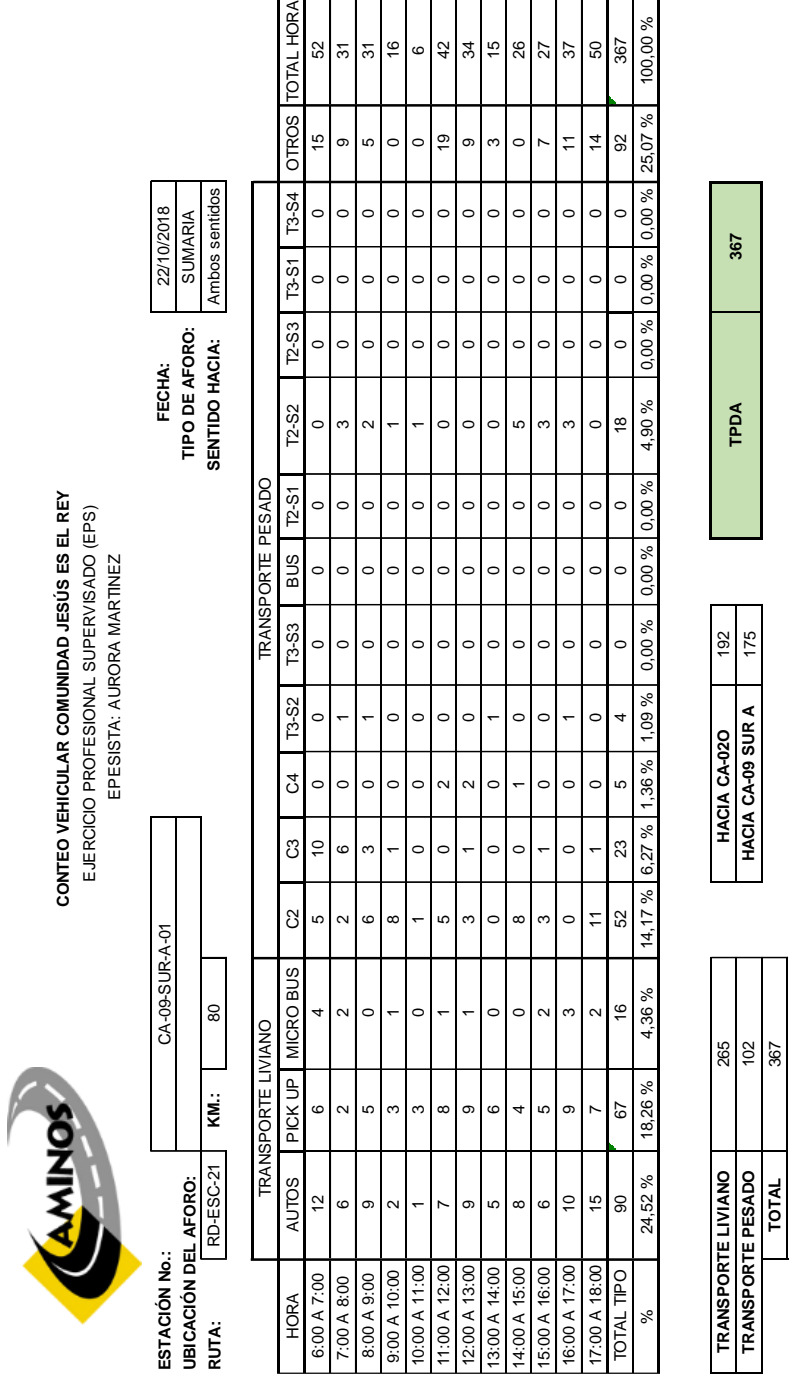

 $\overline{\phantom{0}}$ 

Fuente: elaboración propia, empleando Microsoft Excel 365.

# **2.3. Consideraciones de diseño**

Para obtener los parámetros necesarios de diseño es necesario tomar en consideración la siguiente información.

# **2.3.1. Clasificación de la red de carreteras**

Las carreteras son un componente del sistema integral de transporte, y ha sido necesario clasificarlas de distintas maneras, según la necesidad de reflejar alguna característica común o algún propósito determinado. Así se han clasificado según sus sistemas operacionales, según su clase, según su función o según tipos geométricos y orográficos.

La clasificación funcional reconoce que los caminos y calles individuales pueden categorizarse con relación al tránsito de vehículos de una forma lógica y eficiente; ubicando esta clasificación en dos distintos sistemas urbano y rural. Se clasifican en tres grupos:

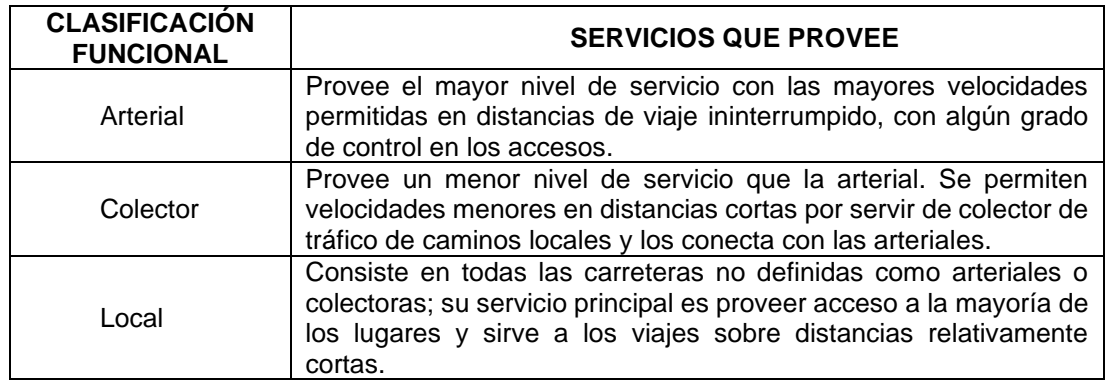

Tabla III. **Clasificación funcional de carreteras**

Fuente: elaboración propia.

La clasificación también puede realizarse por orden y jerarquía, denotando los niveles de responsabilidad gubernamental y el método de financiamiento de las obras viales; clasificándose de la siguiente manera en Guatemala:

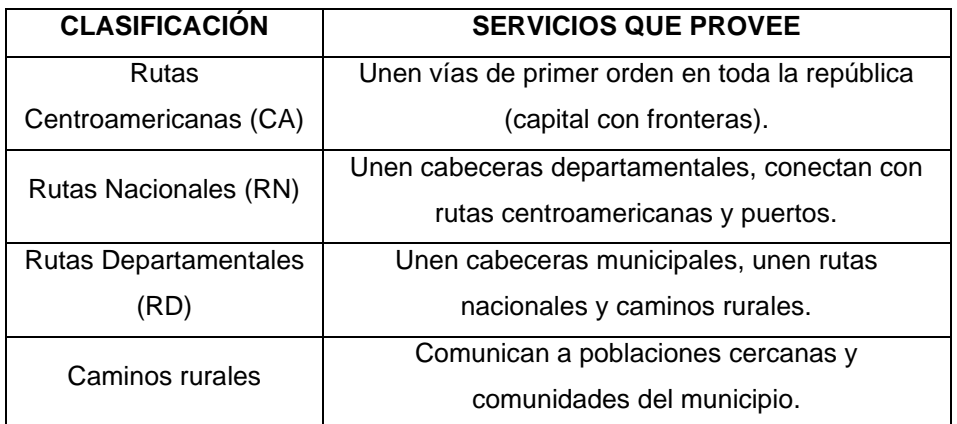

# Tabla IV. **Clasificación de carretera por jerarquía**

Fuente: elaboración propia.

Para clasificar la carretera del proyecto se han tomado los criterios anteriores y la Dirección General de Caminos determinó que es una ruta colectora rural, departamental que conecta la CA-02 Oriente y la CA-09 Sur "A" ubicada en el departamento de Escuintla, siendo esta la RD-ESC-21.

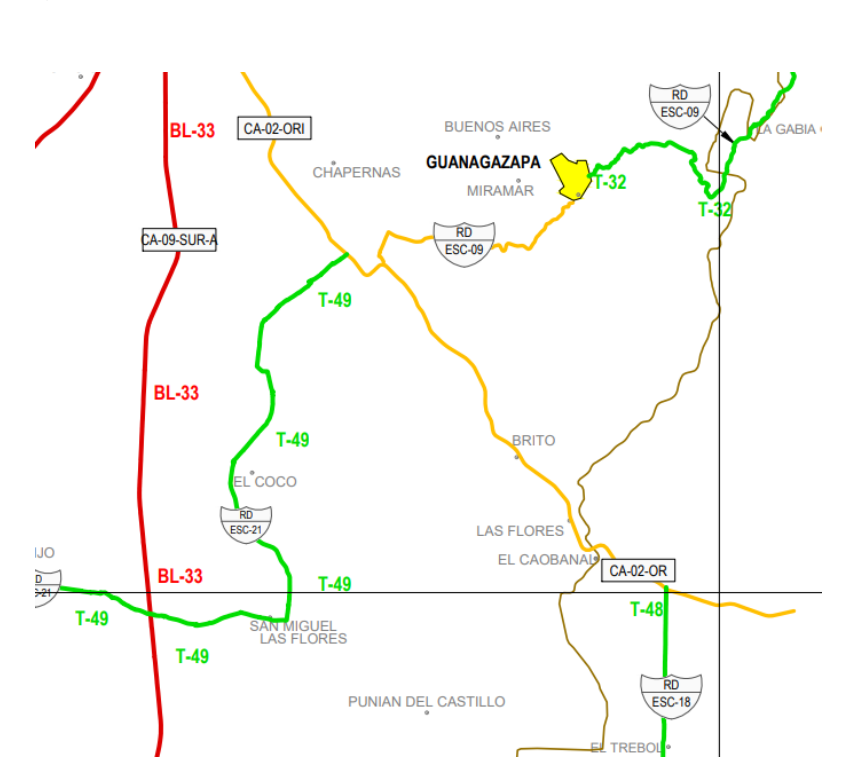

Figura 4. **Clasificación de la carretera del proyecto**

Fuente: COVIAL. *Mapa de mantenimiento 2019, departamento de Escuintla*. http://www.covial.gob.gt/mapas/05\_ESCUINTLA.pdf. Consulta: agosto de 2019.

#### **2.3.2. Criterios de diseño**

Las carreteras son un sistema integral de características, tanto de la estructura como de los usuarios; debiéndose tomar en consideración para crear controles y criterios para proyectar en el diseño y como consecuencia en la construcción.

• Vehículos de diseño: Debido a los distintos tipos de vehículos que transitan por la red de carreteras se hace necesario evaluarlos, agrupando en clases similares según características y estableciendo un vehículo representativo para cada clase utilizándolo en el diseño geométrico.

• Trayectorias mínimas de giro de los vehículos de diseño: existe una extensa variedad de tipos de vehículos, y se determina que las características de giro varían en la línea central de la carretera. Siendo el radio de giro y la velocidad las que afectan en la trayectoria del vehículo. Los radios mínimos de las trayectorias de las ruedas exteriores e interiores y el radio mínimo de giro en la línea central se muestran a continuación:

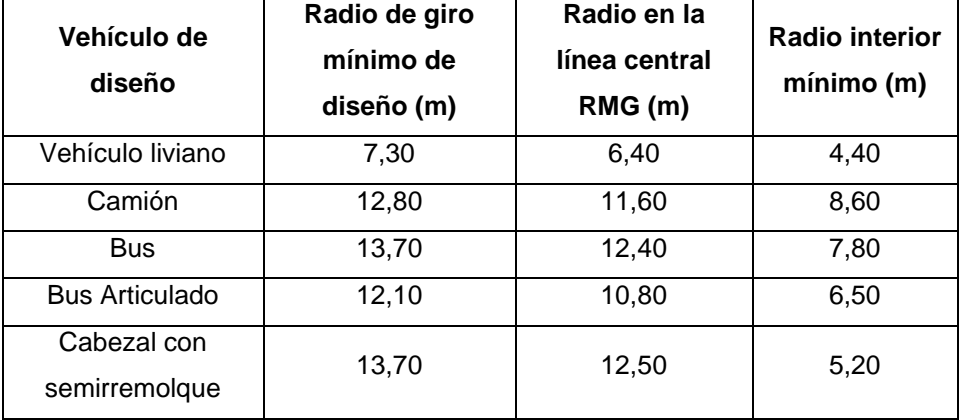

#### Tabla V. **Radio de giro mínimo de diseño**

Fuente: elaboración propia.

El radio mínimo de giro y las longitudes de transición mostradas son para vehículos a velocidad de 15 KPH o menos, usuales en el diseño de giros en rampas o intersección de calles.

• Comportamiento de los conductores: las acciones de los conductores son esenciales en la operación vial y en el uso apropiado según el diseño de la carretera. La interacción de los conductores varía en características; por ejemplo, seguimiento de vehículo, maniobras de adelantamiento, tiempo de reacción, entre otros, estos aspectos deben ser evaluados y considerados en el diseño geométrico de la carretera para que sea el óptimo para todos los usuarios.

- Características del tránsito: en el diseño de una carretera los datos del tránsito sirven para establecer las cargas y debe ser información real, estas características tendrán variaciones dependiendo el tipo o clasificación de la carretera.
- Capacidad de carreteras: es la característica que determinará la demanda y capacidad de la carretera en el año de diseño, se tendrá en consideración para los estudios de planificación y factibilidad. Se programará en orden de prioridad las necesidades de inversión a corto y mediano plazo, para enfrentar con la debida antelación los efectos del crecimiento del tránsito.

### **2.4. Topografía**

Son los métodos y técnicas que se realizan para representar la superficie y el relieve del terreno, proyectando todas las características que este posea.

# **2.4.1. Planimetría**

Es el estudio de métodos y procedimientos de la topografía que tiene por objetivo la representación a escala de las características y detalles del terreno sobre una superficie plana. Se utilizó la conservación de azimut como método para el levantamiento topográfico de la línea central, orilla de camino, cerco y estructuras existentes en la carretera propuesta.

#### **2.4.2. Altimetría**

Es la parte de la topografía que estudia y determina la altura o cota de cada punto de interés de un terreno respecto a un punto de referencia. Esto permite realizar la representación del relieve, curvas de nivel y perfiles del terreno. Utilizando el método de conservación de azimut con estación total se tomaron las cotas con un nivel de referencia de 1 000 metros.

#### **2.5. Ensayos de laboratorio de suelos**

Se realizan ensayos de laboratorio a los suelos para estudiar y conocer las características físicas y especialmente mecánicas. Con estos estudios de laboratorio se determina si el suelo es capaz de cumplir al uso que se ha propuesto. Existen diferentes ensayos para poder conocer los suelos y dependerá de la estructura que se desee construir para realizar estos.

Para el diseño del pavimento se tomaron las muestras de suelo cada 2 kilómetros a lo largo del tramo carretero, con una profundidad de 0,60 metros a partir de la rasante, extrayendo 6 muestras en total.

#### **2.5.1. Ensayo de granulometría**

Ensayo que clasifica los suelos para usos de ingeniería, determinando las proporciones relativas de los diferentes tamaños de grano presentes en una masa de suelos dada por medio de tamices y diferentes tamaños de mallas.

Se empleó el método de Análisis Granulométrico por Tamizado de la norma AASHTO T-311.

# **2.5.2. Ensayo de límites de Atterberg**

La transición del suelo de un estado a otro es gradual, definiendo límites arbitrarios correspondientes a los cambios de contenido de humedad:

# **2.5.2.1. Límite líquido (LL)**

El contenido de humedad con el cual el suelo deja de ser líquido y pasa a plástico. A este nivel de contenido de humedad el suelo está en el vértice de cambiar su comportamiento al de un fluido viscoso.

Utilizando la norma AASHTO T-89 para las muestras de suelo extraídas.

### **2.5.2.2. Límite plástico (LP)**

Se define como el contenido de humedad, expresado en porcentaje con respecto al peso seco de la muestra secada al horno, para este, los suelos cohesivos pasan de un estado semisólido a un estado plástico.

Se empleó la norma AASHTO T-90 para este ensayo.

# **2.5.2.3. Índice de plasticidad (IP)**

Se denomina así a la diferencia numérica entre los límites líquido y plástico, e indica el margen de humedades dentro, y se encuentra en estado plástico. El índice plástico depende generalmente de la cantidad de arcilla del suelo.

#### **2.5.3. Ensayo de compactación (Proctor modificado)**

Este ensayo se refiere a la determinación del peso por unidad de volumen de un suelo que ha sido compactado por un procedimiento definido para diferentes contenidos de humedad. Se determinan el peso volumétrico seco máximo y el grado de compactación de la muestra de suelo.

La compactación de suelos es el método de estabilización consistiendo en el mejoramiento de las propiedades físicas indeseables del suelo para obtener una estructura, resistencia al corte y relación de vacíos deseables. El procedimiento consiste en tomar 3 kilogramos de suelo y pasarlos a través del tamiz No. 4, añadiendo un porcentaje de agua y compactando por 5 capas a 25 golpes cada una con un martillo de 10 libras.

El ensayo empleado de Relación Humedad Óptima – Densidad Máxima norma AASHTO T-180, método utilizado "A".

#### **2.5.4. Ensayo de valor soporte (CBR)**

El valor relativo de soporte de un suelo es un índice de su resistencia al esfuerzo cortante en condiciones determinadas de compactación y humedad, y se expresa como el tanto por ciento de la carga necesaria para introducir un pistón de sección circular en una muestra de suelo, penetrando a la misma profundidad de una muestra de piedra triturada.

Los ensayos de CBR se hacen usualmente sobre muestras compactadas al contenido de humedad óptimo para el suelo de muestra, pasando por tamiz No. 4, muestra de 5,50 kilogramos aproximadamente y compactando en moldes normados a 10, 30 y 65 golpes cada capa. Se satura la muestra del molde y luego

se ajusta el deformímetro de expansión registrando el tiempo de comienzo; obteniendo el valor de la resistencia a la penetración.

Con el resultado del CBR se puede clasificar el suelo usando la tabla siguiente, que indica el empleo que puede dársele al material.

| <b>CBR (%)</b> | <b>Clasificación</b>       |  |
|----------------|----------------------------|--|
| $0 - 5$        | Subrasante muy mala        |  |
| $5 - 10$       | Subrasante mala            |  |
| $10 - 20$      | Subrasante regular a buena |  |
| $20 - 30$      | Subrasante muy buena       |  |
| $30 - 50$      | Subbase buena              |  |
| $50 - 80$      | Base buena                 |  |
| $80 - 100$     | Base muy buena             |  |

Tabla VI. **Clasificación del suelo con el resultado del CBR**

Fuente: VILLALAZ, Crespo. *Mecánica de suelos*. p. 113.

El procedimiento utilizado para el ensayo de penetración - CBR es la norma AASHTO T-193.

# **2.5.5. Análisis de los resultados de laboratorio de suelos**

Para el diseño del pavimento de la carretera se evaluaron 6 muestras de suelo, extraídas a lo largo del tramo a cada 2 kilómetros; realizando los ensayos descritos con anterioridad a cada una de ellas. Estableciendo que las muestras evaluadas para la subrasante cumplen para el diseño del pavimento, utilizando para el diseño las de la estación 8+000 del ensayo No. 5 que cumple con la sección 301 del Libro Azul; para la subbase y base, se propone el material de la estación 4+000 del ensayo No. 3, banco de material que cumple con la sección 304 Base Granular de las *Especificaciones Generales para la Construcción de Carreteras y Puentes* (Libro Azul).

Los resultados son los siguientes:

|                                      | <b>BASE -</b><br><b>SUBBASE</b> | <b>SUB RASANTE</b>            |  |
|--------------------------------------|---------------------------------|-------------------------------|--|
| ANÁLISIS GRANULOMÉTRICO POR TAMIZADO |                                 |                               |  |
| Descripción del material             | Grava areno limosa color café   | Limo areno gravoso color café |  |
| <b>LÍMITES DE ATTERBERG</b>          |                                 |                               |  |
| Límite líquido                       | No contiene                     | 41 %                          |  |
| Límite plástico                      | No contiene                     | 31 %                          |  |
| Índice de plasticidad                | No contiene                     | 10 %                          |  |
| PROCTOR MODIFICADO (COMPACTACIÓN)    |                                 |                               |  |
| Humedad óptima                       | 13%                             | 15,50 %                       |  |
| Densidad máxima                      | 107 lb/pie3                     | 102,7 lb/pie3                 |  |
| <b>VALOR SOPORTE (CBR)</b>           |                                 |                               |  |
| Compactación                         | 95,6%                           | 94,2                          |  |
| CBR                                  | 45,8%                           | 10,8%                         |  |

Tabla VII. **Resultados de ensayos de laboratorio de suelos**

Fuente: elaboración propia.

# **2.6. Diseño geométrico**

Es el proceso de correlación entre sus elementos físicos y las características de operación de los vehículos, definiendo geométricamente la carretera por el trazado de su eje en planta, perfil y la sección transversal.

Las especificaciones por utilizar para el diseño serán las contenidas en el *Manual Centroamericano de Normas para el Diseño Geométrico de Carreteras* 

*con enfoque de Gestión de Riesgo* 2 011 de SIECA y las especificaciones determinadas por la Dirección General de Caminos.

# **2.6.1. Alineamiento horizontal**

El alineamiento horizontal está compuesto por una serie de líneas rectas, definidas por la línea preliminar, enlazados por curvas circulares o curvas de grado de curvatura variable de modo que permitan una transición suave y segura al pasar de tramos rectos a tramos curvos o viceversa.

# **2.6.1.1. Componentes de una curva circular horizontal simple**

La curva circular horizontal simple está conformada de la siguiente manera:

#### Figura 5. **Componentes de una curva circular horizontal simple**

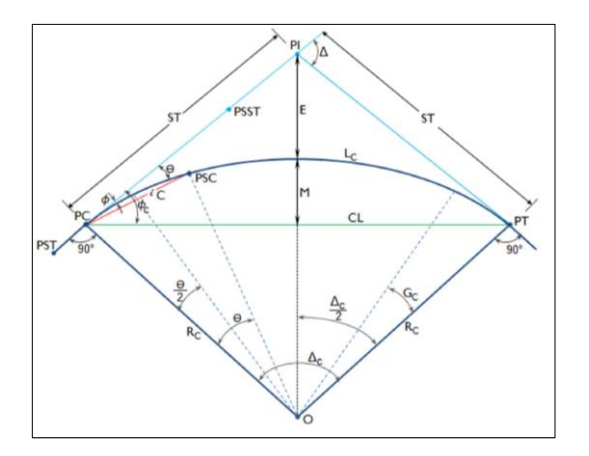

Fuente: NAVARRO HUDIEL, Sergio. *Diseño y cálculo geométrico de viales – alineamiento horizontal*. p. 17.

Donde:

- PI = Punto de intersección de la prolongación de las tangentes
- PC = Punto comienzo
- PT = Punto de termino
- PSC = Punto sobre la curva circular
- PST = Punto sobre tangente
- PSST = Punto sobre subtangente
- O = Centro de curva
- ∆ = Ángulo de deflexión de las tangentes
- ∆c = Ángulo central de curva circular
- $\Theta$  = Ángulo de deflexión a un PSC
- $\varnothing$  = Ángulo de una cuerda cualquiera
- $\emptyset$ c = Ángulo de la cuerda larga
- G<sup>C</sup> = Grado de curvatura
- $R<sub>C</sub>$  = Radio de la curva
- ST = Subtangente
- $E =$ External
- M = Ordenada media
- $C = C$ uerda
- CM = Cuerda larga
- L<sub>C</sub> = Longitud de la curva circular

Los componentes de la curva circular horizontal se calculan de la siguiente manera:

• Grado de curvatura (GC): es el ángulo subtendido por un arco de 20 metros expresado en grados.

$$
Gc = \frac{1145,92}{Rc}
$$

- Ángulo Central ( $\Delta$ c): es el ángulo subtendido por la curva circular, ángulo de deflexión de las tangentes expresado en grados.
- Longitud de Curva (Lc): es la longitud del arco entre el PC y el PT expresado en metros.

$$
Lc=20\frac{\Delta c}{Gc}
$$

• Subtangente (ST): es la distancia entre el PI y el PC o PT, medida sobre la prolongación de las tangentes en una curva circular las dos subtangentes son iguales.

$$
ST = Rc * \tan\left(\frac{\Delta c}{2}\right)
$$

External (E): es la distancia mínima entre el PI y la curva, expresado en metros.

$$
E = \text{Rc} \left\{ \left[ 1/\text{cos} \left( \frac{\Delta c}{2} \right) \right] - 1 \right\}
$$

• Ordenada Media (M): es la longitud de la flecha en el punto medio de la curva.

$$
M = \text{Rc} \left[ \text{sen} \left( \frac{\Delta c}{2} \right) \right]
$$

• Cuerda (C): es la recta que une dos puntos dados de una curva circular, los puntos PC y PT.

$$
CL = 2Rc \left[ \text{sen} \left( \frac{\Delta c}{2} \right) \right]
$$

• Curva de Transición (LS): es básicamente la que liga una tangente con una curva circular, que permite un cambio gradual de curvatura entre una recta y una curva circular mejorando de manera sostenible la comodidad, seguridad y estética en una vía.

A continuación, se muestran las tablas de la Dirección General de Caminos que se toman como referencia para el diseño geométrico de este proyecto, siendo estas el resumen de los cálculos anteriormente descritos. Se resaltan los resultados obtenidos aplicables a este proyecto.

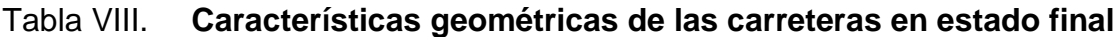

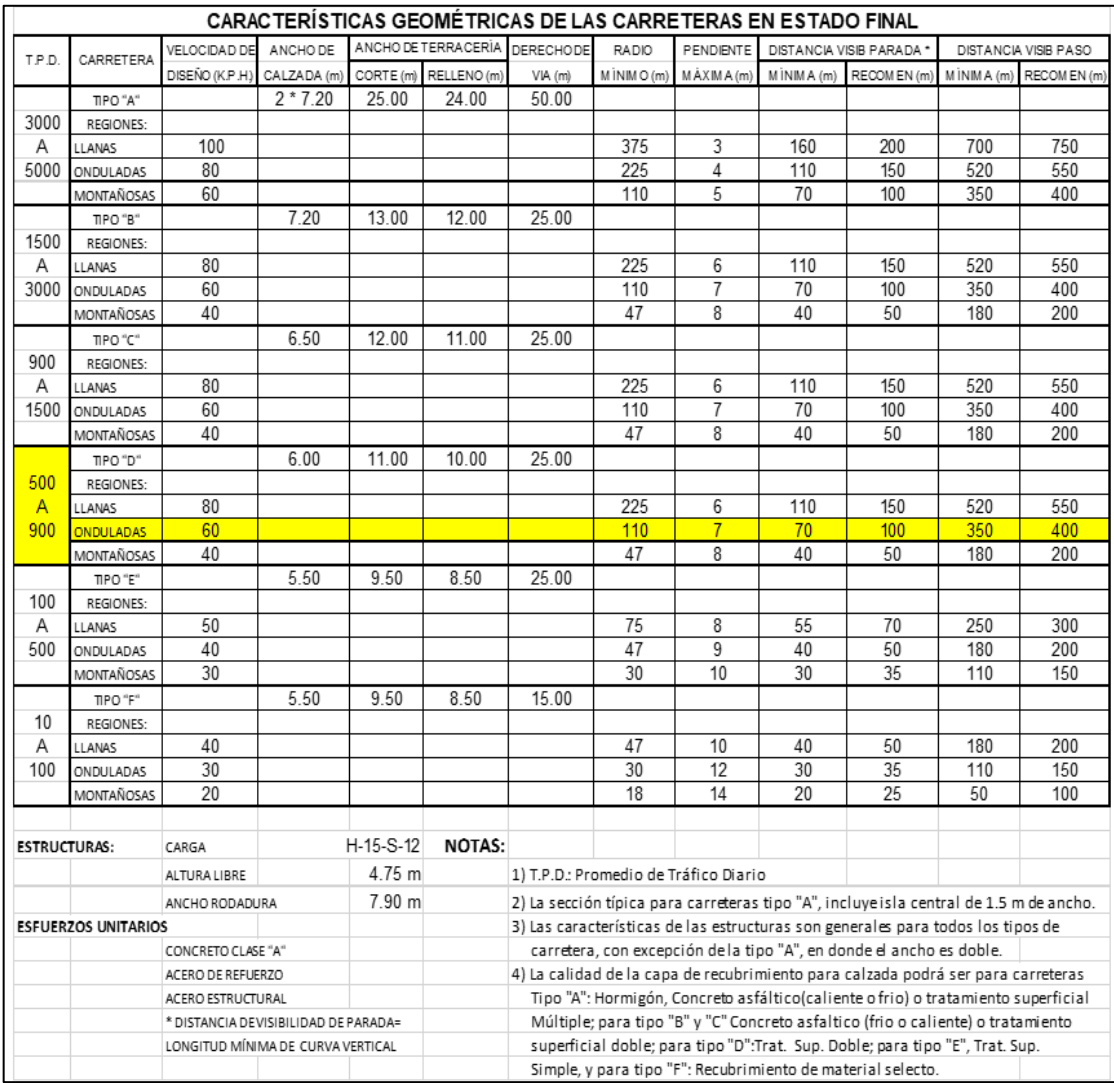

Fuente: Departamento Técnico de Ingeniería. *Requisitos para entrega de estudios técnicos de ingeniería para proyecto de carretera(s) y/o drenaje mayor (puentes), Guatemala. p. 12.* 

# Tabla IX. **Valores de diseño para sobre anchos de pavimento en curvas para carreteras de dos vías**

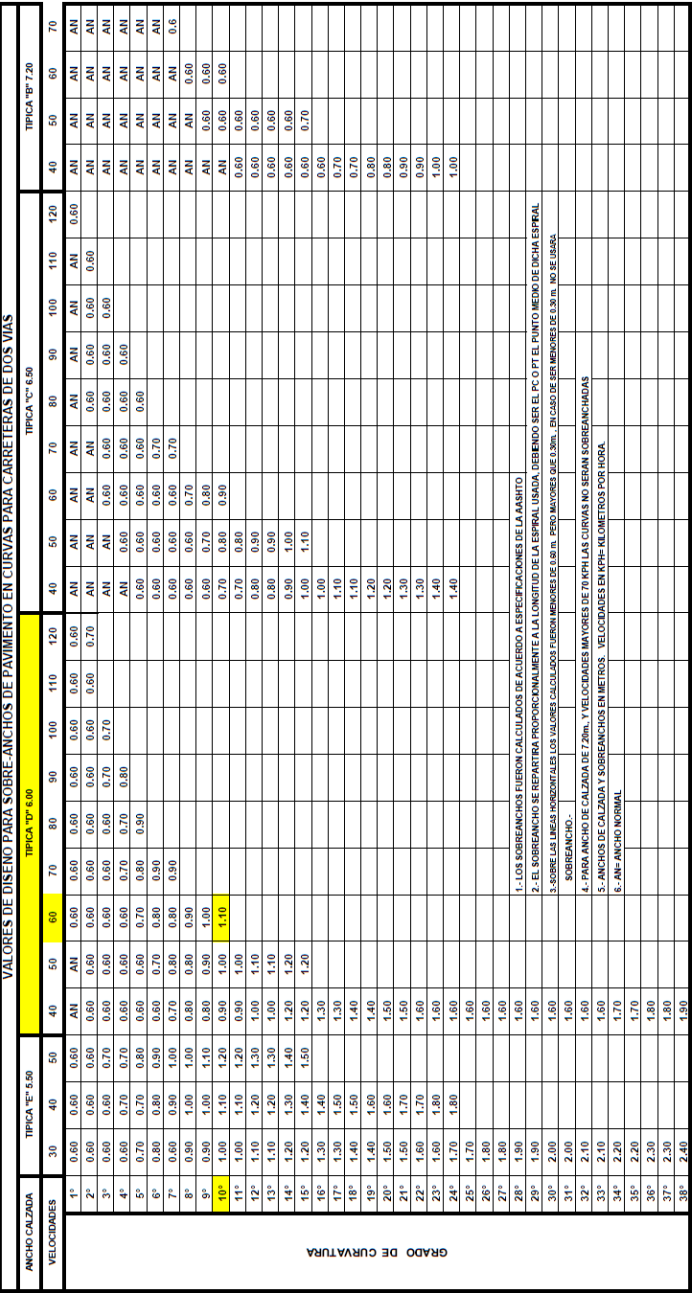

Fuente: Departamento Técnico de Ingeniería. *Requisitos para entrega de estudios técnicos de ingeniería para proyecto de carretera(s) y/o drenaje mayor (puentes), Guatemala*. p. 12.

#### **2.6.1.2. Peralte de bombeo (e)**

Es la inclinación que generalmente gira alrededor del eje de la carretera, ya que de esta forma los cambios de elevación de los bordes producen menos distorsión, por ende, mejor transición.

$$
e = \frac{V^2}{127R} - f
$$

Donde:

e = Peralte de bombeo

V = Velocidad de diseño

 $R =$ Radio

f = Coeficiente de fricción lateral

### **2.6.1.3. Sobre ancho en curvas**

Los sobreanchos se diseñan siempre en las curvas horizontales de radios pequeños, combinadas con carriles angostos, para facilitar las maniobras de los vehículos en forma eficiente, segura, cómoda y económica. Los sobreanchos son necesarios para acomodar la mayor curva que describe el eje trasero de un vehículo pesado y para compensar la dificultad que enfrenta el conductor al tratar de ubicarse en el centro de su carril de circulación.

$$
a = n * \left(R - \sqrt{R^2 - B^2}\right) + \frac{V}{10\sqrt{R}}
$$

# Donde:

n = Número de carriles de circulación por sentido

V = Velocidad de diseño

R = Radio de curvatura

B= Distancia entre ejes del camión de diseño (8 m)

# **2.6.2. Alineamiento vertical**

El alineamiento vertical está compuesto por tangentes y curvas, caracterizándose las tangentes por su longitud y su pendiente y se limitan por dos curvas verticales sucesivas. La longitud de la tangente es la distancia medida horizontalmente entre el fin de la curva anterior y el principio de la siguiente; la pendiente de la tangente es la relación entre la diferencia de nivel y la distancia horizontal entre dos puntos de esta, expresándola generalmente en porcentaje.

La topografía del terreno atravesado tiene influencia en el alineamiento de calles y carreteras. Para caracterizar sus variaciones, generalmente se clasifican en tres tipos de acuerdo con la pendiente del terreno, así:

- Terreno plano: es esa condición donde las distancias de visibilidad de diseño vial, en cuanto están gobernadas por las restricciones horizontales y verticales, son generalmente largas o podrían ser así, sin ocasionar mayores dificultades ni grandes gastos de construcción o grandes gastos de construcción.
- Terreno ondulado: es la condición donde las pendientes naturales son ascendentes y descendentes y en consecuencia las pendientes de la calle o carretera se elevan y bajan, y donde ocasionalmente las pendientes

fuertes provocan algunas restricciones a los alineamientos horizontal y vertical.

• Terreno montañoso: es aquel que presenta dificultades y altos costos de construcción por la frecuencia de cortes y rellenos, los cuales se requieren para lograr alineamientos horizontales y verticales aceptables.

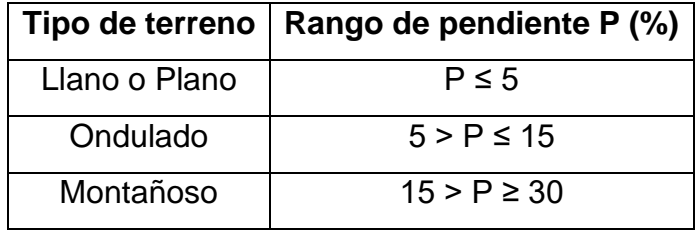

# Tabla X. **Clasificación del terreno en función de pendiente natural**

Fuente: elaboración propia.

# **2.6.2.1. Curvas verticales**

En términos generales existen curvas verticales en crestas o convexas y en columpio o cóncavas. Las primeras se diseñan de acuerdo a la más amplia distancia de visibilidad para la velocidad de diseño y las otras conforme a la distancia que alcanzan a iluminar los faros del vehículo de diseño. De aplicación sencilla, las curvas verticales deben contribuir a la estética del trazado, ser confortables en su operación y facilitar las operaciones de drenaje de la carretera. La configuración parabólica de estas curvas es la más frecuentemente utilizada.

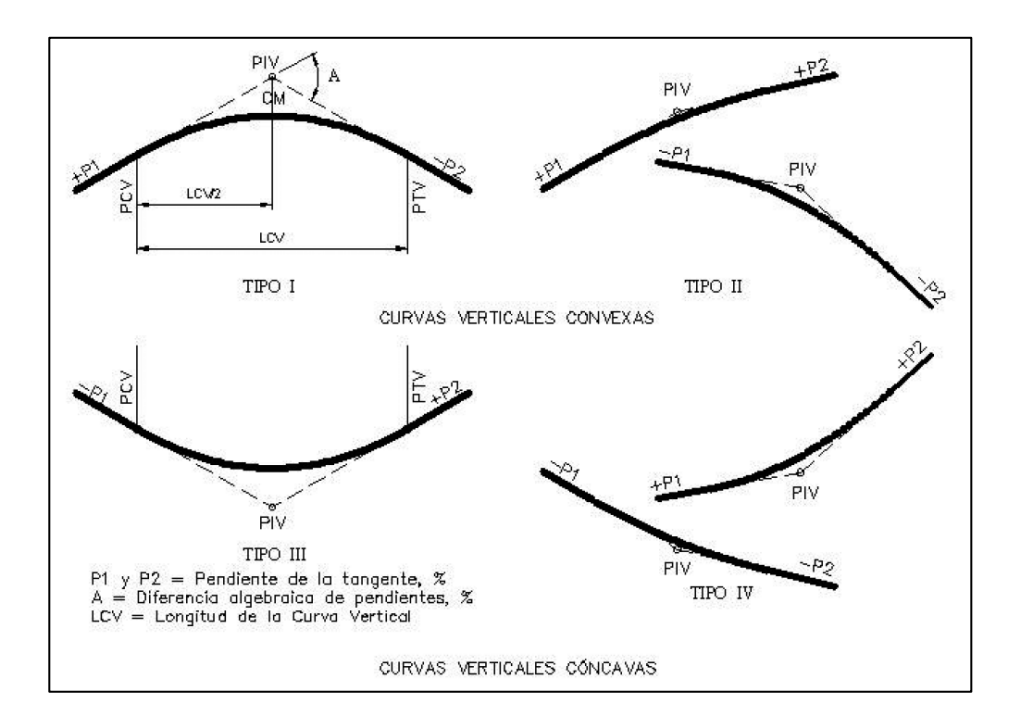

Figura 6. **Tipos de curvas verticales**

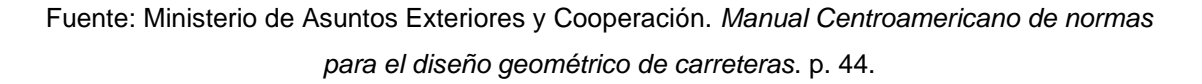

# **2.6.1.1 Criterios de diseño en curvas verticales**

• Apariencia (*K*): Para visibilidad completa, cóncavas; sirve para evitar al usuario la impresión de un cambio súbito de pendiente.

$$
K = \frac{LCV}{A} \ge 30, \quad A = Ps - Pe
$$

Donde:

P<sup>s</sup> = Pendiente de salida P<sup>e</sup> = Pendiente de entrada A = Diferencia de pendientes

$$
LCV = Longitud de curva vertical
$$

• Comodidad: para curvas verticales cóncavas, en donde la fuerza centrífuga que aparece en el vehículo al cambiar de dirección se suma al peso propio del vehículo.

$$
K = \frac{LCV}{A} \ge \frac{Velocidad^2}{395}
$$

• Drenaje: para curvas verticales convexas y cóncavas alojadas en corte, determinando la pendiente en cualquier punto de la curva y el agua se deslice con facilidad.

$$
K = \frac{LCV}{A} \le 43
$$

• Seguridad: en visibilidad de parada lo longitud de curva debe permitir que a lo largo de ella sea mayor o igual que la visibilidad de parada.

$$
LCV = KA
$$

• Correcciones: en cada estación de curva se corrige la línea de la subrasante hasta la curva de diseño, su valor máximo es en el punto de intersección vertical.

$$
Y_{est}=\frac{A*L^2}{200*LCV}
$$

# Donde:

Yest = Corrección en estación.

L = Distancia horizontal desde PCV o PTV, donde aplica la corrección.

Se muestran las tablas de la Dirección General de Caminos que se toman como referencia para el diseño geométrico de curvas verticales.

# Tabla XI. **Valores de diseño para alineamiento horizontal y alineamiento vertical**

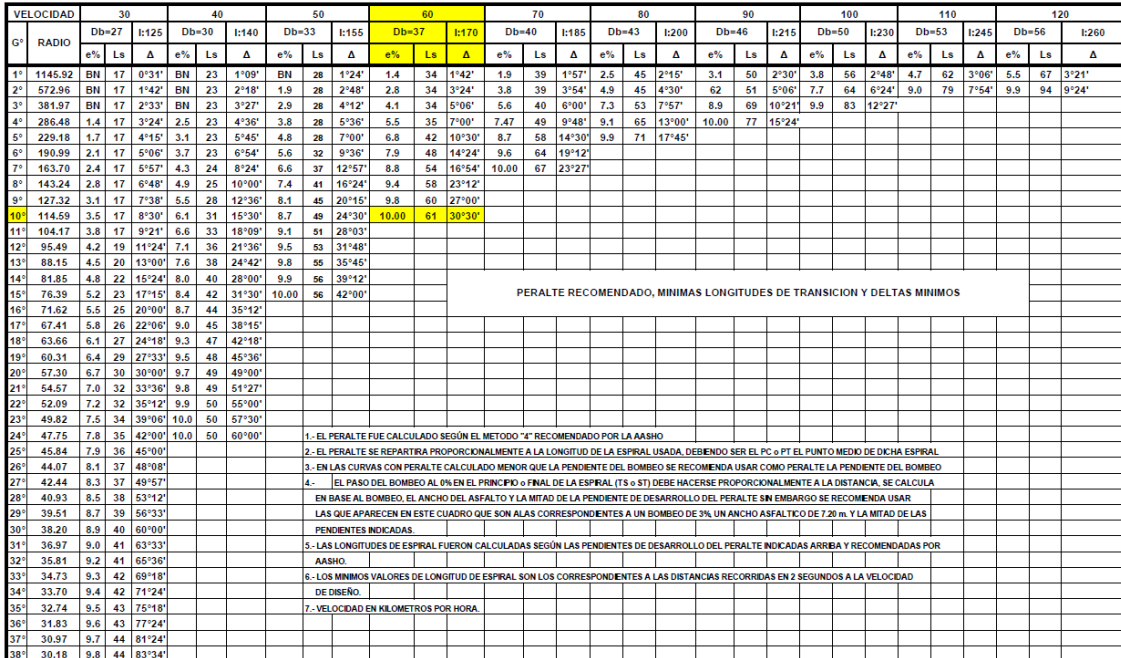

Fuente: Departamento Técnico de Ingeniería. *Requisitos para entrega de estudios técnicos de ingeniería para proyecto de carretera(s) y/o drenaje mayor (puentes), Guatemala*. p. 12.

#### **2.7. Derecho de vía**

Es la franja de terreno que adquiere normalmente el Estado, para la construcción de esta, incluyendo dentro de sus límites el diseño balanceado de las calzadas con sus carriles proyectados.

La determinación del ancho del derecho de vía de una carretera conlleva, por consiguiente, la determinación del ancho óptimo de los componentes de la sección transversal típica que, para el término del período de diseño de alrededor de veinte años, se requiere acomodar con la amplitud necesaria y suficiente dentro de la franja de terreno adquirida para la obra vial y sus detalles conexos.

Para determinar el ancho del derecho de vía de la carretera del proyecto se utilizó el tráfico promedio diario (TPDA), y según el departamento técnico de ingeniería de la Dirección General de Caminos la sección típica a usar es la de tipo "D".

### **2.8. Pavimento**

Un pavimento está constituido por un conjunto de capas superpuestas, relativamente horizontales, que se diseñan y construyen técnicamente con materiales apropiados y adecuadamente compactados.

# **2.8.1. Tipos de pavimentos**

Existen diferentes estructuras de pavimento, las cuales se clasifican de la siguiente manera:
#### **2.8.1.1. Pavimento flexible**

Formado por una carpeta bituminosa apoyada generalmente sobre dos capas no rígidas, la base y la subbase. La carpeta debe proporcionar una superficie uniforme y estable al tránsito y los materiales de estos pavimentos necesitan tener una gran resistencia al corte para evitar las posibles fallas.

#### **2.8.1.2. Pavimento rígido**

Son aquellos que fundamentalmente están constituidos por una losa de concreto hidráulico, apoyada sobre la subrasante o sobre una capa de material seleccionado. La capacidad estructural de un pavimento rígido depende de la resistencia de las losas, y el apoyo de las capas subyacentes ejerce poca influencia en el diseño del espesor del pavimento.

El pavimento que se propone diseñar para este proyecto es el pavimento flexible, por tener entre sus características la resistencia al corte y la uniformidad de la carpeta bituminosa debido al tránsito pesado que se espera por el crecimiento poblacional y la comercialización que tiende a crecer.

#### **2.8.2. Estructura del pavimento flexible**

- Subrasante: segmentos rectilíneos del terreno natural modificados por el movimiento de tierras que se realiza a través del eje y la sección transversal.
- Subbase: capa del pavimento que impide la penetración de los materiales que constituyen la base, debe soportar los refuerzos transmitidos por las cargas de los vehículos a través de las capas superiores.
- Base: consiste en proporcionar un elemento resistente que transmita a la subbase y a la subrasante los esfuerzos producidos por el tránsito en una intensidad apropiada.
- Carpeta de rodadura: es una superficie uniforme y estable al tránsito, de textura y color conveniente y resistir los efectos abrasivos del tránsito.

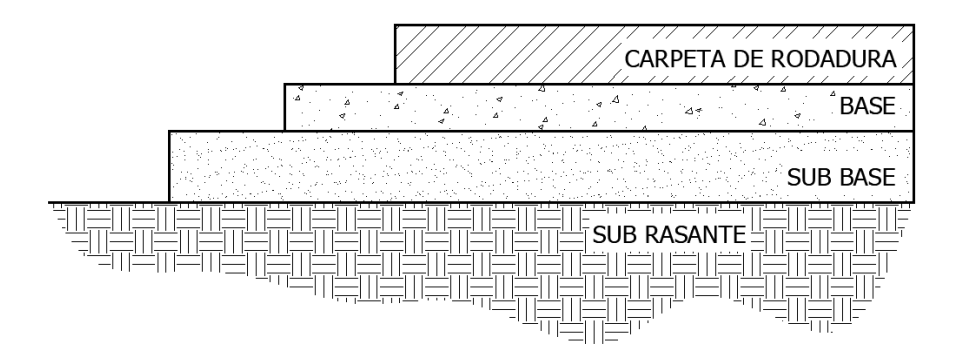

Figura 7. **Estructura del pavimento flexible**

Fuente: elaboración propia, empleando AutoCAD 2020.

## **2.8.3. Diseño de pavimento flexible**

Para el diseño del pavimento flexible y de acuerdo a las condiciones de sitio se utilizó el Método AASHTO 93.

#### **2.8.3.1. Método AASHTO 93**

Se empleará el método AASHTO 93 para establecer los espesores y la estructura del pavimento para el proyecto propuesto, se utilizarán los datos de los ensayos de laboratorio de suelos; para así, poder los resultados de las diferentes capas.

#### **2.8.3.2. Número estructural**

La metodología AASHTO 93 emplea una ecuación a través de la cual se obtiene el parámetro denominado número estructural (SN), y es fundamental para la determinación de los espesores de las capas que conforman el pavimento, estas son: capa asfáltica, capa base y capa subbase.

La ecuación es la que se muestra:

$$
log(W_{18}) = Z_R * S_0 + 9,36 log(SN + 1) - 0,20 + \left\{ \frac{log\left[\frac{\Delta PSI}{4,2} - 1,5\right]}{0,40 + \left[\frac{1094}{(SN + 1)^{5,19}}\right]} \right\} + 2,32 log(MR) - 8,07
$$

Donde:

- W<sup>18</sup> = Número estimado de ejes equivalentes (ESAL) en el período de diseño
- $Z_R$  = Desviación estándar normal
- S<sup>o</sup> = Conjunto total de las desviaciones estándar, tráfico y comportamiento estructural
- M<sup>R</sup> = Módulo resiliente
- ∆PSI = Pérdida de serviciabilidad
- SN = Número estructural

# **2.8.3.3. Variables de diseño**

• Período de diseño: se refiere al período de tiempo para el cual se proyecta que la carretera mantenga todos sus parámetros de construcción, haciendo mención el mantenimiento continúo.

#### Tabla XII. **Período de diseño**

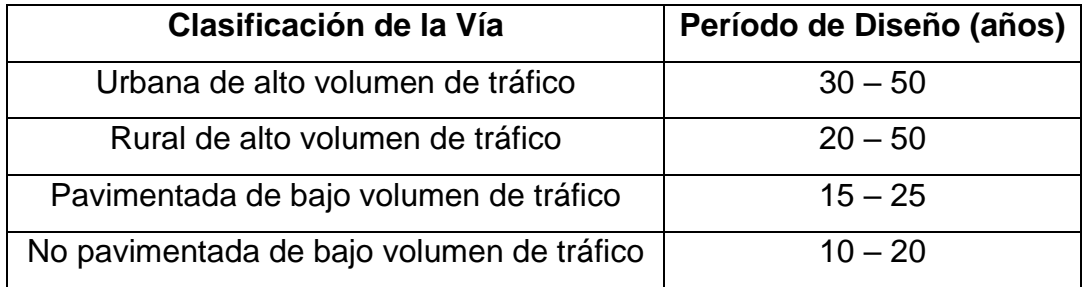

Fuente: RODRÍGUEZ SERQUÉN, Arturo. *Guía para el diseño de estructuras de pavimentos*. p. 127.

• Tráfico: criterio basado en las cargas acumuladas esperadas, de un eje simple equivalente (ESAL) a 18 kips durante el período de análisis (W<sub>18</sub>). La ecuación es la siguiente:

$$
W_{18} = D_D * D_L * w_{18}(ESAL)
$$

Donde:

- W18: Unidades ESAL de 18 kips acumuladas, previstas para una sección específica de la carretera en el período de análisis.
- D<sub>D</sub>: Factor de distribución direccional.
- DL: Factor de distribución de carril.
- Factor  $D_D = 0.5$  (50 %) ambas vías de la carretera con la misma carga vehicular. La siguiente tabla se utiliza para obtener DL:

#### Tabla XIII. **Factor de distribución de carril**

| Número de Carriles | % de ESAL de 18 Kips   |  |  |
|--------------------|------------------------|--|--|
| en cada dirección  | en el Carril de Diseño |  |  |
|                    | 100                    |  |  |
| 2                  | $80 - 100$             |  |  |
| 3                  | $60 - 80$              |  |  |
|                    | $50 - 75$              |  |  |

Fuente: RODRÍGUEZ SERQUÉN, Arturo. *Guía para el diseño de estructuras de pavimentos*. p. 129.

Factor D<sup>L</sup> = 100, por proponer un carril en cada dirección a la carretera.

Para calcular W18(ESAL) se utilizan los estudios de TPDA realizados en la estación CA-09-SUR-A-01 y el factor camión o equivalente determinados en la tesis *Determinación de factores de camión para el diseño de pavimentos flexibles en Guatemala* realizada por el Ing. Luis Alberto Casprowitz Arias.

 $W_{18}(ESAL) = ESAL<sub>(UNITARIO)</sub> * Factor de crecimiento * 365$ 

Donde:

Factor de crecimiento 
$$
=
$$
  $\frac{(1+r)^n - 1}{r}$ 

Donde:

r = Tasa de crecimiento anual n = Periodo de diseño

 $ESAL<sub>(UNITARIO)</sub> = TPDA * Factor camion$ 

Se realiza la siguiente tabla para establecer ESAL unitarios:

| <b>TIPO</b>          | <b>EJE DE CARGA</b> |             |                        |             | <b>EJE</b>         |
|----------------------|---------------------|-------------|------------------------|-------------|--------------------|
|                      | Ton                 | <b>Kips</b> | <b>FACTOR CAMION</b>   | <b>TPDA</b> | <b>EQUIVALENTE</b> |
| <b>AUTOS LIGEROS</b> | 2                   | 4.41        | 0.008                  | 265         | 2.12               |
|                      | $\overline{2}$      | 4.41        | 0.008                  |             | 2.12               |
| C <sub>2</sub>       | 5.5                 | 12.13       | 0.482                  | 52          | 25.064             |
|                      | 10                  | 22.05       | 2.212                  |             | 115.024            |
| C <sub>3</sub>       | 5.5                 | 12.13       | 0.482                  | 23          | 11.086             |
|                      | 16.5                | 36.38       | 1.545                  |             | 35.535             |
| C <sub>4</sub>       | 5                   | 11.02       | 0.33                   | 5           | 1.65               |
|                      | 20                  | 44.09       | 0.715                  |             | 3.575              |
| $T2-S2$              | 5                   | 11.02       | 0.33                   | 18          | 5.94               |
|                      | 9                   | 19.84       | 3.457                  |             | 62.226             |
|                      | 16                  | 35.27       | 14.495                 |             | 260.91             |
| $T3-S2$              | 5                   | 11.02       | 0.33                   | 4           | 1.32               |
|                      | 16                  | 35.27       | 14.495                 |             | 57.98              |
|                      | 16                  | 35.27       | 14.495                 |             | 57.98              |
|                      |                     |             | <b>ESAL (UNITARIO)</b> |             | 643                |

Tabla XIV. **Cálculo de ESAL(UNITARIO)**

Fuente: RODRÍGUEZ SERQUÉN, Arturo. *Guía para el diseño de estructuras de pavimentos*. p. 130.

Calculando el factor de crecimiento, se tienen los siguientes datos:

r = 2 % tasa de crecimiento anual poblacional, según la proyección del INE (Instituto Nacional de Estadística Guatemala) en censo 2018 y la tabla II y III del conteo vehicular en las estaciones.

 $n = 20$  años

Factor de crecimiento 
$$
= \frac{(1+2\%)^{20} - 1}{2\%}
$$

Factor de crecimiento = 
$$
24,30
$$

Entonces:

 $W_{18}(ESAL) = 643 * 24,30 * 365$ 

 $W_{18}(ESAL) = 5703088,5$ 

Resultado de ejes equivalentes totales (W18):

 $W_{18} = 5703088, 5 * 0, 5 * 1$ 

 $W_{18} = 285154425$  ejes equivalentes

• Confiabilidad (R): Valor que se refiere al grado de seguridad de que el diseño de la estructura de un pavimento pueda llegar al fin de su periodo de diseño en buenas condiciones.

A continuación, se presentan los niveles de confiabilidad:

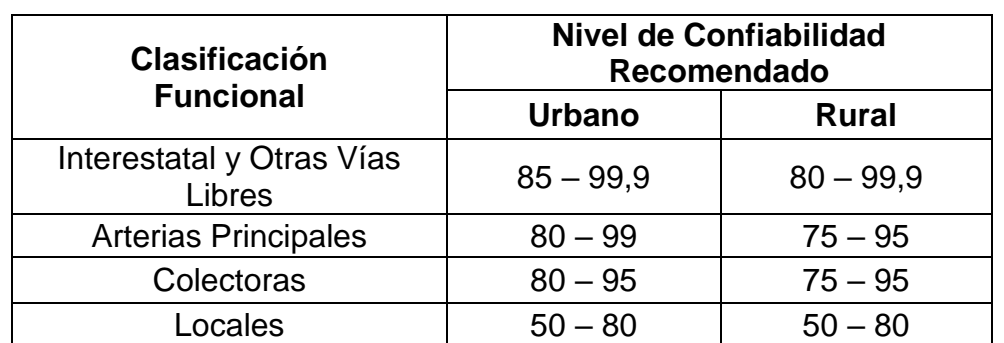

# Tabla XV. **Niveles de confiabilidad sugeridos para varias clasificaciones funcionales**

Fuente: RODRÍGUEZ SERQUÉN, Arturo. *Guía para el diseño de estructuras de pavimentos*. p. 130.

Factor R = 85, promediado de Colectoras Rurales.

Serviciabilidad: Está definida como su habilidad para servir al tipo de tráfico que usa la vía. La serviciabilidad terminal (Pt), está basado en el índice más bajo que será tolerado antes que se haga necesaria una rehabilitación, refuerzo superficial o reconstrucción de la carretera. Se sugiere un índice de 2,5 o mayor para el diseño de las carreteras principales y de 2,0 para las carreteras con menores volúmenes de tráfico. La serviciabilidad original o inicial  $(P<sub>O</sub>)$ , es la esperada para el tiempo de diseño que se propone; la carretera experimental AASHTO determina 4,2 para pavimentos flexibles y 4,5 para pavimentos rígidos.

El cambio total en el índice de serviciabilidad se define de la siguiente manera, como la pérdida de serviciabilidad:

$$
\Delta \text{PSI} = \text{P}_0 - \text{P}_t
$$

Tomando los siguientes valores para el proyecto propuesto:

$$
P_0 = 4.2 \text{ y } P_t = 2
$$

$$
\Delta \text{PSI} = 4.2 - 2 = 2.2
$$

Desviación Estándar Total (So): Este factor depende de la varianza del tráfico futuro proyectado, que se evaluaron en la carretera experimental AASHTO y los modelos de comportamiento del pavimento original presentados en las guías de diseño previas (1972 y 1981). Los valores comprendidos son:

0,30 – 0,40 pavimentos rígidos

0,40 – 0,50 pavimentos flexibles

Se considera  $So = 0.45$  como promedio de los factores para pavimentos flexibles, valor obtenido de la sección 2,1.3 de la guía AASHTO 93.

Desviación Estándar Normal (ZR): Corresponde a los niveles seleccionados de confiabilidad de seguridad de que el diseño propuesto se conserve durante el período de análisis.

# Tabla XVI. **Valores de la desviación estándar normal (ZR) correspondientes a niveles seleccionados de confiabilidad**

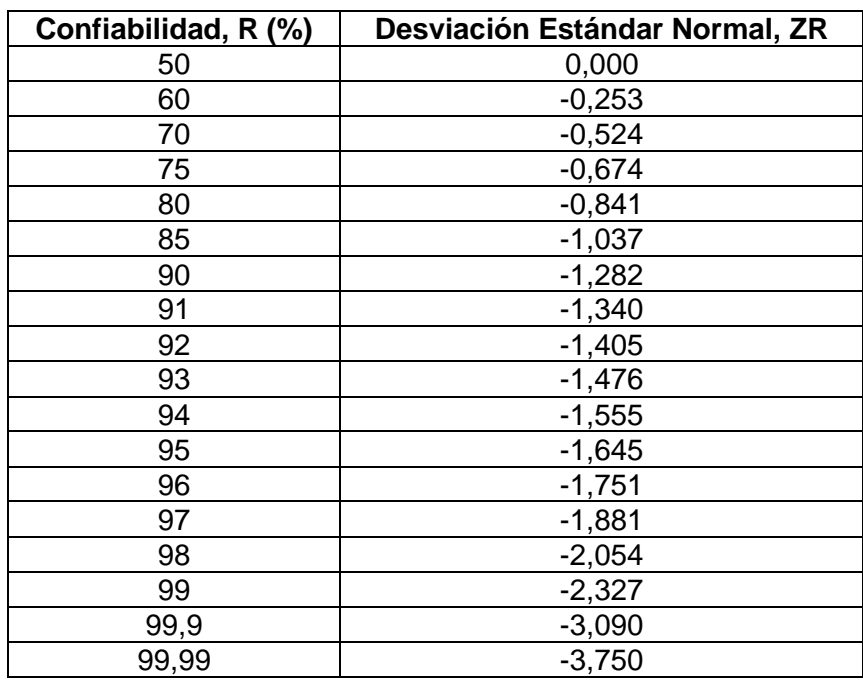

Fuente: AASHTO 93. *Guía para el diseño de estructuras de pavimentos*. p. 105.

La Confiabilidad R=85 seleccionada para este proyecto define la Desviación Estándar Normal Z<sub>R</sub>=-1,037.

• Módulo Resiliente Efectivo de Subrasante (MR): Es el parámetro utilizado con el fin de representar las propiedades de los suelos de la subbase en el diseño de pavimentos flexibles. Ecuación que se obtiene de la guía AASHTO 2002 por considerar suelos granulares.

$$
M_R(psi) = 2555 * CBR^{0.65}
$$

Para la elección del valor CBR se considera:

El CBR de la subrasante = 10,8 % obtenido en el estudio de suelos.

$$
M_R(psi) = 2555 * (10,8)^{0,65}
$$

$$
M_R(psi) = 11998,21
$$

Sintetizando los resultados para el cálculo del número estructural se tiene la siguiente tabla:

## Tabla XVII. **Datos para el cálculo del número estructural (SN3)**

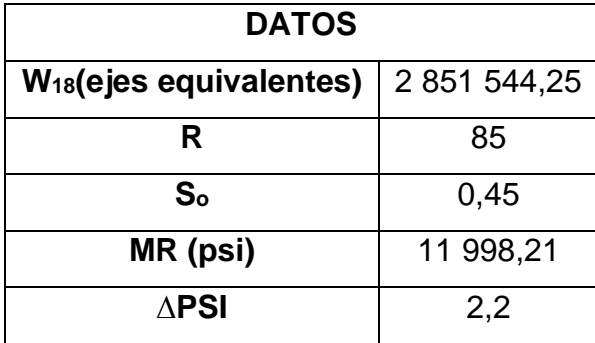

Fuente: elaboración propia.

Los datos de la tabla anterior se emplean en la carta de diseño para pavimentos flexibles, figura 3,1 Solución del nomograma de la guía AASHTO 93 y se puede utilizar en sustitución de la ecuación logarítmica inicialmente descrita.

El resultado del número estructural es:

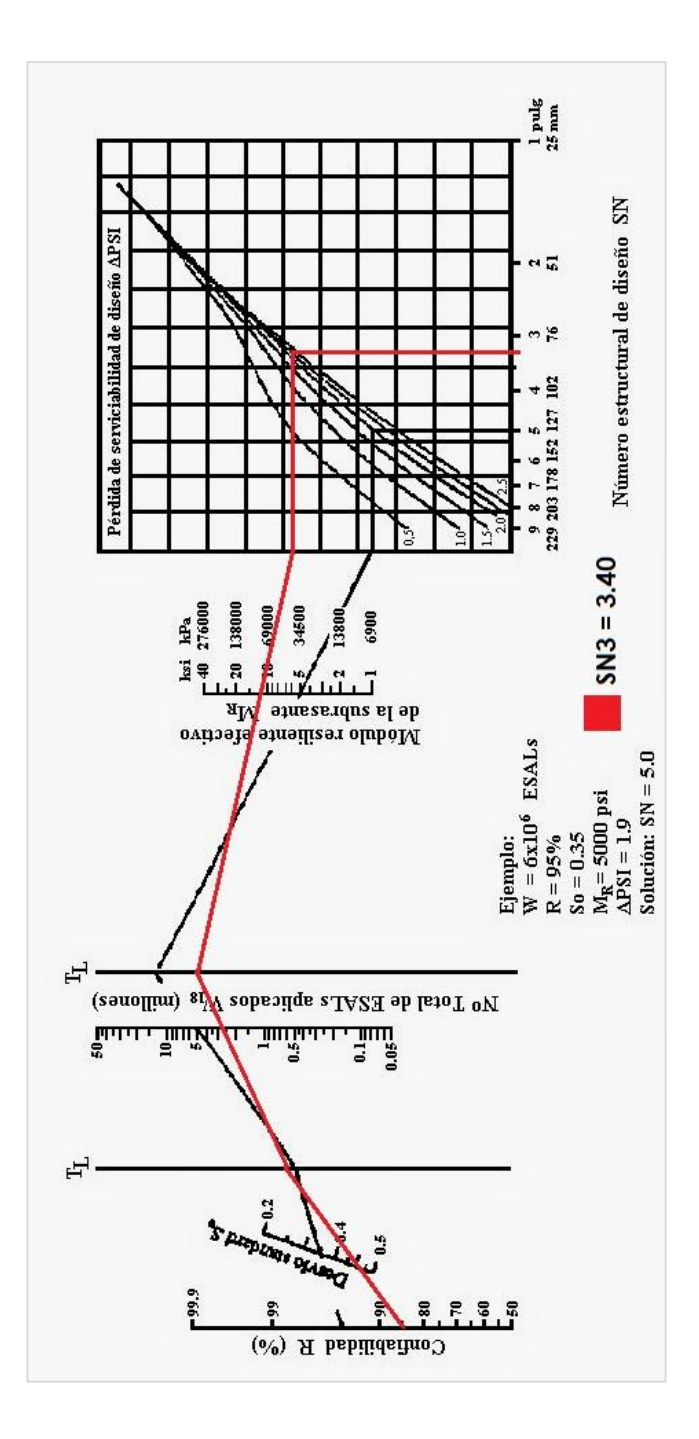

Fuente: RODRÍGUEZ SERQUÉN, Arturo. *Guía para el diseño de estructuras de pavimentos*.

p. 165.

El nomograma es una solución relativamente parecida a la ecuación inicial para encontrar el número estructural. Para este caso el número estructural de la subrasante es igual a 3,40.

Para obtener los siguientes datos del módulo resiliente efectivo de la subbase y base, se utiliza la ecuación antes propuesta:

$$
M_R(psi) = 2555 * CBR^{0,65}
$$

Se tiene el siguiente cálculo, determinando anteriormente que se utilizará el mismo banco de material para la subbase y base:

• Módulo resiliente efectivo subbase, CBR 45,8 % al 95 % de compactación,

 $M_R(psi) = 2555 * (45,8)^{0.65}$ 

 $M_R(psi) = 30\,686,93$ 

• Módulo resiliente efectivo Base, CBR 72 % al 98 % de compactación,

 $M_R(psi) = 2555 * (72)^{0.65}$ 

$$
M_R(psi) = 41\,177,22
$$

Utilizando el nomograma de la figura 7, ingresando los mismos datos de confiabilidad, desviación estándar, ESAL y pérdida de serviciabilidad con los módulos resilientes de subbase y base para obtener el número estructural de cada capa respectivamente.

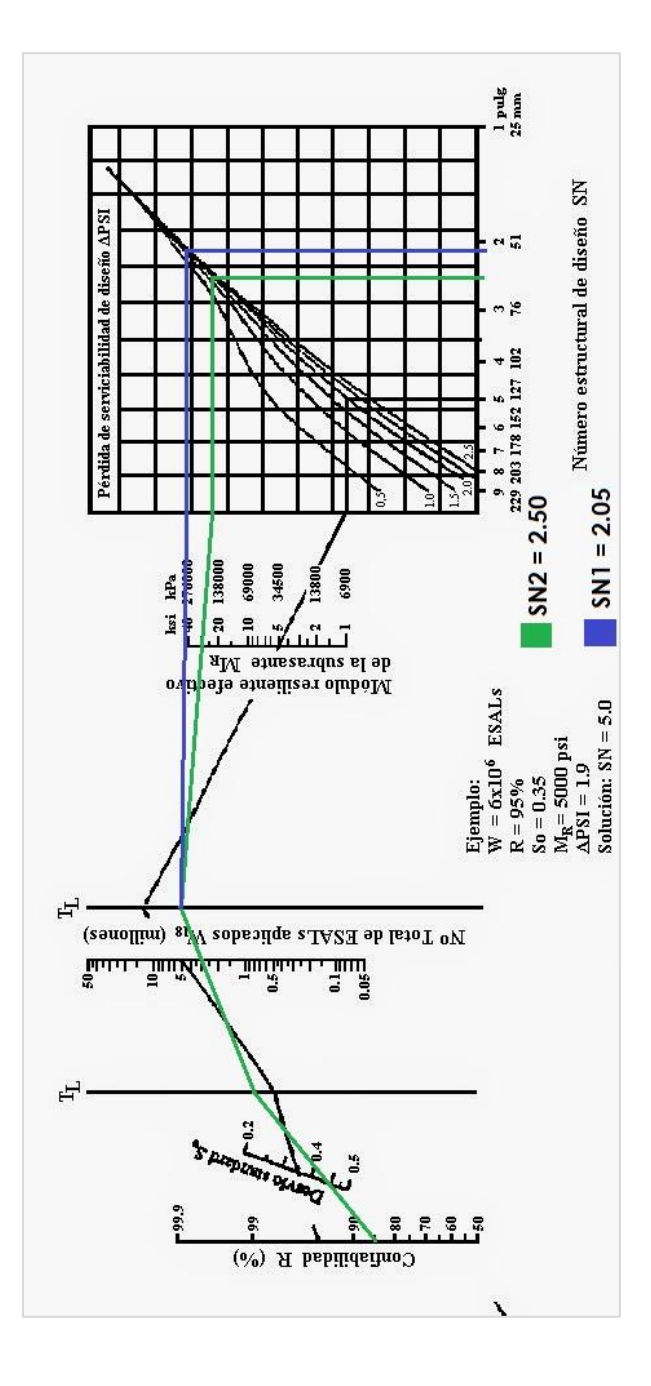

Fuente: RODRÍGUEZ SERQUÉN, Arturo. *Guía para el diseño de estructuras de pavimentos*. p. 165.

Los resultados obtenidos a través del ábaco de diseño de la AASHTO para pavimentos flexibles se resumen en la tabla siguiente:

# Tabla XVIII. **Resultados del número estructural para la base (SN1), la subbase (SN2) y subrasante (SN3)**

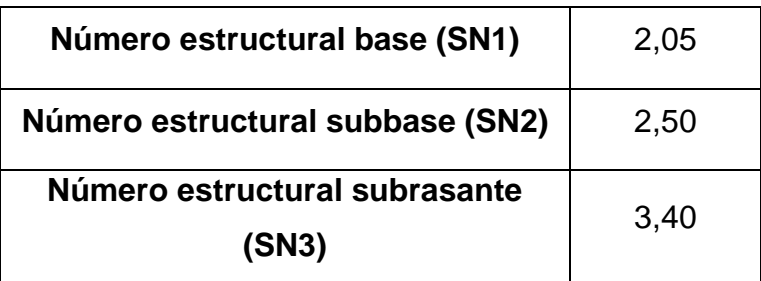

Fuente: elaboración propia.

Teniendo el número estructural requerido se proponen los espesores de capa, estos se seleccionan con base a las especificaciones generales para construcción de carreteras y puentes de la Dirección General de Caminos y la guía AASHTO 93. Se proponen los siguientes espesores:

#### Tabla XIX. **Espesores propuestos para la estructura del pavimento**

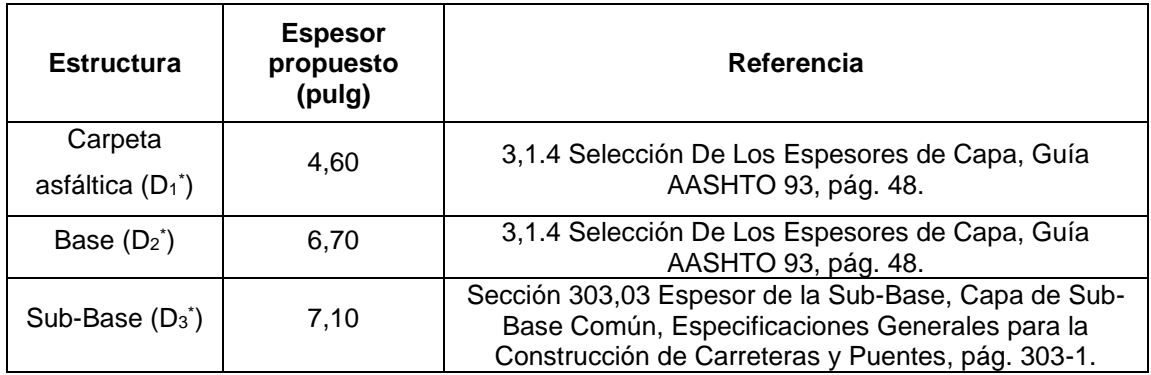

Fuente: elaboración propia.

## Tabla XX. **Espesores mínimos de base y carpeta asfáltica**

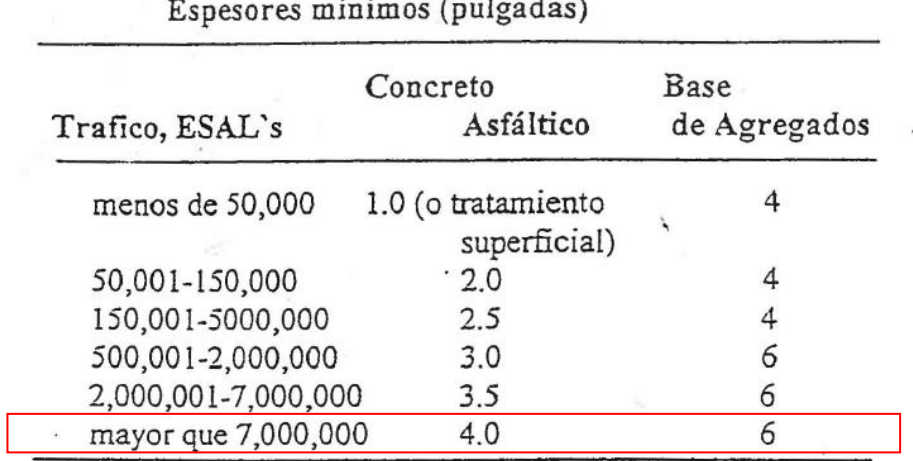

Fuente: RODRÍGUEZ SERQUÉN, Arturo. *Selección de los espesores de capa*. p. 48.

Se determinan los valores de coeficiente de capa y coeficiente de drenaje para luego verificar que el número estructural (NE) cumple. Se procede con el cálculo de la siguiente manera:

• Coeficientes de capa

Se asigna un valor de este coeficiente (ai), a cada capa de material en la estructura del pavimento con el objeto de convertir los espesores de capa en el número estructural. Este coeficiente de capa expresa la relación empírica entre SN y el espesor y es una medida de la habilidad relativa del material para funcionar como un componente estructural del pavimento. La siguiente ecuación general del número estructural refleja el impacto relativo de los coeficientes (ai), y el espesor (Di):

$$
NE = a_i D_i + a_{i2} D_{i2} m_{i2} + a_{i3} D_{i3} m_{i3}
$$

Donde:

NE = Número estructural calculado

ai = Coeficiente para cada capa representativos de la superficie, base y subbase respectivamente (ai1: Carpeta asfáltica, ai2: Capa base, ai3: Capa subbase) D<sub>i</sub> = Espesor de capa real (D<sub>i1</sub>: Carpeta asfáltica, D<sub>i2</sub>: Capa base, D<sub>i3</sub>: Capa subbase)

m<sup>i</sup> = Coeficiente de drenaje (mi2: Capa base, mi3: Capa subbase)

o Capa superficial de Concreto Asfáltico: El coeficiente (a1) está en relación del módulo elástico del concreto asfáltico (lb/plg<sup>2</sup>). En Guatemala se utiliza para el concreto asfáltico 425 000 lb/plg<sup>2</sup>.

Empleando la siguiente gráfica se obtiene el coeficiente a1:

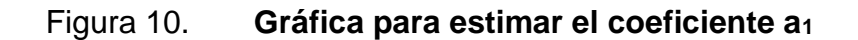

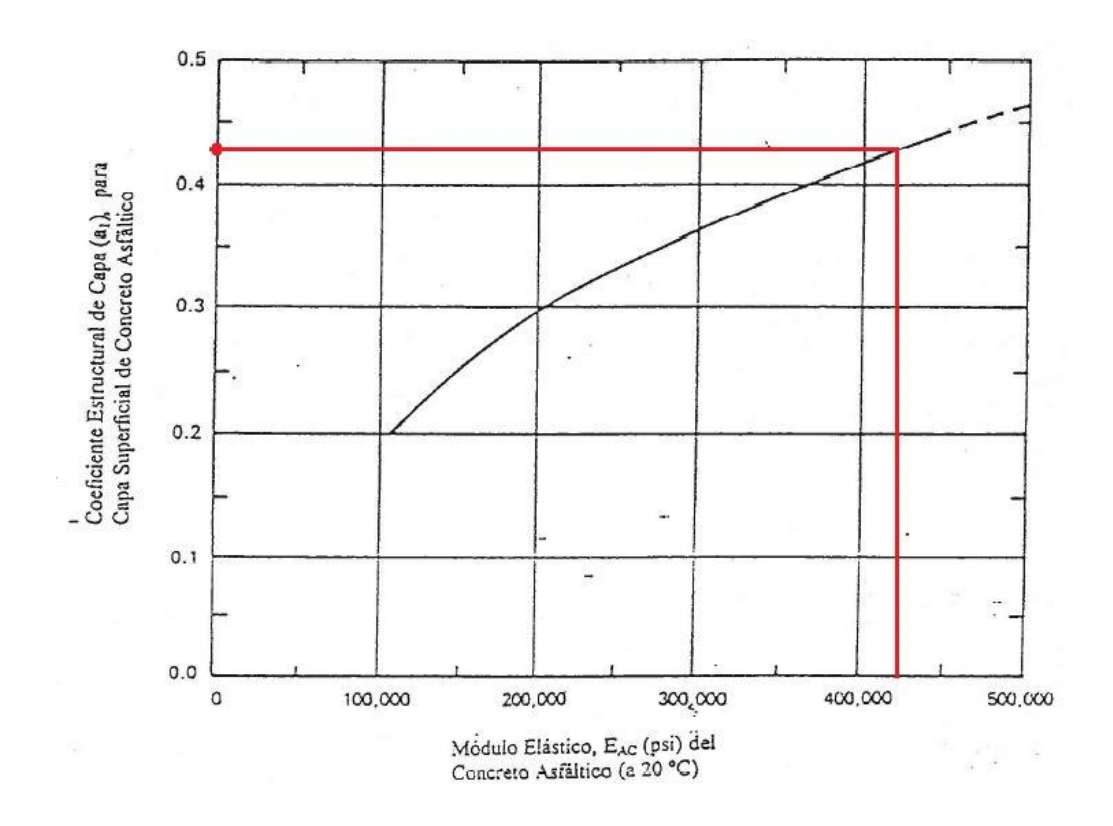

Fuente: RODRÍGUEZ SERQUÉN, Arturo. *Guía para el diseño de estructuras de pavimentos*. p. 145.

Coeficiente a<sub>1</sub> para capa superficial de concreto asfáltico =  $0,45$ .

o Capa de Base Granular: el coeficiente a<sup>2</sup> se puede obtener de dos maneras, una de manera gráfica y la otra con base a una ecuación utilizando el módulo elástico del material granular. La ecuación es la siguiente:

$$
a_2 = 0.249 \log(E_{BS}) - 0.977
$$

# Donde:

 $a_2$  = Coeficiente para base granular

EBS = Módulo elástico de base granular, siendo un material con estado de humedad seco se toma como referencia lo descrito por la carretera experimental AASHTO de la página 147, de la sección 2,3.5 Coeficientes de Capa. Entonces:

 $E_{BS} = 28600$  lb/plg<sup>2</sup>

 $a_2 = 0.249 \log(28600) - 0.977$ 

Coeficiente a<sub>2</sub> para capa de base granular =  $0,133$ .

 $\circ$  Capa de subbase Granular: Para obtener el coeficiente a $_3$  se utiliza la siguiente ecuación:

$$
a_3 = 0.227 \log(E_{SB}) - 0.839
$$

Donde:

#### $a_3$  = Coeficiente para subbase granular

ESB = Módulo elástico de subbase granular, establecido que el material posee un estado de humedad seco en la guía AASHTO 93, página 148 propone las condiciones para determinar a través de la figura 2,7. Variaciones en el coeficiente de capa de subbase granular (a3), con diferentes parámetros de subbase (resiliente).

Entonces:

 $E_{SB} = 17160$  lb/plg<sup>2</sup>

 $a_3 = 0.227 \log(17160) - 0.839$ 

Coeficiente a<sub>3</sub> para subbase granular =  $0,122$ .

Coeficientes de Drenaje

Para obtener los coeficientes de drenaje (mi) se utiliza las siguientes tablas:

Proyectando que la habilidad para drenar el agua en la carretera sea regular por condiciones climáticas fuertes del sector se consideran los siguientes valores:

Tabla XXI. **Calidad de drenaje y tiempo de remoción del agua**

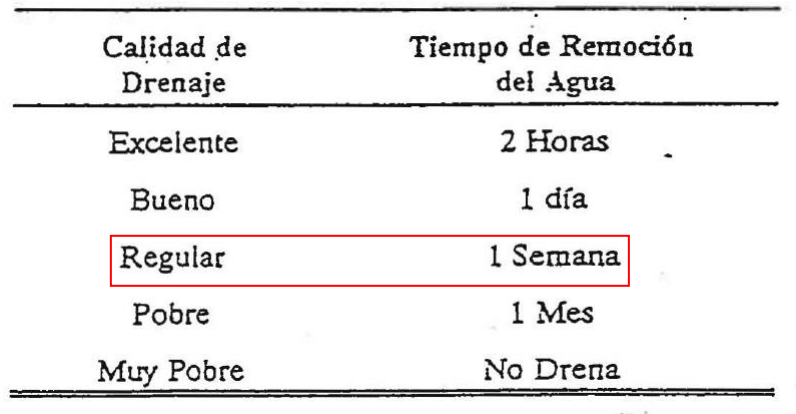

Fuente: RODRÍGUEZ SERQUÉN, Arturo. *Guía para el diseño de estructuras de pavimentos, características estructurales del pavimento*. p. 153.

## Tabla XXII. **Coeficientes de drenaje**

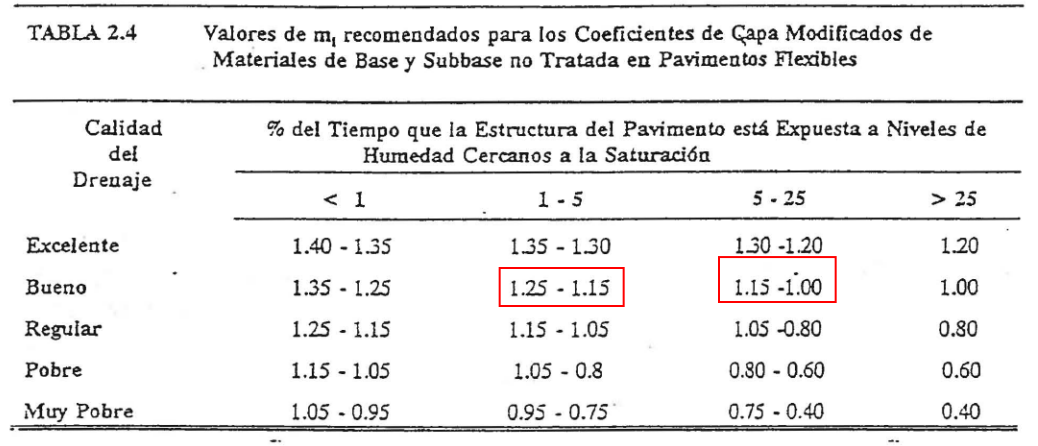

Fuente: RODRÍGUEZ SERQUÉN, Arturo. *Guía para el diseño de estructuras de pavimentos, características estructurales del pavimento*. p. 154.

Por lo que para el coeficiente de drenaje de la base  $m<sub>2</sub>= 0.90$  y el coeficiente de drenaje para la subbase m $3 = 1,10$ , datos seleccionados con base en las características climáticas, del terreno y de los materiales propuestos.

#### • Análisis del diseño por capas

El análisis de diseño por capas describe que, teniendo los espesores propuestos para cada capa, se realiza una serie de iteraciones hasta cumplir con lo que se muestra en la figura 11. Aproximación de Análisis por Capas. Para cada elemento de la estructura del pavimento.

# Figura 11. **Aproximación de análisis por capas**

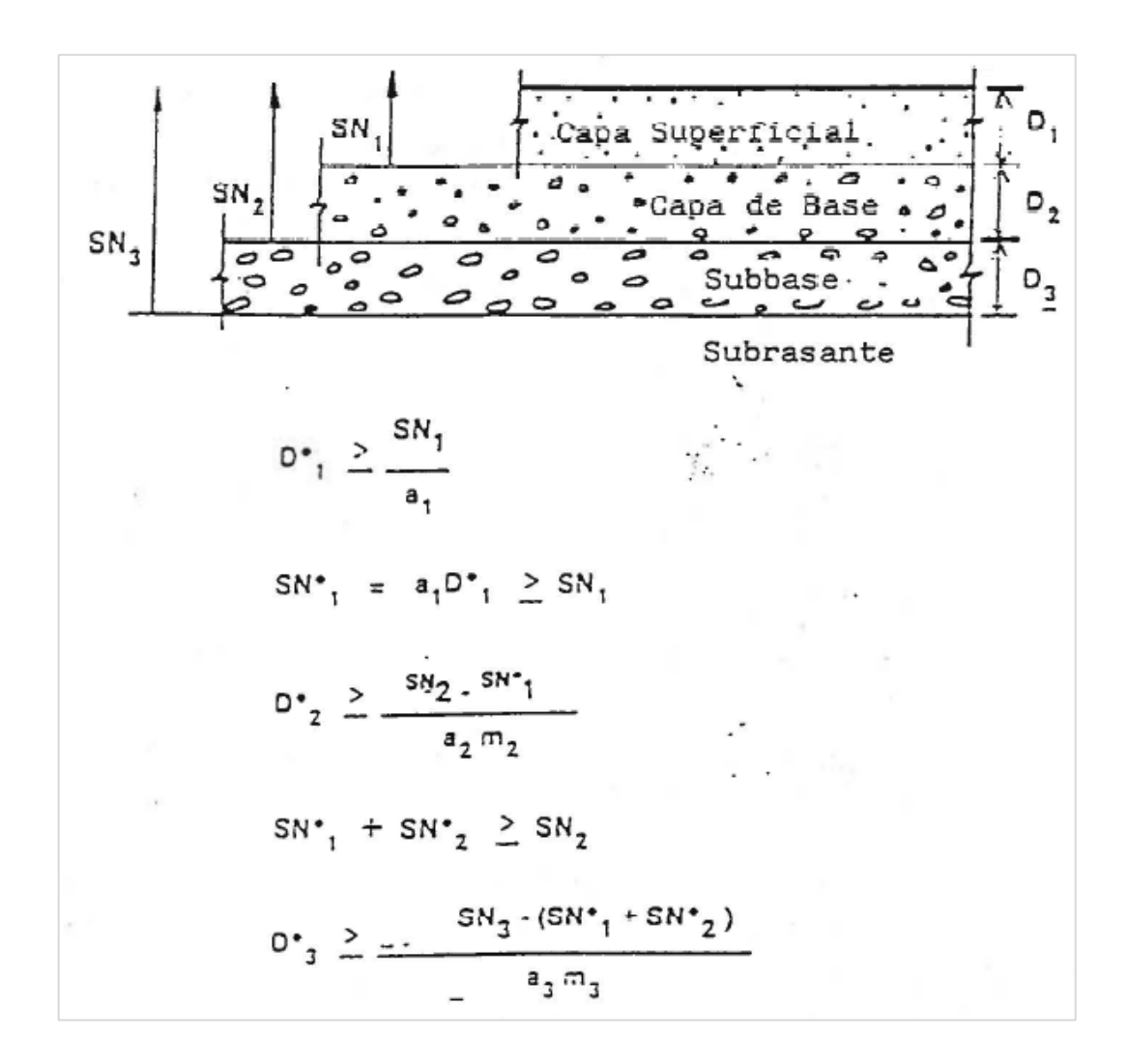

Fuente: AASHTO. *Guía para el diseño de estructuras de pavimentos*. p. 171.

Considerando el análisis anterior:

- A, D, m y SN representan los valores mínimos requeridos
- Un asterisco junto a D o a SN, indica el valor actualmente usado el cual debe ser igual o mayor al valor requerido.
- SN=NE.

# **2.8.3.4. Cálculo de la aproximación de análisis por capas para la estructura del pavimento**

Teniendo los datos anteriormente descritos, se calcula el número estructural para el espesor propuesto, que debe ser mayor al número estructural requerido utilizando las ecuaciones descritas en la figura 11. Se calcula así:

• Carpeta asfáltica

$$
SN_1^* \ge D_1^* * a_1 = 4,60 * 0,45 = 2,07 \ge SN_1
$$

El espesor propuesto para la carpeta asfáltica cumple, debido a que el número estructural calculado es mayor al número estructural requerido. Es decir,

$$
SN_1^* \geq SN_1
$$
  

$$
2.07 \geq 2.05
$$

La condición anterior indica que el espesor propuesto de 4,60 pulgadas para la carpeta asfáltica cumple con las condiciones y estructura planteado.

• Capa base

Primera condición que cumplir según figura 11.

$$
D_2^* \ge \frac{SN_2 - SN_1^*}{a_2 * m_2} = \frac{2,50 - 2,07}{0,133 * 0,90} = -0,561
$$

 $D_2^* \ge -0.561$ 

$$
6{,}70" \ge -0{,}561"
$$

Analizando la segunda condición para la capa base:

$$
SN_2^* = a_{12}D_{12}m_{12} = (0,133) * (6,70) * (0,90) = 0,802
$$
  

$$
SN_1^* + SN_2^* \ge SN_2
$$
  

$$
2,07 + 0,802 \ge 2,50
$$
  

$$
2,87 \ge 2,50
$$

El espesor propuesto para la capa base cumple con las dos condiciones de análisis de capas, debido a que el número estructural calculado es mayor al número estructural requerido.

• Capa subbase

Con base a las condiciones de la figura 11, se tiene como condición a cumplir:

$$
D_3^* \ge \frac{SN_3 - (SN_1^* + SN_2^*)}{a_3 * m_3}
$$

De modo que calculando se obtiene lo siguiente:

$$
D_3^* \ge \frac{3,40 - (2,07 + 0,802)}{0,122 * 1,10}
$$

$$
D_3^* \ge 3.93
$$
  

$$
7.10^{\circ} \ge 3.93^{\circ}
$$

Para la capa de subbase se puede reducir el espesor propuesto, para que se mantenga la calidad de la colocación y tendido del material; el espesor nuevo propuesto es de 5", que sigue siendo mayor al espesor calculado.

Se resumen los datos obtenidos para la estructura del pavimento:

• Espesores definidos para cada capa

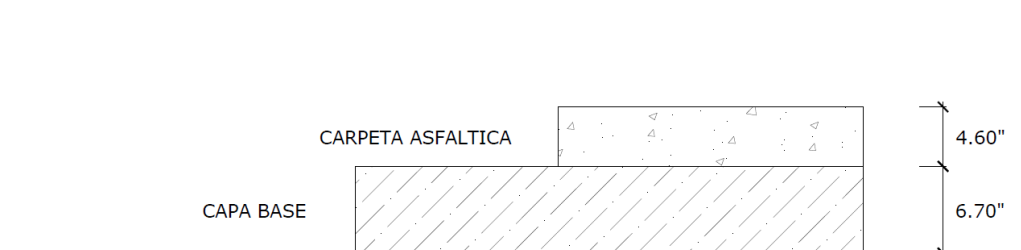

 $5"$ 

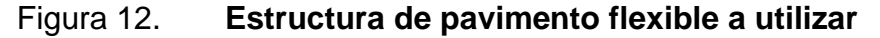

Fuente: elaboración propia, empleando AutoCAD 2020.

# **2.8.4. Drenaje menor**

CAPA SUB BASE

Se determinan como drenaje longitudinal y drenaje transversal para los tramos de carretera, cumpliendo con la evacuación del agua superficial y evitar daños a los espesores de la estructura del pavimento.

# **2.8.4.1. Método racional para determinar el caudal de diseño**

Se utilizará la cuenca con mayor área (no las cuencas de los puentes); para determinar el caudal máximo. La figura 10 muestra las cuencas que rodean el tramo carretero.

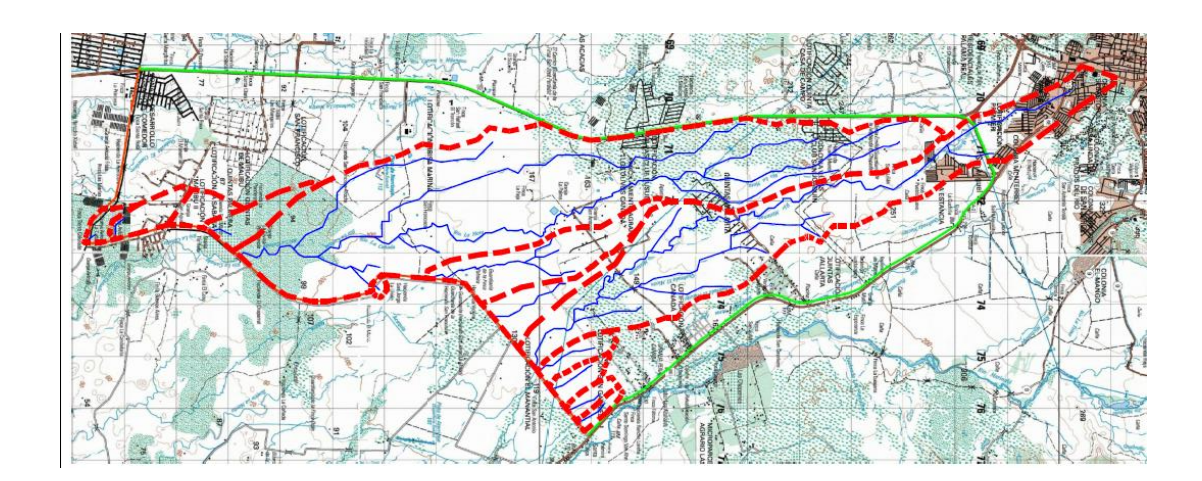

# Figura 13. **Cuencas alrededor del tramo carretero**

Fuente: Instituto Geográfico Nacional. *Mapas topográficos: Escuintla 2058-IV, Guanagazapa 2058-I, Obero 2058-III y Brito 2058-II (Trazo o delimitación propia)*. https://www.geologiacunorusac.com/mapas-topograficos-ign/. Consulta: septiembre de 2019.

La ecuación del método racional para determinar el caudal es la siguiente:

$$
Q = \frac{CIA}{3,6}
$$

#### Donde:

 $Q =$  Cauda (m $^{3}/s$ ) C = Coeficiente de escorrentía  $I = Intensidad de lluvia (mm/h)$ A = Área Tributaria de la cuenca (km<sup>2</sup>)

Analizando la cuenca e informes de lluvia de INSIVUMEH se obtienen que el área de la cuenca es de 2,92 km<sup>2</sup>, la intensidad de lluvia según registros es de 18 mm/h y el coeficiente de escorrentía 0,45.

Teniendo:

$$
Q = \frac{0.45 * 18 * 2.92}{3.6} = 6.57 \text{ m}^3\text{/s}
$$

## **2.8.4.2. Drenaje longitudinal**

El drenaje longitudinal es el que se construye paralelamente al tramo de carretera, tiene como objetivo captar el agua de lluvia y dirigirla al desfogue por el drenaje transversal. Trabajan como canales abiertos y a sección llena; teniendo formas comunes, triangular, trapezoidal, cuadrada, entre otras.

Se empleará la fórmula de Manning para conocer la profundidad, usando una pendiente de 3 % con una rugosidad de 0,015 correspondiente al material de hormigón o concreto. La fórmula es la siguiente:

$$
Q = \frac{Rh^{2/3} * S^{1/2}}{n} * A
$$

Donde:

 $Q =$  Caudal (m<sup>3</sup>/s)

R<sup>h</sup> = Radio hidráulico (m)

S = Pendiente de la tubería (%)

n = Rugosidad del material

A = Área de la sección

Se propone utilizar una sección triangular; su área es la siguiente:

$$
A = z * y^2
$$

Y para el radio hidráulico de una sección triangular se tiene:

$$
Rh = \frac{z * y}{2y\sqrt{1 + z^2}}
$$

Donde:

A = Área de la sección del canal (m<sup>2</sup>) R<sup>h</sup> = Radio hidráulico (m)

 $z =$  Talud (m), proponiendo  $z=1,5$ m

y = Tirante hidráulico (m)

Se realiza una serie de sustituciones y se simplifica la ecuación; obteniendo:

$$
Q = \frac{1}{n} * Rh^{2/3} * S^{1/2} * A
$$

Sustituyendo:

$$
Q = \frac{1}{n} * \left[\frac{z*y}{2\sqrt{1+z^2}}\right]^{2/3} * S^{1/2} * z * y^2
$$

Despejando y:

$$
y = \left[\frac{\left(2\sqrt{1+z^2}\right)^{2/3} * n * Q}{z^{5/3} * S^{1/2}}\right]^{3/8}
$$

Colocando valores:

$$
y = \left[\frac{\left(2\sqrt{1 + (1,5)^2}\right)^{2/3} * 0.015 * 6.57}{1.5^{5/3} * 0.03^{1/2}}\right]^{3/8}
$$

$$
y=0.86m
$$

Se tiene como profundidad para cuneta de 0,86 m.

# **2.8.4.3. Drenaje transversal**

Este drenaje libera lo que el drenaje longitudinal conduce a lo largo de él y se encuentran bajo la estructura del pavimento de forma perpendicular, respectivamente. El drenaje transversal varia en su estructura, pueden ser cajas, tuberías o cabezales. Para este caso se empleará tubería de metal

Para el diseño se emplearán los mismos datos de la cuenca analizada con anterioridad por ser la que más tributa al proyecto.

Se considera entonces, que la sección circular de la tubería trabajará a sección llena teniendo la ecuación de área siguiente:

$$
A=\frac{\pi}{4}\,D^2
$$

Y su radio hidráulico será:

$$
Rh = \frac{D}{4}
$$

Nuevamente se aplica la fórmula de Manning y se realiza el cálculo:

$$
Q=\frac{Rh^{2/3}*S^{1/2}*A}{n}
$$

$$
Q = \frac{1}{n} * \frac{\pi D^2}{4} * \left(\frac{D}{4}\right)^{2/3} * S^{1/2}
$$

Sustituyendo con los datos:

$$
10,22 = \frac{1}{0,01} * \frac{\pi D^2}{4} * \left(\frac{D}{4}\right)^{2/3} * 0,03^{1/2}
$$

Simplificando:

$$
1,893 = D^{2/3} * D^2
$$

$$
1,893 = D^{8/3}
$$

$$
D = 1,27m \approx 50
$$
 pulg

Se recomienda, utilizar en dos tramos transversales tubería con diámetro de 60 pulgadas, por ser de mayor capacidad para drenar. Con los demás drenajes transversales es permitido usar y se recomienda la tubería de 48 pulgadas, que sí cubre el agua superficial a evacuar.

#### **2.9. Movimiento de tierras**

Es el conjunto de acciones que se realizan para preparar el terreno, generalmente se realiza para rebajar la cota de la rasante y se hace de acuerdo con el diseño geométrico y estructura del pavimento. Existen diversos métodos para conocer el volumen de suelo que se desplazará, para este caso se empleó el método de balance y diagrama de masas.

Con la herramienta del programa AutoCAD Civil 3D se realizó la cuantificación del movimiento de tierras con base a las secciones transversales del tramo de carretera.

## **2.10. Planos**

Los planos para este proyecto de pavimentación de la ruta RD-ESC-21; la cual une la ruta CA-09-SUR-A y la CA-02-OR, están conformados:

- Planta Perfil
- Tabla de volúmenes de tierra
- Secciones transversales
- Plano de detalles y señalización

# **2.11. Presupuesto**

El presupuesto se realizó con base al Catálogo de Renglones y Precios Unitarios de Referencia Guatemala 2018 – 2019 de la Dirección General de Caminos y los criterios establecidos en Especificaciones Generales para la Construcción de Carreteras y Puentes.

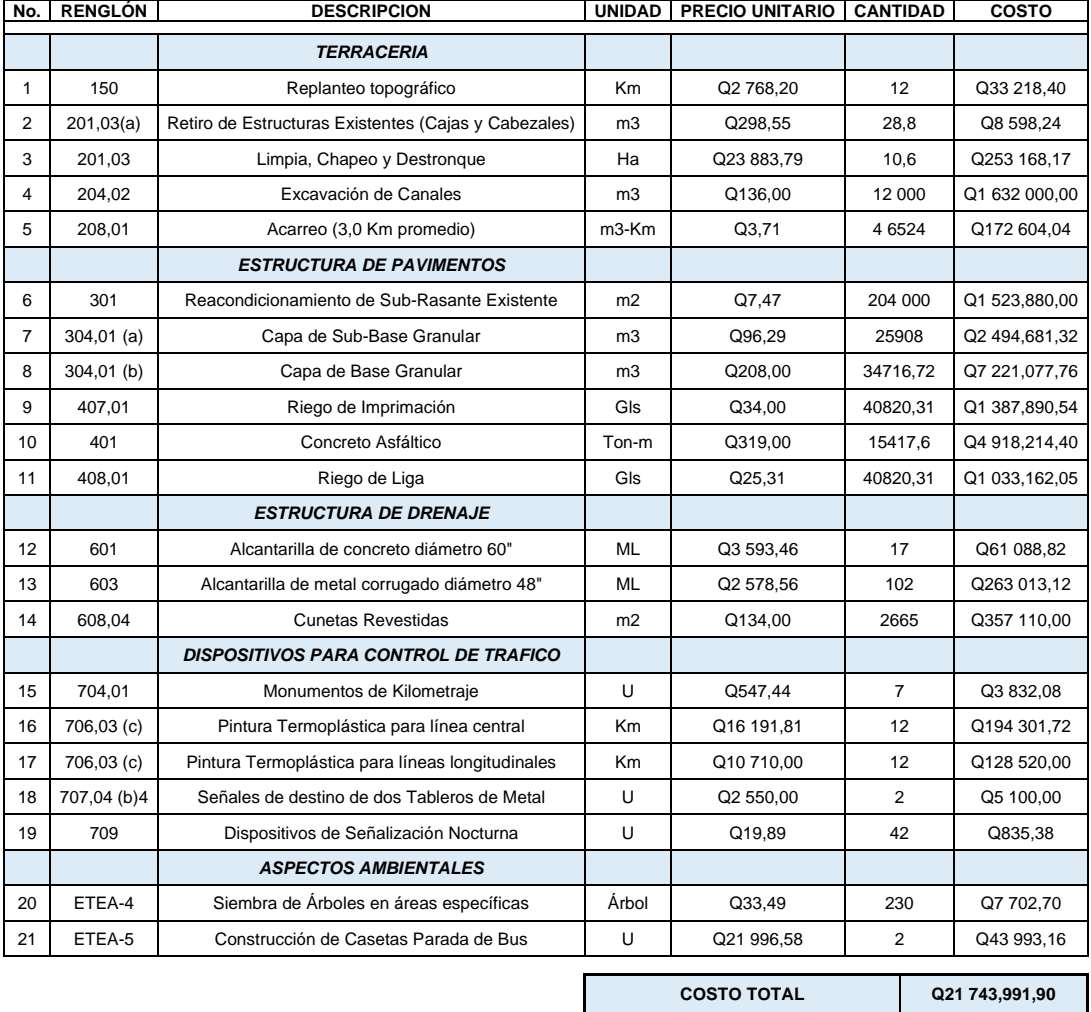

# Tabla XXIII. **Presupuesto de carretera RD-ESC-21**

Fuente: elaboración propia.

El proyecto de carretera de la ruta RD-ESC-21 que cuenta con 12 kilómetros de longitud tendrá un costo total de obra de Q21 743,991,90 (Veinte y un millón, setecientos cuarenta y tres mil, novecientos noventa quetzales y 90/100).

# **2.12. Cronograma de ejecución**

El proyecto de pavimentación de la carretera en la ruta RD-ESC-21 se tiene planificado ejecutarse en 15 meses, el proyecto cuenta con 12 kilómetros aproximadamente y conduce a la comunidad Jesús es el Rey, Guanagazapa.

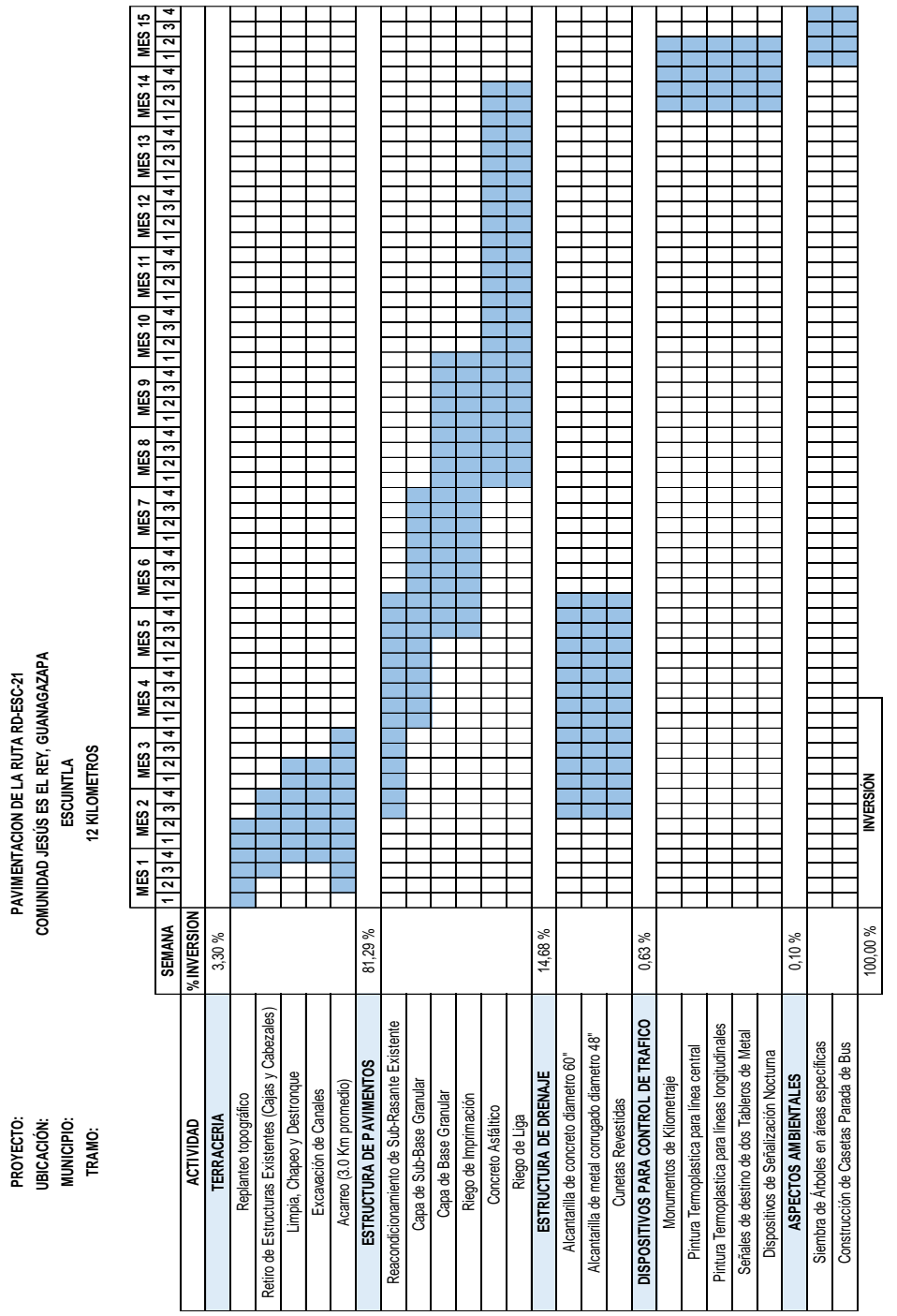

**PAVIMENTACION DE LA RUTA RD-ESC-21 COMUNIDAD JESÚS ES EL REY, GUANAGAZAPA**

Fuente: elaboración propia.

#### **2.13. Evaluación ambiental**

Según el Decreto 68-86 y la correcta aplicación de su artículo 8 del Congreso de la República de Guatemala, a través del Acuerdo Ministerial número 264-2019 del Ministerio de Ambiente y Recursos Naturales se considera necesario enumerar y categorizar los proyectos, obras, industrias o actividades, como de alto, moderado y bajo impacto ambiental potencial.

El ejecutor ambiental conforme al Listado Taxativo de Proyectos, Obras, Industrias o Actividades creará la base técnico-descriptiva en la Categoría B2 "Actividades de Bajo a Moderado Impacto Ambiental" según el Sector 10 del Acuerdo Ministerial, ubicado como actividad económica Construcción de Carreteras y Líneas de Ferrocarril, Viaductos, Carreteras y Autopistas.

De manera que, se deben cumplir con los requisitos del instrumento ambiental de la Categoría B2 de la Dirección de Gestión Ambiental y Recursos Naturales; como también, con lo establecido en el listado taxativo del acuerdo ministerial No. 199-2016 del Ministerio de Ambiente y Recursos Naturales, ubicando al proyecto en la división 42 Proyectos de preinversión pública (Servicios comunitarios, educativos y deportivos), y otras y clase 4220.

La Dirección General de Caminos solicita cumplir con aspectos ambientales en las bases y especificaciones de cada proyecto.

# **3. DISEÑO DE PUENTE VEHICULAR EN RÍO MIXTANATE PARA LA COMUNIDAD JESÚS ES EL REY, GUANAGAZAPA, ESCUINTLA**

## **3.1. Descripción del proyecto**

Se propone diseñar el puente vehicular ubicado sobre el río Mixtanate, que tiene una longitud de luz entre apoyos de 9 metros, un ancho de calzada de 8 metros, de dos vías, la acera de 0,70 metros y barreras de concreto. Con base a la norma AASHTO-LRFD 2014 y el reglamento de concreto estructural ACI 318- 14 con la filosofía de diseño LRFD-2014, se propondrá el diseño del puente vehicular, utilizando la carga HL-93 como un modelo teórico siendo su estructura principal y secundaria de concreto reforzado. El puente vehicular se localiza a 1,5 kilómetros del inicio del proyecto de la carretera.

El puente tiene la característica de ser esviajado, esto quiere decir que tiene un ángulo respecto al eje longitudinal del tablero del puente y el río diferente de 90 grados, con base a lo especificado en la norma AASHTO Especificaciones estándar para puentes de carretera. Debido a lo anterior, el refuerzo en algunos elementos estructurales se calculará de manera diferente. Este ángulo se ha calculado y se determinará como:  $\Theta$ =24°.

Se tomarán en consideración los requisitos solicitados para entrega de estudios técnicos de ingeniería para proyecto de carretera y drenaje mayor (puentes) de la Dirección General de Caminos (DGC), y las Normas de Seguridad Estructural para la República de Guatemala, NSE 5,2 Puentes de tamaño y altura limitados.

71
#### **3.2. Levantamiento topográfico**

Se utilizó la planimetría y la altimetría para conocer la superficie y relieve del terreno, determinando curvas de nivel y las dimensiones del puente vehicular. La planimetría define el parea de emplazamiento y la proyección horizontal. La altimetría determina los cambios de nivel en el terreno, teniendo como resultado las curvas de nivel.

Empleando una estación total, un estadal, cinta métrica, pintura y plomada para las lecturas de azimut de los diferentes puntos sobre el puente existente y el río.

Se utilizó la conservación de azimut como método para el levantamiento topográfico del puente existente, orillas de camino, cunetas, orilla de río en aguas arriba y aguas abajo.

#### **3.3. Estudio hidrológico e hidráulico**

El estudio hidrológico tiene como objetivo principal proporcionar los datos de la sección transversal del río, que ayuden a determinar la luz y altura del puente. El tirante normal del zanjón es casi nulo en época de estiaje, el paso de agua es únicamente durante la época lluviosa, para lo cual se deberá de calcular el caudal en la crecida máxima, que es el máximo nivel alcanzado durante una tormenta en el lugar. El tirante durante estos fenómenos puede ser encontrado buscando indicios en el zanjón o por indicaciones de los pobladores del lugar.

Para determinar los caudales en ríos existen varios métodos tales como el aforo directo, volumétrico, con vertederos, químico o de sección pendiente.

Para este proyecto se decidió utilizar el método racional, donde se emplearán datos que se han obtenido a lo largo de los años.

## **3.3.1. Método racional**

El método tiene como objetivo determinar el caudal máximo de una cuenca a partir de la escorrentía y una intensidad de precipitación uniforme en el tiempo. La ecuación que se propone permite obtener el caudal de avenida, siendo la siguiente:

$$
Q = \frac{CIA}{3,6}
$$

Donde:

 $Q =$ Cauda (m $^{3}/s$ )

C = Coeficiente de escorrentía

 $I = Intensidad de lluvia (mm/h)$ 

A = Área Tributaria de la cuenca (km<sup>2</sup>)

• Área Tributaria de la Cuenca: es el área que rodea una corriente principal o tributaria, y está delimitada por los puntos más altos en el relieve.

Para determinar el área de la microcuenca se utilizó una hoja cartográfica 1:50 000 del Instituto Geográfico Nacional. Definiendo el área de la microcuenca:

$$
A = 12{,}51 \text{ km}^2
$$

La figura 10 se empleó para determinar el área tributaria de la microcuenca y otros datos de la microcuenca que se describen a continuación:

Tabla XXV. **Datos de la microcuenca**

| Cota superior     | 315 <sub>m</sub> |
|-------------------|------------------|
| Cota inferior     | 119 m            |
| Longitud de cauce | 14 350 m         |

Fuente: elaboración propia.

• Tiempo de concentración: dato que se obtiene por parámetros morfométricos de la microcuenca, la ecuación es la siguiente:

$$
t_c = \frac{3L^{1,15}}{154H^{0,38}}
$$

Donde:

- $t_c$  = Tiempo de concentración (s)
- $L =$  Longitud de cauce  $(m)$
- H = Desnivel del cauce  $(m)$  = cota superior cota inferior = 315 119 = 196 m

El tiempo de concentración es:

$$
t_c = \frac{3(14\ 350)^{1,15}}{154(196)^{0,38}}
$$

$$
t_c = 158.10 s
$$

• Intensidad de lluvia: es la razón de incremento de la altura que alcanza la lluvia respecto al tiempo, asociada a una frecuencia de ocurrencia representada por el período de retorno. El Instituto Nacional de Vulcanología, Meteorología e Hidrología (INSIVUMEH), recopila datos de lluvia diario, formando una base de datos históricos teniendo estaciones meteorológicas en el país.

La estación meteorológica utilizada como referencia para la obtención de datos es Sabana Grande; y el período de retorno se describe en la siguiente tabla:

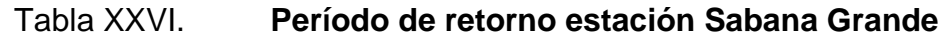

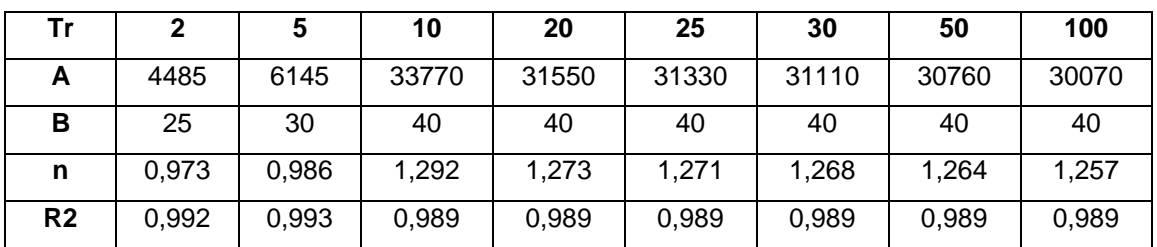

Fuente: elaboración propia.

Para obtener la intensidad de lluvia se utiliza el método recomendado por el INSIVUMEH, empleando los parámetros descritos en la tabla anterior. La ecuación de intensidad de lluvia es:

$$
I_{tr} = \frac{A}{(B+t)^n} * R2
$$

Donde:

 $I_{tr}$  = Intensidad de Iluvia (mm/h)

t = Tiempo de concentración para un período de retorno de 50 años

A, B, R2, n = Parámetros establecidos por el INSIVUMEH

$$
I_{tr} = \frac{30760}{(40 + 158,10)^{1,264}} * 0,989 = 38,01 \text{ mm/h}
$$

• Coeficiente de escorrentía: dato que se estima con base a características hidrogeológicas, como la cobertura, el tipo de suelo y la pendiente del terreno.

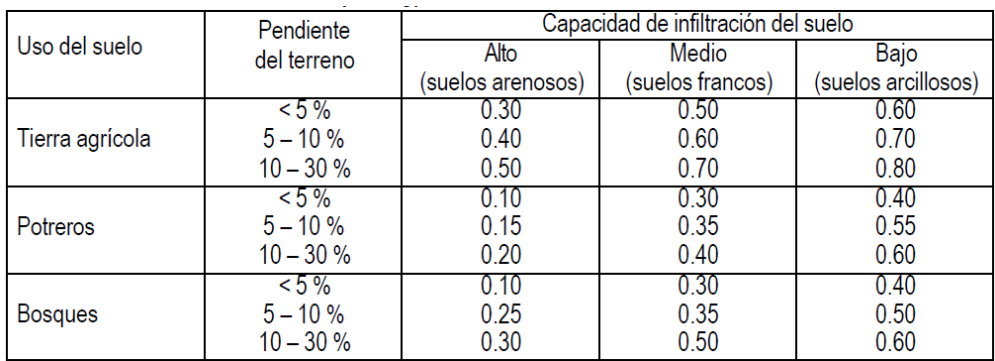

#### Tabla XXVII. **Coeficiente de escorrentía**

Fuente: MOCKUS, Victor. *National engineering handbook*. p. 80.

Conociendo el terreno del proyecto, se selecciona un coeficiente de escorrentía para un uso del suelo tipo agrícola y pendiente del mismo de 7 % de baja infiltración. El coeficiente de escorrentía a utilizar es: 0,70.

# **3.3.2. Cálculo del caudal de la cuenca**

Utilizando la ecuación del método racional, se sustituyen los valores obtenidos con anterioridad y se calcula:

$$
Q = \frac{0.70 * 38.01 * 12.51}{3.6}
$$

$$
Q = 92.46 \text{ m}^3\text{/s}
$$

#### **3.3.3. Crecida máxima**

Es la elevación del nivel de un curso de agua significativamente mayor que el flujo medio de este. Durante la crecida, el caudal de un curso de agua aumenta en tales proporciones que el lecho del río puede resultar insuficiente para contenerlo. Entonces el agua lo desborda e invade el lecho mayor, también llamado llanura aluvial.

Para determinar la crecida máxima del río Mixtanate se realizaron los siguientes pasos para crear el modelo de esta:

- Se establecen las curvas de nivel, centro de cauce y secciones en AutoCAD Civil 3D.
- Teniendo los datos geométricos obtenidos en AutoCAD Civil 3D se importan al programa HEC-RAS.
- En el programa HEC-RAS se calcularon las secciones transversales del cauce.

# Figura 14. **Secciones transversales vistas en planta en río Mixtanate**

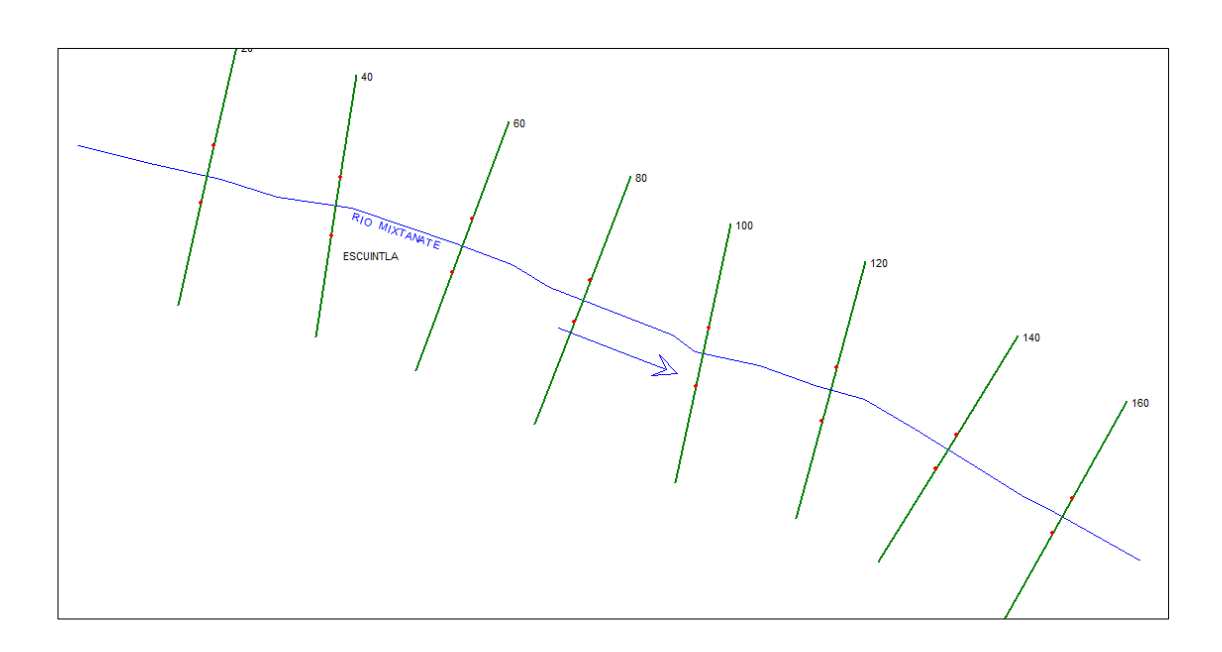

Fuente: elaboración propia, empleando HEC-RAS.

- Se introdujeron datos de caudal, rugosidad y otros en el programa HEC-RAS.
- Se deja correr el modelo introducido y se proyecta los valores de la crecida.

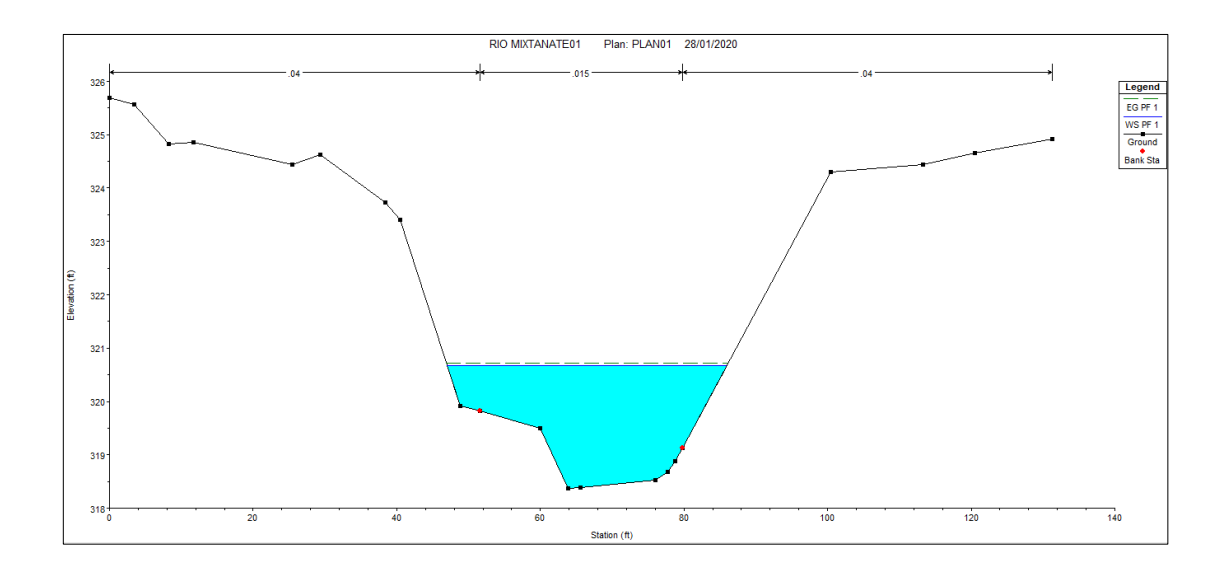

#### Figura 15. **Modelo de la crecida máxima en río Mixtanate**

Fuente: elaboración propia, empleando HEC-RAS.

Analizando el modelo resultante del programa, se determina que la crecida máxima del caudal calculado con un período de retorno de 50 años es de 2,05 metros y para fines de diseño se propone colocar el tablero del puente a 1,55 metros a partir del espejo de agua de la altura antes calculada. Es decir que, la altura de los estribos será de 4,00 metros.

# **3.4. Estudio de suelos**

Estos permiten conocer las características de físicas que poseen los suelos, y para los estudios del suelo se utilizaron los siguientes ensayos.

#### **3.4.1. Ensayo de granulometría**

Ensayo que clasifica los suelos para usos de ingeniería, determinando las proporciones relativas de los diferentes tamaños de grano presentes en una masa de suelos dada por medio de tamices y diferentes tamaños de mallas.

#### **3.4.2. Ensayo de compresión triaxial**

El ensayo triaxial constituye el procedimiento más satisfactorio para medir la resistencia al esfuerzo cortante de un suelo, en la mayoría de las situaciones. Una de sus principales ventajas radica en el hecho de poder controlar las tensiones principales, el drenaje y la presión intersticial, lo cual conduce al conocimiento del comportamiento básico del suelo y de las características que se utilizaran posteriormente en el diseño.

El ensayo triaxial clásico consiste en someter a una probeta cilíndrica, preparada con una relación altura-diámetro de dos y que se encuentra confinada por medio de una presión hidráulica constante, a una carga vertical creciente hasta producir su rotura. Esta carga debe crecer con velocidad constante, que se suele aplicar por medio de una prensa de velocidad controlada.

A lo largo de todo el proceso de carga, hasta la rotura, se miden las deformaciones producidas en la probeta por las cargas correspondientes, de manera que se pueden obtener los datos necesarios para dibujar la relación Tensiones-Deformaciones a lo largo de todo el proceso. Todo esto se repite con tres probetas iguales, cambiando únicamente en cada caso la presión de confinamiento.

Los resultados obtenidos y utilizados son los obtenidos en la tesis de la ingeniera Mónica Román, y son los siguientes:

Tabla XXVIII. **Resultados de ensayo triaxial**

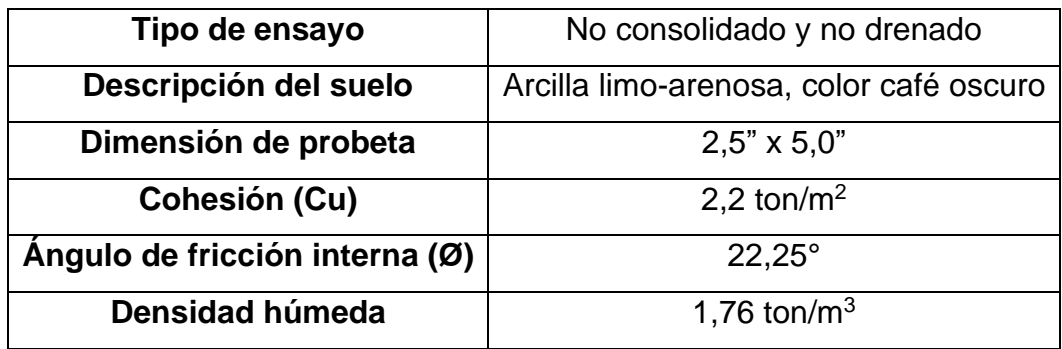

Fuente: ROMÁN CUTZÁN, Mónica Alejandra. *Diseño del sistema de alcantarillado sanitario para la aldea Brito y las colonias Santa Fe, El Tamarindo y Las Flores y puente vehicular en la cabecera municipal de Guanagazapa, departamento de Escuintla*. p. 77.

# **3.4.3. Capacidad soporte del suelo**

Para determinar la capacidad soporte del suelo se aplicó la ecuación del Dr. Karl Terzaghi.

$$
Q_d = C' * N'_{C} + \delta_{\text{suelo}} * Z * N'_{q} + 0.5\delta_{\text{suelo}} * B * N_{w}
$$

Donde:

 $Q_d$  = Capacidad de carga límite (ton/m<sup>2</sup>)

 $c'$  = Cohesión del suelo (ton/m<sup>2</sup>)

 $\delta$ <sub>suelo</sub> = Peso volumétrico del suelo (ton/m<sup>3</sup>)

Z = Profundidad a la que se extrajo la muestra

B = Ancho de la zapata

N'<sup>c</sup> = Factor de capacidad de carga debido a la cohesión

N'<sup>q</sup> = Factor de capacidad de carga debido a la sobrecarga

 $N_w$  = Factor de capacidad de carga debido al peso del suelo

N'c, N'q, N<sup>w</sup> pueden calcularse mediante fórmulas o determinarse mediante gráficas

Consiguiendo una capacidad soporte del suelo a utilizar para el diseño de:

 $Q_{\text{adm}} = 25 \text{ ton/m}^2$  \*\*\*

# **3.5. Consideraciones de diseño**

El puente Mixtanate presenta un esviaje con respecto al eje del río por lo que se volverá a dimensionar la longitud entre apoyos y se utilizarán otros criterios especiales para esviaje. Se dice que el tablero de un puente tiene esviaje o que está construido en esviaje, cuando la forma en planta del tablero no es rectangular. Esto quiere decir, que la horizontal de los apoyos del tablero forman un ángulo distinto a 90 grados, con el eje longitudinal del tablero.

El diseño del puente vehicular se realizará con base a la AASHTO LRFD Bridge Design Specifications 2014 y para los requisitos de concreto estructural el ACI 318SUS-14 y se tomarán en cuenta criterios de normas anteriores.

# **3.5.1. Parámetros de diseño**

Para la superestructura del puente vehicular se empleará el tipo losa por ser una estructura simple y de menor precio que puede ser construida dentro de las limitaciones de tramo.

En la subestructura se propondrán muros de gravedad de concreto ciclópeo; son macizos y utilizan su propio peso.

Se presentan los datos a utilizar para el diseño:

# Tabla XXIX. **Datos por utilizar para el diseño del puente vehicular**

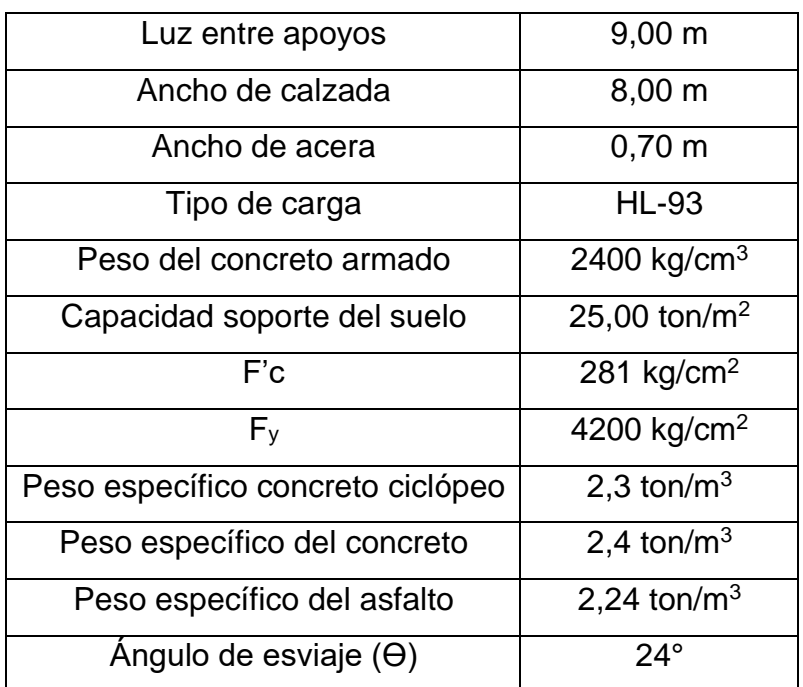

Fuente: elaboración propia.

# **3.6. Diseño de la superestructura**

La superestructura es aquella que conecta una pista con otra, entre las cuales se pueden mencionar, la losa y las vigas.

#### **3.6.1. Puente losa**

Este tipo de puentes son usados especialmente para luces menores, en puentes carreteros la luz puede llegar a los 12 metros. Requieren por lo general más acero y más concreto, pero su encofrado es mucho más sencillo, siendo algunas veces mayor la economía representada por la facilidad de ejecución del encofrado. De manera que se emplea los requisitos del reglamento para concreto estructural ACI 318-14, capítulo 18 Estructuras sismo resistentes.

El puente vehicular presenta un esviaje de 24° respecto al eje del río con el eje longitudinal del tablero; de manera que, se consideran factores de corrección a ciertos elementos estructurales.

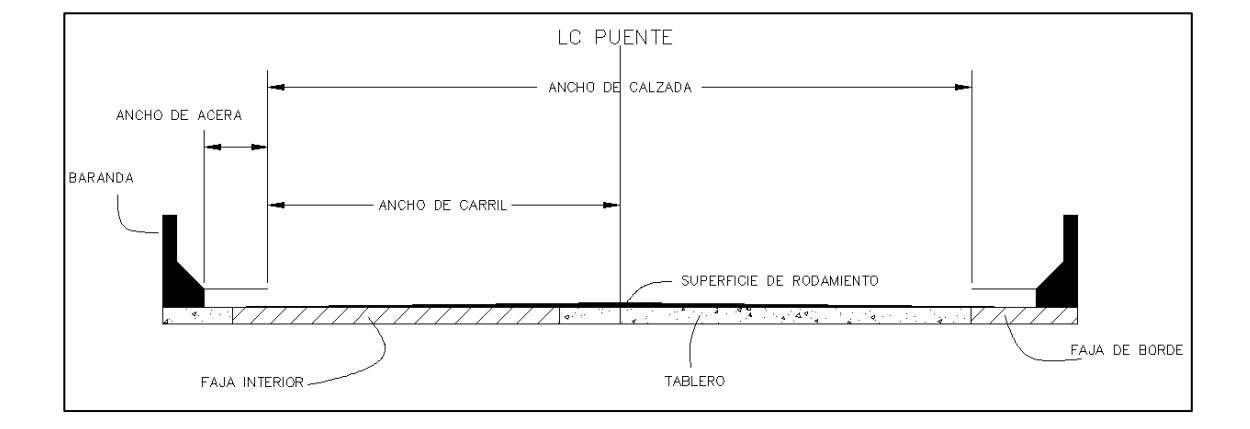

Figura 16. **Elementos de la superestructura**

Fuente: elaboración propia, empleando AutoCAD 2020.

## **3.6.2. Diseño de losa**

Para el diseño de la losa se utilizó el código AASHTO – 2014, el cual está especializado para el cálculo de puentes de concreto armado.

#### **3.6.2.1. Predimensionamiento**

• Longitud entre apoyos

Siendo el esviaje mayor a 20° se procede a calcular la nueva luz entre los apoyos (Lc):

$$
L_c = L \cos \theta
$$

$$
L_c = 9\cos 24^\circ = 8.22 \text{ m}
$$

 $L_c = 8.25$ m se utilizará para el diseño, indicación de la tabla 8,92 de la norma AASHTO LRFD 2014.

• Espesor mínimo

El peralte mínimo de losas sin cartelas es:

$$
t=0.80\left(\frac{s+10}{30}\right)
$$

s = Luz entre apoyos por esviaje

$$
t = 0.80 \left( \frac{8.25 + 10}{30} \right) = 0.49 \text{ m}
$$

$$
t=0.50\;m
$$

Atendiendo las recomendaciones de la tabla 2,5.2,6.3-1 de la AASHTO y la tabla 7,3.1,1 espesor mínimo en el reglamento de concreto estructural ACI 318- 14.

#### **3.6.2.2. Diseño de faja interior (1m de ancho)**

• Ancho efectivo de faja interior

El ancho equivalente de las fajas longitudinales por carril tanto para corte como para momento con más de un carril cargado es:

$$
E = 2{,}10 + 0{.}12\sqrt{L_1W_1} \leq \frac{W}{N_L}
$$

Donde:

 $E =$  Ancho equivalente (m)  $L_1$  = Menor valor (m) entre longitud real y 18 m = 8,25 m  $W_1$  = Menor valor (m) entre el ancho real del puente y 18 m = 5,10 m  $W =$  Ancho de calzada = 10,20 m  $N_L$  = Número de carriles de diseño = 2

$$
E = 2,10 + 0,12\sqrt{8,25 * 5,10} \le \frac{10,20}{2}
$$

$$
E = 2,88 \text{ m} \leq 5,10 \text{ m}
$$

Según el artículo 4,6.2,3-2 de la norma AASHTO para fajas.

#### **3.6.2.3. Momentos de flexión por carga**

• Carga muerta

Cargas de todos los elementos que son indispensables para que la estructura funciones según el artículo 2,4.2,1 de la norma AASHTO.

$$
W_{\rm losa} = 0.50 * 1 * 2.4 T/_{m^3} = 1.20 T/_{m}
$$

$$
M_{\text{losa}} = \frac{W_{\text{losa}} * \text{Lc}^2}{8} = \frac{(1,20)(8,25)^2}{8}
$$

$$
M_{\text{losa}} = 10,21 \text{ T} - \text{m}
$$

• Carga por carpeta de rodadura

$$
W_{\rm asf} = 0.05 * 1 * 2.24 \frac{T}{m^3} = 0.11 \frac{T}{m}
$$

$$
M_{\text{asf}} = \frac{W_{\text{asf}} \cdot LC^2}{8} = \frac{(0.11)(8.25)^2}{8}
$$

$$
M_{\rm asf} = 0.94 \text{ T} - \text{m}
$$

• Carga viva

La sobrecarga vehicular de diseño es considerada una combinación de: Camión de diseño o tándem de diseño + Carga de carril de diseño. Según la norma AASHTO en el artículo 3,6.1,2 puede considerarse la sobrecarga vehicular como se describe a continuación:

Se utiliza la carga HL-93, modelo teórico expresado por:

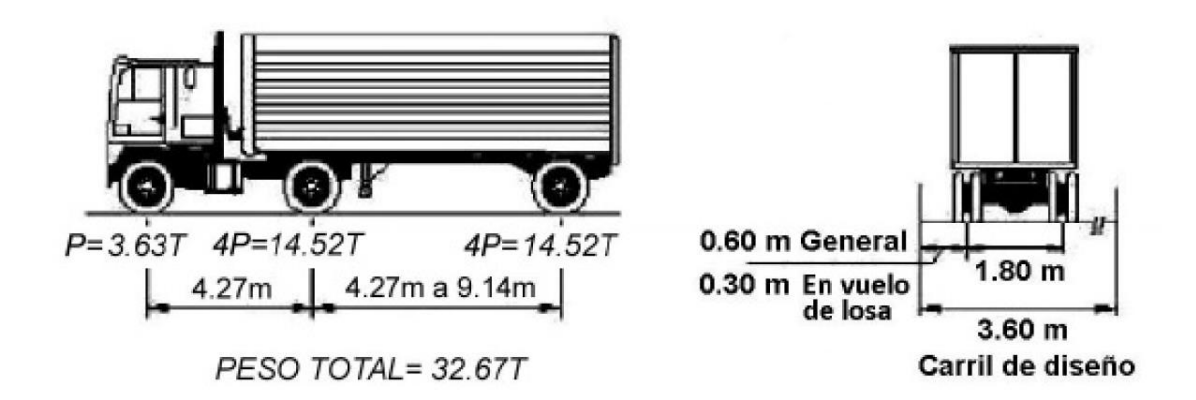

Figura 17. **Modelo de carga HL-93**

Fuente: RODRÍGUEZ SERQUÉN, Arturo. *Puentes con AASHTO-LRFD.* p. 14.

Para obtener la carga del camión HL-93 sobre la losa se divide el ancho efectivo de faja entre esta, entonces se tiene:

Carga para el eje delantero:

$$
\frac{P1}{E} = \frac{3,63 \text{ T}}{2,88 \text{ m}} = 1,26 \text{ T/m}
$$

Carga para el eje trasero:

$$
\frac{P2}{E} = \frac{14,52 \text{ T}}{2,88 \text{ m}} = 5,04 \text{ T/m}
$$

Se calculan los momentos máximos en las posiciones más desfavorables a lo largo de la losa en el ancho efectivo de faja interior encontrado, utilizando el teorema de Barré:

# o Posición 1:

Se propone la posición y la distancia como se muestra en la figura.

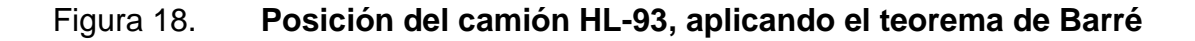

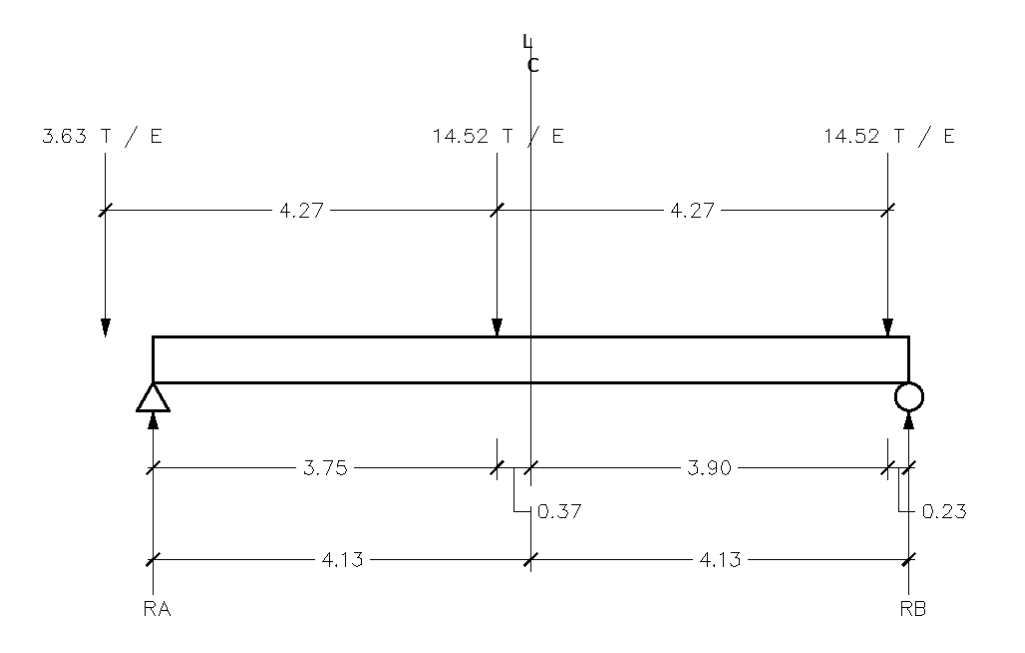

Fuente: elaboración propia, empleando AutoCAD 2020.

Para hallar el momento máximo en la posición 1 propuesta, se necesitan las reacciones, y estas se calculan a continuación:

$$
\sum M_B = 0
$$
  
R<sub>A</sub> \* 8,25 - 5,04 \* 4,50 - 5,04 \* 0,23 = 0

$$
R_A = 2.89 \text{ T}
$$

$$
\sum M_A = 0
$$
  
-R<sub>B</sub> \* 8,25 + 5,04 \* 3,75 + 5,04 \* 8,02 = 0

$$
R_B=7{,}19\,\mathrm{T}
$$

El momento máximo se ubica a 3,75 m de RA:

$$
M_{\text{max A}} = R_A * 3.75 = 2.89 * 3.75 = 10.84 \text{ T} - \text{m}
$$

o Posición 2:

Se aplica el mismo procedimiento para la posición 2 que se propone, entonces:

# Figura 19. **Posición de ejes traseros de HL-93 sobre losa aplicando teorema de Barré**

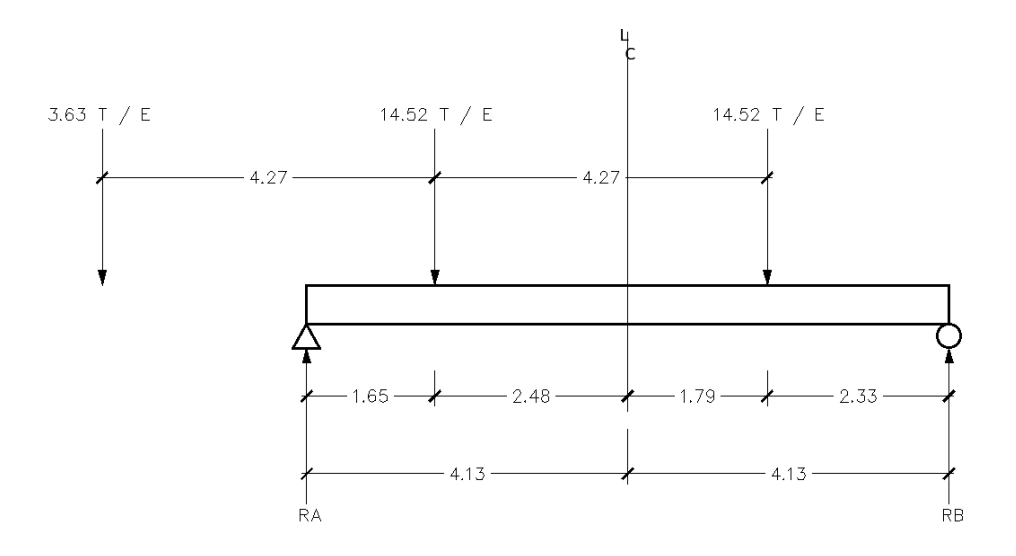

Fuente: elaboración propia, empleando AutoCAD 2020.

Encontrando las reacciones sobre la losa, se tiene:

$$
\sum M_B = 0
$$
  
R<sub>A</sub> \* 8,25 - 5,04 \* 6,605 - 5,04 \* 2,33 = 0  
R<sub>A</sub> = 5,46 T  

$$
\sum M_A = 0
$$

 $-R_B * 8,25 + 5,04 * 5,92 + 5,04 * 1,65 = 0$ 

$$
R_B = 4.63 T
$$

El momento máximo se ubica a 2,33 m de RB:

$$
M_{\text{max }B} = R_B * 2.33 = 4.63 * 2.33 = 10.78 \text{ T} - \text{m}
$$

o Posición 3:

Para esta posición se propone un eje trasero del camión HL-93 a la mitad de la longitud de la losa.

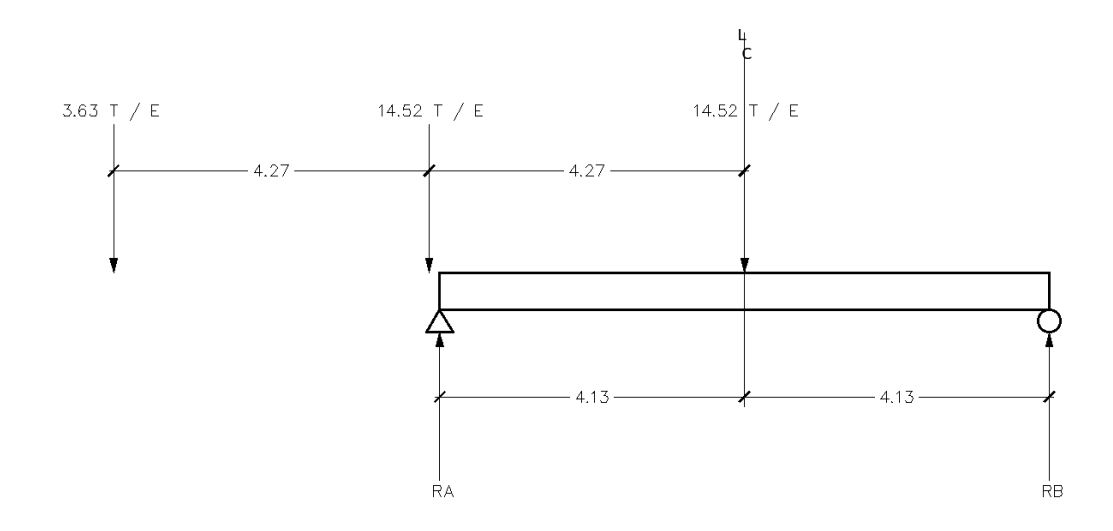

Figura 20. **Eje trasero ubicado en centro de puente**

Fuente: elaboración propia, empleando AutoCAD 2020.

La ecuación a utilizar es:

$$
M_{\text{max}} = \frac{\left(\frac{P2}{E}\right) * L_C}{4}
$$

$$
M_{\text{max}} = \frac{(5,04) * 8,25}{4} = 10,40 \text{ T} - \text{m}
$$

De estas tres posiciones, la más desfavorable es la que da el mayor momento, y se puede establecer la posición 1; el momento para carga viva producida por el camión será:

$$
M_{CV} = 10,84 T - m
$$

o Impacto:

Evaluando el impacto se tiene:

$$
I = \frac{15}{L_C + 38} < 0.30
$$

$$
I = \frac{15}{8,25 + 38} = 0,32 < 0,30
$$

Se usará el 30 % para evaluar el impacto en la carga viva y se tiene:

Momento por CV+Impacto

$$
M_{CV+I} = 1.3 * M_{CV}
$$
  

$$
M_{CV+I} = 1.3 * 10.84 = 14.10 T - m
$$

# **3.6.2.4. Momento último de diseño**

Para el estado límite de resistencia I como lo indica la tabla 3,4.1-1 de la norma AASHTO LRFD, con n=npnRni=1:

$$
M_{u} = n[1,25M_{loss} + 1,50M_{ast} + 1,75M_{CV+I}]
$$

 $M_u = (1)[1,25 * 10,21 + 1,50 * 0,94 + 1,75 * 14,10]$ 

$$
M_u = 38.85 T - m
$$

- Refuerzo de acero
	- o A<sup>S</sup> principal paralelo al tráfico

Utilizando As Ø 1" y recubrimiento de 2,5 cm,

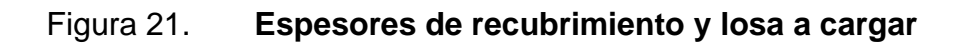

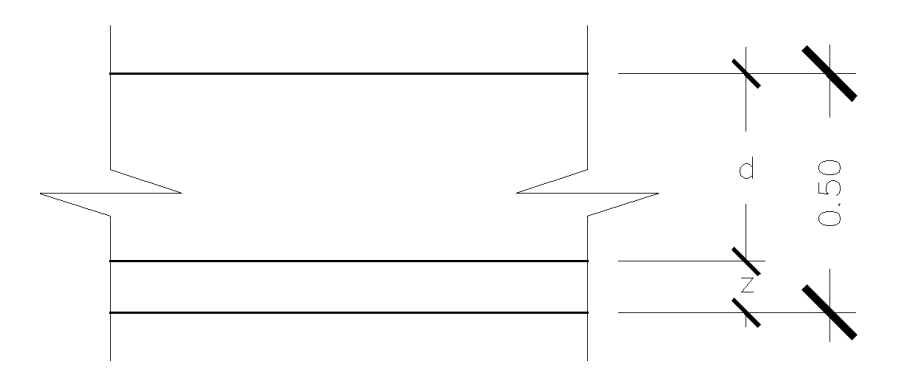

Fuente: elaboración propia, empleando AutoCAD 2020.

$$
z = 2.5 + {A_s \emptyset 1''}/2 = 3.77
$$
 cm

$$
d = 50 \text{ cm} - 3.77 \text{ cm} = 46.23 \text{ cm}
$$

Mediante el diseño de coeficientes de carga se usarán las ecuaciones de la tabla 5,12.3-1 de la norma AASHTO siguientes:

$$
A_{S} = \frac{M_{U}}{0.9f_{y}\left(d - \frac{a}{2}\right)} (1)
$$

$$
a = \frac{A_S f_y}{0.85 f' c b} \tag{2}
$$

Donde:

 $M_U$  = Momento último de diseño = 3,885\*10<sup>6</sup> kg-cm  $f_y$  = Fatiga de fluencia del acero = 4200 kg/cm<sup>2</sup>

- $f'c$  = Resistencia del concreto = 281 kg/cm<sup>2</sup>
- d = Altura a la línea de la compresión = 46,23 cm
- $b =$  Ancho de la sección transversal = 100 cm

Se sustituyen valores en ecuaciones (1) y (2), obteniendo:

$$
A_{S} = \frac{3,885*10^{6}}{0,9(4200)(46,23-\frac{a}{2})}
$$
 (1)

$$
a = \frac{A_{S}*4200}{0.85(4200)(100)} \tag{2}
$$

Se resuelve el sistema de ecuaciones, sustituyendo (1) en (2) para obtener A<sup>S</sup> y se obtienen dos valores:

 $As<sub>1</sub> = 7836,805$  $As<sub>2</sub> = 22,295$ 

AS2 será utilizado como refuerzo:

$$
A_{\rm S} = 22{,}295 \text{ cm}^2
$$

## **3.6.2.5. Factor de esviaje**

Recalculando el As para que el refuerzo sea paralelo, se utiliza la siguiente ecuación corregida por el ángulo de esviaje:

$$
A_{s 1} = \frac{A_{s}}{(\cos \theta)^{2}}
$$

$$
A_{s 1} = \frac{22,295}{(\cos 24^\circ)^2} = 26,72 \text{ cm}^2
$$

El espaciamiento será:

Espaciamiento = 
$$
\frac{\text{Área de } \emptyset \ 1^n}{A_S} = \frac{5,067}{26,72} = 19 \text{ cm}
$$

Se usará:

$$
1 \emptyset 1" @ 19 cm
$$

Cumpliendo con el acero mínimo especificado en la tabla 7,6.1,1 del reglamento ACI 318-14 para barras corrugadas de 0,0020Ag=0,102in<sup>2</sup>.

• Armadura de distribución

Se calcula como un porcentaje de la armadura principal y se tiene:

$$
\%A_s = \frac{55}{\sqrt{L_C}} \le 50\,\%
$$

$$
\%A_s = \frac{55}{\sqrt{8,25}} = 19,149\%
$$

$$
A_s \text{ distri.} = 19{,}15 \text{ % } * 26{,}72 = 5{,}12 \text{ cm}^2
$$

Usar varilla Ø 5/8", la separación será:

Espaciamiento = 
$$
\frac{\text{Área de } \emptyset \ 5/8^{\text{v}}}{A_{\text{S}} \text{distri.}} = \frac{1,979}{5,12} = 38 \text{ cm}
$$

Usar:

$$
1\,0\,5/8
$$
" $\omega$  38 cm

• Armadura por temperatura

La armadura por temperatura se calcula de la siguiente manera:

$$
Astemp. = \frac{0,18bh}{2(b+h)}
$$

A<sub>s</sub>temp. = 
$$
\frac{0.18(1\ 100)(50)}{2(1\ 100 + 50)} = 4.30
$$
 cm<sup>2</sup>

Utilizando varilla Ø 1/2", la separación será:

Espaciamiento = 
$$
\frac{\text{Área de } \emptyset \ 1/2^{\text{m}}}{A_{\text{S}} \text{distri.}} = \frac{1,267}{4,30} = 30 \text{ cm}
$$

Se usará entonces:

$$
1 \emptyset 1/2
$$
" @ 30 cm

# **3.6.3. Diseño de faja de borde**

A continuación, se presentan los cálculos necesarios para el diseño de la faja de borde.

# **3.6.3.1. Ancho de faja para bordes longitudinales**

El ancho efectivo en bordes longitudinales se toma como la sumatoria de la distancia entre el borde del tablero y la cara interna de la barrera, más 0,30 m, más un cuarto del ancho de faja (E) ya especificado. Eborde no deberá ser mayor que E/2, ni 1,80 m según el artículo 4,6.2,1.4b de la norma AASHTO.

Entonces:

Con  $E = 2,88$  m, se tiene:

$$
E_{\text{borde}} = 0.40 + 0.30 + \frac{2.88}{4} \le (2.88 \text{ m}/2) 6 1.80 \text{ m}
$$

$$
E_{\text{borde}} = 1,42 \text{ m } \le 1,44 \text{ m } 6 \text{ 1,80 m}
$$
  
 $E_{\text{borde}} = 1,42 \text{ m}$ 

## **3.6.3.2. Momentos de flexión por cargas**

• Carga muerta

$$
W_{\text{losa}} = 0.50 * 1 * 2.4 \frac{\text{T}}{\text{m}^3} = 1.20 \frac{\text{T}}{\text{m}}
$$

Wbaranda = 0,60 T (peso de baranda)  $\frac{1}{1.42}$  (E<sub>borde</sub>) = 0,42 T/m

$$
W_{\rm DC} = 1.20 + 0.42 = 1.62
$$
 T/m

$$
M_{DC} = \frac{W_{DC} * L_C^2}{8} = \frac{1.62 * 8.25^2}{8} = 13.783 T - m
$$

• Carga por carpeta de rodadura

$$
W_{\rm asf} = \frac{0.112 \, \text{T/m}(1.42 - 0.40) \text{m}}{1.42 \text{m}} = 0.080 \, \text{T/m}
$$

$$
M_{\text{asf}} = \frac{W_{\text{asf}} * L_{\text{C}}^2}{8} = \frac{0.080 * 8.25^2}{8} = 0.68 \text{ T} - \text{m}
$$

Carga viva

Para calcular la carga viva en el borde, se analiza el siguiente diagrama y se utiliza el apéndice II-B para el momento de tándem y la carga equivalente del camión HL-93.

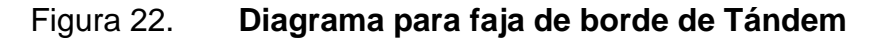

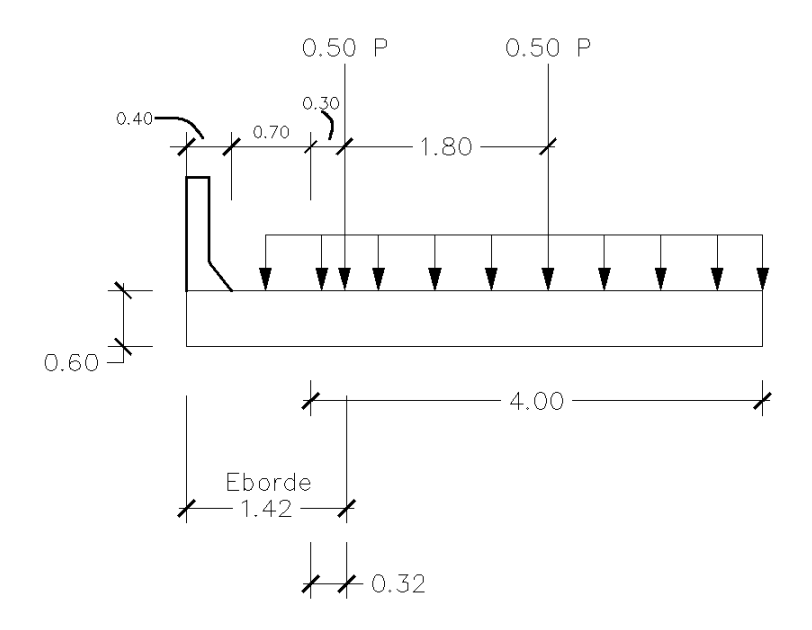

Fuente: elaboración propia, empleando AutoCAD 2020.

Se emplea la siguiente ecuación para calcular el momento por carga viva, aplicando una carga de impacto del 33 %, un momento tándem de 40,023 T-m y carga equivalente igual a 7,807 T-m.

$$
M_{CV+I} = \frac{\left[ (0.50 * 40.023 * 1.33) + 7.807 \left( \frac{0.3 + 0.32}{5.10} \right) \right]}{1.42}
$$

 $M_{CV+I} = 19,41$  T – m

#### **3.6.3.3. Momento último de diseño**

Para el estado límite de resistencia I como lo indica la tabla de criterios 3,4.1-1 de la norma AASHTO LRFD, con n=npnRni=1:

$$
M_{u} = n[1,25M_{loss} + 1,50M_{ast} + 1,75M_{CV+I}]
$$

$$
M_u = (1)[1,25*13,783+1,50*0,689+1,75*19,41]
$$

$$
M_u = 52,23 T - m
$$

- Refuerzo de acero
	- o A<sup>S</sup> principal paralelo al tráfico

Utilizando A<sup>S</sup> Ø 1" y recubrimiento de 2,5 cm,

$$
z = 2.5 + \frac{A_s \, \emptyset \, 1''}{2} = 3.77 \, \text{cm}
$$

$$
d = 50 \, \text{cm} - 3.77 \, \text{cm} = 46.23 \, \text{cm}
$$

Mediante el diseño de coeficientes de carga se usarán las ecuaciones siguientes y se sustituyen valores en ecuaciones (1) y (2), obteniendo

$$
A_S = \frac{5,223*10^6}{0,9(4200)\left(46,23-\frac{a}{2}\right)}\tag{1}
$$

$$
a = \frac{A_{S} * 4200}{0.85(4200)(100)} \tag{2}
$$

Se resuelve el sistema de ecuaciones, sustituyendo (1) en (2) para obtener AS:

$$
A_S = 30,00 \text{ cm}^2
$$

# **3.6.3.4. Factor de esviaje**

El factor de esviaje también se aplica a la faja de borde para que el refuerzo sea paralelo al tráfico como en la faja interior.

$$
A_{s\,1}=\frac{30{,}00}{(\cos24)^2}
$$

$$
A_{s1} = 35.95 \text{ cm}^2
$$

El espaciamiento será:

Espaciamiento = 
$$
\frac{\text{Área de } \emptyset \ 1^{\text{m}}}{A_{\text{S}}} = \frac{5,067}{35,95} = 14 \text{ cm}
$$

Se usará:

$$
10^{1}
$$
  $0^{1}$   $0^{14}$  cm

Cumpliendo con el acero mínimo especificado en la tabla 7,6.1,1 del reglamento ACI 318-14 para barras corrugadas de  $0,0020A<sub>g</sub>=0,102in<sup>2</sup>$ .

o Armadura de distribución

Se calcula como un porcentaje de la armadura principal y se tiene:

$$
\%A_s = \frac{55}{\sqrt{L_C}} \le 50\,\%
$$

$$
\%A_s = \frac{55}{\sqrt{8.25}} = 19,149\%
$$

A<sub>s</sub> distri. = 19,15 % \* 35,95 = 6,88 cm<sup>2</sup>

Usar varilla Ø 5/8", la separación será:

Espaciamiento = 
$$
\frac{\text{Área de } \emptyset \ 5/8^{\text{''}}}{A_{\text{S}} \text{distri.}} = \frac{1,979}{6,88} = 0,29 \text{ cm}
$$

Usar:

$$
1 \emptyset 5/8
$$
" @ 29 cm

#### o Armadura por temperatura

La armadura por temperatura se calcula de la siguiente manera:

$$
Astemp. = \frac{0,18bh}{2(b+h)}
$$

A<sub>s</sub>temp. = 
$$
\frac{0,18(1\ 100)(50)}{2(1\ 100 + 50)} = 4,30 \text{ cm}^2
$$

Utilizando varilla Ø 1/2", la separación será:

Espaciamiento = 
$$
\frac{\text{Área de } \emptyset \ 1/2^{\text{m}}}{A_{\text{S}} \text{distri.}} = \frac{1,267}{4,30} = 30 \text{ cm}
$$

Se usará entonces:

$$
1 \emptyset 1/2
$$
" @ 30 cm

#### **3.6.4. Diseño de barreras de concreto**

La Dirección General de Caminos indica que el tipo de barandales será mixto; es decir, defensa contra vehículos y defensa peatonal. Cabe destacar que un sistema de barreras y su conexión a la cubierta solo se autoriza después de demostrar que es satisfactorio a tráves de pruebas de choque en barreras a escala natural para el nivel de prueba deseado.

Se propone en este caso un modelo de barrera de concreto con perfil basado en la barrera de New Jersey; diseño de Standard Specifications for Highway Bridges de la AASHTO LRFD.

Se especifica en planos la dimensión y refuerzo de la estructura de las barreras de concreto para el puente vehicular.

# **3.7. Diseño de la subestructura**

A continuación, se presenta el cálculo para el diseño de la subestructura, este también se calculó con el código AASTHO LRFD 2014.

## **3.7.1. Estribos**

Son estructuras que sirven de apoyo extremo al puente y que además de soportar la carga de superestructura, sirven de contención de los terraplenes de acceso y por consiguiente están sometidos al empuje de tierra.

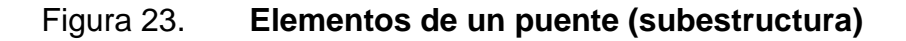

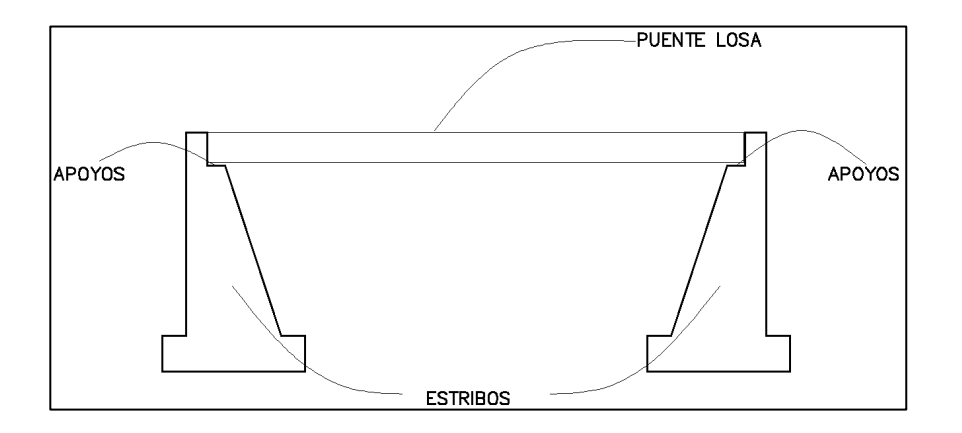

Fuente: elaboración propia, empleando AutoCAD 2020.

• Estribo de gravedad (concreto ciclópeo)

Son estructuras macizas que utilizan su propio peso para resistir las fuerzas laterales debido al empuje del terreno y otras cargas. No necesitan refuerzo adicional y son especialmente para colocar in situ.

# **3.7.2. Predimensionamiento – estribo con puente**

Con base a la norma AASHTO se toman los siguientes criterios para el predimensionamiento del estribo de gravedad del artículo 4,7.4,4-1 que contempla un porcentaje de N por Zona Sísmica y Coeficiente de Aceleración AS, este será una sección preliminar:

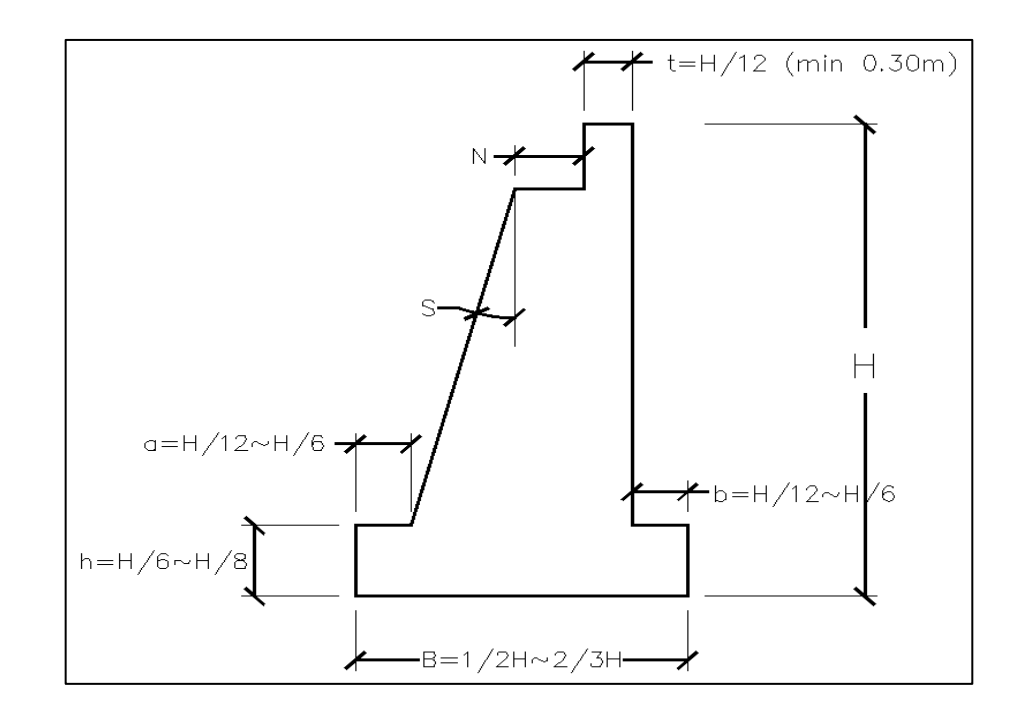

Figura 24. **Predimensionamiento de estribo**

Fuente: elaboración propia, empleando AutoCAD 2020.

Donde:

- $H=$  Altura de estribo = 4m
- B= Ancho de cimiento =  $\frac{1}{2}(4) \sim 2/3(4) = 2 \sim 2.67 = 2.60$ m (promediando)
- h= Altura de cimiento =  $(4)/6$  ~  $(4)/8$  = 0,67 ~ 0,50 = 0,60m
- $a =$  Longitud de punta =  $(4)/12 \sim (4)/6 = 0.33 \sim 0.67 = 0.50$ m
- b = Longitud de talón =  $(4)/12 \sim (4)/6 = 0.33 \sim 0.67 = 0.50$ m
- $t =$  Ancho de cajuela =  $(4)/12 = 0,33 = 0,50$ m
- S = Desviación del apoyo medido desde la línea normal al tramo = 12°
- N = Longitud mínima de cajuela, un porcentaje del ancho de esta determinado por la ecuación siguiente:

$$
N = [200 + 0,0017 * Long. Puentes (mm) + 0,0067 * Altura de estribo (mm)] * [1 + 0,000125 * S]
$$
  
\n
$$
N = [200 + 0,0017 * 9000 + 0,0067 * 4000] * [1 + 0,000125 * 12^{\circ}] = 250 mm
$$
  
\n
$$
N = 0,50m (usar) > 0,25m (mínimo)
$$

Y la tabla 4.7.4.4-1 que es el porcentaje de N por Zona Sísmica y Coeficiente de Aceleración A; tomando como Zona 1 y porcentaje de N=100.

• Consideraciones sísmicas

El método de Mononobe-Okabe es un método pseudo-estático que desarrolla una presión de fluido estática equivalente para modelar la presión sísmica del terreno sobre el muro.

Podría considerarse que el esfuerzo dinámico adicional actúa a una altura h=0,6H; sin embargo, ha sido una práctica para los diseñadores asumir h=0,5H con un empuje uniformemente distribuido según se indica en el artículo 11.3.1.

• Dimensiones y características para considerar en el diseño

Figura 25. **Bosquejo de estribo con puente**

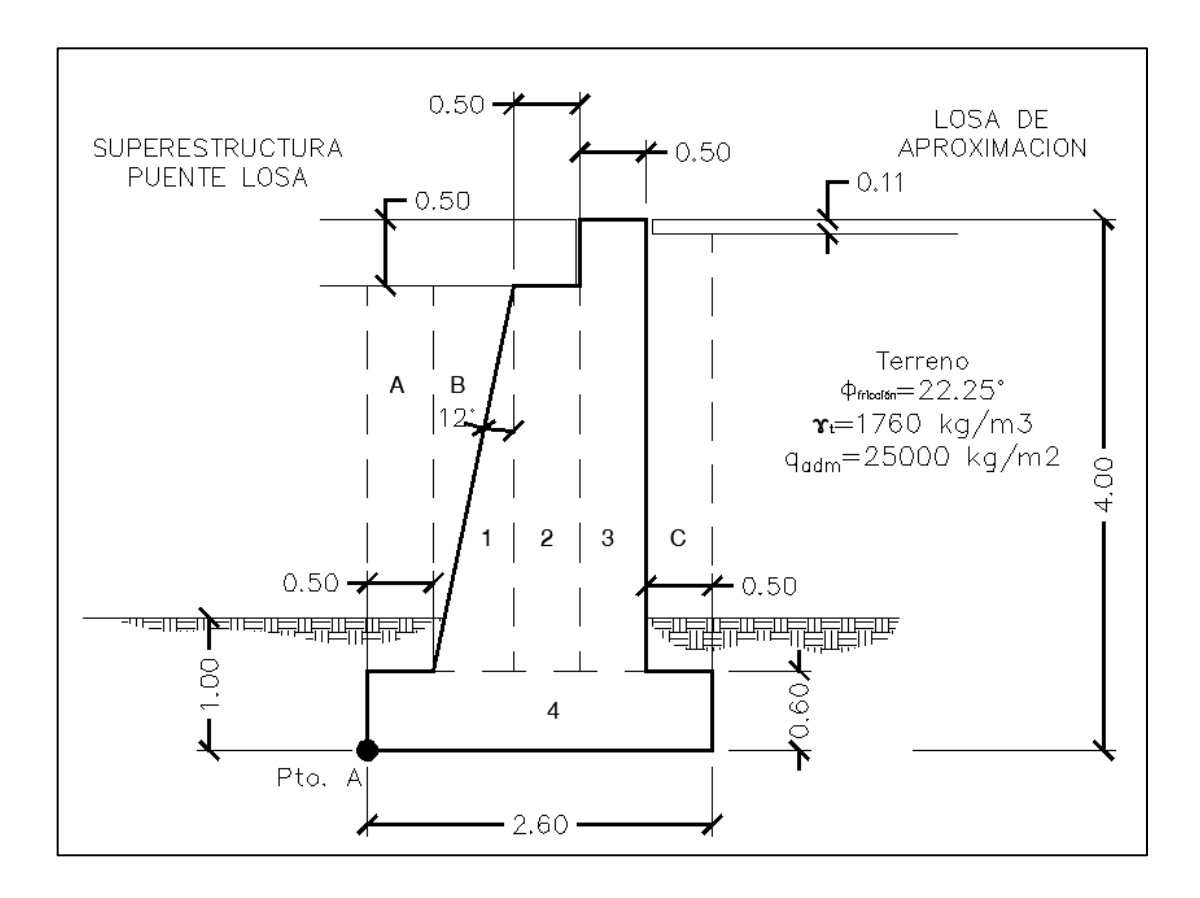

Fuente: elaboración propia, empleando AutoCAD 2020.
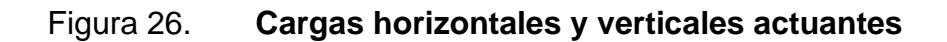

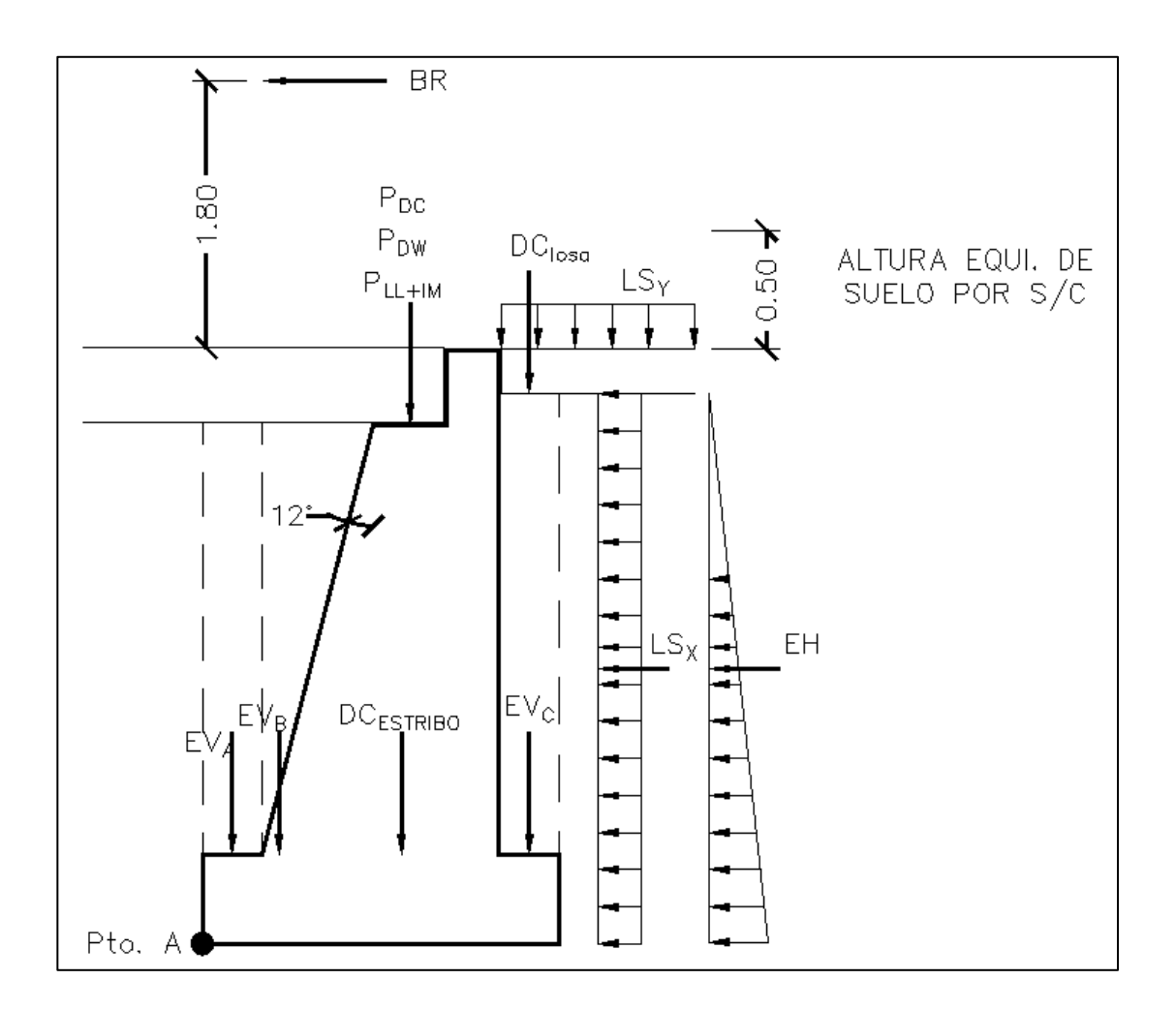

Fuente: elaboración propia, empleando AutoCAD 2020.

Metrado de cargas (1m franja longitudinal del estribo)

# **3.7.3. Cargas verticales**

• Cargas DC (peso propio)

#### o Peso del estribo

El peso propio del estribo se divide en 4 elementos, calculándose de la siguiente manera y resumiéndose por medio de la tabla XXIX.

En elemento 1:

Volumen 1 =  $0.87m^3$ ,  $\gamma$ concreto = 2300 kg/m<sup>3</sup>, X<sub>a</sub>= 0,90m (centroide del elemento)

$$
DC = Volumen * r_{concrete}
$$
  

$$
DC_1 = 0,87 * 2300 = 2001 \text{ Kg/m}
$$
  

$$
Xa*DC = 0,90 * 2001 \text{ kg/m} = 1800,90 \text{ kg-m/m}
$$

De manera que:

# Tabla XXX. **Peso propio (DC) del estribo**

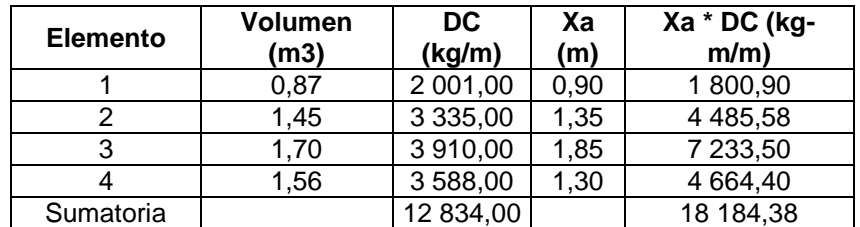

Fuente: elaboración propia.

$$
DC_{ESTRIBO} = 12834 \text{ kg/m}, X_A = \frac{18184,38}{12834} = 1,42m
$$

o Losa de aproximación

 $DC<sub>LOSA</sub> = 0.11m (espesor losa) * 0.50m (talón) * 2 240kg/m<sup>3</sup> = 123.20 kg/m$ 

o Carga muerta de la superestructura del puente

 $P_{DC} = 0,50$ m (espesor puente) \* 0,50m (ancho cajuela) \* 10,20m (ancho de puente) \* 2 400 $kg/m^3$  / 1 m (franja unitaria) = 6 120 kg/m

• Cargas DW (peso de superficie de rodamiento)

 $P_{DW} = 0.05$  (superficie de rodamiento) \* 0.50m (ancho cajuela) \* 10.20 (ancho puente)  $*$  2 240kg/m<sup>3</sup> = 571,20 kg/m

• Cargas EV (presión vertical por carga muerta del terreno)

La carga muerta del terreno ejerce presión sobre el estribo debiéndose calcular sus fuerzas verticales, con los elementos A, B y C. Se calculan de la misma manera que los elementos 1 al 4, utilizando las condiciones del terreno. Resumiéndose en la siguiente tabla:

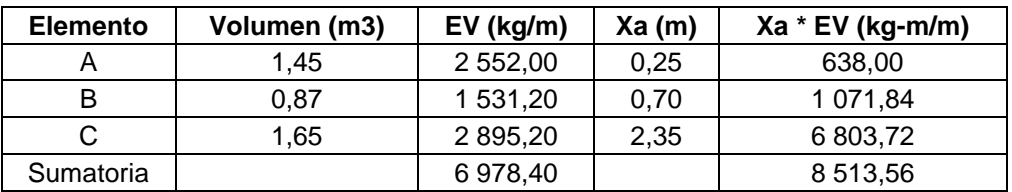

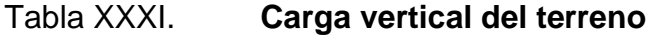

Fuente: elaboración propia.

EV =  $6$  978,40 kg/m,  $X_A = 1,22m$ 

• Cargas LL+IM (carga viva de la superestructura de puente)

$$
P_{LL+IM} = 9\ 000\ kg/m
$$

• Carga LS (sobrecarga por carga viva en el terreno)

h' = 0,80 Altura equivalente de suelo (Tabla 3.11.6.4-1 AASHTO) por interpolación correspondiente de H=4m.

LS<sub>Y</sub> = 0,80m (h') \* 0,50m (talón) \* 1 760 kg/m<sup>3</sup> = 704 kg/m

#### **3.7.3.1. Momento estabilizador de cargas verticales**

Teniendo la carga vertical del peso propio del estribo DCESTRIBO = 12 834 kg/m y su centroide  $X_A = 1,42m$ , se multiplican; obteniendo el momento estabilizador que actúa en el estribo:

$$
M_V = 12 834 kg/m * 1,42m = 18 184,38 kg-m/m
$$

Se obtienen los momentos estabilizadores para las cargas verticales restantes de la misma manera.

• Resumen de cargas y momentos verticales

# Tabla XXXII. **Resumen de cargas y momentos verticales consideradas**

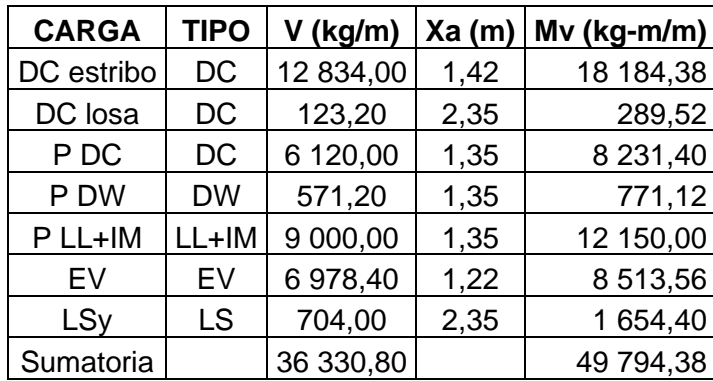

Fuente: elaboración propia.

# **3.7.4. Cargas horizontales**

• Carga EH (presión lateral del terreno con sismo)

Calculando el coeficiente de empuje activo (Ka) aplicando la teoría de rankine:

$$
Ka = \left[\tan\left(45 - \frac{\phi}{2}\right)\right]^2, \phi = \text{Ángulo de fricción} = 22,25^\circ
$$

$$
Ka = \left[\tan\left(45 - \frac{22,25}{2}\right)\right]^2 = 0,451
$$

La presión ejercida por el terreno:

$$
Presión = Ka * H * \gamma_{terreno}
$$

$$
Presión = 0,451 * 4 * 1760 = 3175,04 \frac{\text{kg}}{\text{m}^2}
$$

Según el artículo 11.6.5.3 en donde el impacto de la falla es relativamente alto.

La carga EH es:

$$
EH = \frac{1}{2} * \text{Presión} * H
$$

$$
EH = \frac{1}{2} * 3175.04 * 4 = 6350.08 \text{ kg/m}
$$

• Carga LS (sobrecarga por carga viva en el terreno)

La presión ejercida por la carga viva en el terreno se calcula con base al coeficiente de empuje activo (ka), entonces:

$$
P_{LS} = Ka * h' * \gamma_{terreno}
$$

$$
P_{LS} = 0.451 * 0.80 * 1760 = 635 \frac{\text{kg}}{\text{m}^2}
$$

La sobrecarga ejercida horizontalmente, se expresa:

$$
LS_x = P_{LS} * H
$$

$$
LS_x = 635 * 4 = 2540.03 \text{ kg/m}
$$

• Carga Br (fuerza de frenado)

$$
Br = 300 \text{ kg/m}
$$

# **3.7.4.1. Momento estabilizador de cargas horizontales**

Teniendo la carga horizontal EH = 6350,08 kg/m y su centroide  $Y_A = 1,33m$ , se multiplican; obteniendo el momento estabilizador que actúa en el estribo:

 $M_h = 6350,08 \text{ kg/m} \cdot 1,333 \text{m} = 8445,61 \text{ kg-m/m}$ 

Se obtienen los momentos estabilizadores para las cargas horizontales restantes de la misma manera.

Resumen de cargas y momentos horizontales

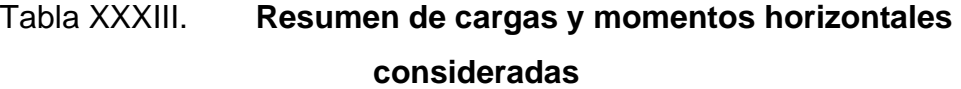

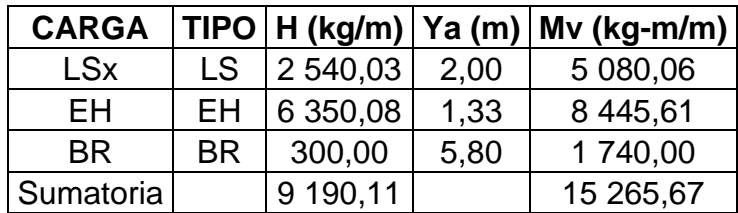

Fuente: elaboración propia.

## **3.7.5. Estados limites aplicables y combinaciones de carga**

Se tomarán en cuenta los estados límites de resistencia I y III aplicables en este caso y con un valor  $n=n<sub>D</sub>$ n $n<sub>1</sub>=1$ .

Para el chequeo de estabilidad al vuelco y deslizamiento se toma la deducción de las tablas 3.4.1-1 y 3.4.1-2 de estados límites aplicables, observando en el gráfico las cargas actuantes, se utilizarán factores de carga (ɤ)

máximos, para las cargas horizontales (desestabilizadoras), porque generan vuelco alrededor del punto A y deslizamiento en la base. Por otro lado, las cargas verticales que generan estabilidad utilizarán factores de carga (ɤ) mínimos. De esta manera se generan condiciones críticas en la estructura, casos que serán denominados Ia y IIIa, respectivamente.

Los factores de carga a utilizar serán los de la siguiente tabla:

Tabla XXXIV. **Factores de carga (ɤ)**

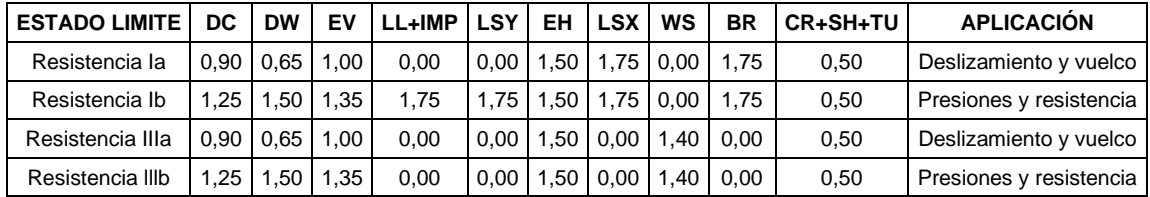

Fuente: elaboración propia.

Los factores de carga de la tabla anterior se multiplican con cada carga actuante tanto en vertical como horizontal según corresponda al tipo de carga; y se aplica a los momentos estabilizadores para llevar a la estructura a condiciones críticas.

Se tienen como resultado las tablas siguientes:

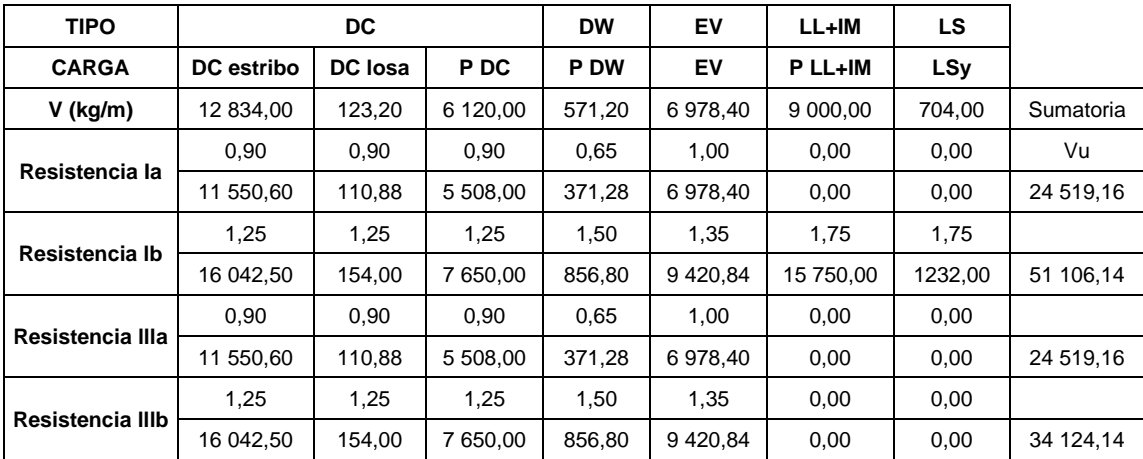

# Tabla XXXV. **Cargas verticales con factores de carga**

Fuente: elaboración propia.

# Tabla XXXVI. **Momentos estabilizadores verticales con factores de carga**

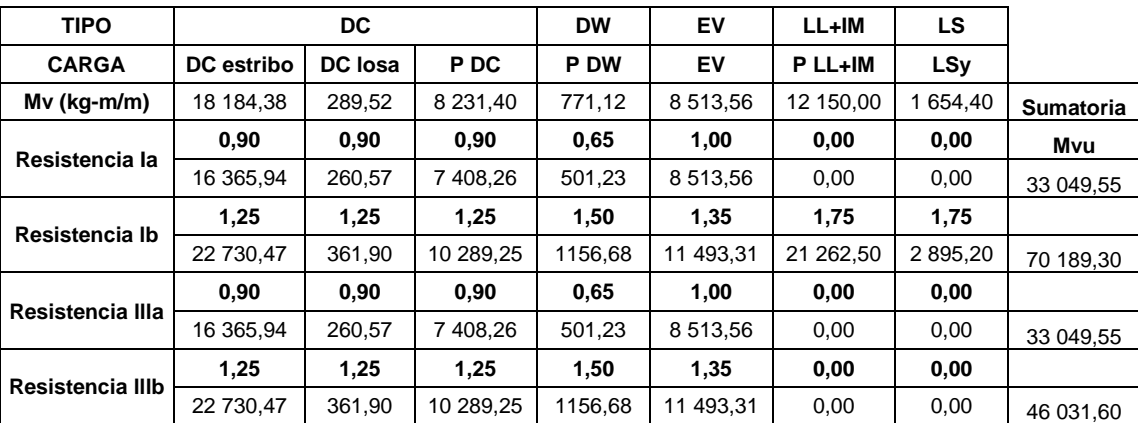

Fuente: elaboración propia.

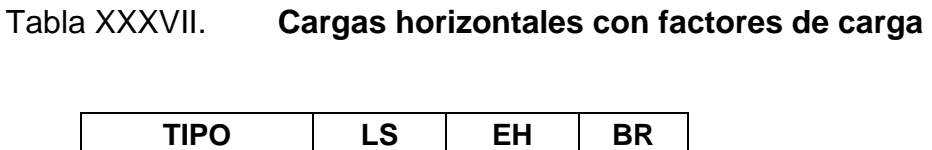

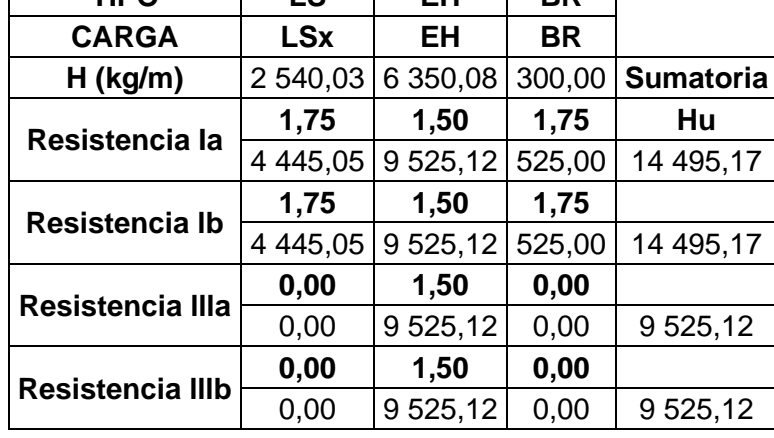

Fuente: elaboración propia.

# Tabla XXXVIII. **Momentos estabilizadores horizontales con factores de carga**

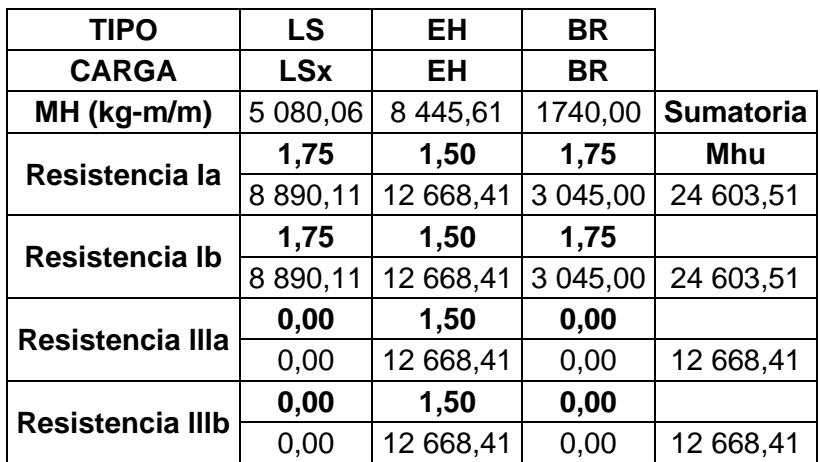

Fuente: elaboración propia.

# **3.7.6. Chequeo de estabilidad y esfuerzos**

• Vuelco (punto A)

Se considera estable la estructura si la excentricidad (e) cumple lo siguiente:

e ≤ B/3 (fundación en suelo)

#### Figura 27. **Bosquejo de cargas actuantes para vuelco**

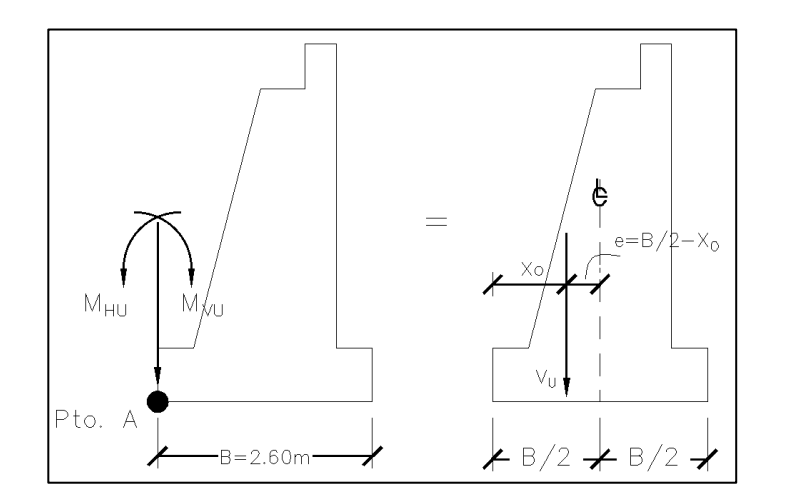

Fuente: elaboración propia, empleando AutoCAD 2020.

Las cargas verticales, los momentos estabilizadores verticales y horizontales; todos estos con factores de carga, son los que actúan en la estructura en caso de vuelco.

Se debe calcular la distancia  $X<sub>O</sub>$  y la excentricidad (e), con las siguientes ecuaciones:

Para X<sub>o</sub>:

$$
X_{O} = \frac{M_{VU} - M_{HU}}{V_{U}}
$$

y para e:

$$
e=\frac{B}{2}-X_{0}
$$

Tabla XXXIX. **Cálculo de vuelco en el punto A**

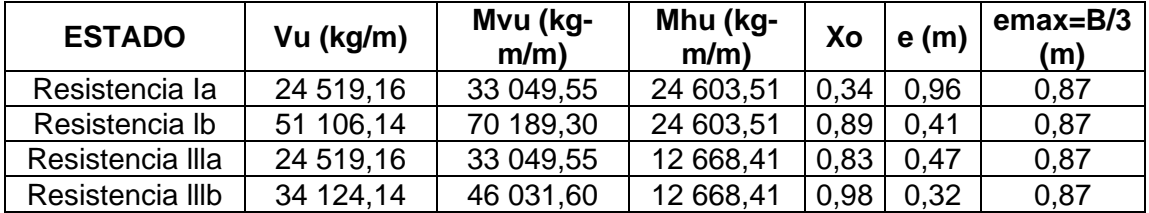

Fuente: elaboración propia.

Las dimensiones del estribo cumplen para el chequeo de vuelco, siendo la excentricidad (emax), mayor a la excentricidad (e), en la mayoría de los estados de resistencia.

• Deslizamiento con base del estribo

La fuerza de fricción (Ff) ejercida en la base del estribo debe ser mayor a la fuerza horizontal realizada por el estribo y el terreno; esto para evitar el deslizamiento de este.

La fuerza de fricción se calcula de la siguiente manera:

$$
F\mathfrak{f} = \mu * \emptyset_T * Vu
$$

Donde:

 $μ$  = Factor de fricción = tan  $φ_f$ 

 $\varnothing_f$  = Ángulo de fricción interna del suelo

 $\mu = \tan 22.25 = 0.409$ 

 $ØT$  = Factor de resistencia pasiva, elementos verticales = 1

#### Figura 28. **Fuerzas actuantes para deslizamiento en estribo**

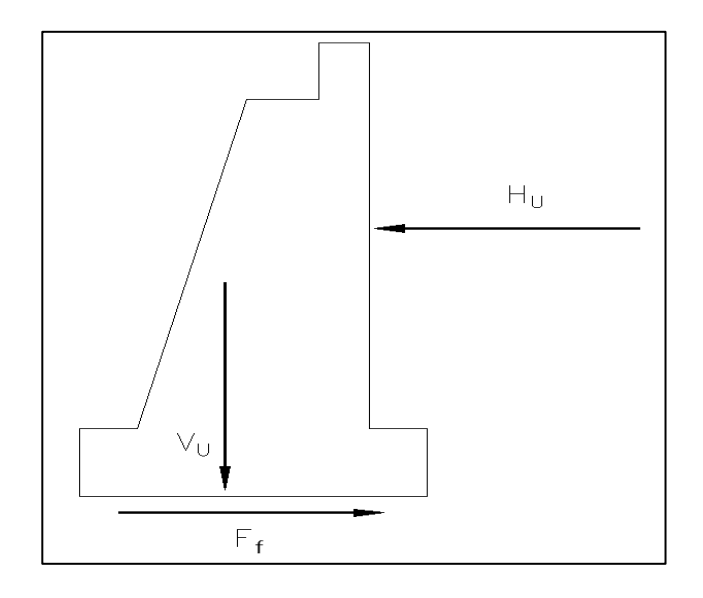

Fuente: elaboración propia, empleando AutoCAD 2020.

Se considera estable la estructura cuando:

$$
F\mathfrak{f} \geq Hu
$$

Se determina entonces:

| <b>ESTADO</b>                |           | Vu (kg/m)   $ff = \mu^* \Phi^*$ Vu (kg/m)   Actuante Hu (kg/m) |
|------------------------------|-----------|----------------------------------------------------------------|
| Resistencia la   24 519,16   | 10 052,86 | 14 495,17                                                      |
| Resistencia lb   51 106,14   | 20 953,52 | 14 495,17                                                      |
| Resistencia IIIa   24 519,16 | 10 052,86 | 9 525,12                                                       |
| Resistencia IIIb   34 124,14 | 3 990,90  | 9 525,12                                                       |

Tabla XL. **Cálculo de deslizamiento en estribo**

Fuente: elaboración propia.

El chequeo por deslizamiento cumple en dos de las resistencias, siendo aceptable por ser mayor la fuerza de fricción (Ff) a la fuerza actuante.

• Presiones actuantes en la base del estribo

Se considera estable si la presión admisible del suelo; es decir, la capacidad soporte de este, es mayor a la presión calculada con base a la excentricidad (e), y la carga VU.

# Figura 29. **Presiones actuantes en estribo**

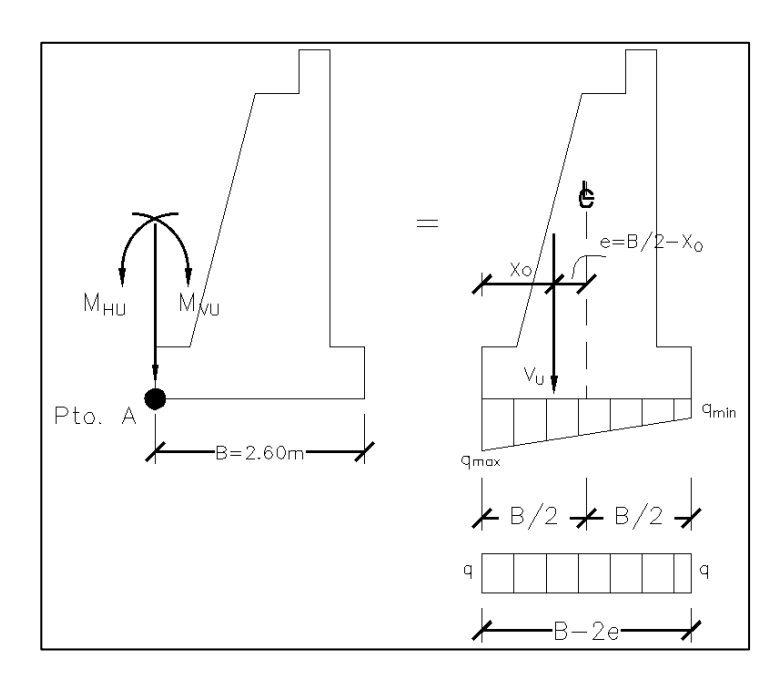

Fuente: elaboración propia, empleando AutoCAD 2020.

Las presiones calculadas se realizan con la siguiente ecuación:

$$
q_r = \frac{Vu}{B-2e}
$$

Determinando la estructura como estable si:

$$
q_{adm} > q_r
$$

Se calcula de la siguiente manera:

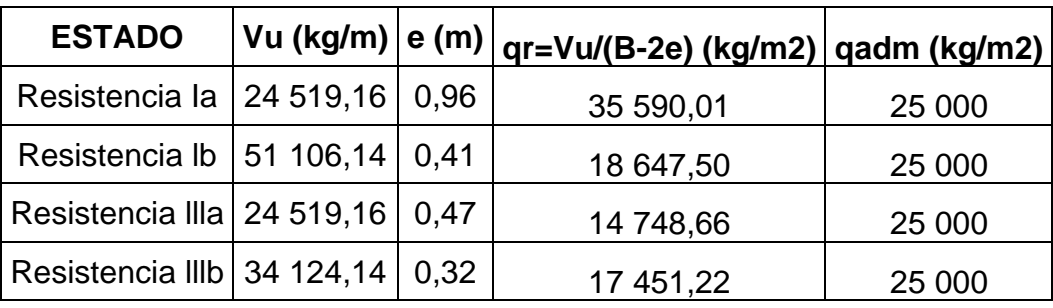

#### Tabla XLI. **Cálculo de presiones actuantes en el estribo**

#### Fuente: elaboración propia.

El suelo de cimentación soportará la estructura; ya que, la capacidad soporte de este es mayor a la presión actuante analizada en el estribo.

El estribo de gravedad de concreto ciclópeo analizado, cumple con los 3 chequeos realizados; lo que indica que, las dimensiones propuestas se emplearán para la subestructura.

El concreto que se utilizará se diseñará conforme a lo especificado en la sección 22.2 a 22.4, del capítulo Resistencia de las secciones de los miembros del reglamento estructural ACI 318-14 y el refuerzo será el especificado en la tabla 11.6.1 Refuerzo de alambre electrosoldado del mismo reglamento.

#### **3.8. Diseño de apoyo de elastómero (neopreno)**

Son dispositivos ubicados entre la superestructura y la infraestructura de un puente cuya función es transmitir cargas y posibilitar desplazamientos y rotaciones. Los apoyos de elastómero utilizan caucho natural o sintético (neopreno) que posibilita translaciones y rotaciones, son flexibles en cortante, pero a la vez muy rígidos para los cambios volumétricos en compresión.

123

Se realiza el cálculo con base a lo establecido en el artículo 14.7.6 AASHTO LRFD, Apoyos de Elastómero Reforzados con Acero – Método A.

El Factor de forma para dispositivos rectangulares sin agujeros de una capa es:

$$
S_i = \frac{LW}{2\text{hri}(L+W)}
$$

Donde:

L = dimensión del dispositivo en planta perpendicular al eje de rotación considerado (generalmente paralelo al eje global longitudinal del puente). W = dimensión del dispositivo en planta paralelo al eje de rotación considerado (generalmente paralelo al eje global transversal del puente).  $h_{ri}$  = grosor de la capa.

El esfuerzo de comprensión en el estado límite de servicio promedio para dispositivos elastómeros rectangulares reforzados con acero cumplirá:

$$
\sigma_S \leq 1.25GS_i
$$

$$
\sigma_S \leq 87.9 \, kg/cm^2
$$

Siendo:

 $S_i$  = factor de forma de una capa interior.

El corte es la deformación máxima en el estado límite de servicio,  $\Delta_S$ , se tomará como el desplazamiento horizontal máximo de la superestructura,

reducido al considerar la flexibilidad del pilar y modificado por procedimientos constructivos. Para un dispositivo de elastómero reforzado con acero:

$$
h_{ri}\geq 2\Delta_S
$$

Donde:

h<sup>i</sup> = el grosor menor del elastómero en el dispositivo ∆<sup>S</sup> = deformación por corte total máxima del apoyo debido a las cargas de servicio aplicables.

Para el puente Mixtanate se calcula los dispositivos de apoyo de la siguiente manera:

Cargas en cada apoyo: Carga muerta =  $11,15$  T Carga viva (sin impacto) = 10,84 T Reacción resultante = 22 T

Obteniendo el factor de forma:

L = dimensión del apoyo rectangular paralela al eje transversal W = 500 mm (ancho de la viga de apoyo)  $Hri = 10mm$ 

$$
S_i = \frac{500L}{20(L + 500)}
$$

Ecuación 1:

$$
S_i = \frac{25L}{L + 500}
$$

Para el esfuerzo promedio de comprensión se realiza lo siguiente:

Tomando el módulo de corte G @ 23ºC con dureza 60 igual a 10 kg/cm<sup>2</sup> y esfuerzo promedio igual a 85kg/cm<sup>2</sup>.

$$
85 = 1.25 * 10 * S_i
$$

Ecuación 2:

$$
S_i=6.8
$$

Igualando ecuación 1 y ecuación 2, se encuentra L para proponer diseño de apoyo:

$$
6.8 = \frac{25L}{L + 500}
$$

$$
L = 186.81 \, \text{mm}
$$

$$
L = 200 \, \text{mm}
$$

Evaluando con un área propuesta y la carga de servicio:

$$
\sigma = \frac{Pservicio}{20 * 45}
$$

$$
\sigma = \frac{22\ 000}{20*45} = 24.44 \frac{kg}{cm^2}
$$

Esfuerzo obtenido menor al esfuerzo efectivo en estado límite, por ende, el diseño propuesto es el siguiente:

Dos capas exteriores de 5mm Tres capas interiores de 10mm Cuatro láminas de refuerzo de acero de 4x1 = 4mm Espesor total 44mm

#### **3.9. Juntas**

Son conectores que consideran movimientos permisibles en los extremos de las estructuras; así también, la expansión o la contracción de estas por el efecto de los cambios de temperatura, se colocan juntas en los extremos y otras secciones intermedias en que se requieran. Las juntas deben sellarse con materiales flexibles para evitar el deterioro y asegurar la continuidad de la capa de rodamiento del puente.

#### **3.10. Losa de aproximación**

Son losas de transición con la vía o carretera, apoyadas en el terraplén de acceso hacia la estructura del puente. La Dirección General de Caminos indica que tendrán una longitud mínima de 5 metros y el espesor será igual a la rodadura; siendo en este caso, 0,11 metros. Se exigirá particularmente la correcta compactación de los terraplenes sobre los cuales se apoyarán estas losas.

127

# **3.11. Planos**

Los planos constructivos para el proyecto del puente vehicular en el río Mixtanate se presentan en el apéndice y están conformados por los siguientes:

- Superestructura
- **Subestructura**
- Detalles y Especificaciones

## **3.12. Presupuesto**

El presupuesto se realizó con base al Catálogo de Renglones y Precios Unitarios de Referencia Guatemala 2018 – 2019 de la Dirección General de Caminos y los criterios establecidos en Especificaciones Generales para la Construcción de Carreteras y Puentes.

## Tabla XLII. **Presupuesto del puente vehicular del río Mixtanate**

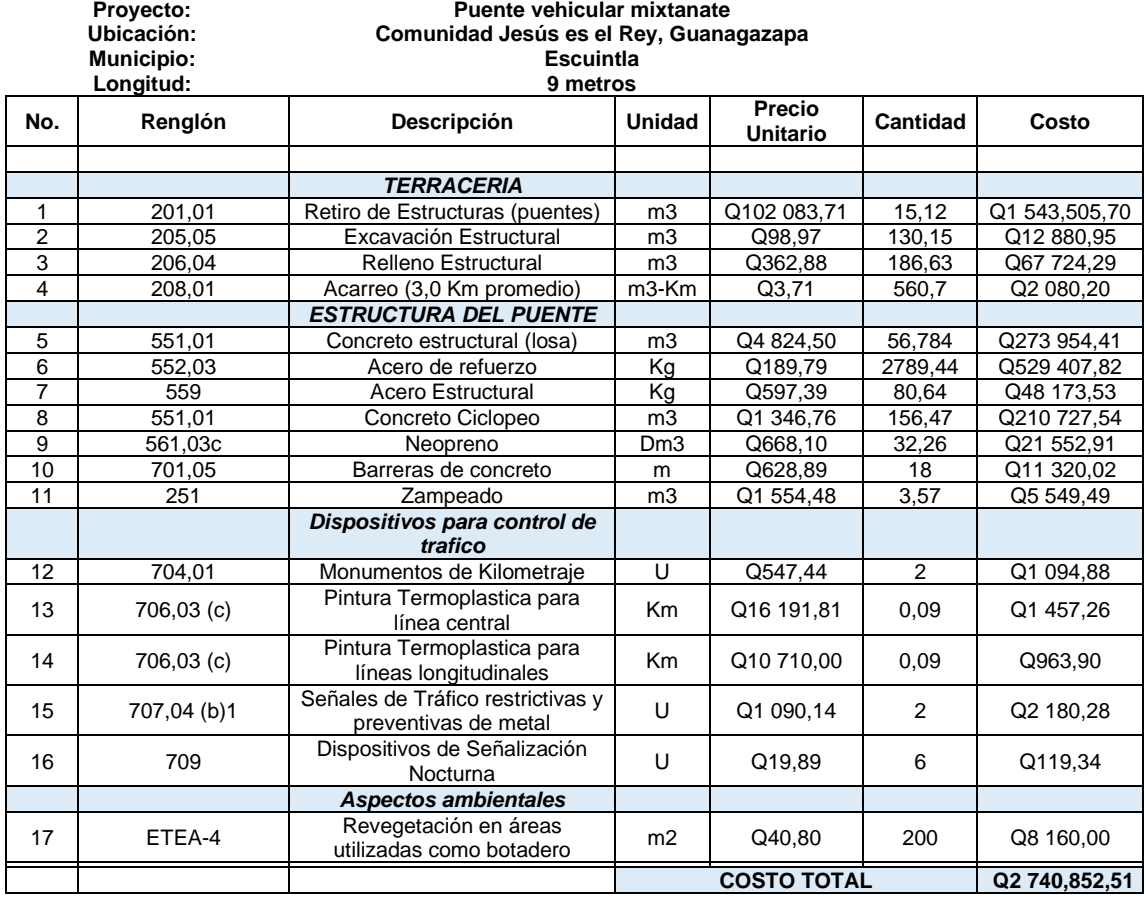

Fuente: elaboración propia.

El puente vehicular tendrá un costo total de obra de Q2 740,852,51 (dos millones setecientos cuarenta mil ochocientos cincuenta y dos punto cincuenta y un centavos).

# **3.13. Cronograma de ejecución**

Se planea ejecutar el puente vehicular en un tiempo aproximado de 5 meses.

#### Tabla XLIII. **Cronograma de ejecución del puente vehicular Mixtanate**

**PUENTE VEHICULAR MIXTANATE**

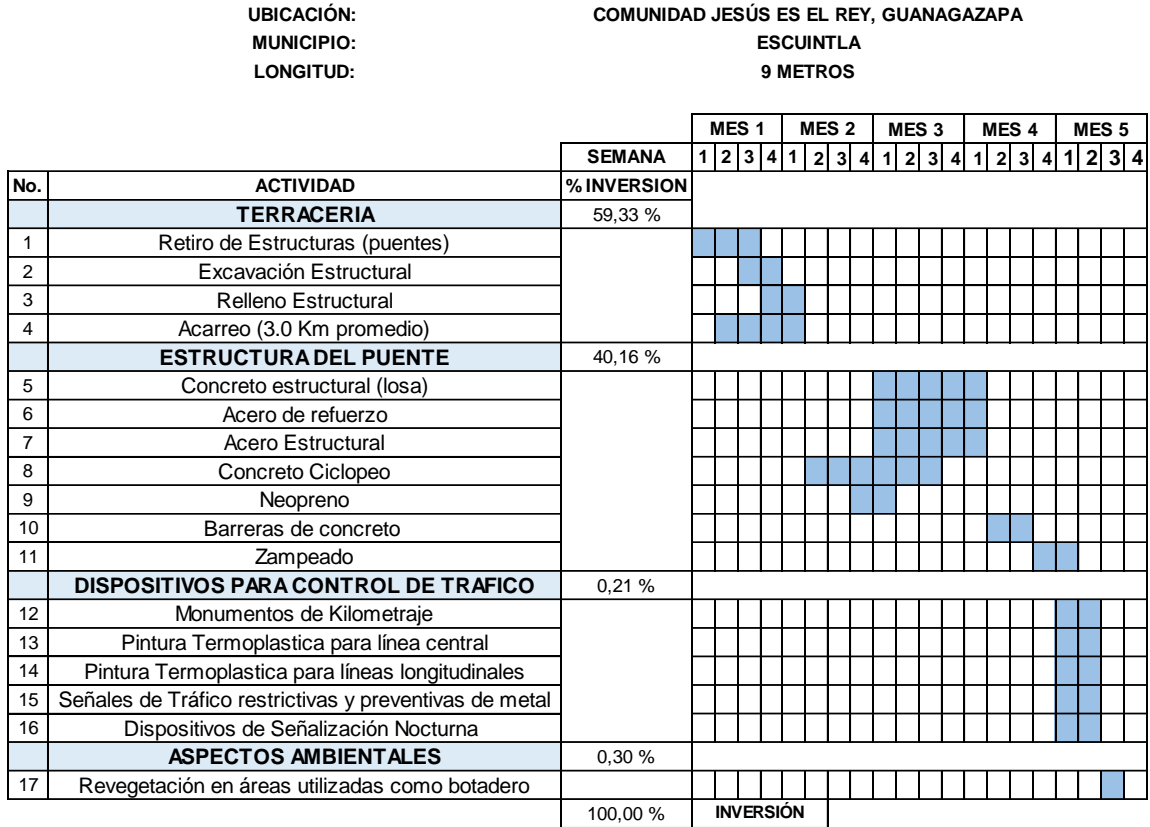

Fuente: elaboración propia.

# **3.14. Evaluación ambiental**

**PROYECTO:**

Conforme al Decreto 68-86 y la aplicación de su artículo 8 del Congreso de la República de Guatemala, a través del Acuerdo Ministerial número 264-2019 del Ministerio de Ambiente y Recursos Naturales se considera necesario enumerar y categorizar los proyectos, obras, industrias o actividades, como de alto, moderado y bajo impacto ambiental potencial.

El ejecutor ambiental conforme al Listado Taxativo de Proyectos, Obras, Industrias o Actividades creará la base técnico-descriptiva en la Categoría B2 "Actividades de Bajo a Moderado Impacto Ambiental" según el Sector 10 del Acuerdo Ministerial, ubicado como actividad económica Construcción de Carreteras y Líneas de Ferrocarril, Puentes.

Por lo que, se deben cumplir con los requisitos instrumentos ambientales de la Categoría B2 de la Dirección de Gestión Ambiental y Recursos Naturales; adicionalmente, se tendrá que realizar un estudio hidrológico y geotécnico.

La Dirección General de Caminos solicita cumplir con aspectos ambientales en las bases y especificaciones de cada proyecto.

# **4. DISEÑO DE PUENTE VEHICULAR EN RÍO LA CAÑADA PARA LA COMUNIDAD JESÚS ES EL REY, GUANAGAZAPA, ESCUINTLA**

#### **4.1. Descripción del proyecto**

Se propone diseñar el puente vehicular ubicado sobre el río La Cañada, que tiene una longitud de luz entre apoyos de 11 metros, un ancho de calzada de 8 metros, de dos vías, la acera de 0,70 metros y barreras de concreto. Con base a la norma AASHTO-LRFD 2014 y el reglamento de concreto estructural ACI 318-14 con la filosofía de diseño LRFD-2014, se propondrá el diseño del puente vehicular, utilizando la carga HL-93 como un modelo teórico siendo su estructura principal y secundaria de concreto reforzado. El puente vehicular se localiza a 1,5 kilómetros del inicio del proyecto de la carretera.

Así mismo, se tomarán en consideración los requisitos solicitados para entrega de estudios técnicos de ingeniería para proyecto de carretera y drenaje mayor (puentes) de la Dirección General de Caminos (DGC), y las Normas de Seguridad Estructural para la República de Guatemala, NSE 5,2 Puentes de tamaño y altura limitados.

#### **4.2. Levantamiento topográfico**

Empleando los métodos de planimetría y la altimetría para conocer la superficie y relieve del terreno, determinando curvas de nivel y las dimensiones del puente vehicular. La planimetría define el área de emplazamiento y la

133

proyección horizontal. La altimetría determina los cambios de nivel en el terreno, teniendo como resultado las curvas de nivel.

Se utilizó una estación total, un estadal, cinta métrica, pintura y plomada para las lecturas de azimut de los diferentes puntos sobre el puente existente y el río.

Se utilizó la conservación de azimut como método para el levantamiento topográfico del puente existente, orillas de camino, cunetas, orilla de río en aguas arriba y aguas abajo.

# **4.3. Estudio hidrológico e hidráulico**

El estudio hidrológico tiene como objetivo principal proporcionar los datos de la sección transversal del río, que ayuden a determinar la luz y altura del puente. El tirante normal del zanjón es casi nulo en época de estiaje, el paso de agua es únicamente durante la época lluviosa, y se deberá de calcular el caudal en la crecida máxima, que es el máximo nivel alcanzado durante una tormenta en el lugar. El tirante durante estos fenómenos puede ser encontrado buscando indicios en el zanjón o por indicaciones de los pobladores del lugar.

Para determinar los caudales en ríos existen varios métodos tales como el aforo directo, volumétrico, con vertederos, químico o de sección pendiente.

Para este proyecto se decidió utilizar el método racional, donde se emplearán datos que se han obtenido a lo largo de los años.

#### **4.3.1. Método racional**

El método tiene como objetivo determinar el caudal máximo de una cuenca a partir de la escorrentía y una intensidad de precipitación uniforme en el tiempo. La ecuación que se propone permite obtener el caudal de avenida, siendo la siguiente:

$$
Q = \frac{CIA}{3,6}
$$

Donde:

 $Q =$  Cauda (m $^{3}/s$ ) C = Coeficiente de escorrentía  $I = Intensidad de lluvia (mm/h)$ A = Área Tributaria de la cuenca (km<sup>2</sup>)

• Área Tributaria de la Cuenca: es el área que rodea una corriente principal o tributaria, la cual está delimitada por los puntos más altos en el relieve.

Para determinar el área de la microcuenca se utilizó una hoja cartográfica 1:50 000 del Instituto Geográfico Nacional. Definiendo el área de la microcuenca:

$$
A = 22.27 \text{ km}^2
$$

La figura 10 se empleó para determinar el área tributaria de la microcuenca y otros datos de la microcuenca que se describen a continuación:

#### Tabla XLIV. **Datos de la microcuenca**

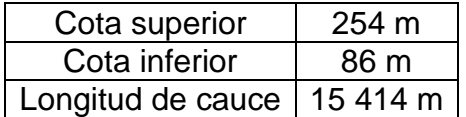

Fuente: elaboración propia.

• Tiempo de concentración: dato que se obtiene por parámetros morfométricos de la microcuenca, la ecuación es la siguiente:

$$
t_c=\frac{3L^{1,15}}{154H^{0,38}}
$$

Donde:

 $t_c$  = Tiempo de concentración (s)

 $L =$  Longitud de cauce  $(m)$ 

H = Desnivel del cauce  $(m)$  = cota superior – cota inferior =  $254 - 86 = 168$  m

El tiempo de concentración es:

$$
t_c = \frac{3(15\ 414)^{1,15}}{154(168)^{0,38}}
$$

$$
t_c=182\;s
$$

• Intensidad de lluvia: es la razón de incremento de la altura que alcanza la lluvia respecto al tiempo, asociada a una frecuencia de ocurrencia representada por el período de retorno. El Instituto Nacional de Vulcanología, Meteorología e Hidrología (INSIVUMEH) recopila datos de

lluvia diario, formando una base de datos históricos teniendo estaciones meteorológicas en el país.

La estación meteorológica utilizada como referencia para la obtención de datos es Sabana Grande; y el período de retorno se describe en la siguiente tabla:

Tabla XLV. **Período de retorno estación Sabana Grande**

| Γr             |         | 5       | 10     | 20     | 25     | 30     | 50     | 100    |
|----------------|---------|---------|--------|--------|--------|--------|--------|--------|
| A              | 4 4 8 5 | 6 1 4 5 | 33 770 | 31 550 | 31 330 | 31 110 | 30 760 | 30 070 |
| B              | 25      | 30      | 40     | 40     | 40     | 40     | 40     | 40     |
| n              | 0.973   | 0,986   | 1,292  | 1.273  | 1.271  | 1,268  | 1,264  | 1,257  |
| R <sub>2</sub> | 0,992   | 0,993   | 0,989  | 0,989  | 0,989  | 0,989  | 0,989  | 0,989  |

Fuente: elaboración propia.

Para obtener la intensidad de lluvia se utiliza el método recomendado por el INSIVUMEH, empleando los parámetros descritos en la tabla anterior. La ecuación de intensidad de lluvia es:

$$
I_{tr} = \frac{A}{(B+t)^n} * R2
$$

Donde:

 $I_{tr}$  = Intensidad de Iluvia (mm/h)

t = Tiempo de concentración para un período de retorno de 50 años

A, B, R2, n = Parámetros establecidos por el INSIVUMEH

$$
I_{tr} = \frac{30760}{(40 + 182)^{1,264}} * 0,989 = 32,91 \text{ mm/h}
$$

• Coeficiente de escorrentía: dato que se estima con base a características hidrogeológicas, como la cobertura, el tipo de suelo y la pendiente del terreno.

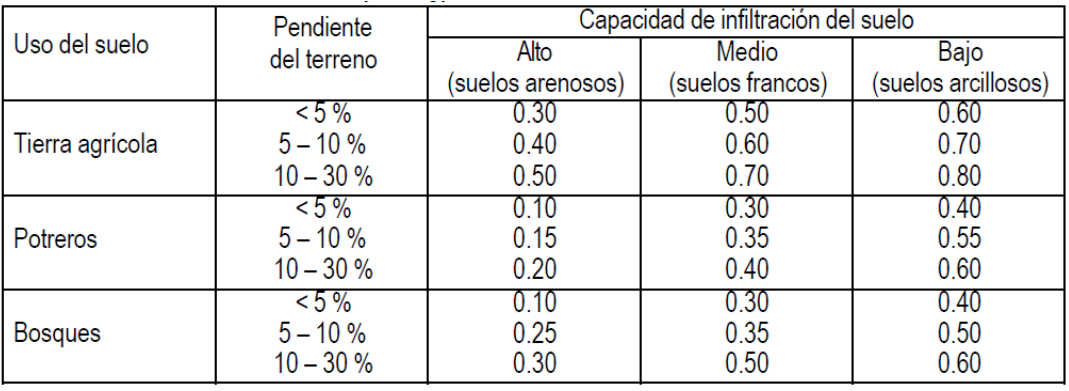

#### Tabla XLVI. **Coeficiente de escorrentía**

Fuente: MOCKUS, Victor. *National engineering handbook*. p. 80.

Conociendo el terreno del proyecto, se selecciona un coeficiente de escorrentía para un uso del suelo tipo agrícola y pendiente del mismo de 7 % de baja infiltración. El coeficiente de escorrentía a utilizar es: 0,70.

# **4.3.2. Cálculo del caudal de la cuenca**

Utilizando la ecuación del método racional, se sustituyen los valores obtenidos con anterioridad y se calcula:

$$
Q = \frac{0.70 * 32.91 * 22.27}{3.6}
$$

 $Q = 142.51 \frac{m^3}{s}$ 

# **4.3.3. Crecida máxima**

Es la elevación del nivel de un curso de agua significativamente mayor que el flujo medio de este. Durante la crecida, el caudal de un curso de agua aumenta en tales proporciones que el lecho del río puede resultar insuficiente para contenerlo. Entonces el agua lo desborda e invade el lecho mayor, también llamado llanura aluvial.

Para determinar la crecida máxima del río La Cañada se realizaron los siguientes pasos para crear el modelo de esta:

- Se establecen las curvas de nivel, centro de cauce y secciones en AutoCAD Civil 3D.
- Teniendo los datos geométricos obtenidos en AutoCAD Civil 3D se importan al programa HEC-RAS.
- En el programa HEC-RAS se calcularon las secciones transversales del cauce.

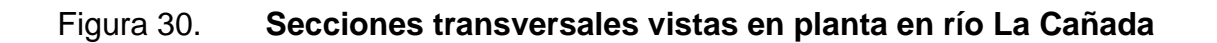

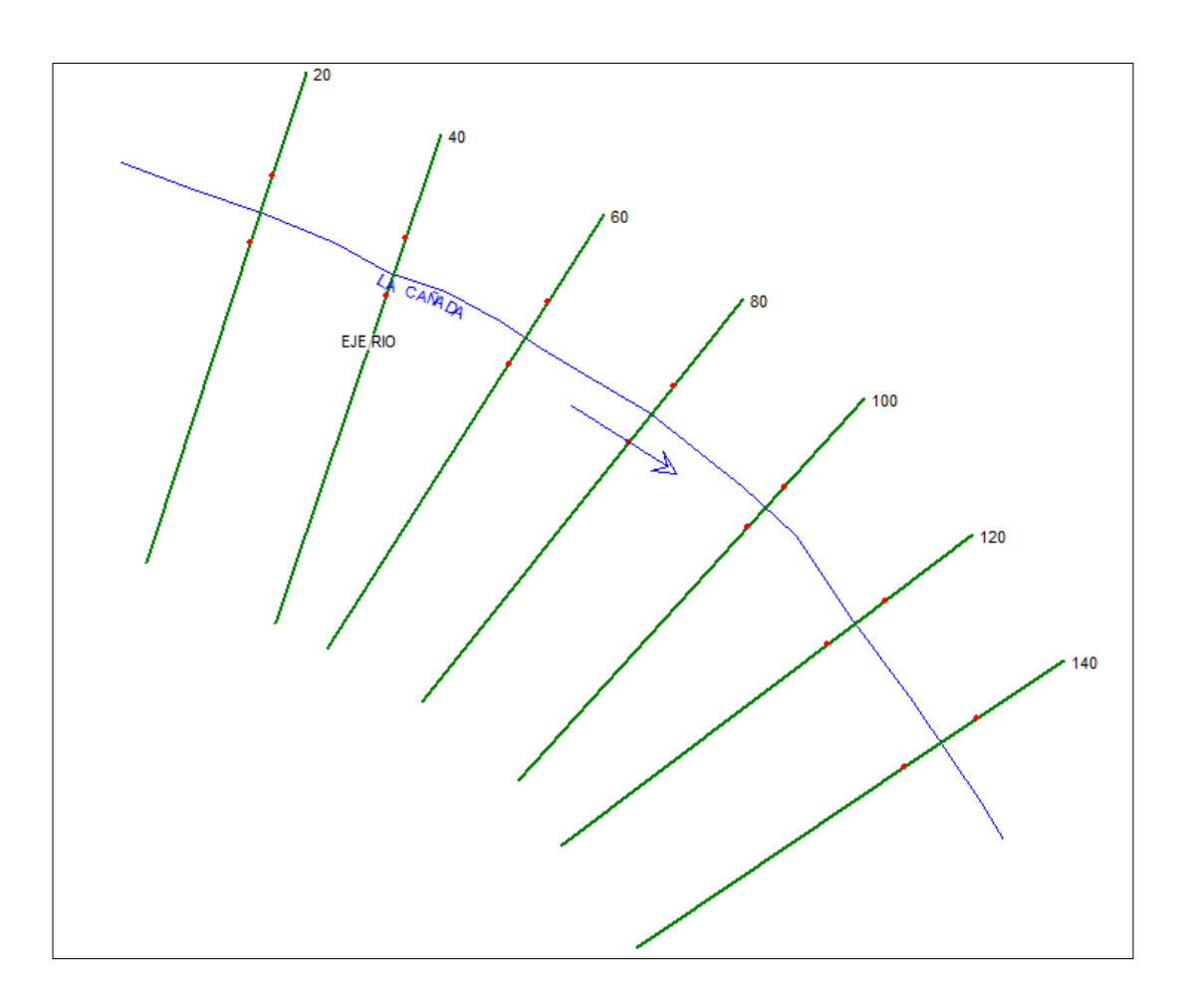

Fuente: elaboración propia, empleando HEC-RAS.

- Se introdujeron datos de caudal, rugosidad y otros en el programa HEC-RAS.
- Se deja correr el modelo introducido y se proyecta los valores de la crecida.

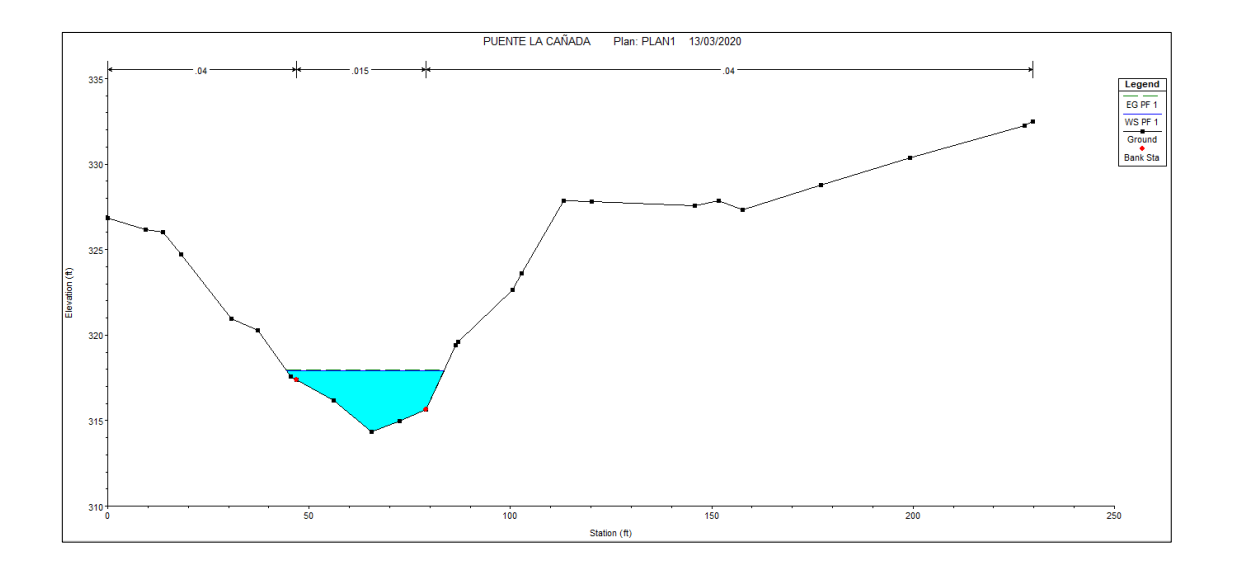

# Figura 31. **Modelo de la crecida máxima en río La Cañada**

Fuente: elaboración propia, empleando HEC-RAS.

Analizando el modelo resultante del programa, se determina que la crecida máxima del caudal calculado con un período de retorno de 50 años es de 3 metros y para fines de diseño se propone colocar el tablero del puente a 2 metros a partir del espejo de agua de la altura antes calculada. Es decir que, la altura de los estribos será de 5,00 metros.

## **4.4. Estudio de suelos**

A continuación, se describen los estudios necesarios para el cálculo de la cimentación.

#### **4.4.1. Ensayo de granulometría**

Ensayo que clasifica los suelos para usos de ingeniería, determinando las proporciones relativas de los diferentes tamaños de grano presentes en una masa de suelos dada por medio de tamices y diferentes tamaños de mallas.

#### **4.4.2. Ensayo de compresión triaxial**

El ensayo triaxial constituye el procedimiento más satisfactorio para medir la resistencia al esfuerzo cortante de un suelo, en la mayoría de las situaciones. Una de sus principales ventajas radica en el hecho de poder controlar las tensiones principales, el drenaje y la presión intersticial, esto conduce al conocimiento del comportamiento básico del suelo y de las características que se utilizaran posteriormente en el diseño.

El ensayo triaxial clásico consiste en someter a una probeta cilíndrica, preparada con una relación altura-diámetro de dos y que se encuentra confinada por medio de una presión hidráulica constante, a una carga vertical creciente hasta producir su rotura. Esta carga debe crecer con velocidad constante, que se suele aplicar por medio de una prensa de velocidad controlada.

A lo largo de todo el proceso de carga, hasta la rotura, se miden las deformaciones producidas en la probeta por las cargas correspondientes, de manera que se pueden obtener los datos necesarios para dibujar la relación Tensiones-Deformaciones a lo largo de todo el proceso. Todo esto se repite con tres probetas iguales, cambiando únicamente en cada caso la presión de confinamiento.

Los resultados obtenidos son los siguientes:

#### Tabla XLVII. **Resultados de ensayo triaxial**

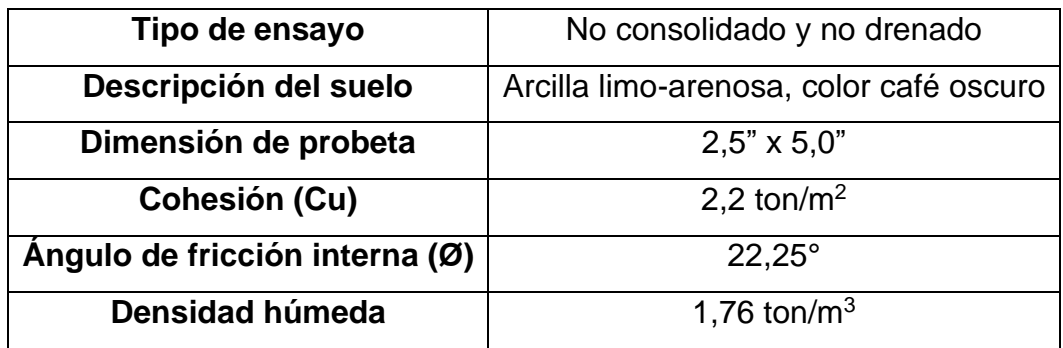

Fuente: ROMÁN CUTZÁN, Mónica Alejandra. *Diseño del sistema de alcantarillado sanitario para la aldea Brito y las colonias Santa Fe, El Tamarindo y Las Flores y puente vehicular en la cabecera municipal de Guanagazapa, departamento de Escuintla*. p. 78.

# **4.4.3. Capacidad soporte del suelo**

Para determinar la capacidad soporte del suelo se aplicó la ecuación del Dr. Karl Terzaghi.

$$
Q_d = C' * N'_{C} + \delta_{\text{suelo}} * Z * N'_{q} + 0.5\delta_{\text{suelo}} * B * N_{w}
$$

Donde:

 $Q_d$  = Capacidad de carga límite (ton/m<sup>2</sup>)

 $c'$  = Cohesión del suelo (ton/m<sup>2</sup>)

 $\delta$ <sub>suelo</sub> = Peso volumétrico del suelo (ton/m<sup>3</sup>)

Z = Profundidad a la que se extrajo la muestra

B = Ancho de la zapata

N'<sup>c</sup> = Factor de capacidad de carga debido a la cohesión

N'<sup>q</sup> = Factor de capacidad de carga debido a la sobrecarga

N<sup>w</sup> = Factor de capacidad de carga debido al peso del suelo
N'c, N'q, N<sup>w</sup> pueden calcularse mediante fórmulas o determinarse mediante gráficas

La capacidad soporte del suelo a utilizar para el diseño es:

 $Q_{\text{adm}} = 25 \text{ ton/m}^2$  \*\*\*

# **4.5. Consideraciones de diseño**

Para el puente vehicular en el río La Cañada se empleará el tipo puente losa y el diseño se realizará con base a la AASHTO LRFD Bridge Design Specifications 2014 y para los requisitos de concreto estructural el ACI 318SUS-14 y se tomarán en cuenta criterios de normas anteriores.

#### **4.5.1. Parámetros de diseño**

Para la superestructura del puente vehicular se empleará el tipo losa por ser una estructura simple y de menor precio que puede ser construida dentro de las limitaciones de tramo.

En la subestructura se propondrán muros de gravedad de concreto ciclópeo; son macizos y utilizan su propio peso.

Se presentan los datos a utilizar para el diseño:

# Tabla XLVIII. **Datos por utilizar para el diseño del puente vehicular**

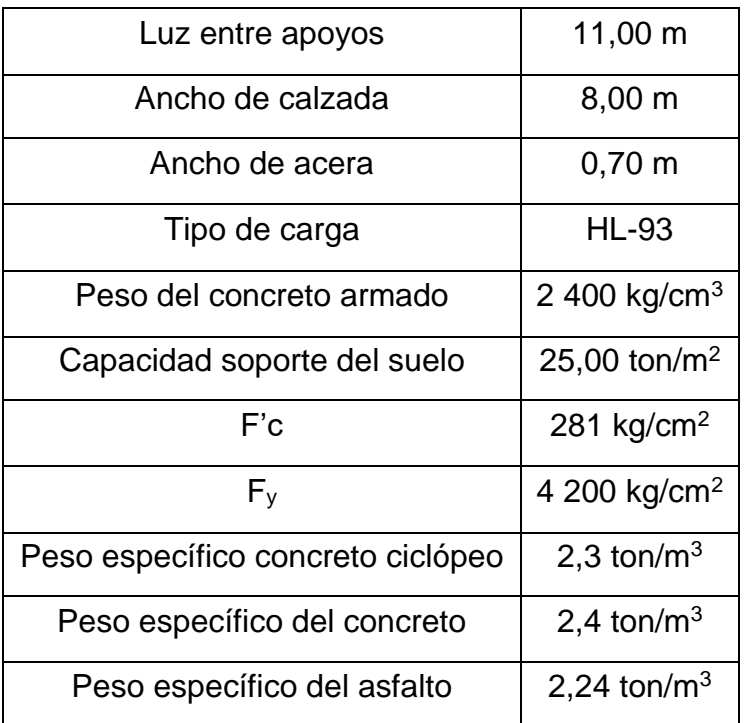

Fuente: elaboración propia.

# **4.6. Diseño de la superestructura**

A continuación, se describen los cálculos necesarios para el diseño de la superestructura.

# **4.6.1. Puente losa**

Este tipo de puentes son usados especialmente para luces menores, en puentes carreteros la luz puede llegar a los 12 metros. Requieren por lo general más acero y más concreto, pero su encofrado es mucho más sencillo, siendo algunas veces mayor la economía representada por la facilidad de ejecución del encofrado. De manera que se emplea los requisitos del reglamento para concreto estructural ACI 318-14, capítulo 18 Estructuras sismo resistentes.

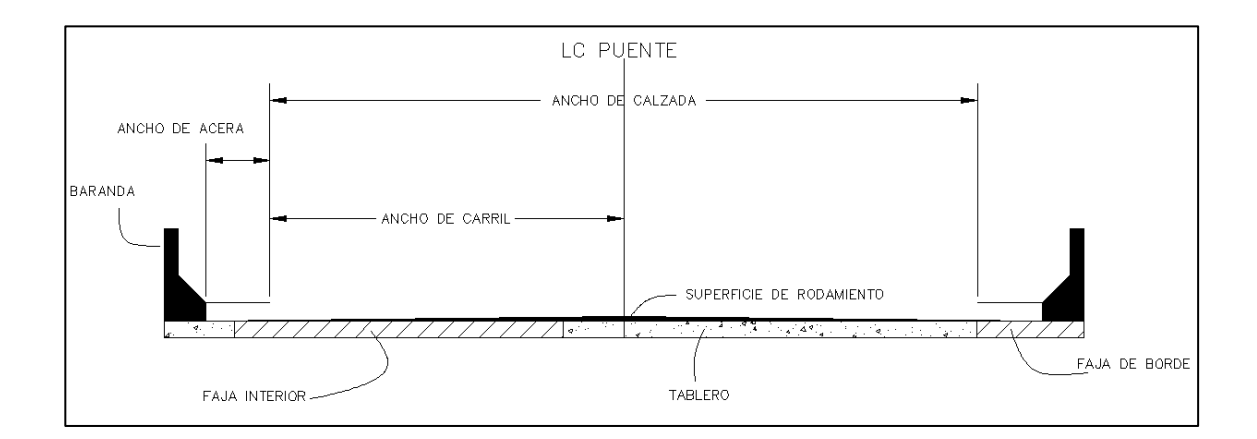

Figura 32. **Elementos de la superestructura**

Fuente: elaboración propia, empleando AutoCAD 2020.

# **4.6.2. Diseño de losa**

A continuación, se describe el cálculo para el diseño de la losa de la superestructura.

# **4.6.2.1. Predimensionamiento**

Espesor mínimo

El peralte mínimo de losas sin cartelas es:

$$
t=0.80\left(\frac{s+10}{30}\right)
$$

s = Luz entre apoyos por esviaje

$$
t = 0.80 \left( \frac{11 + 10}{30} \right) = 0.56 \text{ m}
$$

$$
t=0,60\;m
$$

Según tabla 2.5.2.6.3-1 de la norma AASHTO.

## **4.6.2.2. Diseño de faja interior (1m de ancho)**

• Ancho efectivo de faja interior

El ancho equivalente de las fajas longitudinales por carril tanto para corte como para momento con más de un carril cargado es:

$$
E = 2{,}10 + 0{,}12\sqrt{L_1W_1} \leq \frac{W}{N_L}
$$

Donde:

 $E =$  Ancho equivalente (m)

 $L_1$  = Menor valor (m) entre longitud real y 18 m = 11m

 $W_1$  = Menor valor (m) entre el ancho real del puente y 18 m = 5,10 m

 $W =$  Ancho de calzada = 10,20 m

 $N_L$  = Número de carriles de diseño = 2

$$
E = 2,10 + 0,12\sqrt{11 * 5,10} \le \frac{10,20}{2}
$$

$$
E = 3,00 \text{ m} \le 5,10 \text{ m}
$$

Con base al artículo 4.6.2.3-2 de la norma AASHTO LRFD 2014 para fajas interiores y exteriores.

## **4.6.2.3. Momentos de flexión por cargas**

• Carga muerta

$$
W_{\text{losa}} = 0.60 * 1 * 2.4 \frac{\text{T}}{m^3} = 1.44 \frac{\text{T}}{m}
$$

$$
M_{\text{losa}} = \frac{W_{\text{losa}} * Lc^2}{8} = \frac{(1,44)(11)^2}{8}
$$

$$
M_{\text{losa}} = 21,78 \text{ T} - \text{m}
$$

• Carga por carpeta de rodadura

$$
W_{\text{asf}} = 0.05 * 1 * 2.24 \frac{T}{m^3} = 0.11 \frac{T}{m}
$$

$$
M_{\text{asf}} = \frac{W_{\text{asf}} * Lc^2}{8} = \frac{(0.11)(11)^2}{8}
$$

$$
M_{\text{asf}} = 1.66 \text{ T} - \text{m}
$$

Carga viva

La sobrecarga vehicular de diseño es considerada una combinación de: Camión de diseño o tándem de diseño + Carga de carril de diseño del artículo 3.6.1.2 de la norma AASHTO.

Se utiliza la carga HL-93, modelo teórico expresado por:

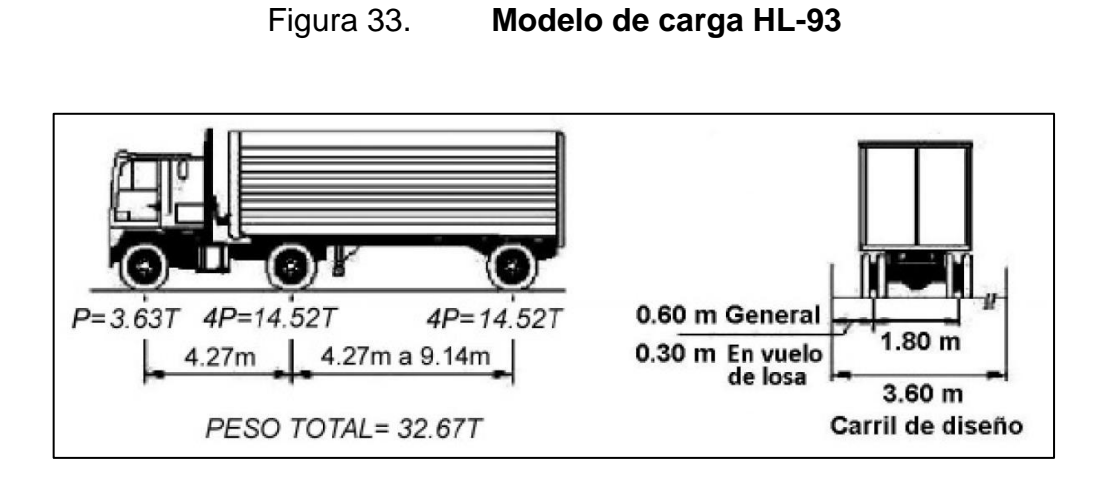

Fuente: RODRÍGUEZ SERQUÉN, Arturo. *Puentes con AASHTO-LRFD*. p. 14.

En la tabla apéndice II-B del libro Puentes con AASHTO-LRFD 2014 indica momentos y reacciones máximas para tramos simplemente apoyados de carga viva e impacto; tomando el dato para este caso, el momento actuante máximo es:

$$
M_{CV+IM} = 88,51 T-m
$$

Se distribuye este momento para el ancho de faja:

$$
M_{\text{CV+IM}} = \frac{88,51 \text{ T} - \text{m}}{3,00 \text{m}} = 29,50 \text{ T} - \text{m}
$$

# **4.6.2.4. Momento último de diseño**

Para el estado límite de resistencia I como lo indica la AASHTO LRFD, con  $n=n<sub>D</sub>$ n<sub>Rni</sub>=1:

$$
M_{u} = n[1,25M_{loss} + 1,50M_{asf} + 1,75M_{CV+I}]
$$

 $M_u = (1)[1,25 * 21,78 + 1,50 * 1,66 + 1,75 * 29,50]$ 

$$
M_u = 81,34 T - m
$$

# **4.6.2.5. Refuerzo de acero**

• A<sup>S</sup> principal paralelo al tráfico

Utilizando A<sup>S</sup> Ø 1" y recubrimiento de 2,5 cm,

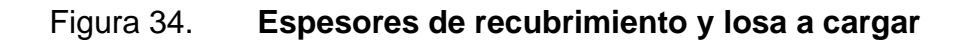

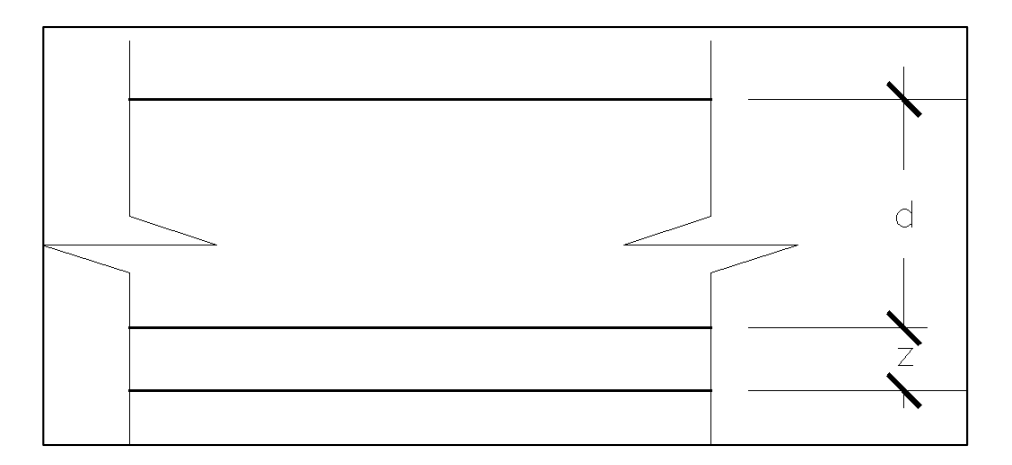

Fuente: elaboración propia, empleando AutoCAD 2020.

$$
z = 2.5 + \frac{A_s \varnothing 1''}{2} = 3.77
$$
 cm

$$
d = 60 \text{ cm} - 3{,}77 \text{ cm} = 56{,}23 \text{ cm}
$$

Chequeando según la tabla 7.3.1.1 espesor mínimo en el reglamento de concreto estructural ACI 318-14.

Mediante el diseño de coeficientes de carga se usarán las ecuaciones de la tabla 5,12.3-1 de la norma AASHTO siguientes:

$$
A_{S} = \frac{M_{U}}{0.9f_{y}(d - \frac{a}{2})}
$$
 (1)

$$
a = \frac{A_S f_y}{0.85 f'_C b} \tag{2}
$$

Donde:

 $M_U$  = Momento último de diseño = 8,134\*10<sup>6</sup> kg-cm

 $f_y$  = Fatiga de fluencia del acero = 4 200 kg/cm<sup>2</sup>

 $f_c$  = Resistencia del concreto = 281 kg/cm<sup>2</sup>

 $d =$  Altura a la línea de la compresión = 56,23 cm

b = Ancho de la sección transversal = 100 cm

Se sustituyen valores en ecuaciones (1) y (2), obteniendo:

$$
A_{\rm S} = \frac{8,134*10^6}{0,9(4\ 200)\left(56,23-\frac{a}{2}\right)} \ (1)
$$

$$
a = \frac{A_{S}*4200}{0.85(4\ 200)(100)} \ (2)
$$

Se resuelve el sistema de ecuaciones, realizando una serie de simplicaciones y arrojando como resultado dos valores de AS:

 $A_{S1} = 9520,68$ AS2 =38,42, el cual es seleccionado A<sup>S</sup> Entonces:

$$
A_S = 38,42 \text{ cm}^2
$$

El espaciamiento será:

Espaciamiento = 
$$
\frac{\text{Área de } \emptyset \ 1^{\text{m}}}{A_{\text{S}}} = \frac{5,067}{38,42} = 13 \text{ cm}
$$

Se usará:

$$
1 \emptyset 1" \textcircled{a} 13 \text{ cm}
$$

Cumpliendo con el acero mínimo de refuerzo especificado en la tabla 7.6.1.1 del reglamento ACI 318-14 para barras corrugadas.

• Armadura de distribución

Se calcula como un porcentaje de la armadura principal y se tiene:

$$
\%A_s = \frac{55}{\sqrt{L_C}} \le 50\,\%
$$

$$
\%A_s = \frac{55}{\sqrt{11}} = 16,58 \%
$$

$$
A_s \text{ distri.} = 16{,}58 \, \%
$$
 \* 38,42 = 6,37 cm<sup>2</sup>

Usar varilla Ø 5/8", la separación será:

Espaciamiento = 
$$
\frac{\text{Área de } \emptyset \ 5/8^{\text{''}}}{\text{A}_{\text{S}} \cdot \text{distri.}} = \frac{1,979}{6,37} = 31 \text{ cm}
$$

Usar:

$$
1 \, \emptyset \, 5/8
$$
° @ 31 cm

• Armadura por temperatura

La armadura por temperatura se calcula de la siguiente manera:

$$
A_s \text{temp.} = \frac{0,18 \text{bh}}{2(\text{b} + \text{h})}
$$

$$
A_s \text{temp.} = \frac{0,18(1\ 100)(60)}{2(1\ 100 + 60)} = 5,12 \text{ cm}^2
$$

Utilizando varilla Ø 1/2", la separación será:

Espaciamiento = 
$$
\frac{\text{Área de } \emptyset \ 1/2^{\text{m}}}{A_{\text{S}} \text{distri.}} = \frac{1,267}{5,12} = 25 \text{ cm}
$$

Se usará entonces:

$$
1 \emptyset 1/2
$$
" @ 25 cm

# **4.6.2.6. Diseño de faja de borde**

• Ancho de faja para bordes longitudinales

El ancho efectivo en bordes longitudinales se toma como la sumatoria de la distancia entre el borde del tablero y la cara interna de la barrera, más 0,30 m, más un cuarto del ancho de faja (E) ya especificado. Eborde no deberá ser mayor que E/2, ni 1,80 m.

Entonces:

Con  $E = 3,00$  m, se tiene:

$$
E_{\text{borde}} = 0.40 + 0.30 + \frac{3.00}{4} \le (3.00 \text{ m}/2) 61.80 \text{ m}
$$

$$
E_{\text{borde}} = 1.45 \text{ m} \le 1.50 \text{ m} 61.80 \text{ m}
$$

$$
E_{\text{borde}} = 1.45 \text{ m}
$$

# **4.6.2.7. Momentos de flexión por cargas**

• Carga muerta

$$
W_{\text{losa}} = 0.60 * 1 * 2.4 \frac{\text{T}}{m^3} = 1.44 \frac{\text{T}}{m}
$$

Wbaranda = 0,60 T (peso de baranda)  $\frac{1}{1,45}$  (E<sub>borde</sub>) = 0,41 T/m

$$
W_{DC} = 1.44 + 0.41 = 1.85
$$
 T/m

$$
M_{DC} = \frac{W_{DC} * L_C^2}{8} = \frac{1.85 * 11^2}{8} = 27.98 T - m
$$

• Carga por carpeta de rodadura

$$
W_{\rm asf} = \frac{0.112 \, \text{T/m} (1.45 - 0.40) \text{m}}{1.45 \text{m}} = 0.081 \, \text{T/m}
$$

$$
M_{\text{asf}} = \frac{W_{\text{asf}} * L_{\text{C}}^2}{8} = \frac{0.081 * 11^2}{8} = 1.23 \text{ T} - \text{m}
$$

Carga viva

Para calcular la carga viva en el borde, se analiza el siguiente diagrama y se utiliza el apéndice II-B para el momento de tándem y la carga equivalente del camión HL-93.

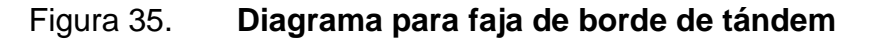

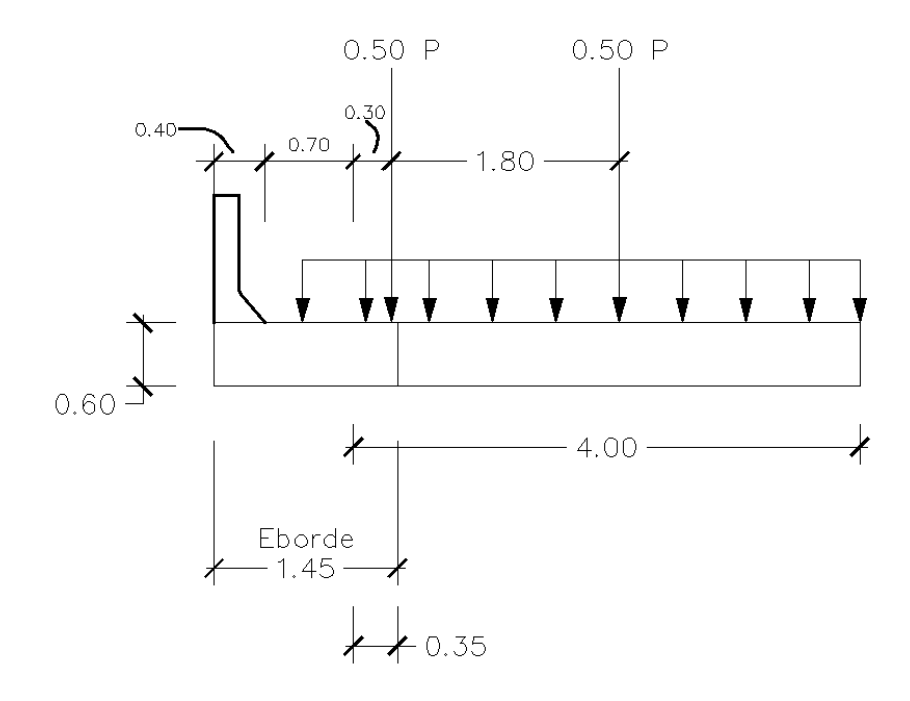

Fuente: elaboración propia, empleando AutoCAD 2020.

Se emplea la siguiente ecuación para calcular el momento por carga viva, aplicando una carga de impacto del 33 %, un momento tándem de 55,75 T-m y carga equivalente igual a 14,36 T-m.

$$
M_{CV+I} = \frac{\left[ (0.60 * 55.75 * 1.33) + 14.36 \left( \frac{0.30 + 0.35}{5.10} \right) \right]}{1.45}
$$

 $M_{CV+I} = 31,94 T - m$ 

#### **4.6.2.8. Momento último de diseño**

Para el estado límite de resistencia I como lo indica la AASHTO LRFD, con  $n=$ n $n=$ n $n=1$ :

$$
M_{u} = n[1,25M_{loss} + 1,50M_{ast} + 1,75M_{CV+1}]
$$
  

$$
M_{u} = (1)[1,25 * 27,98 + 1,50 * 1,23 + 1,75 * 31,94]
$$

 $M_{\text{u}} = 92,72$  T – m

#### **4.6.2.9. Refuerzo de acero**

• A<sup>S</sup> principal paralelo al tráfico

Utilizando A<sup>S</sup> Ø 1" y recubrimiento de 2,5 cm,

$$
z = 2.5 + \frac{A_s \emptyset 1''}{2} = 3.77
$$
 cm

$$
d = 50 \text{ cm} - 3,77 \text{ cm} = 56,23 \text{ cm}
$$

Mediante el diseño de coeficientes de carga se usarán las ecuaciones siguientes y se sustituyen valores en ecuaciones (1) y (2), obteniendo

$$
A_{S} = \frac{9,272 \times 10^{6}}{0,9(4\ 200)\left(56,23-\frac{a}{2}\right)} \tag{1}
$$

$$
a = \frac{A_{S} * 4200}{0.85(4\,200)(100)} \tag{2}
$$

Se resuelve el sistema de ecuaciones, sustituyendo (1) en (2) para obtener AS:

$$
A_S = 43,82 \text{ cm}^2
$$

El espaciamiento será:

Espaciamiento = 
$$
\frac{\text{Área de } \emptyset \ 1^n}{A_S} = \frac{5,067}{43,82} = 12 \text{ cm}
$$

Entonces, se usará:

1 Ø 1" @ 12 cm

• Armadura de distribución

Se calcula como un porcentaje de la armadura principal y se tiene:

$$
\%A_s = \frac{55}{\sqrt{L_C}} \le 50\,\%
$$

$$
\%A_s = \frac{55}{\sqrt{11}} = 16,58 \%
$$

$$
A_s \text{ distri.} = 16,58 \, \%
$$
 \* 43,82 = 7,26 cm<sup>2</sup>

Usar varilla Ø 5/8", la separación será:

Espaciamiento = 
$$
\frac{\text{Área de } \emptyset \ 5/8^{\text{''}}}{A_{\text{S}} \text{distri.}} = \frac{1,979}{7,26} = 0,27 \text{ cm}
$$

Usar:

$$
1 \emptyset 5/8
$$
" @ 27 cm

• Armadura por temperatura

La armadura por temperatura se calcula de la siguiente manera:

$$
A_s temp. = \frac{0,18bh}{2(b+h)}
$$

A<sub>s</sub>temp. = 
$$
\frac{0,18(1\ 100)(60)}{2(1\ 100 + 60)} = 5,12 \text{ cm}^2
$$

Utilizando varilla Ø 1/2", la separación será:

Espaciamiento = 
$$
\frac{\text{Área de } \emptyset \ 1/2^{\text{v}}}{\text{A}_{\text{S}}\text{distri.}} = \frac{1,267}{5,12} = 25 \text{ cm}
$$

Se usará entonces:

#### 1 Ø 1/2" @ 25 cm

#### **4.6.3. Diseño de barreras de concreto**

La Dirección General de Caminos indica que el tipo de barandales será mixto; es decir, defensa contra vehículos y defensa peatonal. Cabe destacar que un sistema de barreras y su conexión a la cubierta solo se autoriza después de demostrar que es satisfactorio a tráves de pruebas de choque en barreras a escala natural para el nivel de prueba deseado.

Se propone en este caso un modelo de barrera de concreto con perfil basado en la barrera de New Jersey; diseño de Standard Specifications for Highway Bridges de la AASHTO LRFD.

Se especifica en planos la dimensión y refuerzo de la estructura de las barreras de concreto para el puente vehicular.

## **4.7. Diseño de la subestructura**

A continuación, se describen los cálculos necesarios para el diseño de la subestructura.

# **4.7.1. Estribos**

Son estructuras que sirven de apoyo extremo al puente y que además de soportar la carga de superestructura, sirven de contención de los terraplenes de acceso y por consiguiente están sometidos al empuje de tierra.

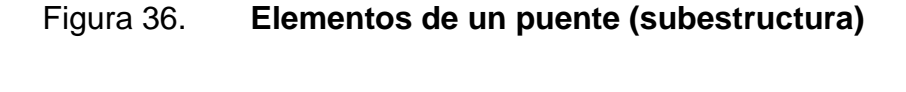

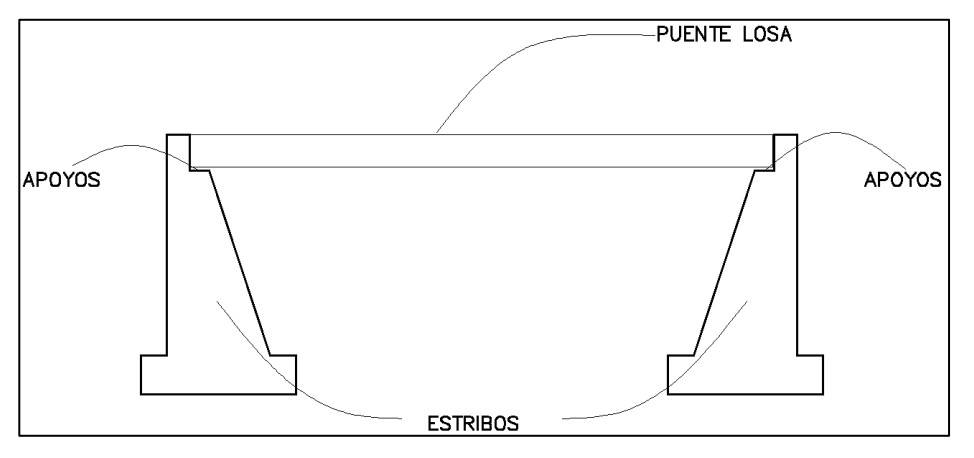

Fuente: elaboración propia, empleando AutoCAD 2020.

# • Estribo de gravedad (concreto ciclopeo)

Son estructuras macizas que utilizan su propio peso para resistir las fuerzas laterales debido al empuje del terreno y otras cargas. No necesitan refuerzo adicional y son especialmente para colocar in situ.

# **4.7.2. Predimensionamiento – estribo con puente**

Con base a la norma AASHTO se toman los siguientes criterios para el predimensionamiento del estribo de gravedad del artículo 4.7.4.4-1 que contempla un porcentaje de N por Zona Sísmica y Coeficiente de Aceleración AS, este será una sección preliminar:

#### Figura 37. **Predimensionamiento de estribo**

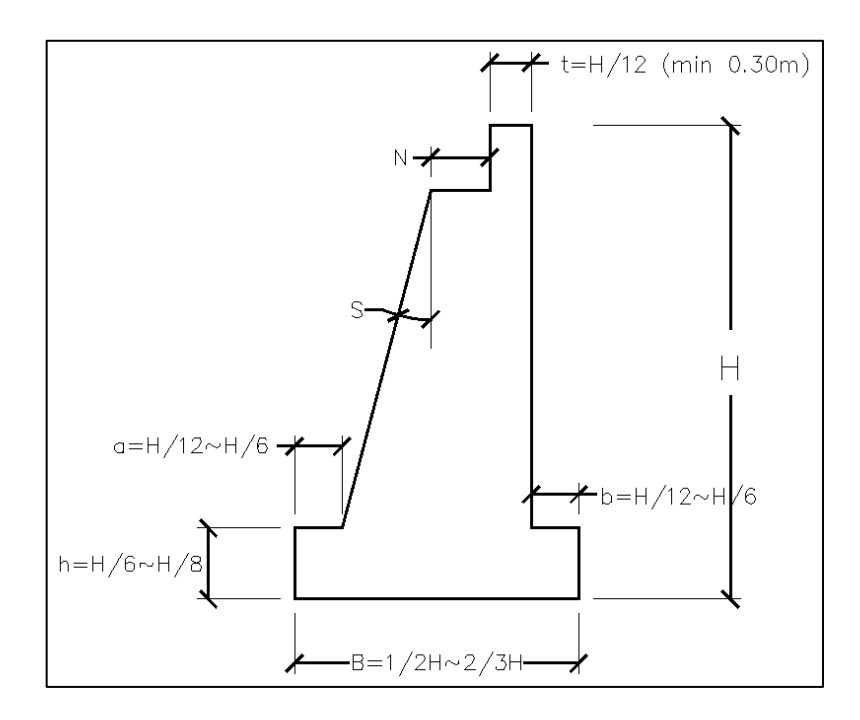

Fuente: elaboración propia, empleando AutoCAD 2020.

Donde:

- H= Altura de estribo = 5m
- B= Ancho de cimiento =  $\frac{1}{2}(5) \sim 2/3(5) = 2.5 \sim 3.33 = 3,00$ m (promediando)
- h= Altura de cimiento =  $(5)/6 \sim (5)/8 = 0.83 \sim 0.63 = 0.75$ m
- a = Longitud de punta =  $(5)/12 \sim (5)/6 = 0,42 \sim 0,83 = 0,65$ m
- b = Longitud de talón =  $(5)/12 \sim (5)/6 = 0,42 \sim 0,83 = 0,65$ m
- $t =$  Ancho de cajuela =  $(5)/12 = 0,42 = 0,50$ m
- S = Desviación del apoyo medido desde la línea normal al tramo = 9°
- N = Longitud mínima de cajuela, un porcentaje del ancho de esta determinado por la ecuación siguiente:

 $N = [200 + 0.0017 * Long.Puente losa (mm) + 0.0067 * Altura de estribo (mm)] * [1 + 0.000125 * S]$  $N = [200 + 0.0017 * 11 000 + 0.0067 * 5 000] * [1 + 0.000125 * 9^{\circ}] = 259$  mm  $N = 0,60m$  (usar)  $> 0,26m$  (mínimo)

Y la tabla 4,7.4,4-1 que es el porcentaje de N por Zona Sísmica y Coeficiente de Aceleración A; tomando como Zona 1 y porcentaje de N=100.

• Consideraciones sísmicas

El método de Mononobe-Okabe es un método pseudo-estático que desarrolla una presión de fluido estática equivalente para modelar la presión sísmica del terreno sobre el muro.

Podría considerarse que el esfuerzo dinámico adicional actúa a una altura h=0,6H; sin embargo, ha sido una práctica para los diseñadores asumir h=0,5H con un empuje uniformemente distribuido según se indica en el artículo 11.3.1. de la norma AASHTO.

• Dimensiones y características para considerar en el diseño

# Figura 38. **Bosquejo de estribo con puente**

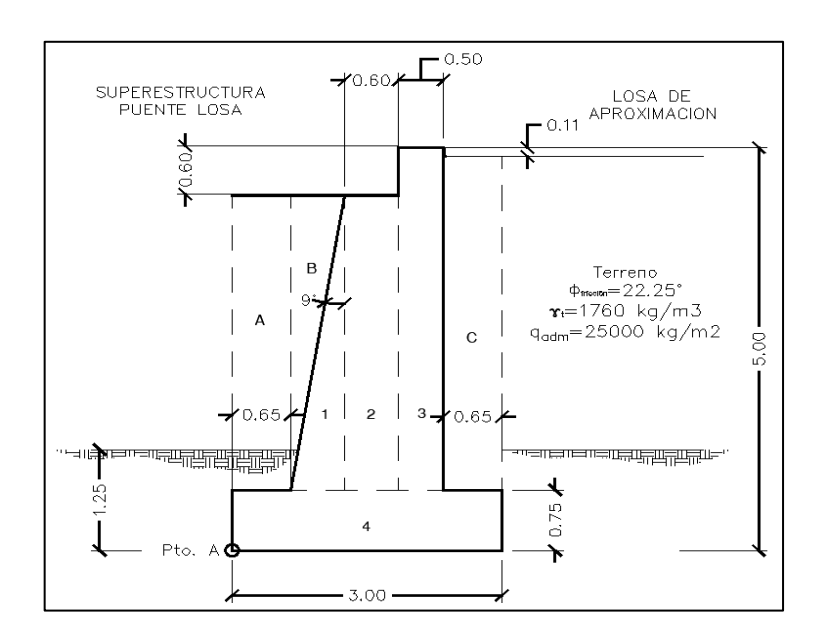

Fuente: elaboración propia, empleando AutoCAD 2020.

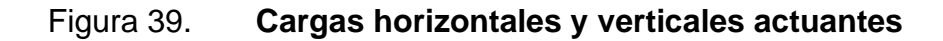

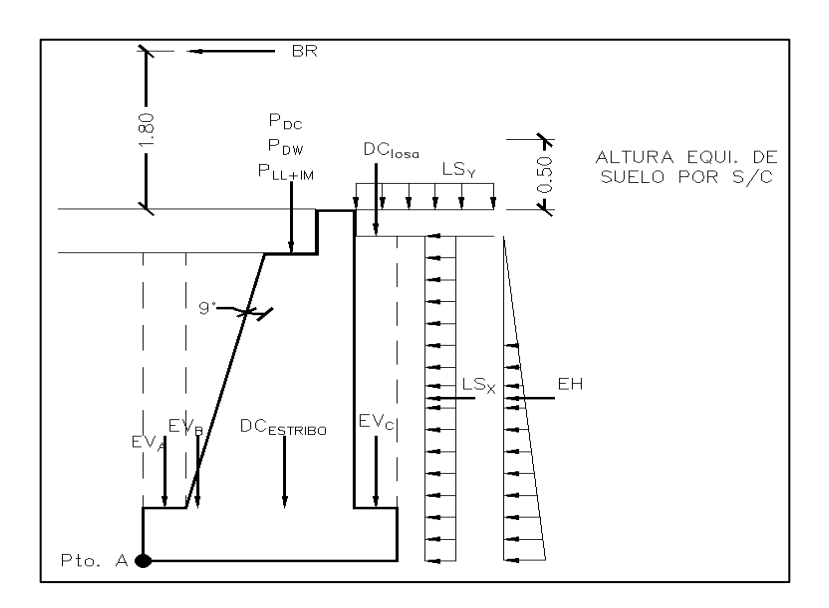

Fuente: elaboración propia, empleando AutoCAD 2020.

Metrado de cargas (1m franja longitudinal del estribo)

# **4.7.3. Cargas verticales**

- Cargas DC (peso propio)
	- o Peso del estribo

El peso propio del estribo se divide en 4 elementos, calculándose de la siguiente manera y resumiéndose por medio de la tabla XLVIII.

En elemento 1:

Volumen 1 = 1,10m<sup>3</sup>,  $\mathbf{r}_{\text{concrete}}$  = 2 300 kg/m<sup>3</sup>,  $X_{\text{a}}$ = 1,05m (centroide del elemento)  $DC = Volume$ n \*  $\Upsilon_{\text{concrete}}$  $DC_1 = 1,10 \times 2,300 = 2,518,50$  Kg/m Xa\*DC = 1,05 \* 2 518,50 kg/m = 2 644,43 kg-m/m

Teniendo como resultado:

Tabla XLIX. **Peso propio (DC) del estribo**

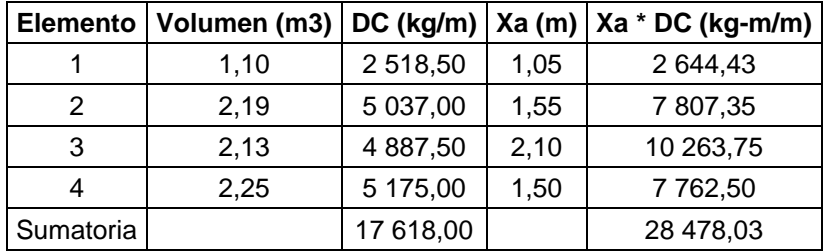

Fuente: elaboración propia.

$$
DC_{ESTRIBO} = 17 618 kg/m, X_A = \frac{28478,03}{17618} = 1,62m
$$

o Losa de aproximación

 $DC<sub>LOSA</sub> = 0.11m (espesor losa) * 0.65m (talón) * 2 240kg/m<sup>3</sup> = 160.16 kg/m$ 

o Carga muerta de la superestructura del puente

 $P_{DC} = 0,60$ m (espesor puente) \* 0,60m (ancho cajuela) \* 10,20m (ancho de puente) \* 2 400kg/m<sup>3</sup> / 1 m (franja unitaria) = 8 812,80 kg/m

o Cargas DW (peso de superficie de rodamiento)

PDW = 0,05 (superficie de rodamiento) \* 0,60m (ancho cajuela) \* 10,20 (ancho puente) \* 2 240kg/m<sup>3</sup> = 685,44 kg/m

• Cargas EV (presión vertical por carga muerta del terreno)

La carga muerta del terreno ejerce presión sobre el estribo teniendo que calcularse las fuerzas verticales, con los elementos A, B y C. Se calculan de la misma manera que los elementos 1 al 4, utilizando las condiciones del terreno. Resumiéndose en la siguiente tabla:

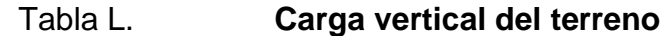

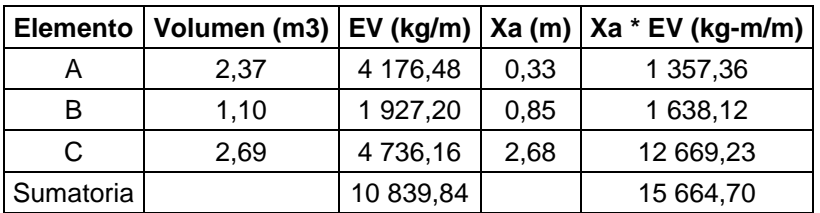

Fuente: elaboración propia.

EV = 10 839,84 kg/m,  $X_A = 1,45$ m

• Cargas LL+IM (carga viva de la superestructura de puente)

 $P_{LL+IM} = 9000 \text{ kg/m}$ 

• Carga LS (sobrecarga por carga viva en el terreno)

h' = 0,50 Altura equivalente de suelo (Tabla 3.11.6.4-1 AASHTO) por interpolación correspondiente de H=5m.

LS<sub>Y</sub> = 0,50m (h') \* 0,65m (talón) \* 1 760 kg/m<sup>3</sup> = 572 kg/m

## **4.7.3.1. Momento estabilizador de cargas verticales**

Teniendo la carga vertical del peso propio del estribo DCESTRIBO = 17618 kg/m y su centroide  $X_A = 1,62m$ , se multiplican; obteniendo el momento estabilizador que actúa en el estribo:

$$
M_V = 17618
$$
 kg/m \* 1,62m = 28468,25 kg-m/m

Se obtienen los momentos estabilizadores para las cargas verticales restantes de la misma manera.

• Resumen de cargas y momentos verticales

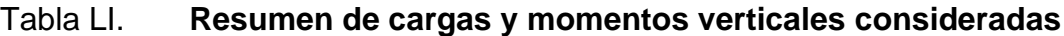

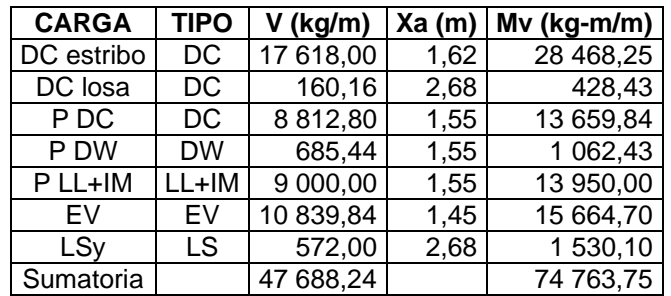

Fuente: elaboración propia.

# **4.7.4. Cargas horizontales**

• Carga EH (presión lateral del terreno)

Calculando el coeficiente de empuje activo (Ka) aplicando la teoría de rankine:

$$
Ka = \left[\tan\left(45 - \frac{\phi}{2}\right)\right]^2 \, , \, \phi = \text{Ángulo de fricción} = 22,25^{\circ}
$$

$$
Ka = \left[\tan\left(45 - \frac{22,25}{2}\right)\right]^2 = 0,451
$$

La presión ejercida por el terreno:

$$
Presión = Ka * H * γterreno
$$
  
Presión = 0,451 \* 5 \* 1 760 = 3 968,80  $\frac{kg}{m^2}$ 

La carga EH es:

$$
EH = \frac{1}{2} * \text{Presión} * H
$$

$$
EH = \frac{1}{2} * 3\,968.80 * 5 = 9922 \, \text{kg/m}
$$

• Carga LS (sobrecarga por carga viva en el terreno)

La presión ejercida por la carga viva en el terreno se calcula con base al coeficiente de empuje activo (ka), entonces:

$$
P_{LS} = Ka * h' * \gamma_{terreno}
$$

$$
P_{LS} = 0.451 * 0.50 * 1760 = 369.88 \frac{\text{kg}}{\text{m}^2}
$$

La sobrecarga ejercida horizontalmente, se expresa:

$$
LS_x = P_{LS} * H
$$

$$
LS_x = 396,88 * 5 = 1984,4
$$
 kg/m

• Carga Br (fuerza de frenado)

$$
Br = 300 \text{ kg/m}
$$

# **4.7.4.1. Momento estabilizador de cargas horizontales**

Teniendo la carga horizontal EH = 9922 kg/m y su centroide  $Y_A = 1,66$ m, se multiplican; obteniendo el momento estabilizador que actúa en el estribo:

$$
M_h = 9922 \text{ kg/m} \cdot 1,67m = 16539,97 \text{ kg-m/m}
$$

Se obtienen los momentos estabilizadores para las cargas horizontales restantes de la misma manera.

• Resumen de cargas y momentos horizontales

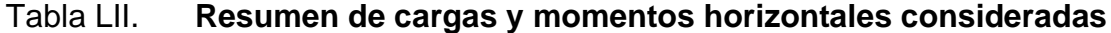

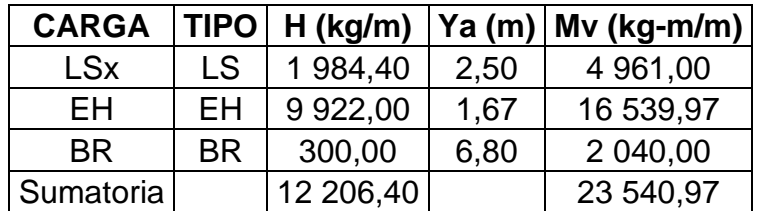

Fuente: elaboración propia.

#### **4.7.5. Estados limites aplicables y combinaciones de carga**

Se tomarán en cuenta los estados límites de resistencia I y III aplicables en este caso y con un valor  $n=n<sub>D</sub>$ n $n<sub>1</sub>=1$ .

Para el chequeo de estabilidad al vuelco y deslizamiento, observando en el gráfico las cargas actuantes, se utilizarán factores de carga (ɤ) máximos para las cargas horizontales (desestabilizadoras) las cuales generan vuelco alrededor del punto A y deslizamiento en la base. Por otro lado, las cargas verticales que generan estabilidad utilizarán factores de carga (ɤ) mínimos. De esta manera se generan condiciones críticas en la estructura, casos que serán denominados Ia y IIIa, respectivamente.

Los factores de carga a utilizar serán los de la siguiente tabla:

| <b>Estado limite</b> | Dc   | Dw   | Ev   | $L$ l+imp | Lsv      | Eh   | Lsx  | Ws   | Br   | $Cr+sh+tu$ | Aplicación                 |
|----------------------|------|------|------|-----------|----------|------|------|------|------|------------|----------------------------|
| Resistencia la       | 0.90 | 0.65 | .00. | 0.00      | 0,0<br>0 | 1,50 | 1.75 | 0.00 | 1.75 | 0,50       | Deslizamiento y<br>vuelco  |
| Resistencia Ib       | 1.25 | .50  | .35  | 1.75      | 1,7<br>5 | 1,50 | 1.75 | 0.00 | 1.75 | 0,50       | Presiones y<br>resistencia |
| Resistencia IIIa     | 0.90 | 0.65 | .00. | 0.00      | 0,0<br>0 | 1,50 | 0.00 | 1.40 | 0.00 | 0,50       | Deslizamiento y<br>vuelco  |
| Resistencia IIIb     | 1.25 | .50  | .35  | 0,00      | 0,0<br>0 | 1,50 | 0.00 | 1.40 | 0.00 | 0,50       | Presiones y<br>resistencia |

Tabla LIII. **Factores de carga (ɤ)**

Fuente: AASHTO. *Puentes con AASHTO-LRFD*. p. 253.

Los factores de carga de la tabla anterior se multiplican con cada carga actuante tanto en vertical como horizontal según corresponda al tipo de carga; así mismo, se aplica a los momentos estabilizadores para llevar la estructura a condiciones críticas.

Se tienen las siguientes tablas:

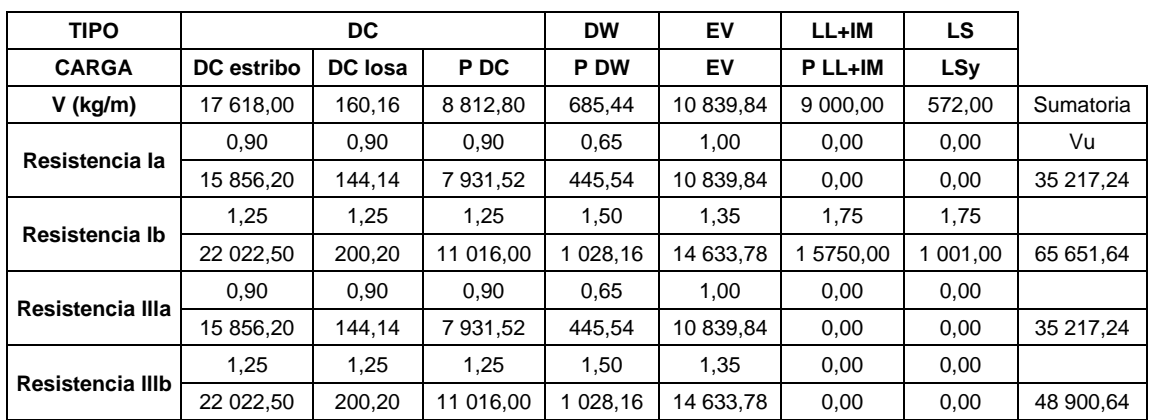

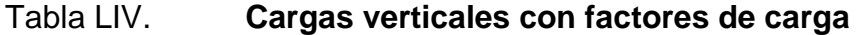

Fuente: elaboración propia.

# Tabla LV. **Momentos estabilizadores verticales con factores de carga**

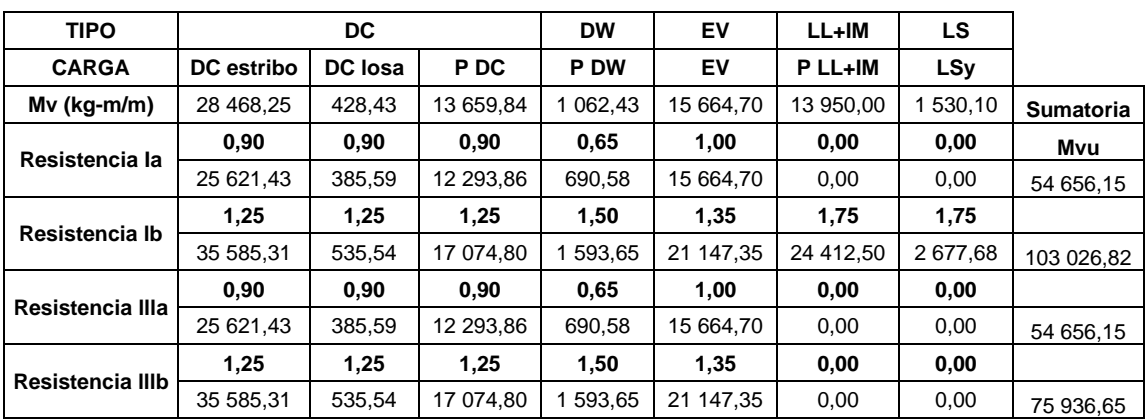

Fuente: elaboración propia.

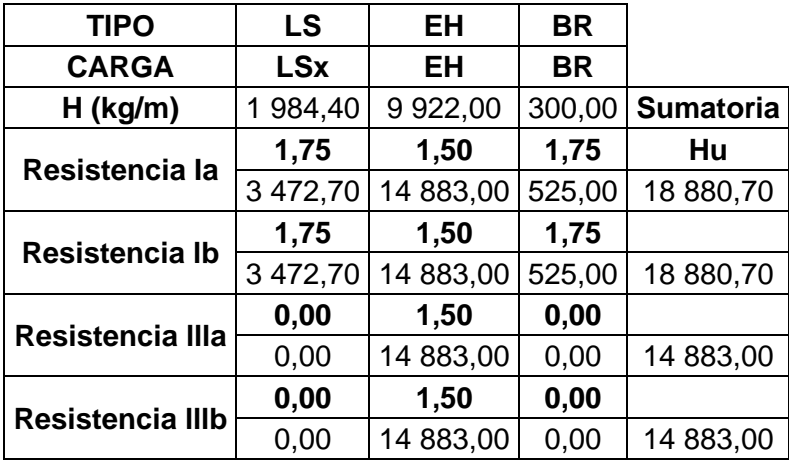

# Tabla LVI. **Cargas horizontales con factores de carga**

Fuente: elaboración propia.

# Tabla LVII. **Momentos estabilizadores horizontales con factores de**

**carga**

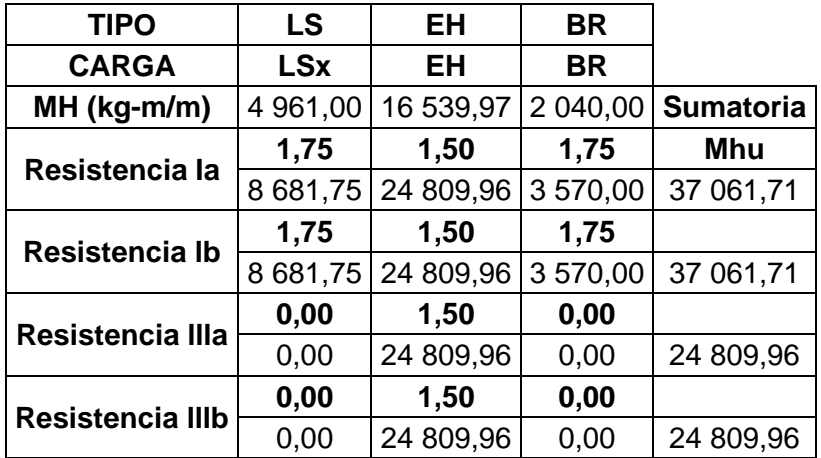

Fuente: elaboración propia.

# **4.7.6. Chequeo de estabilidad y esfuerzos**

• Vuelco (punto A)

Se considera estable la estructura si la excentricidad (e) cumple lo siguiente:

e ≤ B/3 (fundación en suelo)

Figura 40. **Bosquejo de cargas actuantes para vuelco**

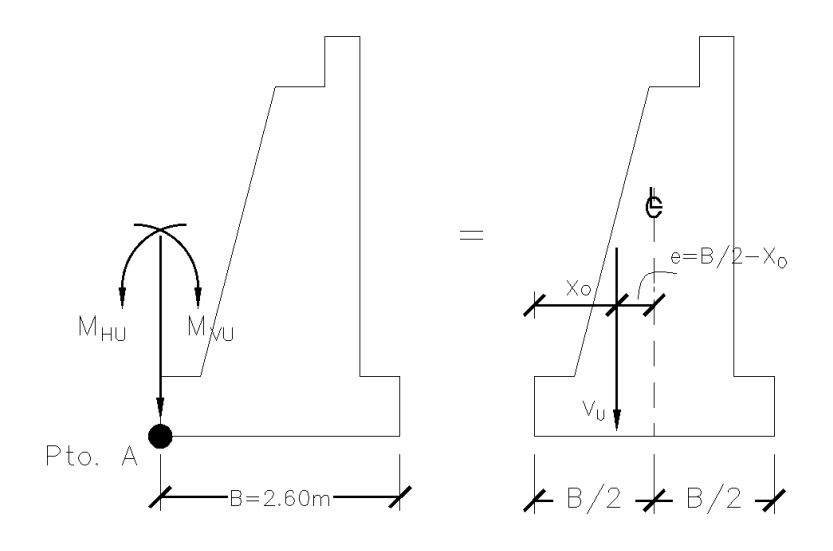

Fuente: elaboración propia, empleando AutoCAD 2020.

Las cargas verticales, los momentos estabilizadores verticales y horizontales; todos estos con factores de carga, son los que actúan en la estructura en caso de vuelco.

Se debe calcular la distancia  $X<sub>O</sub>$  y la excentricidad (e), con las siguientes ecuaciones:

Para X<sub>o</sub>:

$$
X_{O} = \frac{M_{VU} - M_{HU}}{V_{U}}
$$

y para e:

$$
\mathbf{e} = \frac{\mathbf{B}}{2} - \mathbf{X_0}
$$

#### Tabla LVIII. **Cálculo de vuelco en el punto A**

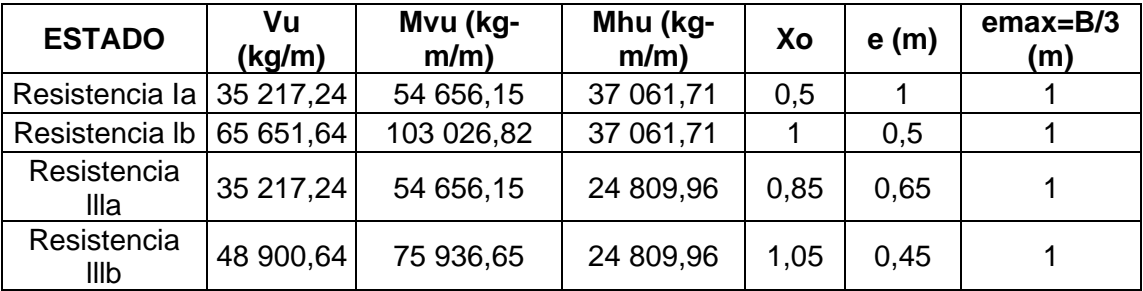

Fuente: elaboración propia.

Las dimensiones del estribo cumplen para el chequeo de vuelco, siendo la excentricidad (emax) mayor a la excentricidad (e) en la mayoría de los estados de resistencia.

• Deslizamiento con base del estribo

La fuerza de fricción (Ff) ejercida en la base del estribo debe ser mayor a la fuerza horizontal realizada por el estribo y el terreno; esto para evitar el deslizamiento de este.

La fuerza de fricción se calcula de la siguiente manera:

$$
Ff = \mu * \emptyset_T * Vu
$$

Donde:

 $μ$  = Factor de fricción = tan  $φ<sub>f</sub>$ 

 $\varnothing_f$  = Ángulo de fricción interna del suelo

 $\mu = \tan 22.25 = 0.409$ 

 $ØT$  = Factor de resistencia pasiva, elementos verticales = 1

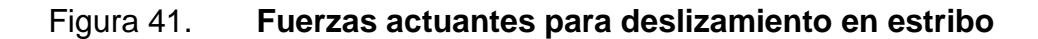

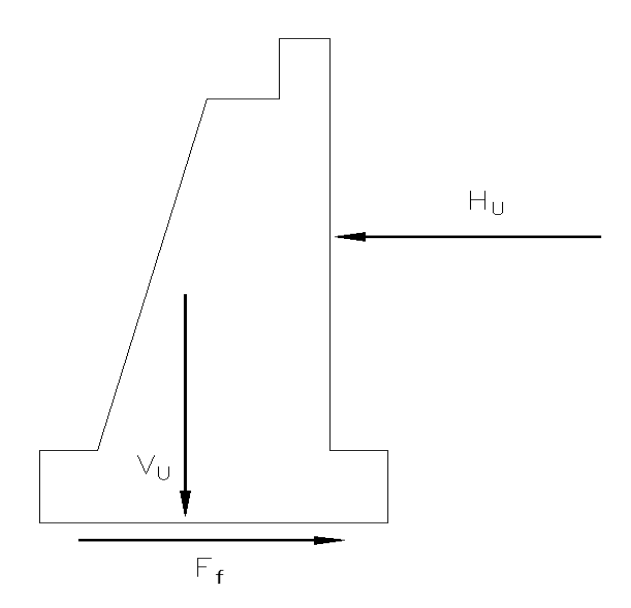

Fuente: elaboración propia, empleando AutoCAD 2020.

Se considera estable la estructura cuando:

 $Ff \geq Hu$ 

Se determina entonces:

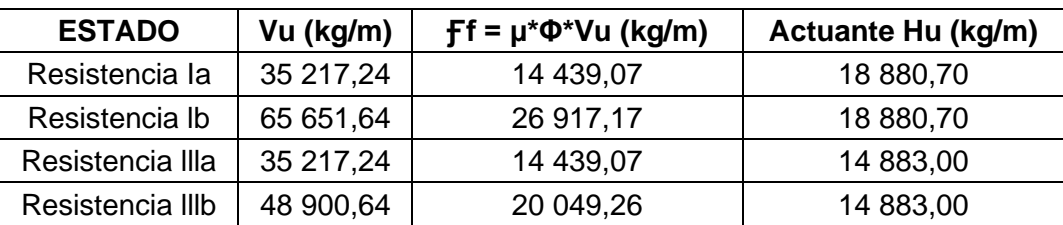

# Tabla LIX. **Cálculo de deslizamiento en estribo**

Fuente: elaboración propia.

Estableciendo el chequeo por deslizamiento como aceptable por ser mayor la fuerza de fricción (Ff) a la fuerza actuante en la mayoría de las resistencias.

• Presiones actuantes en la base del estribo

Se considera estable si la presión admisible del suelo; es decir, la capacidad soporte de este, es mayor a la presión calculada con base a la excentricidad (e), y la carga VU.

# Figura 42. **Presiones actuantes en estribo**

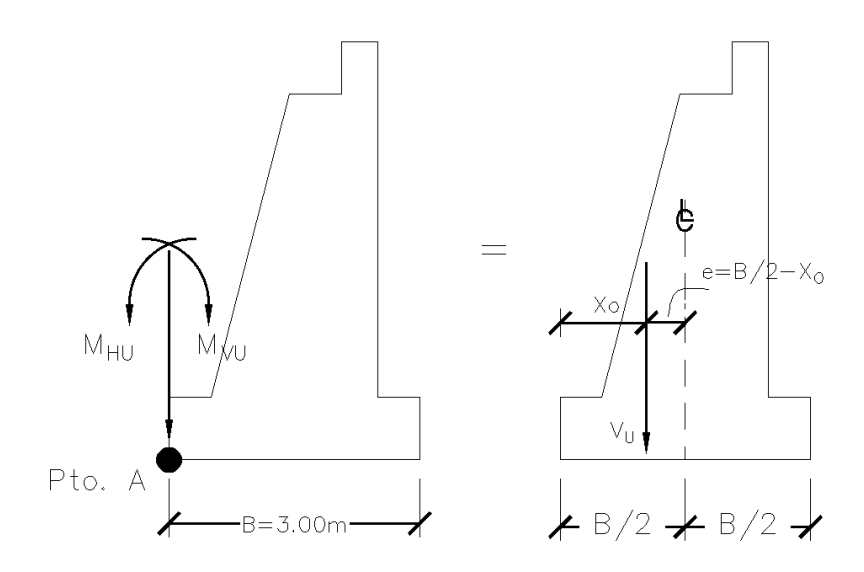

Fuente: elaboración propia, empleando AutoCAD 2020.

Las presiones calculadas se realizan con la siguiente ecuación:

$$
q_r = \frac{Vu}{B - 2e}
$$

Determinando la estructura como estable si:

$$
q_{\text{adm}} > q_r
$$

Se calcula de la siguiente manera:

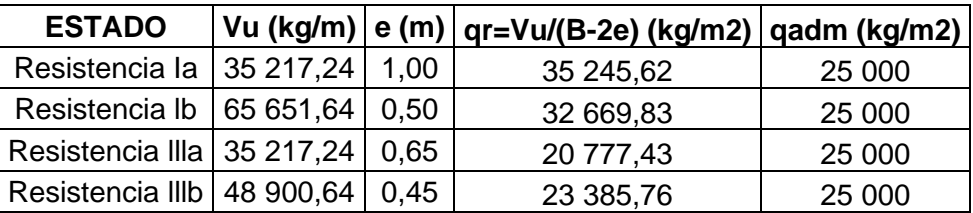

#### Tabla LX. **Cálculo de presiones actuantes en el estribo**

Fuente: elaboración propia.

El suelo de cimentación soportará la estructura; porque, la capacidad soporte de este es mayor a la presión actuante analizada en el estribo.

El estribo de gravedad de concreto ciclópeo analizado, cumple con los 3 chequeos realizados; por lo que, las dimensiones propuestas se emplearán para la subestructura.

El concreto que se utilizará se diseñará conforme a lo especificado en la sección 22.2 a 22.4, del capítulo Resistencia de las secciones de los miembros del reglamento estructural ACI 318-14 y el refuerzo será el especificado en la tabla 11.6.1 Refuerzo de alambre electrosoldado del mismo reglamento.

#### **4.8. Diseño de apoyo de elastómero (neopreno)**

Son dispositivos ubicados entre la superestructura y la infraestructura de un puente cuya función es transmitir cargas y posibilitar desplazamientos y rotaciones. Los apoyos de elastómero utilizan caucho natural o sintético (neopreno) que posibilita translaciones y rotaciones, son flexibles en cortante, pero a la vez muy rígidos para los cambios volumétricos en compresión.

Se realiza el cálculo con base a lo establecido en el artículo 14,7.6 AASHTO LRFD, Apoyos de Elastómero Reforzados con Acero – Método A.

El Factor de forma para dispositivos rectangulares sin agujeros de una capa es:

$$
S_i = \frac{LW}{2\text{hri}(L+W)}
$$

#### Donde:

L = dimensión del dispositivo en planta perpendicular al eje de rotación considerado (generalmente paralelo al eje global longitudinal del puente). W = dimensión del dispositivo en planta paralelo al eje de rotación considerado (generalmente paralelo al eje global transversal del puente).  $h_{ri}$  = grosor de la capa.

El esfuerzo de comprensión en el estado límite de servicio promedio para dispositivos elastómeros rectangulares reforzados con acero cumplirá:

$$
\sigma_S \le 1,25GS_i
$$
  

$$
\sigma_S \le 87,9 \, kg/cm^2
$$

Siendo:

 $S_i$  = factor de forma de una capa interior.

El corte es la deformación máxima en el estado límite de servicio,  $\Delta_S$ , se tomará como el desplazamiento horizontal máximo de la superestructura,
reducido al considerar la flexibilidad del pilar y modificado por procedimientos constructivos. Para un dispositivo de elastómero reforzado con acero:

$$
h_{ri} \geq 2\Delta_S
$$

Donde:

h<sup>i</sup> = el grosor menor del elastómero en el dispositivo

∆<sup>S</sup> = deformación por corte total máxima del apoyo debido a las cargas de servicio aplicables.

Para el puente Mixtanate se calcula los dispositivos de apoyo de la siguiente manera:

Cargas en cada apoyo: Carga muerta =  $23,44$  T Carga viva (sin impacto) = 29,50 T Reacción resultante = 52,94 T

Obteniendo el factor de forma:

L = dimensión del apoyo rectangular paralela al eje transversal W = 600 mm (ancho de la viga de apoyo)  $Hri = 10mm$ 

$$
S_i = \frac{600L}{20(L + 600)}
$$

Ecuación 1:

$$
S_i = \frac{30L}{L + 600}
$$

Para el esfuerzo promedio de comprensión se realiza lo siguiente:

Tomando el módulo de corte G @ 23ºC con dureza 60 igual a 10 kg/cm<sup>2</sup> y esfuerzo promedio igual a 85kg/cm<sup>2</sup>.

$$
85 = 1.25 * 10 * S_i
$$

Ecuación 2:

 $S_i = 6,8$ 

Igualando ecuación 1 y ecuación 2, se encuentra L para proponer diseño de apoyo:

$$
6.8 = \frac{30L}{L + 600}
$$

$$
L = 175,86 \, mm
$$

 $L = 200$ mm

Evaluando con un área propuesta y la carga de servicio:

$$
\sigma = \frac{Pservicio}{20 * 55}
$$

$$
\sigma = \frac{52940}{20 * 55} = 48.13 \frac{kg}{cm^2}
$$

Esfuerzo obtenido menor al esfuerzo efectivo en estado límite, por ende, el diseño propuesto es el siguiente:

Dos capas exteriores de 5mm Tres capas interiores de 10mm Cuatro láminas de refuerzo de acero de 4x1 = 4mm Espesor total 44mm

#### **4.9. Juntas**

Son conectores que consideran movimientos permisibles en los extremos de las estructuras; así también, la expansión o la contracción de estas por el efecto de los cambios de temperatura, se colocan juntas en los extremos y otras secciones intermedias en que se requieran. Las juntas deben sellarse con materiales flexibles para evitar el deterioro y asegurar la continuidad de la capa de rodamiento del puente.

#### **4.10. Losa de aproximación**

Son losas de transición con la vía o carretera, apoyadas en el terraplén de acceso hacia la estructura del puente. La Dirección General de Caminos indica que tendrán una longitud mínima de 5 metros y el ancho será igual a la rodadura; siendo en este caso, 0,11 metros. Se exigirá particularmente la correcta compactación de los terraplenes sobre los cuales se apoyarán estas losas.

#### **4.11. Planos**

Los planos constructivos para el proyecto del puente vehicular en el río Mixtanate se presentan en el apéndice y están conformados por los siguientes:

- Superestructura
- **Subestructura**
- Detalles y especificaciones

### **4.12. Presupuesto**

El presupuesto se realizó con base al Catálogo de Renglones y Precios Unitarios de Referencia Guatemala 2018 – 2019 de la Dirección General de Caminos y los criterios establecidos en Especificaciones Generales para la Construcción de Carreteras y Puentes.

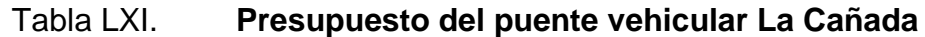

**PROYECTO: PUENTE VEHICULAR LA CAÑADA**

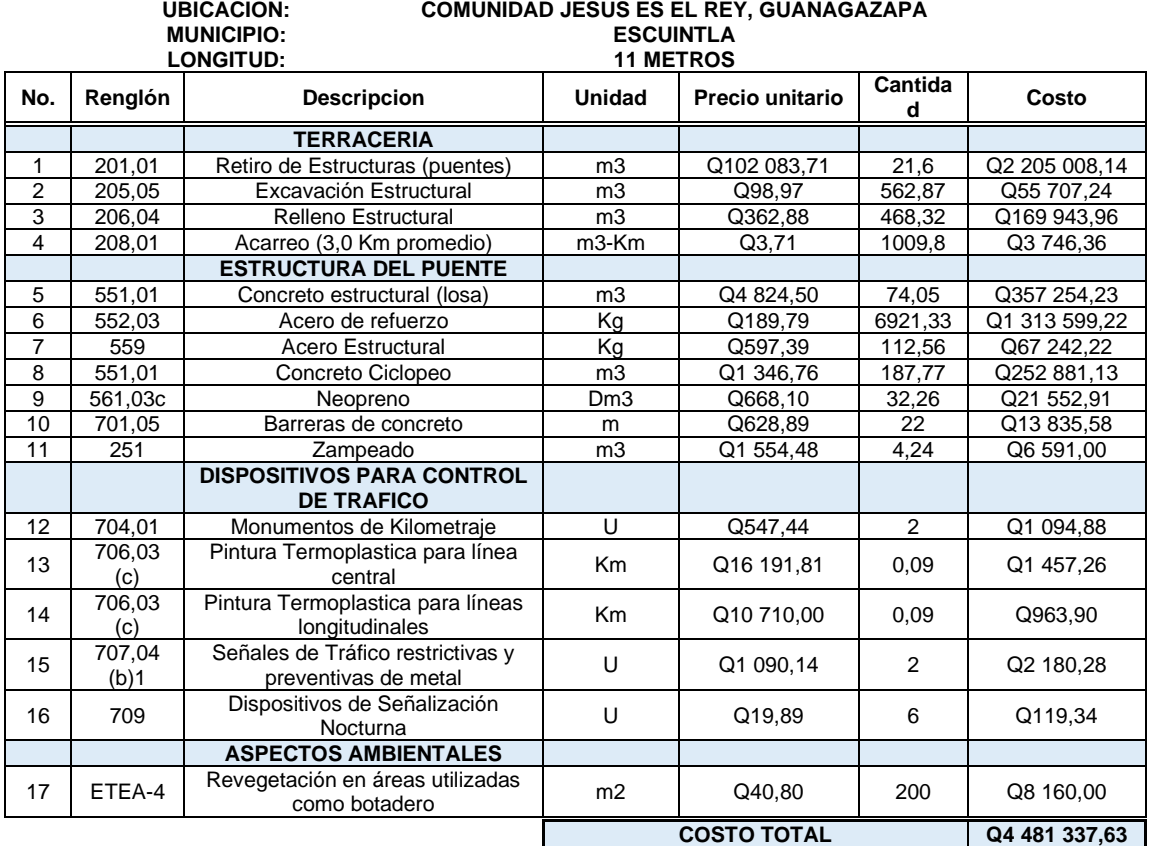

Fuente: elaboración propia.

El puente vehicular La Cañada tendrá un costo total de Q4 481 337,63 (cuatro millones cuatrocientos ochenta y un mil trescientos treinta y siete punto sesenta y tres centavos).

### **4.13. Cronograma de ejecución**

El puente vehicular La Cañada de 11 metros de longitud se planea ejecutar en 6 meses.

### Tabla LXII. **Cronograma de ejecución del puente vehicular La Cañada**

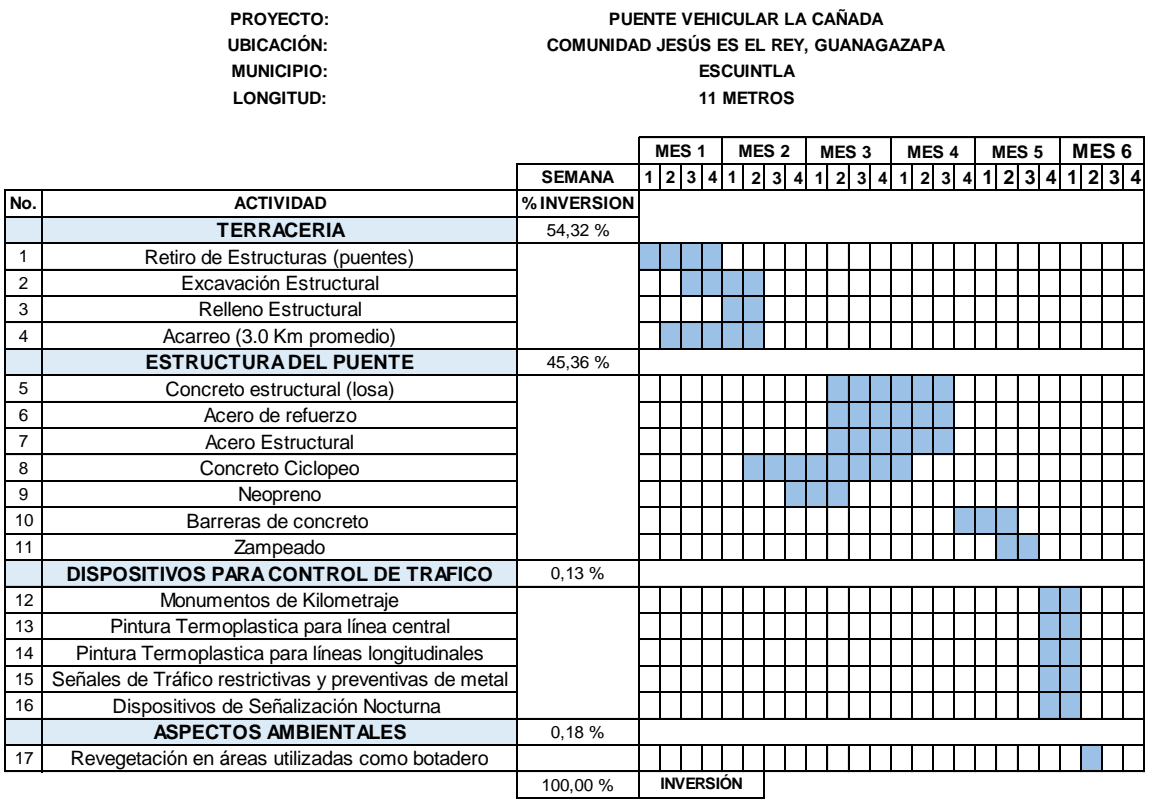

Fuente: elaboración propia.

#### **4.14. Evaluación ambiental**

Conforme al Decreto 68-86 y la aplicación de su artículo 8 del Congreso de la República de Guatemala, a través del Acuerdo Ministerial número 264-2019 del Ministerio de Ambiente y Recursos Naturales se considera necesario enumerar y categorizar los proyectos, obras, industrias o actividades, como de alto, moderado y bajo impacto ambiental potencial.

El ejecutor ambiental conforme al Listado Taxativo de Proyectos, Obras, Industrias o Actividades creará la base técnico-descriptiva en la Categoría B2 "Actividades de Bajo a Moderado Impacto Ambiental" según el Sector 10 del Acuerdo Ministerial, ubicado como actividad económica Construcción de Carreteras y Líneas de Ferrocarril, Puentes.

De manera que, se deben cumplir con los requisitos instrumentos ambientales de la Categoría B2 de la Dirección de Gestión Ambiental y Recursos Naturales; adicionalmente, se tendrá que realizar un estudio hidrológico y geotécnico.

Así mismo, la Dirección General de Caminos solicita cumplir con aspectos ambientales en las bases y especificaciones de cada proyecto.

### **CONCLUSIONES**

- 1. Se ha diseñado un pavimento flexible de 16.3 pulgadas de espesor en su estructura y se integra a este diseño, dos puentes vehiculares de 9 metros y 11 metros respectivamente tipo losa.
- 2. Se estudió la información de la comunidad Jesús es el Rey en dónde se observa necesidades de infraestructura y ambientales que deben ser tratadas para un mejor desarrollo de la población, por ello este proyecto procura contribuir para una mejora.
- 3. Se plantea un pavimento flexible para el tramo carretero con el uso de materiales del lugar para las capas de la estructura (base, subbase y subrasante) y para los puentes vehiculares puente losa de concreto reforzado y una subestructura de concreto ciclópeo.
- 4. Los dos puentes vehiculares contemplan en su diseño criterios especificados en la norma AASHTO LRFD 2014, concretamente con el camión de diseño que se detectó que circula en gran porcentaje según el conteo vehicular; así también, el reglamento ACI 318 2014 que nos orienta en los parámetros para el concreto y acero de refuerzo.
- 5. Se han realizado los planos de planta, elevación, perfil y detalles para ambas estructuras, carretera y puentes, estimando un presupuesto a ejecutar y cronograma de actividades.

### **RECOMENDACIONES**

- 1. Ejecutar el proceso constructivo de acuerdo con lo propuesto en el cronograma de actividades y programar a su vez mantenimientos preventivos para una mejor vida útil.
- 2. Realizar estudios socioeconómicos y ambientales a detalle para buscar un método de ayuda para una mejora continua en el desarrollo de los habitantes y su economía.
- 3. Considerar la ampliación futura del ancho de calzada por ser una vía alterna a la autopista y el desarrollo económico de la comunidad; como también la aplicación de las normas y especificaciones técnicas tanto para la construcción como para los materiales que se utilicen.
- 4. Evaluar el replanteo topográfico y la realización del estudio hidrológico; porque, podría cambiar la orografía del lugar por temas climáticos.
- 5. Verificar renglones de trabajo y precios que son los que puedan variar a través del tiempo.

## **BIBLIOGRAFÍA**

- 1. AASHTO 93. *Guía para el diseño de estructuras de pavimentos*. Estados Unidos. Editorial The Association. 1993. 700 p.
- 2. American Association of State and Transportation Highway Officials. *Guía AASHTO para diseño de estructuras de pavimentos 1993*. Washington, D.C.: AASHTO, 2001. 186 p.
- 3. Centro de Investigación y Desarrollo, Cementos Progreso. *Análisis granulométrico por tamizado*. El Salvador. Editorial UCA. 1996. 15 p.
- 4. \_\_\_\_\_\_\_\_\_\_\_\_\_\_\_\_\_\_\_\_\_\_\_\_. *Ensayo de penetración – CBR.* Guatemala. Editorial CETEC. 2019. 18 p.
- 5. \_\_\_\_\_\_\_\_\_\_\_\_\_\_\_\_\_\_\_\_\_\_\_\_. *Límites de Atterberg.* Guatemala. Editorial CETEC. 2019. 18 p.
- 6. \_\_\_\_\_\_\_\_\_\_\_\_\_\_\_\_\_\_\_\_\_\_\_\_. *Relación humedad óptima – densidad máxima.* Chile. Editorial PROCTOR. 1979. 14 p.
- 7. COVIAL. *Mapa de mantenimiento 2019, departamento de Escuintla*. [en línea]. <http://www.covial.gob.gt/mapas/05\_ESCUINTLA.pdf>. [Consulta: agosto de 2019].
- 8. Departamento Técnico de Ingeniería. *Requisitos para entrega de estudios técnicos de ingeniería para proyecto de carretera(s) y/o drenaje mayor (puentes), Guatemala*. Guatemala. Editorial Caminos. 2017. 48 p.
- 9. Dirección General de Caminos, Departamento Técnico de Ingeniería. *Requisitos para entrega de estudios técnicos de ingeniería para proyecto de carretera(s) y/o drenaje mayor (puentes).* Guatemala: DGC, 2017. 24 p.
- 10. Ingenieros Consultores de Centroamérica. *Especificaciones generales para construcción de carreteras y puentes*. Guatemala: ICC, 2011. 724 p.
- 11. Instituto Geográfico Nacional. *Mapas topográficos: Escuintla 2058-IV, Guanagazapa 2058-I, Obero 2058-III y Brito 2058-II (Trazo o delimitación propia)*. [en línea]. <https://www.geologiacunorusac.com/mapas-topograficos-ign/>. [Consulta: septiembre de 2019].
- 12. Ministerio de Asuntos Exteriores y Cooperación. *Manual Centroamericano de normas para el diseño geométrico de carreteras*. España. Editorial AECID. 2011. 426 p.
- 13. MOCKUS, Victor. *National engineering handbook*. Estados Unidos. Editorial NRCS. 1972. 14 p.
- 14. NAVARRO, Sergio. *Diseño y cálculo geométrico de viales – alineamiento horizontal*. Nicaragua. Editorial UNI. 2011. 112 p.
- 15. RODRÍGUEZ SERQUÉN, Arturo. *Puentes con AASHTO-LRFD 2014.* 7ª. ed. Perú, 2017. 342 p.
- 16. \_\_\_\_\_\_\_\_\_\_\_\_\_\_\_\_\_\_\_\_\_\_\_\_\_\_. *Puentes con AASHTO-LRFD.* Perú Editorial ISSUU. 2016. 337 p.
- 17. \_\_\_\_\_\_\_\_\_\_\_\_\_\_\_\_\_\_\_\_\_\_\_\_\_\_. *Selección de los espesores de capa*. Perú Editorial Prometeo Desencadenado. 2019. 381 p.
- 18. ROMÁN CUTZÁN, Mónica Alejandra. *Diseño del sistema de alcantarillado sanitario para la aldea Brito y las colonias Santa Fe, El Tamarindo y Las Flores y puente vehicular en la cabecera municipal de Guanagazapa, departamento de Escuintla*. Trabajo de graduación de Ing. Civil. Facultad de Ingeniería. Universidad de San Carlos de Guatemala. Guatemala. 2011. 183 p.
- 19. *SIECA. Manual Centroamericano de normas para el diseño geométrico de carreteras con enfoque de gestión de riesgo y seguridad vial.* 3ª ed. España: Caecid, 2011. 426 p.
- 20. VILLALAZ, Crespo. *Mecánica de suelos*. México Editorial LIMUSA. 1976. 652 p.

# **APÉNDICES**

Apéndice 1. **Ubicación de la carretera para la comunidad Jesús es el Rey, Guanagazapa, Escuintla, ruta RD-ESC-21**

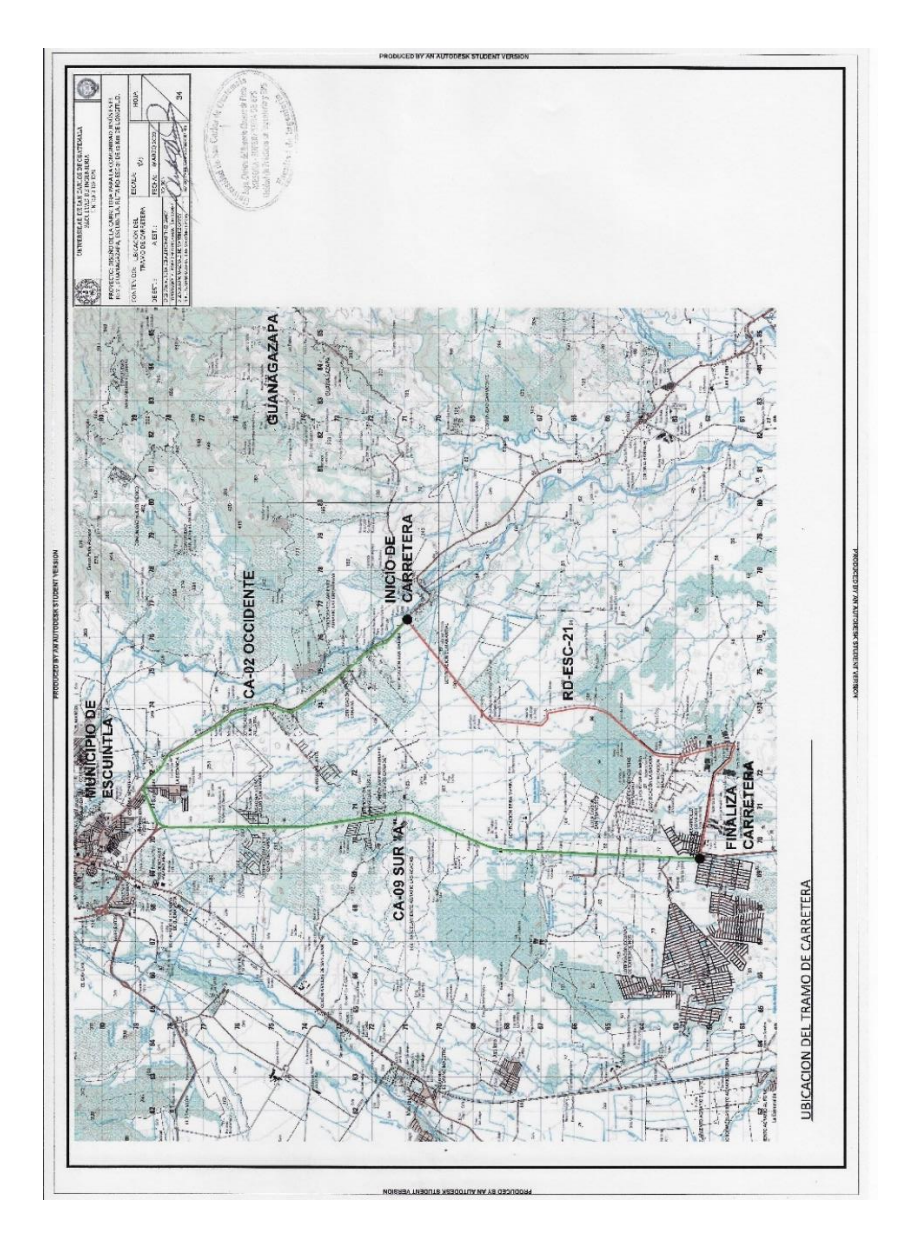

Fuente: elaboración propia, empleando AutoCAD 2020.

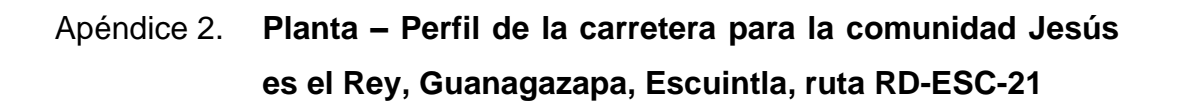

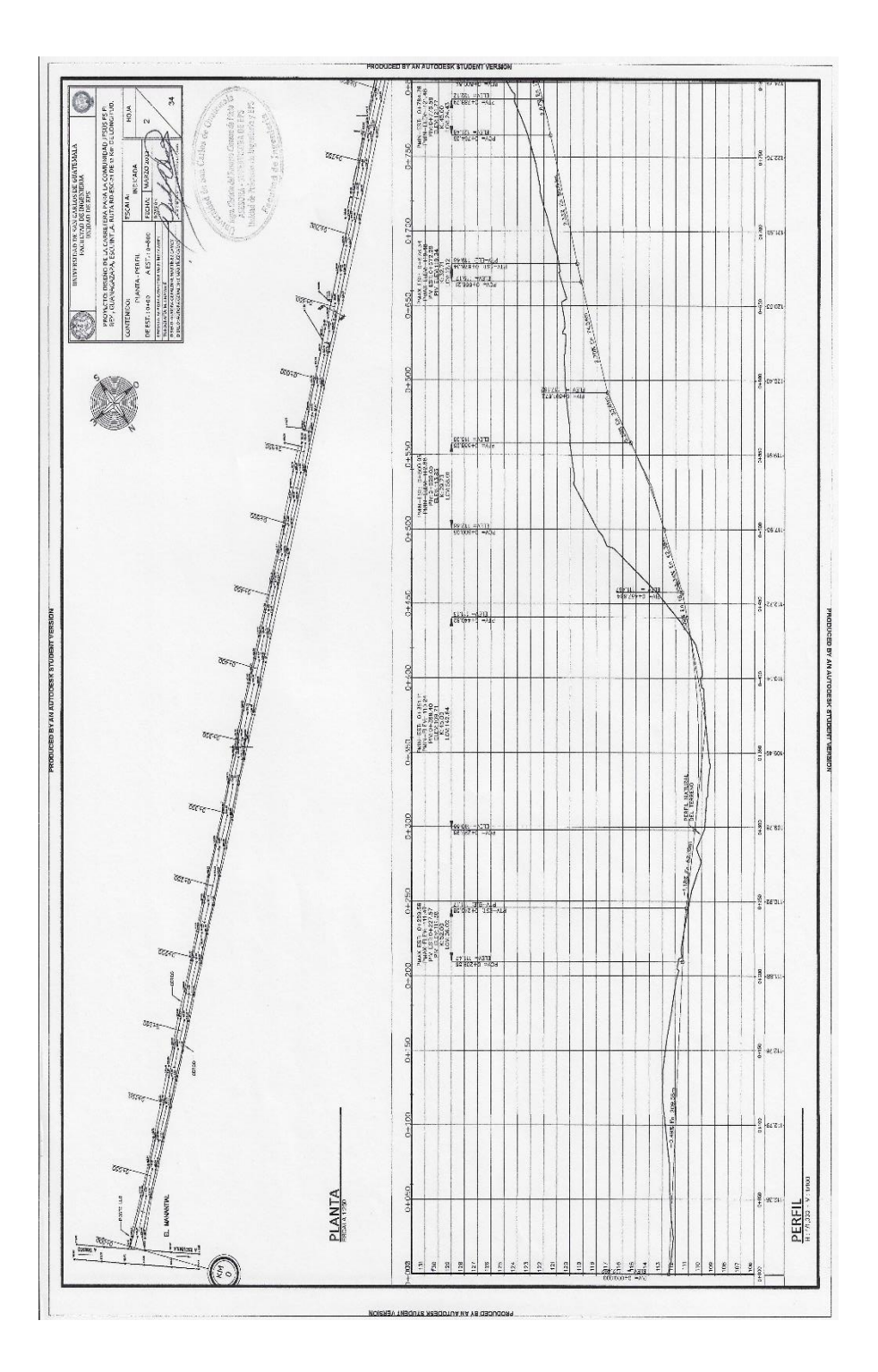

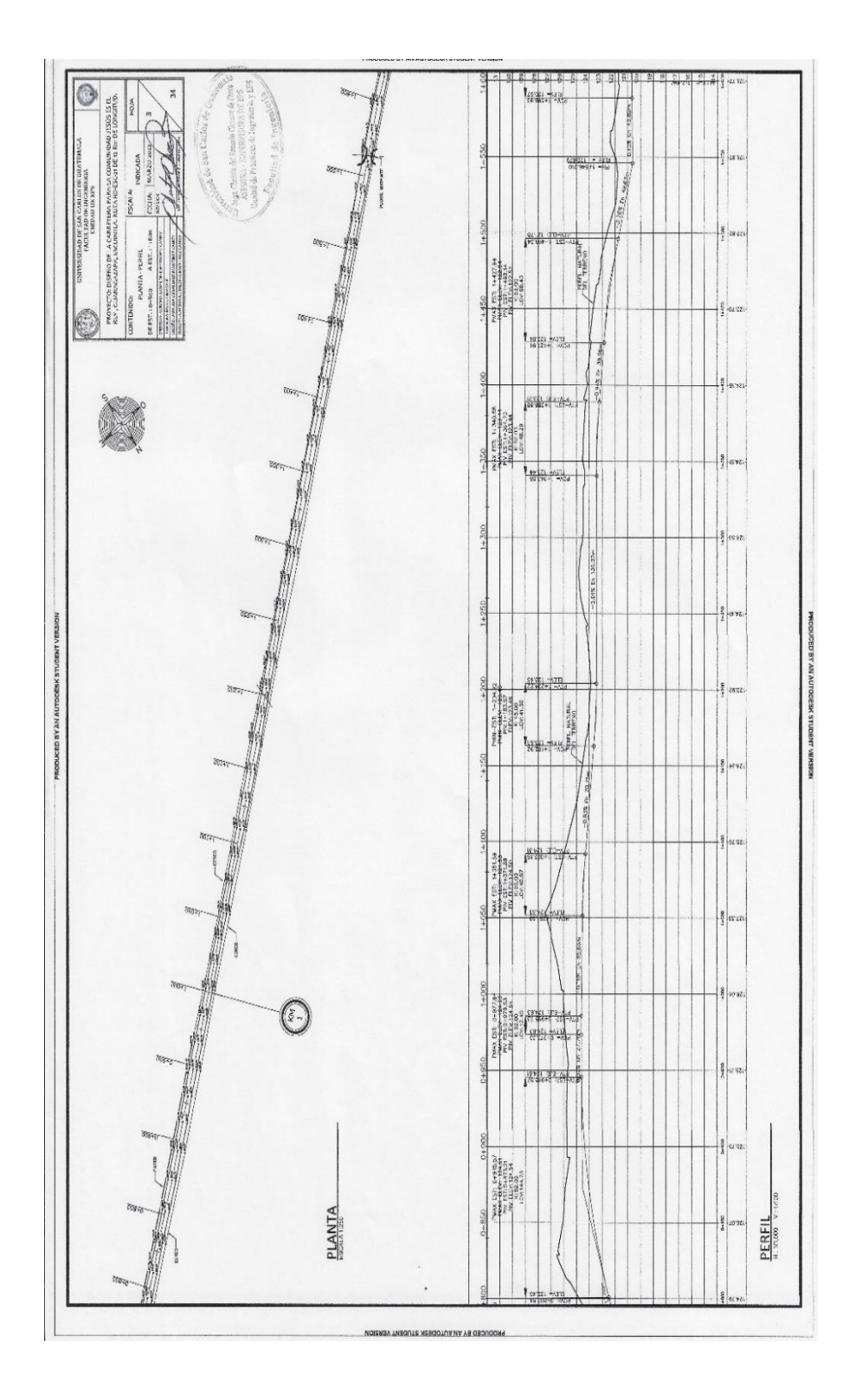

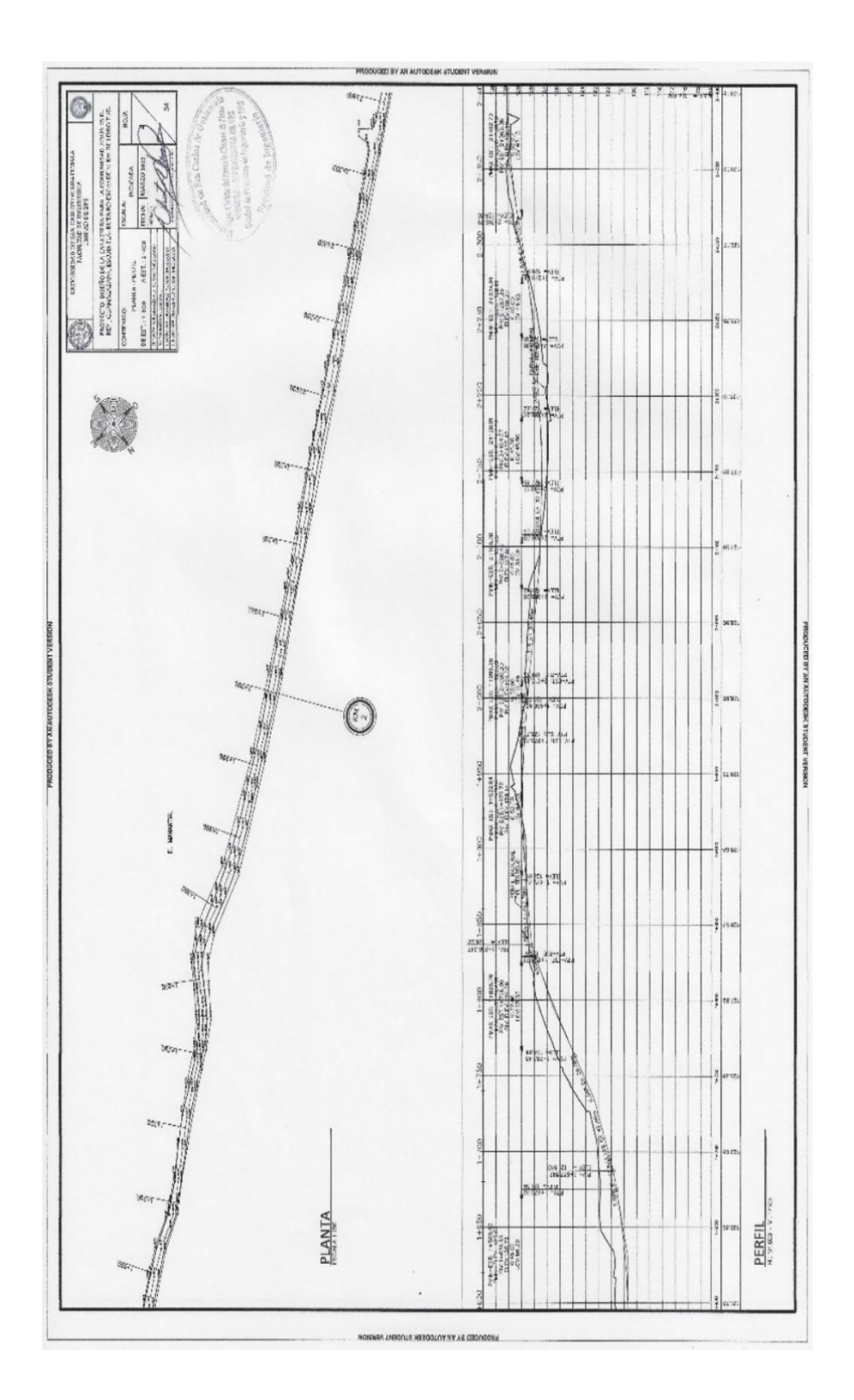

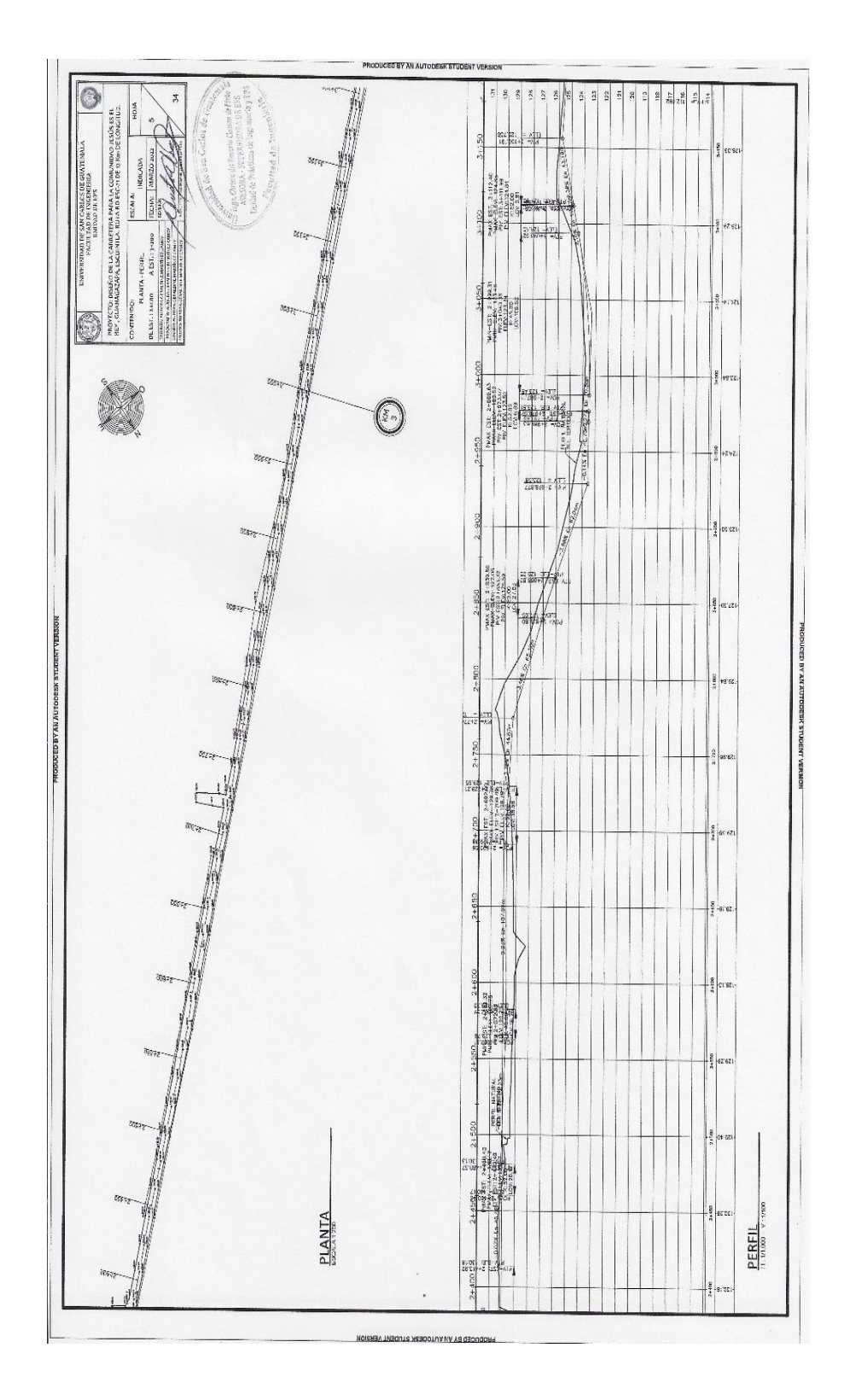

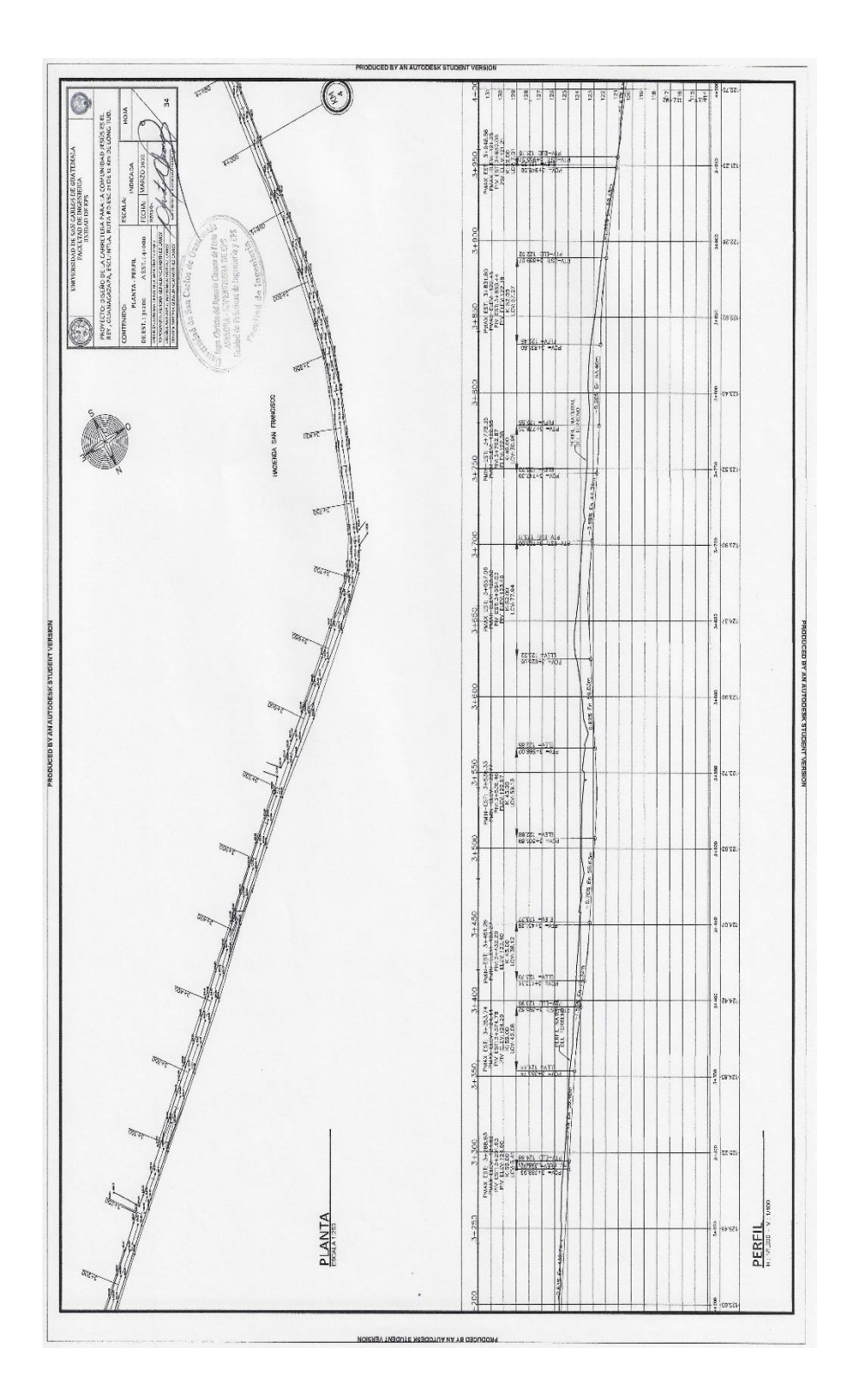

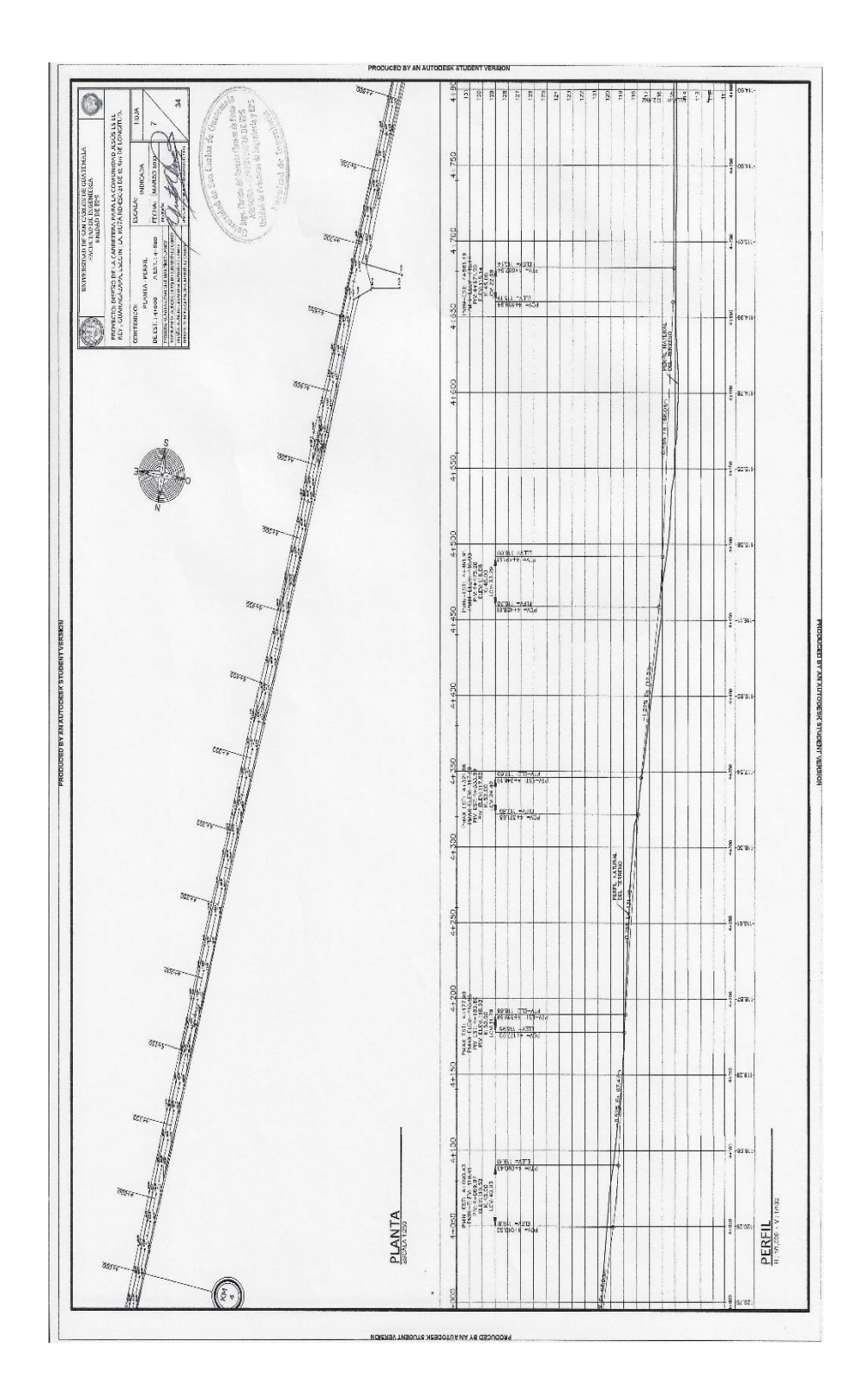

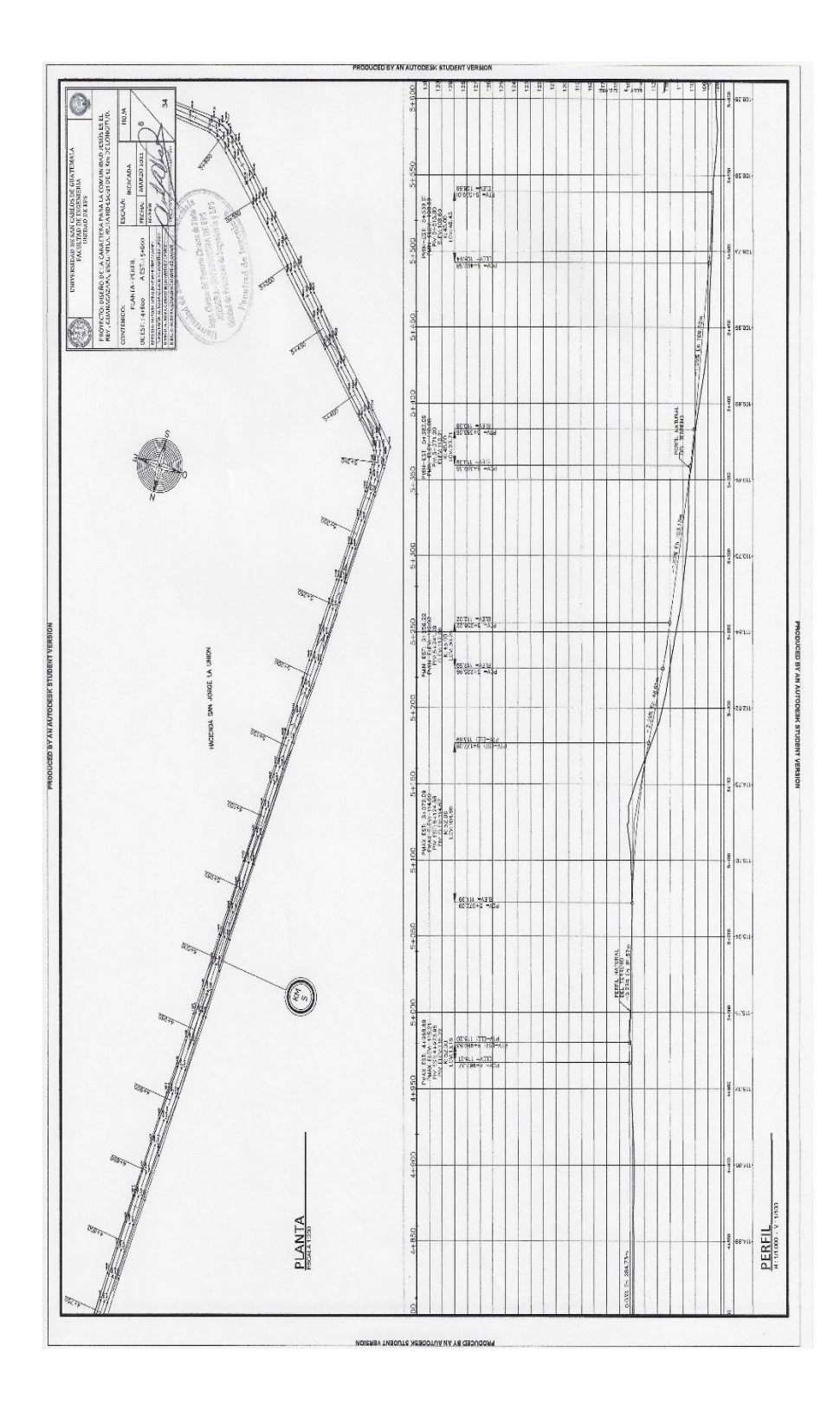

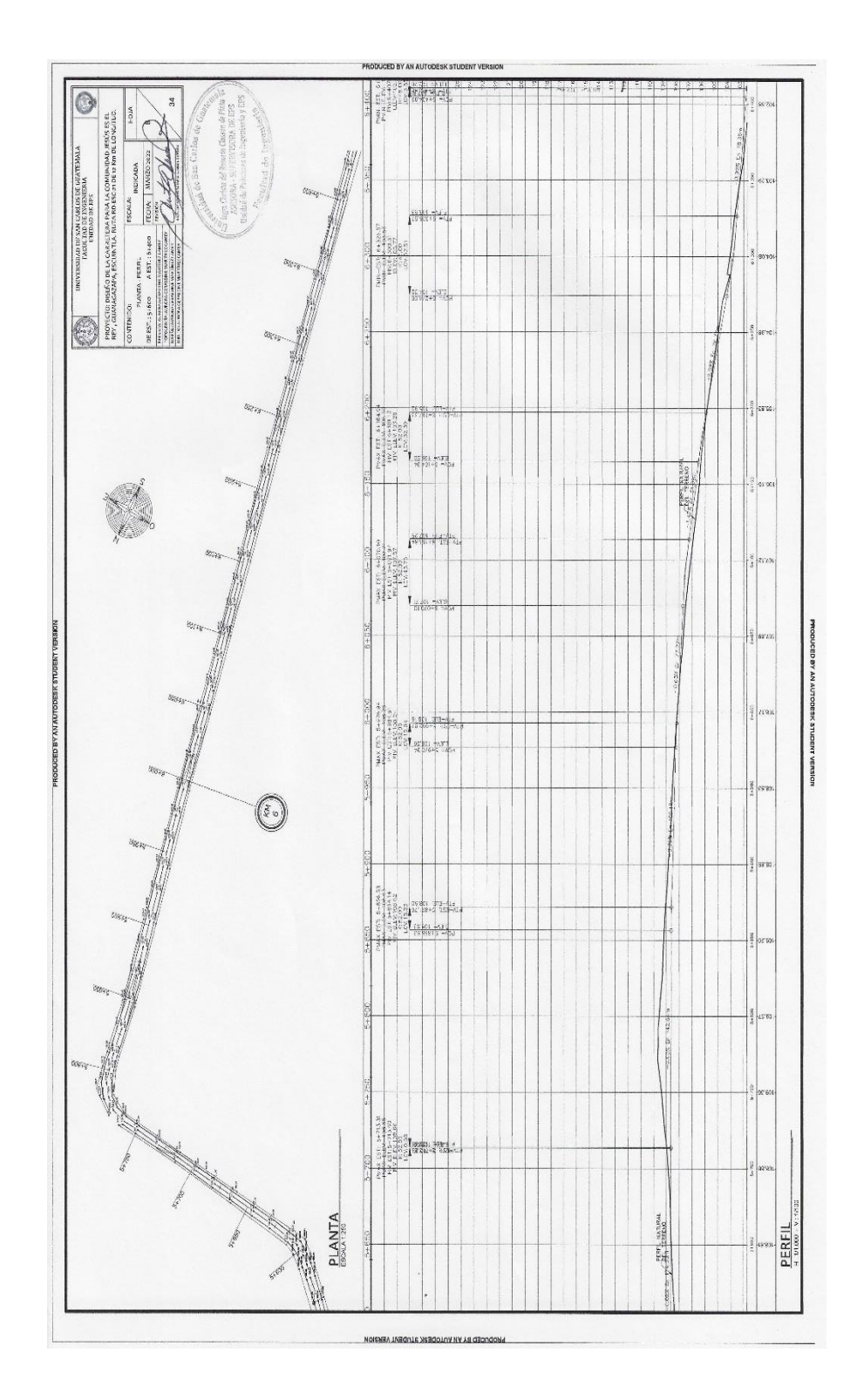

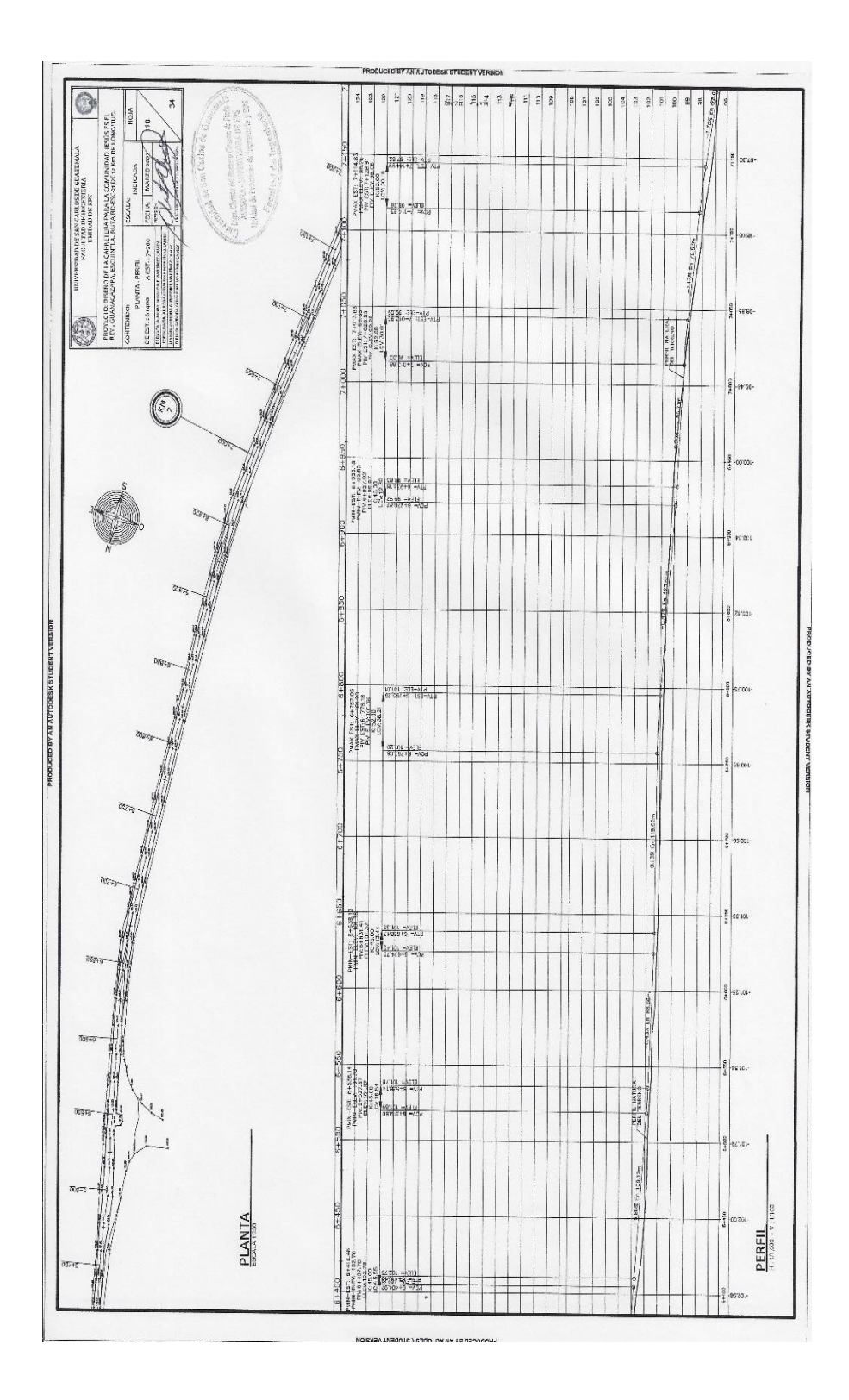

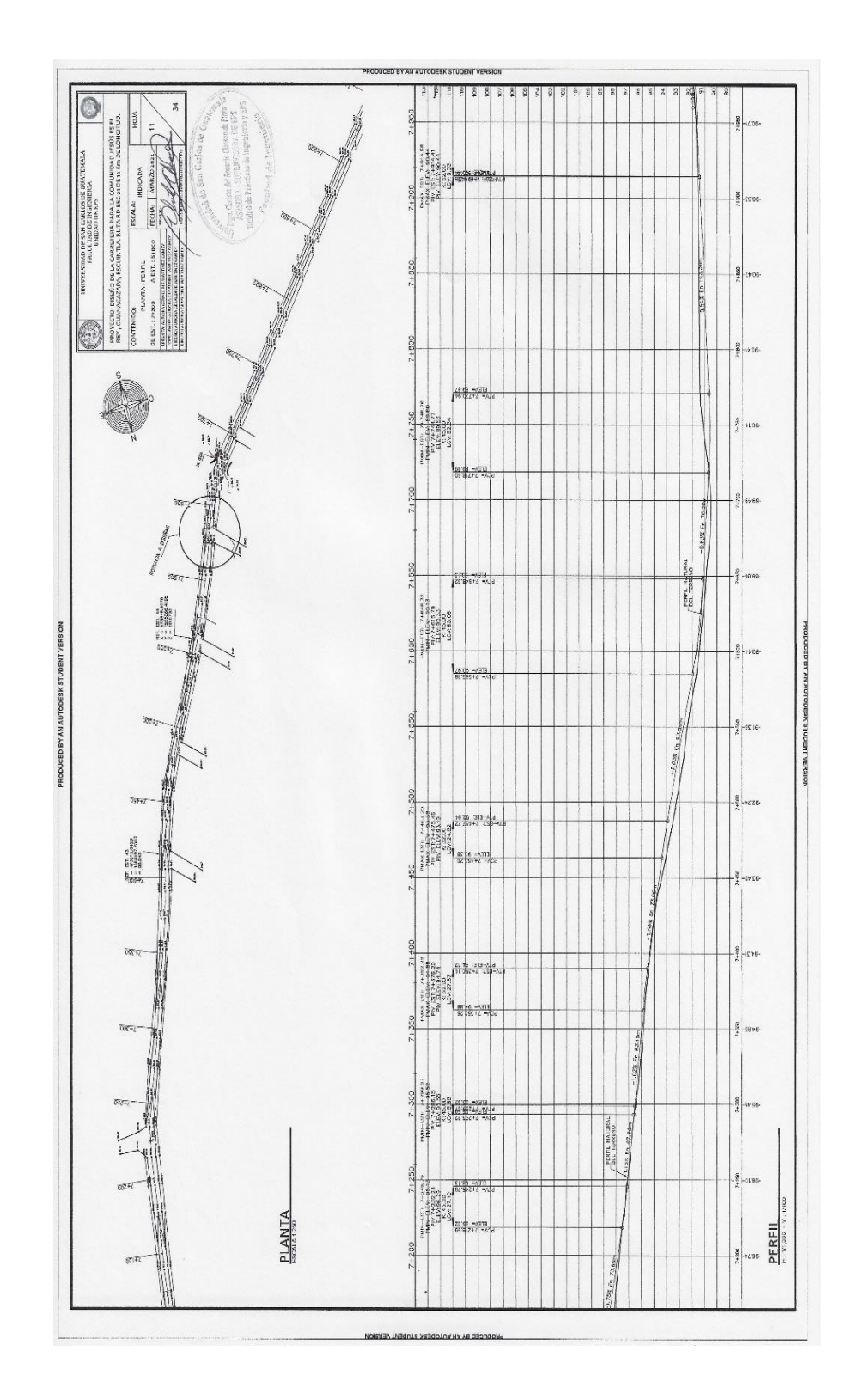

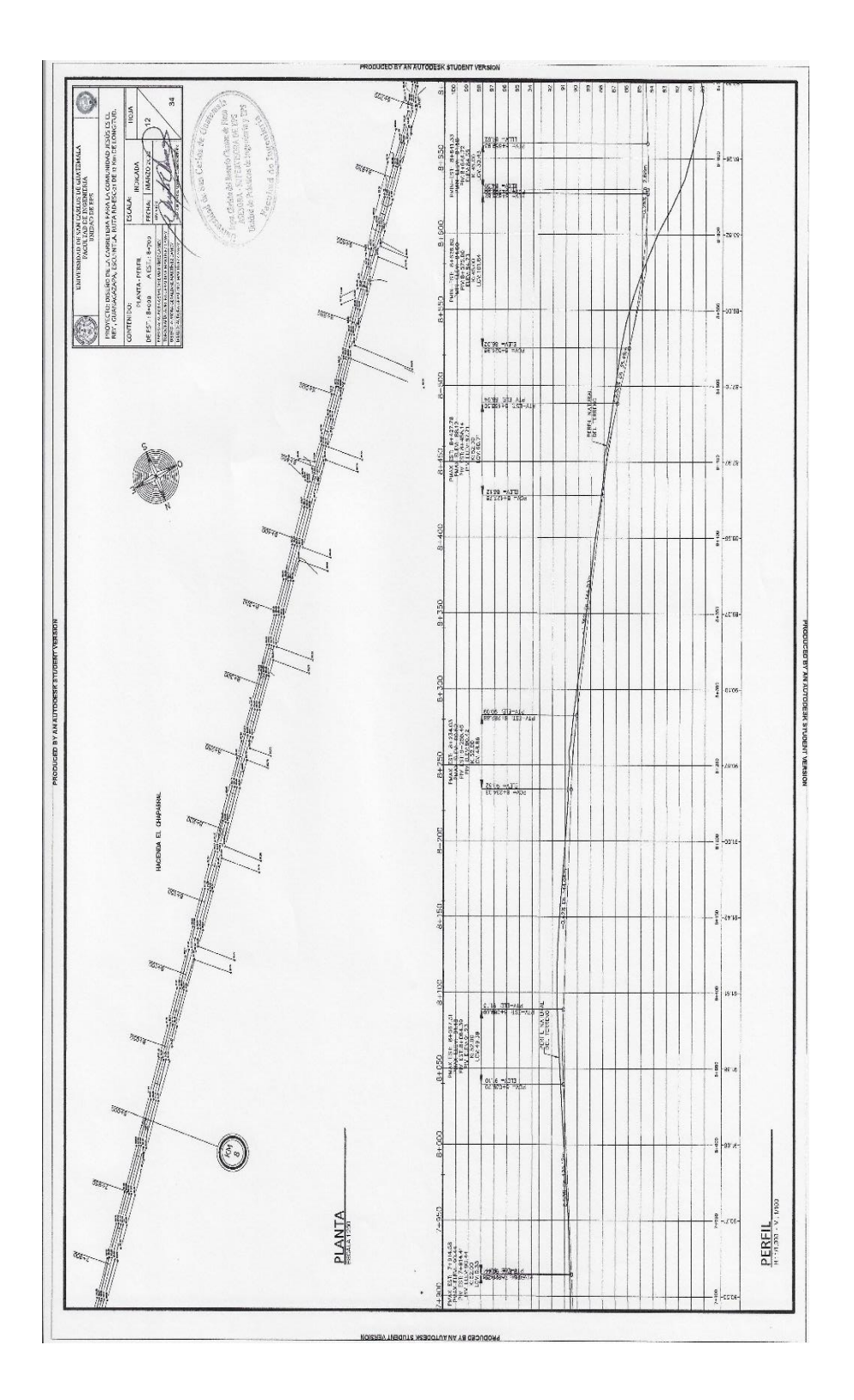

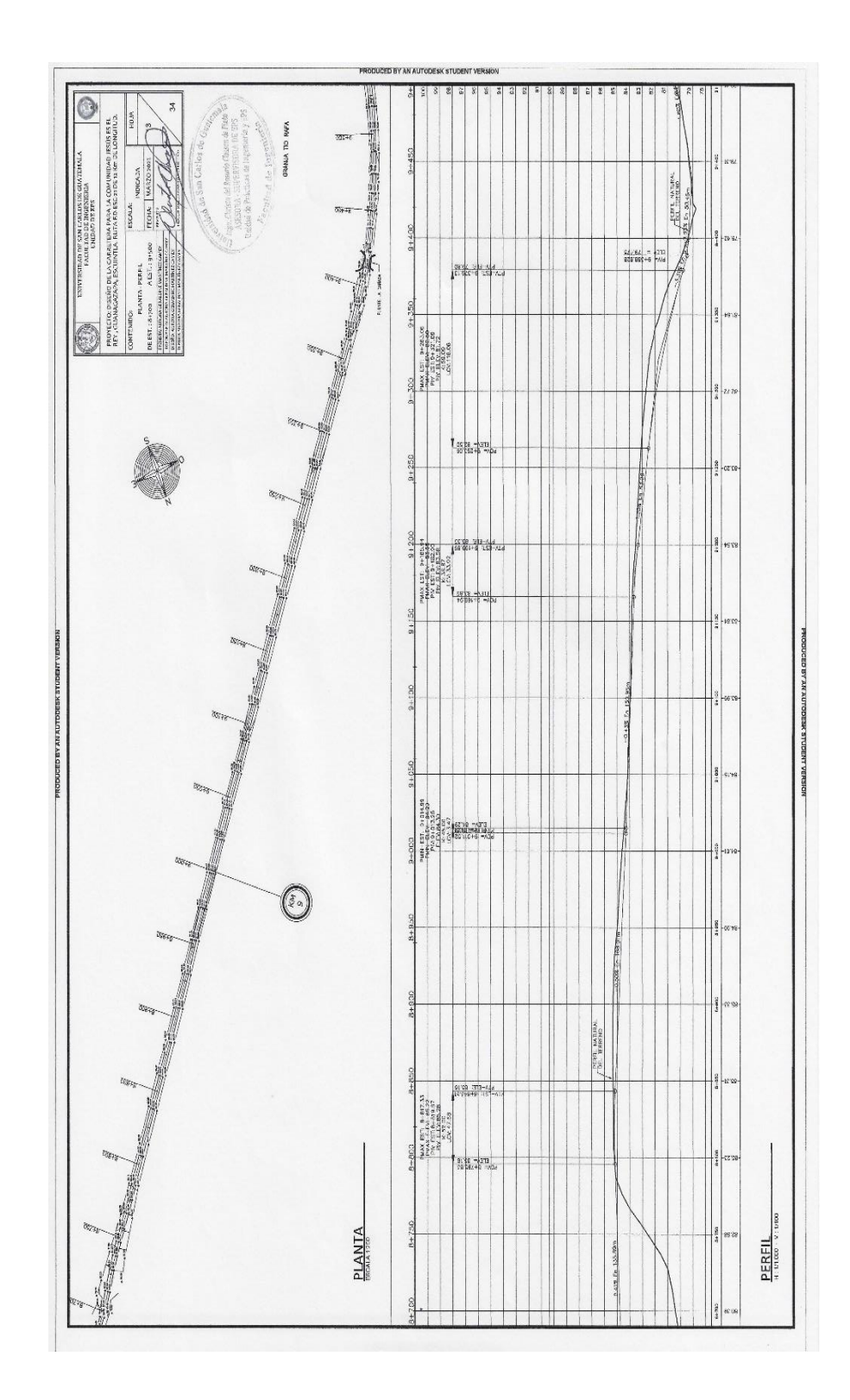

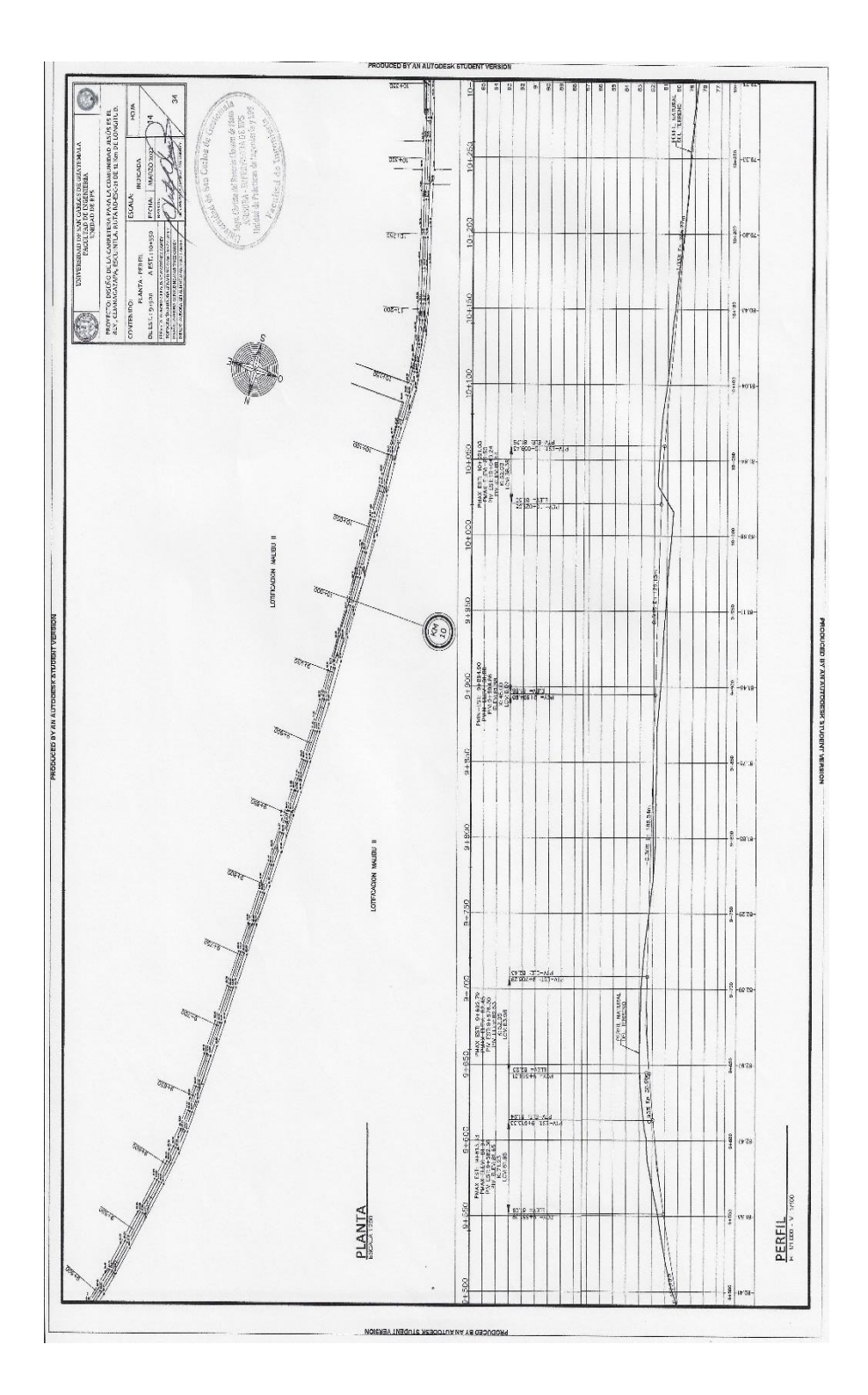

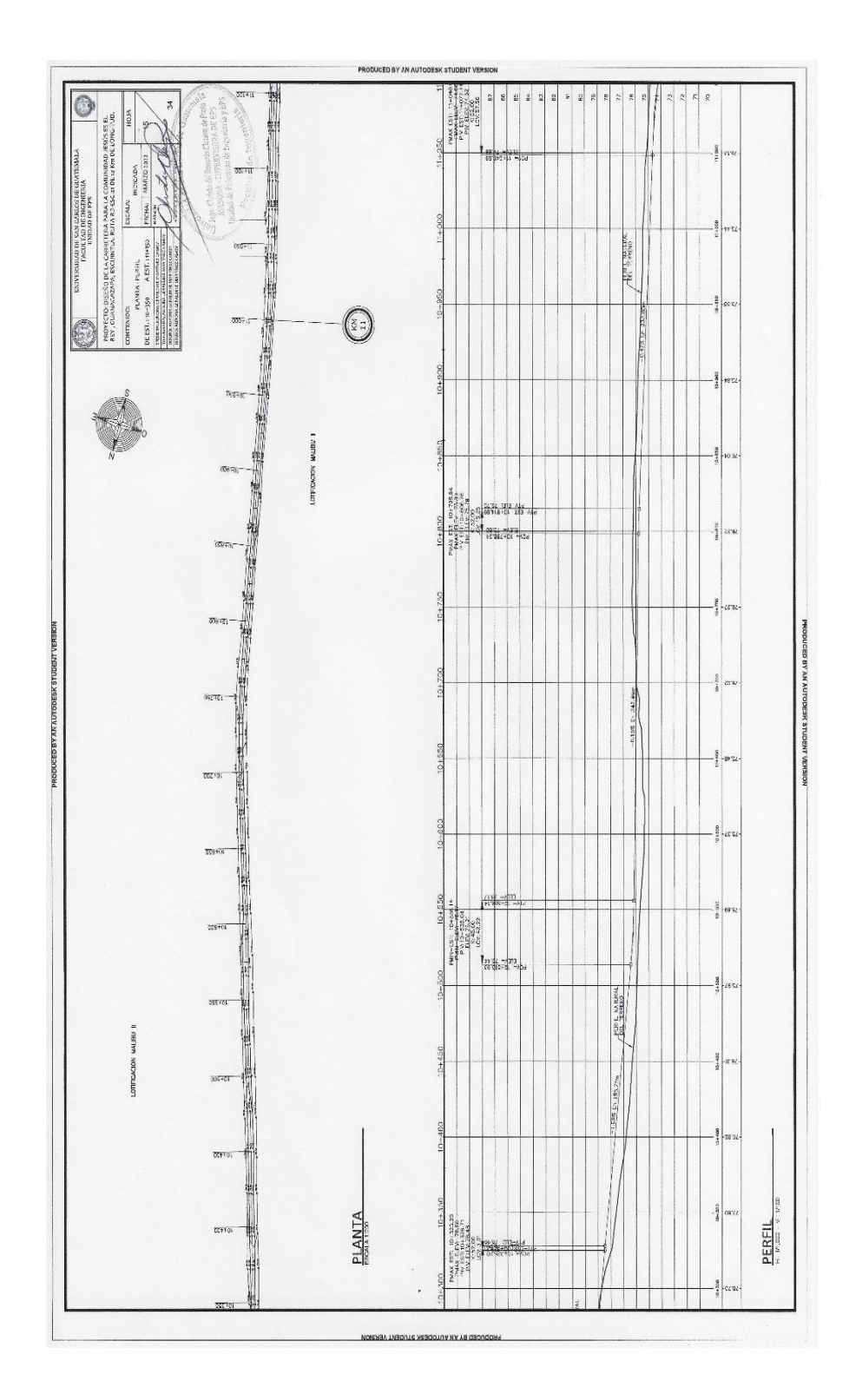

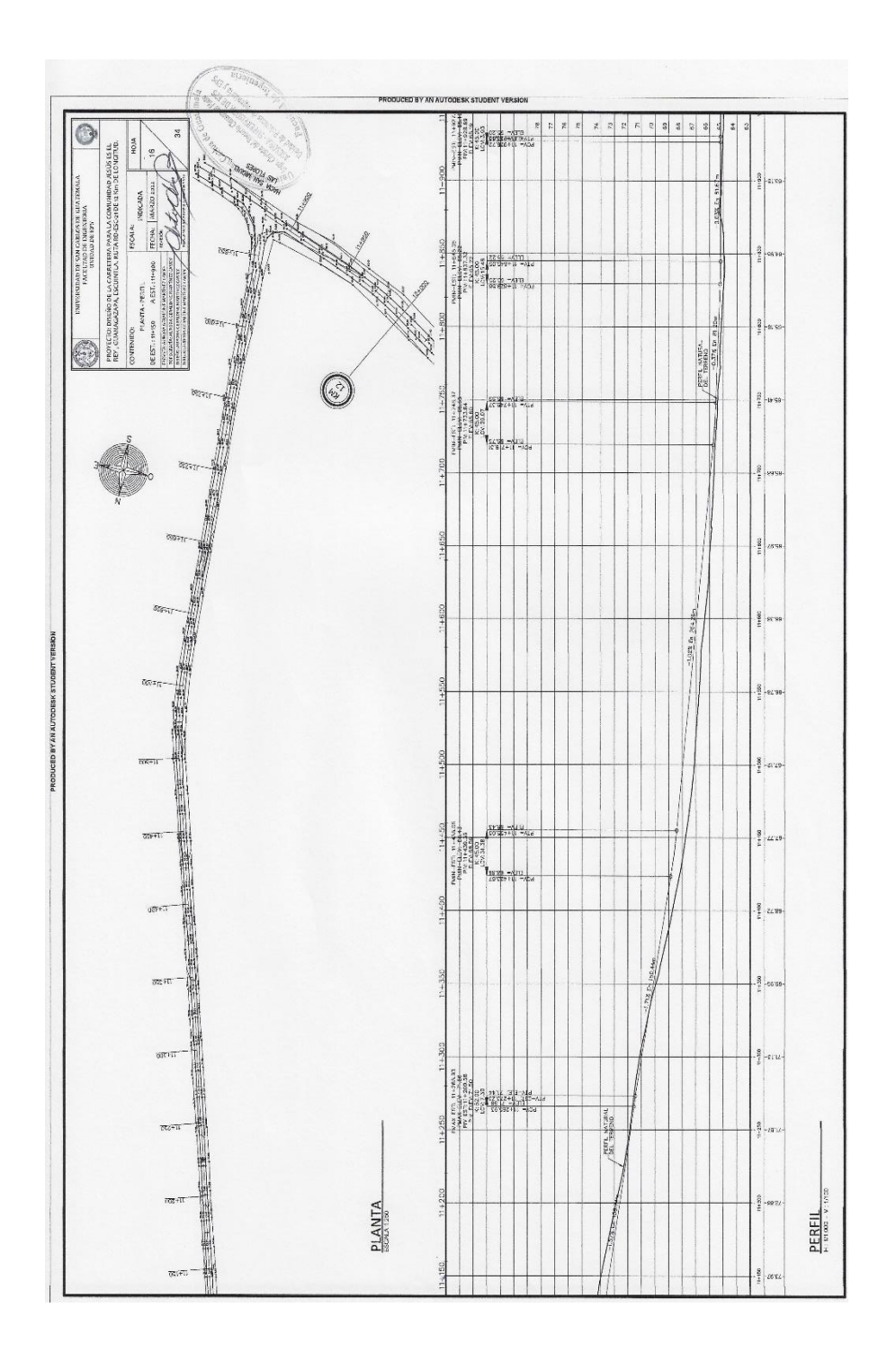

Fuente: elaboración propia, empleando AutoCAD 2020.

Apéndice 3. **Secciones Transversales de la carretera para la comunidad Jesús es el Rey, Guanagazapa, Escuintla, ruta RD-ESC-21**

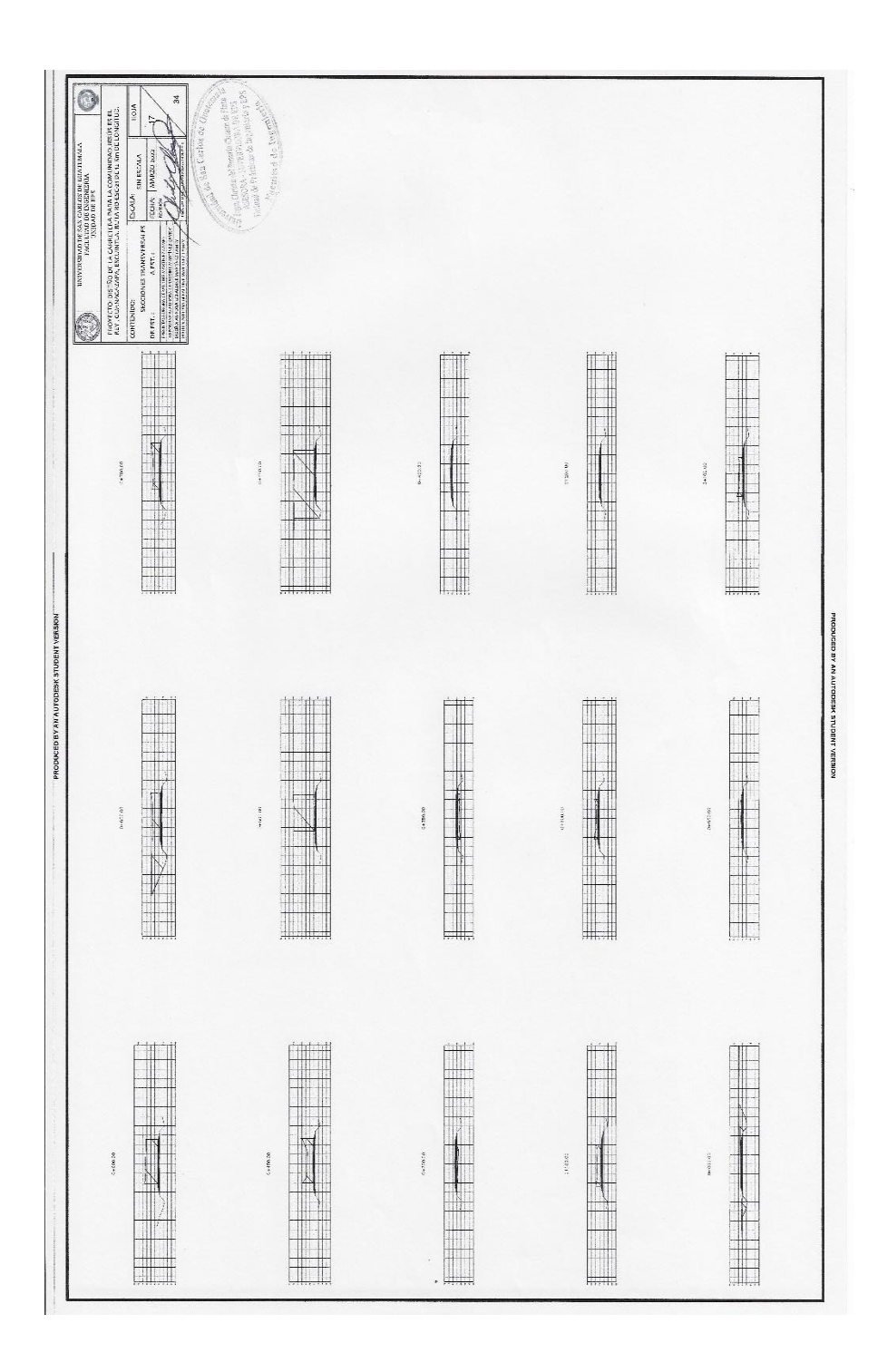

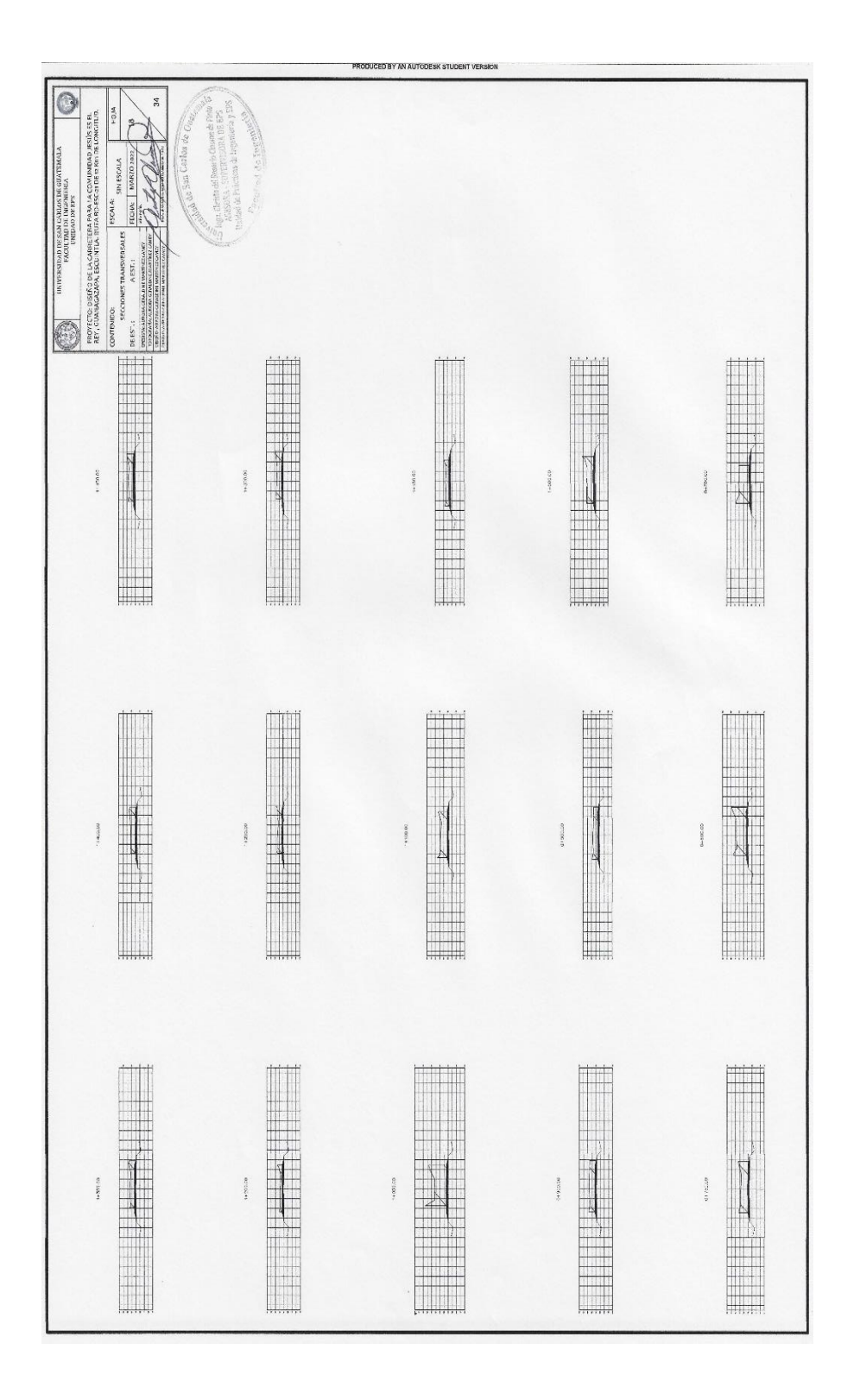

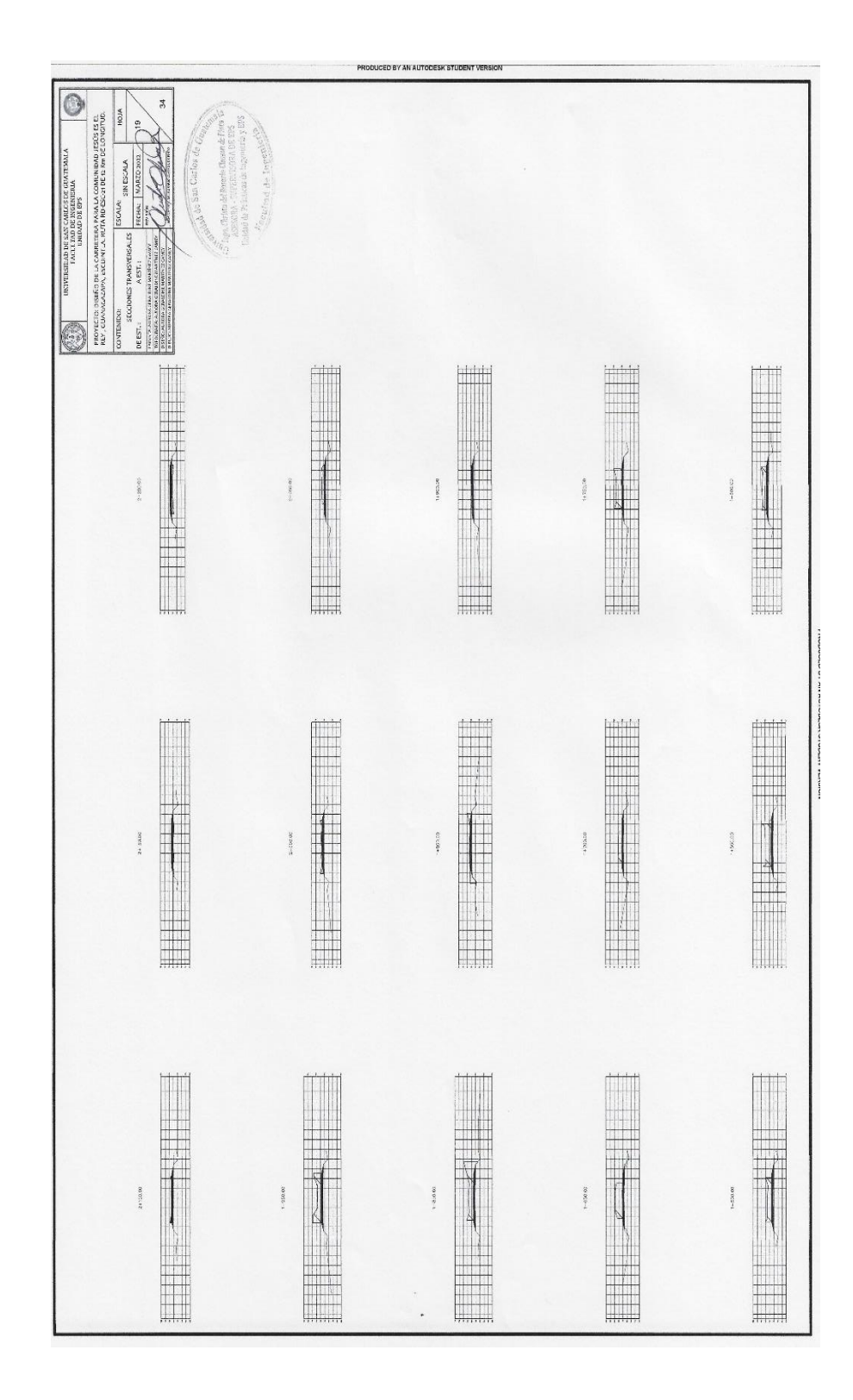

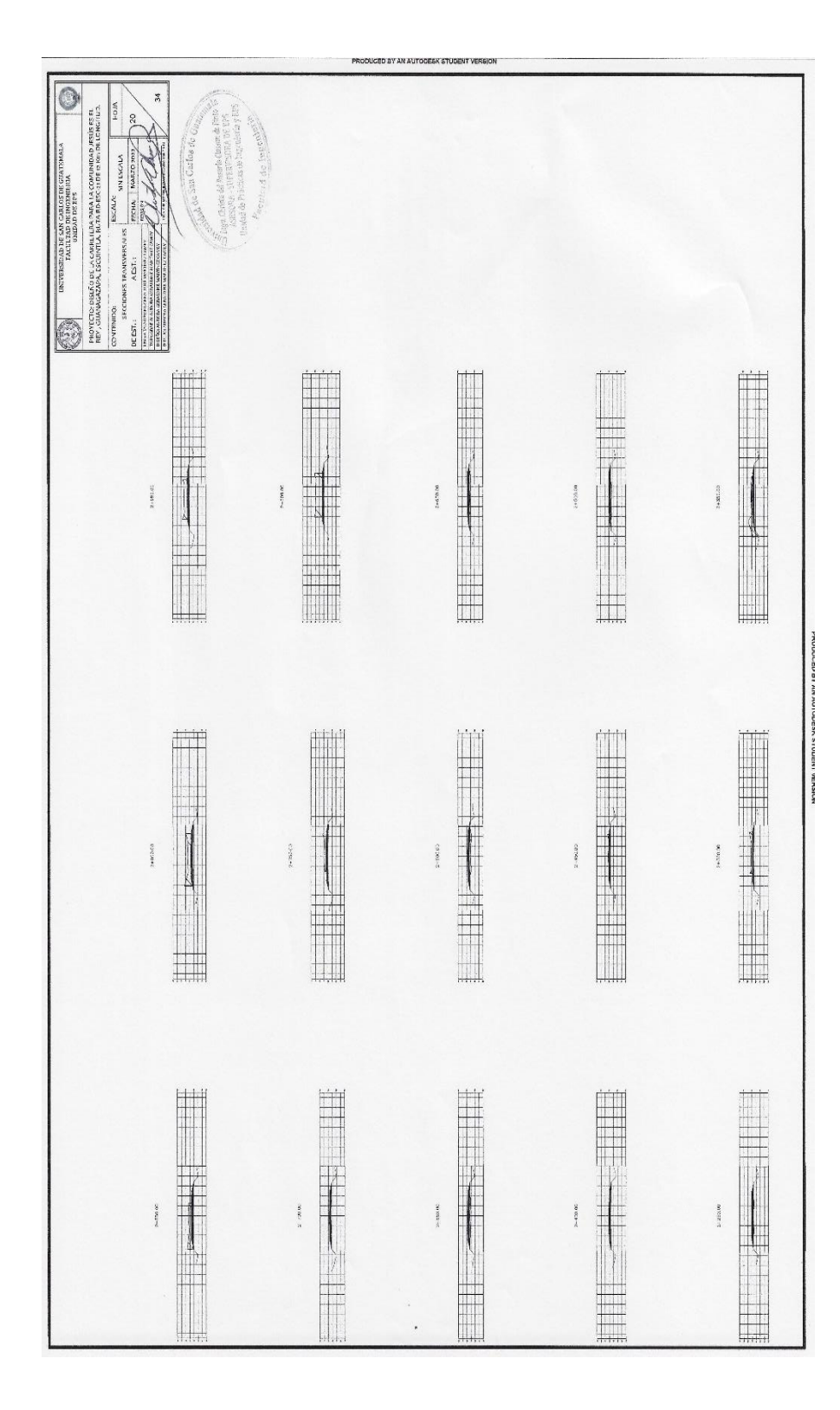

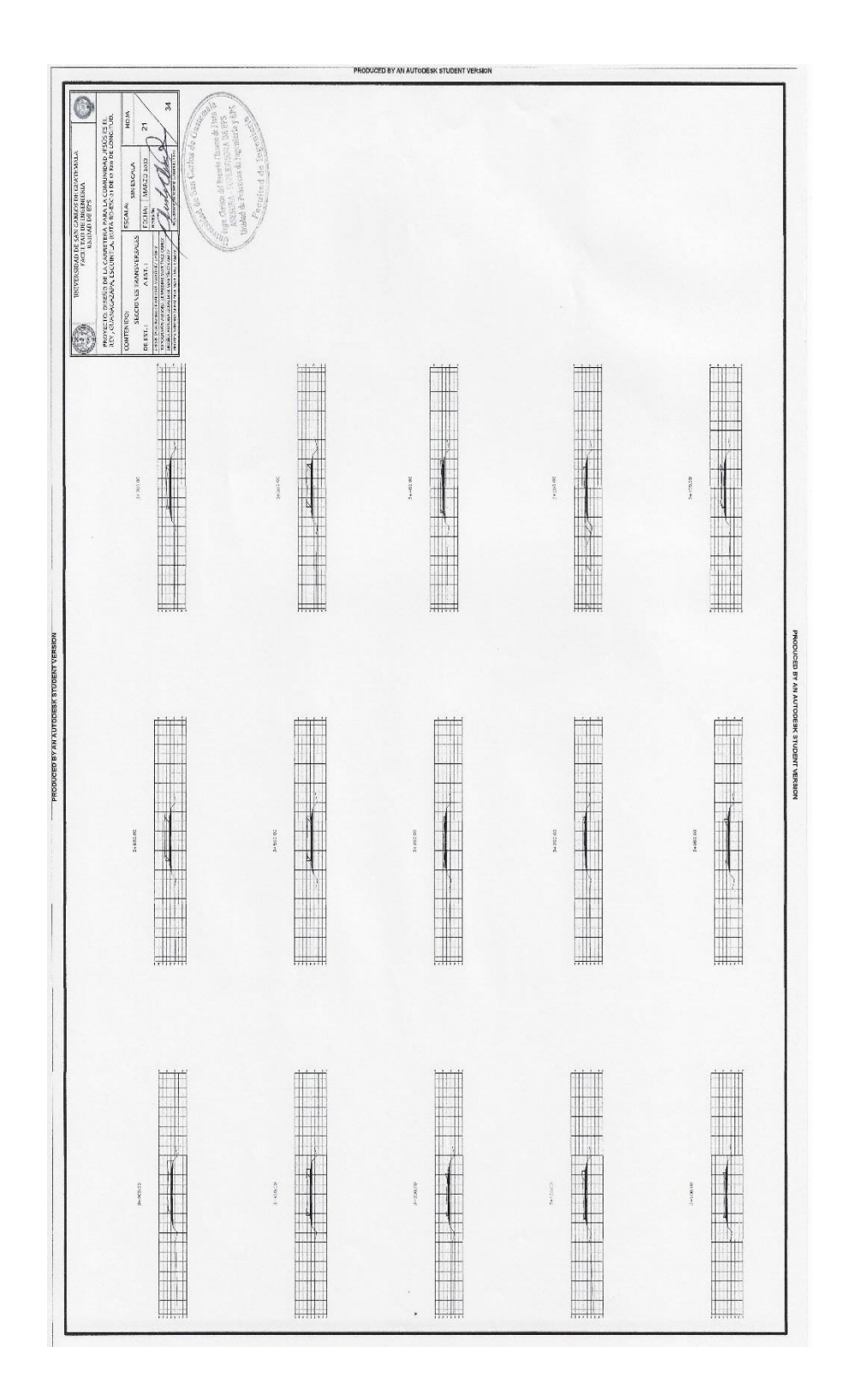
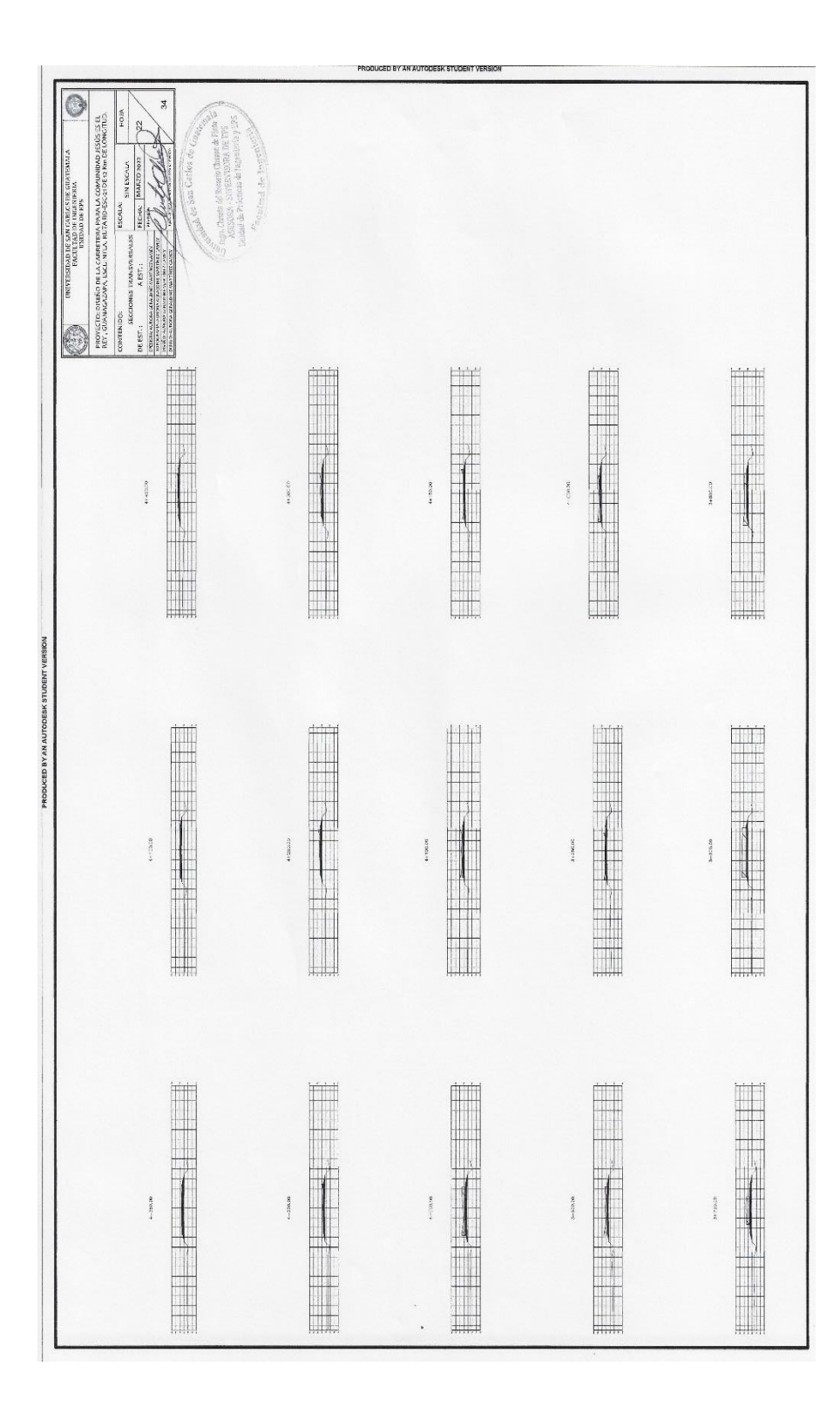

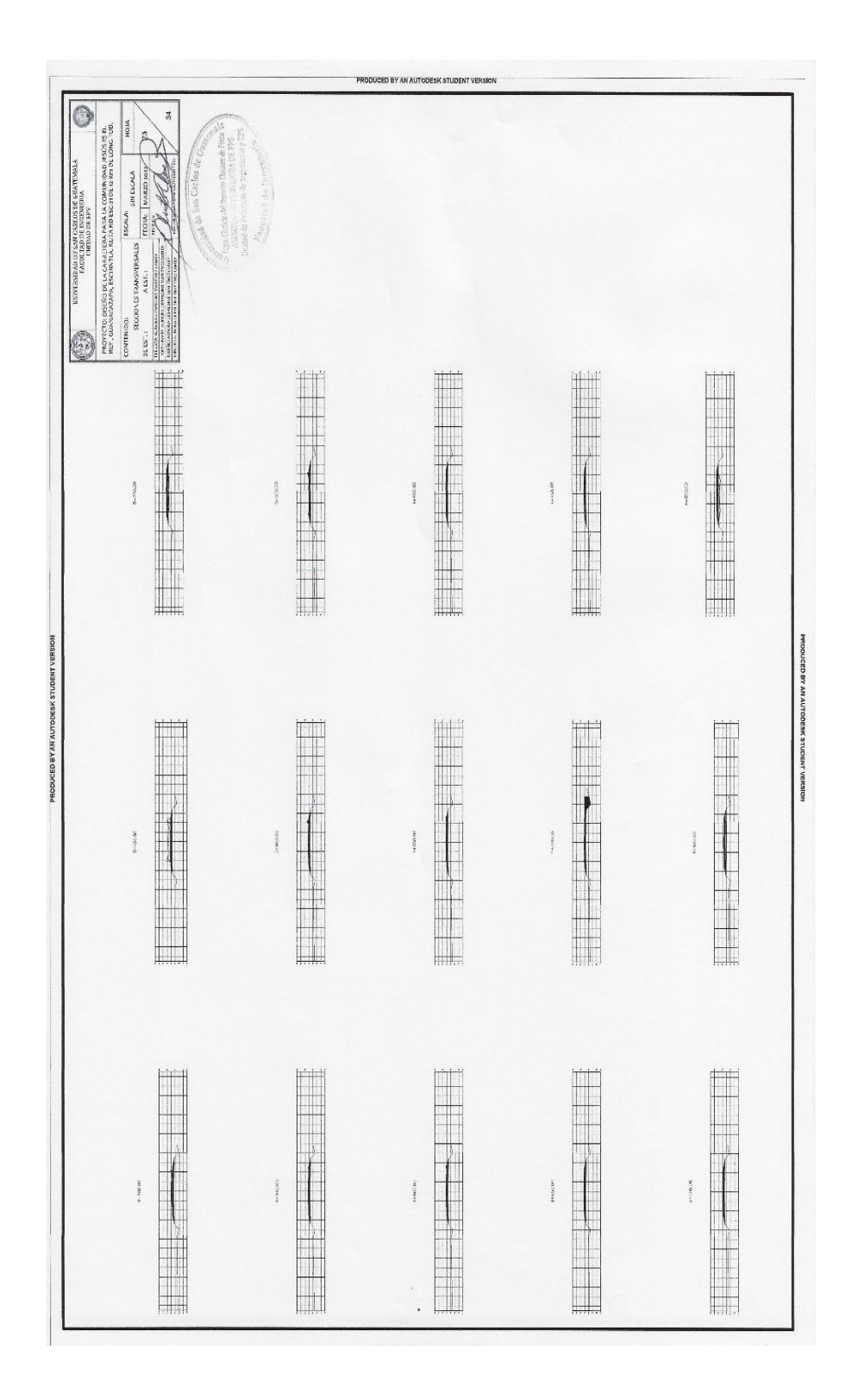

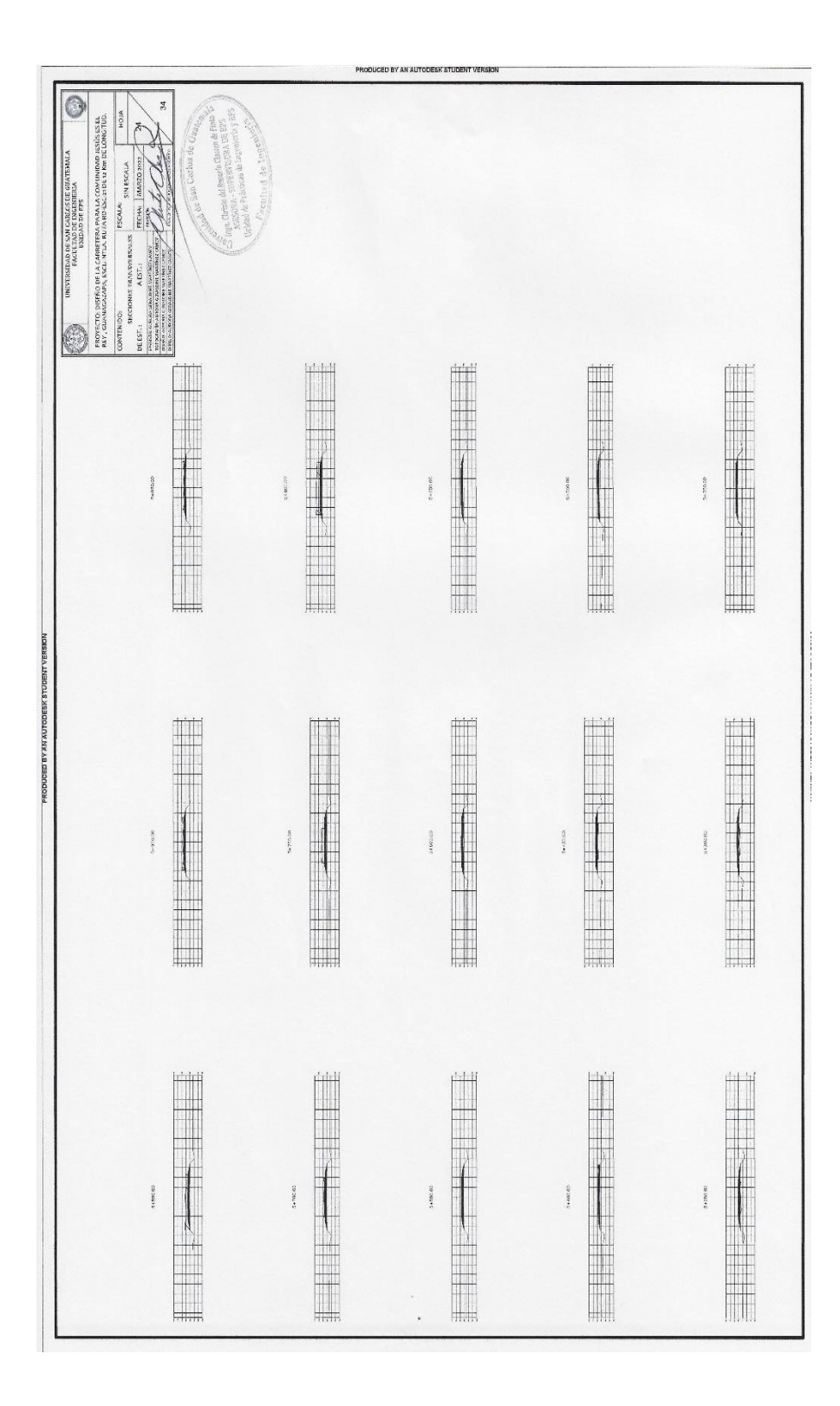

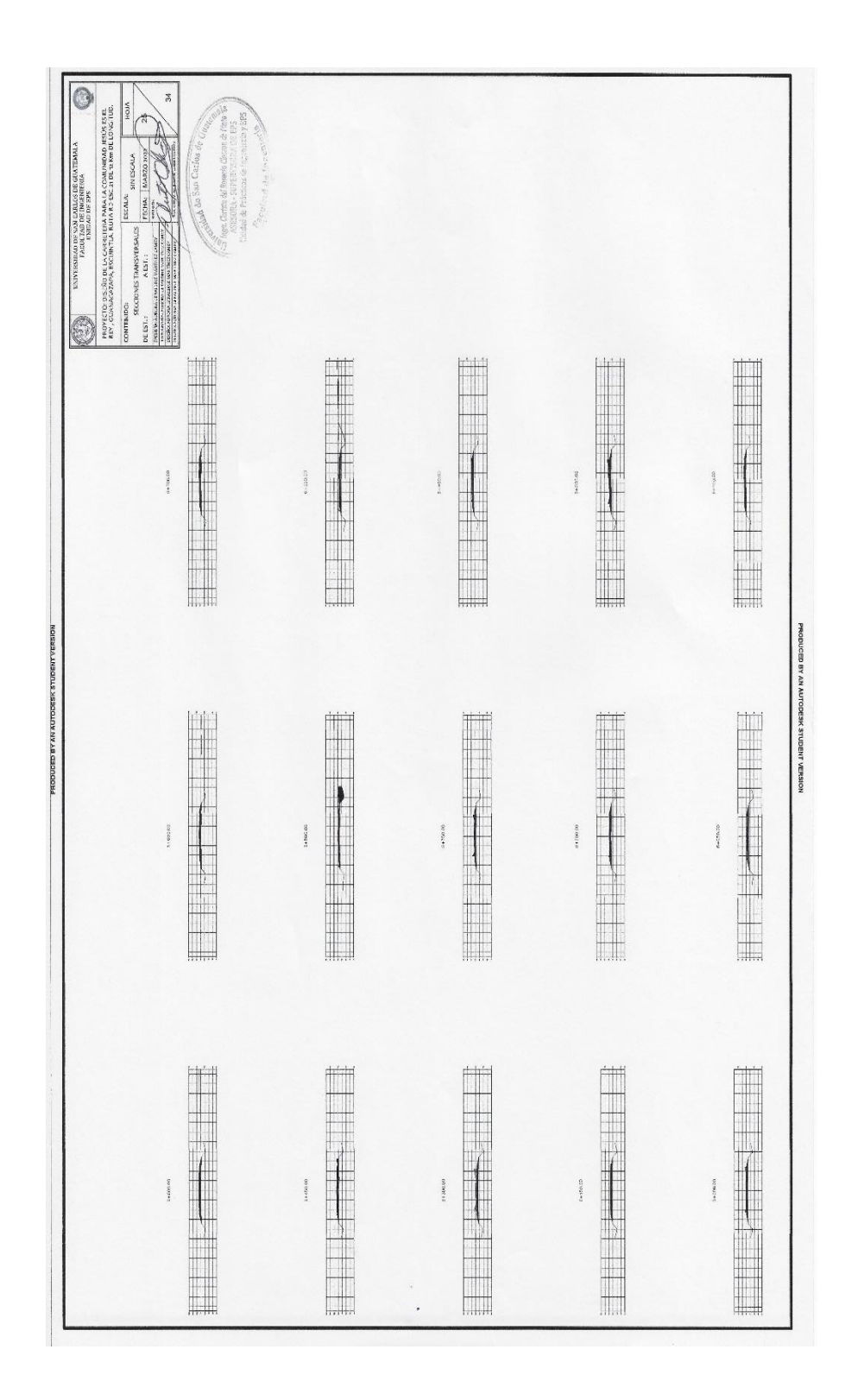

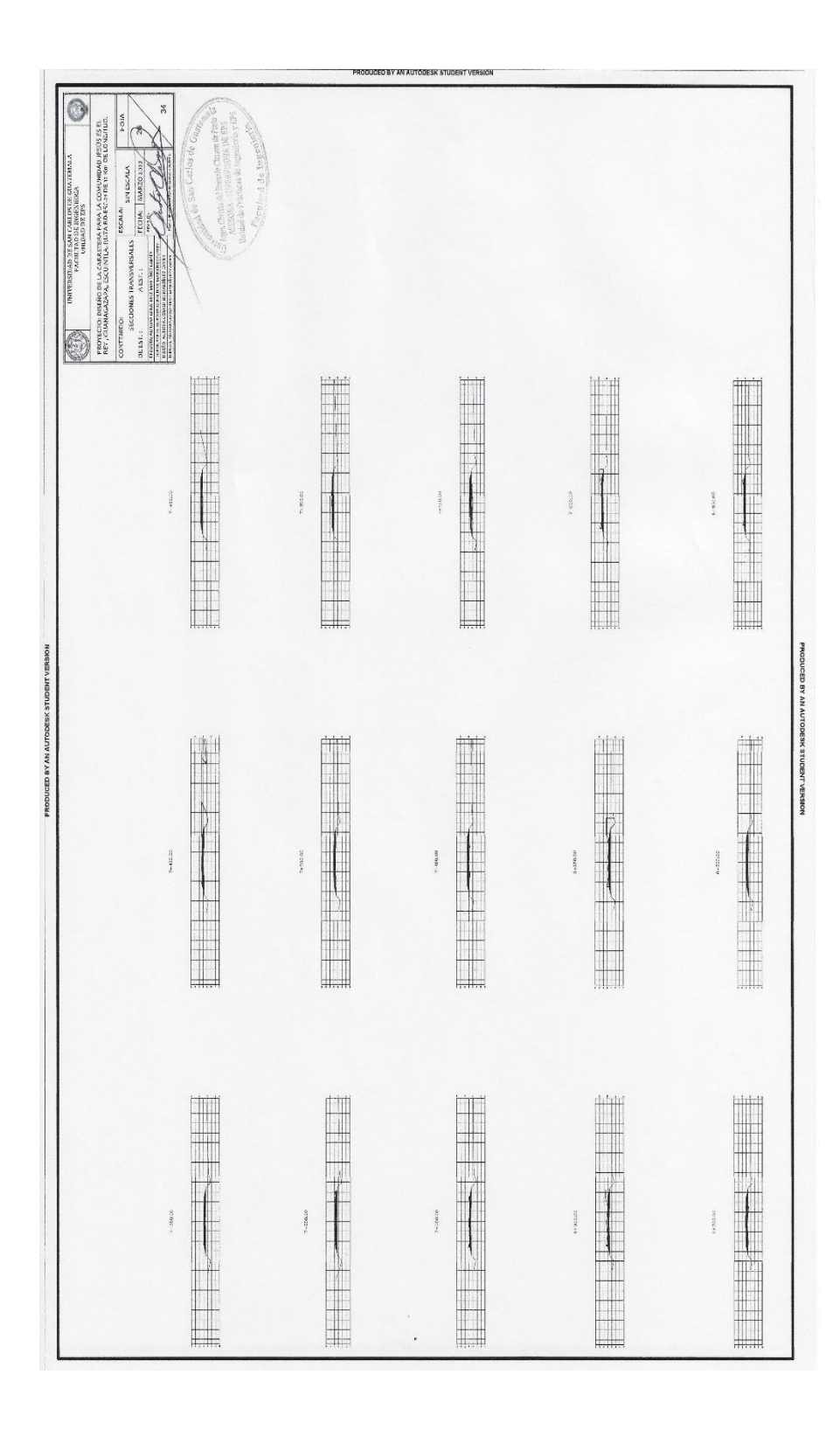

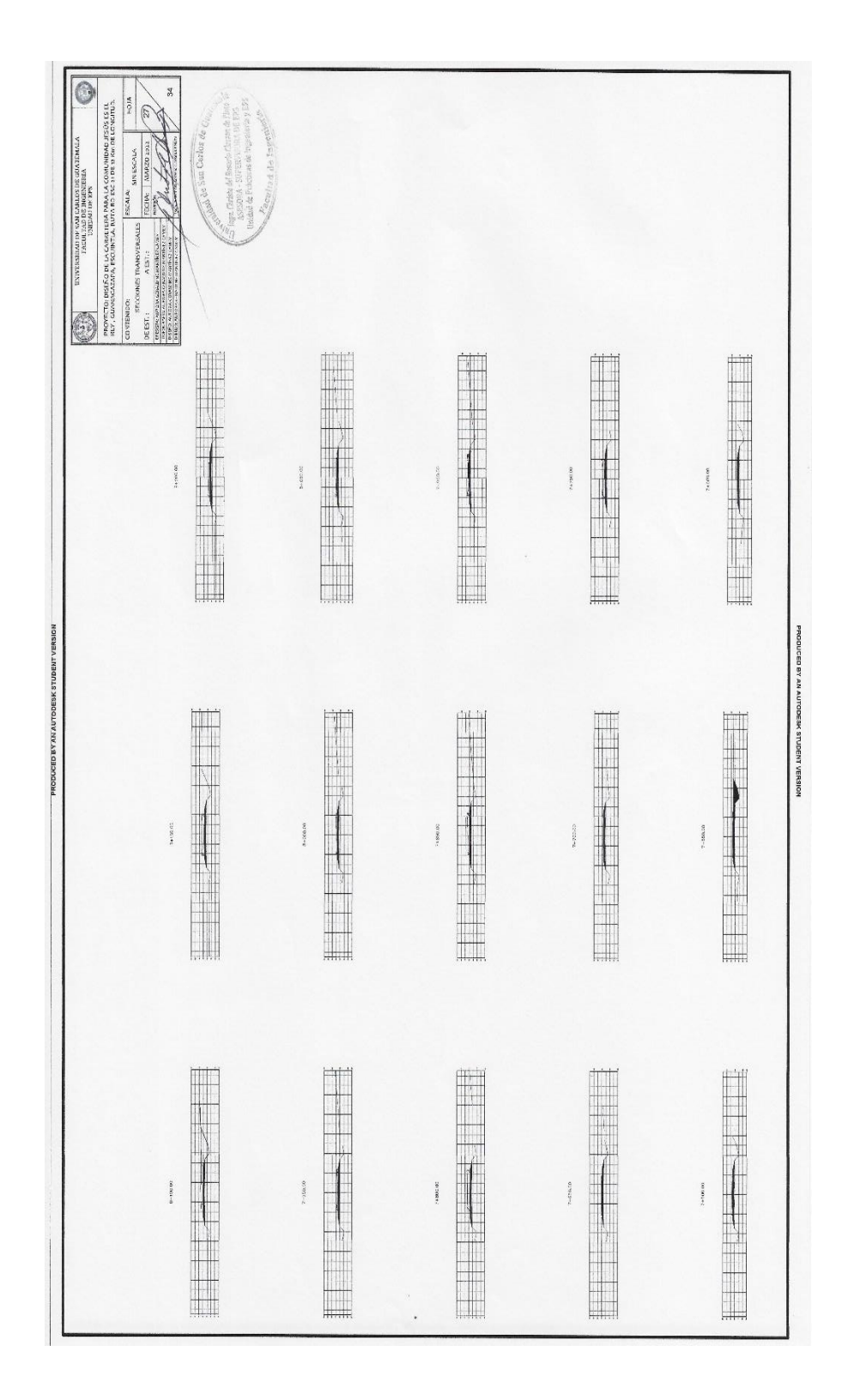

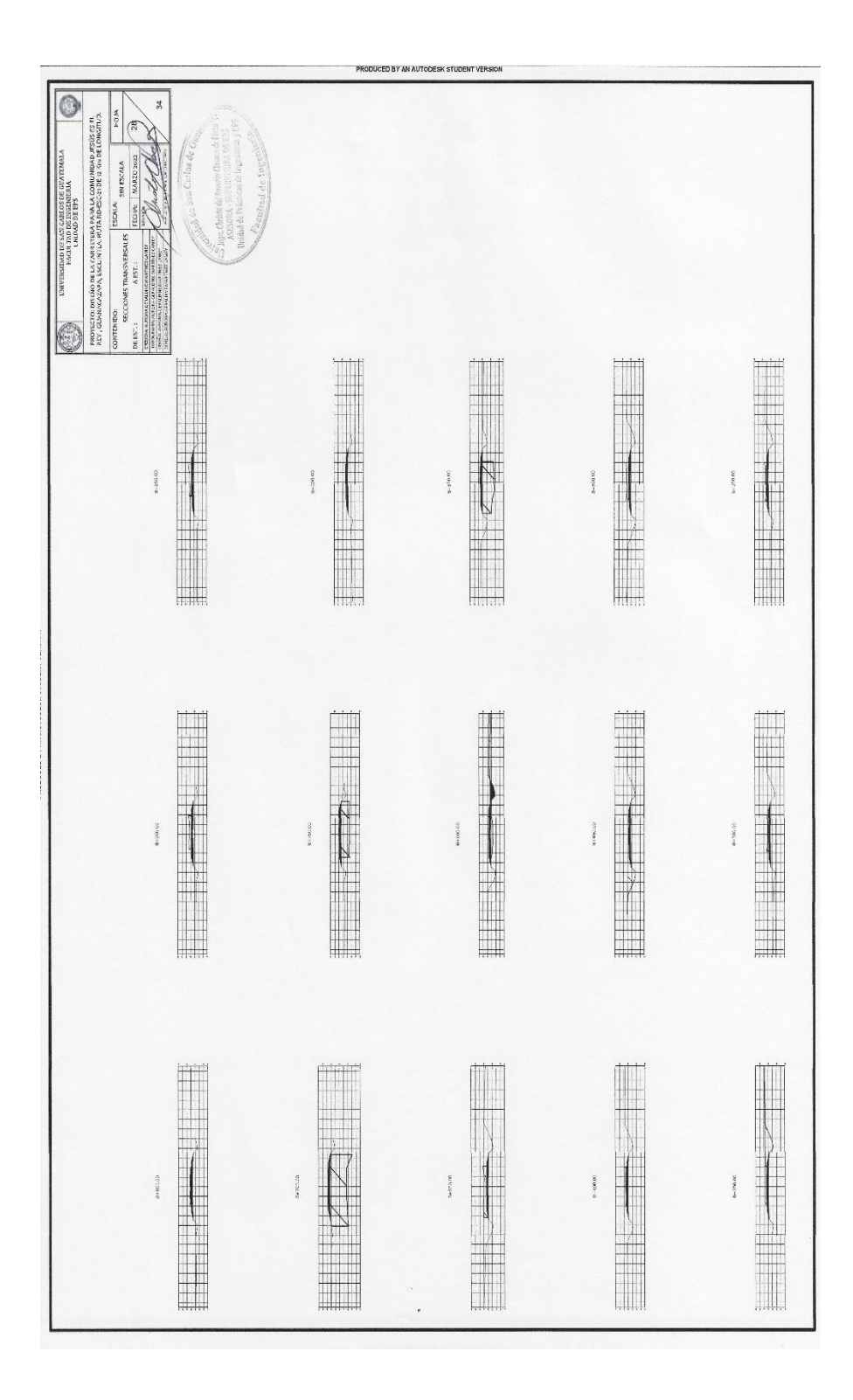

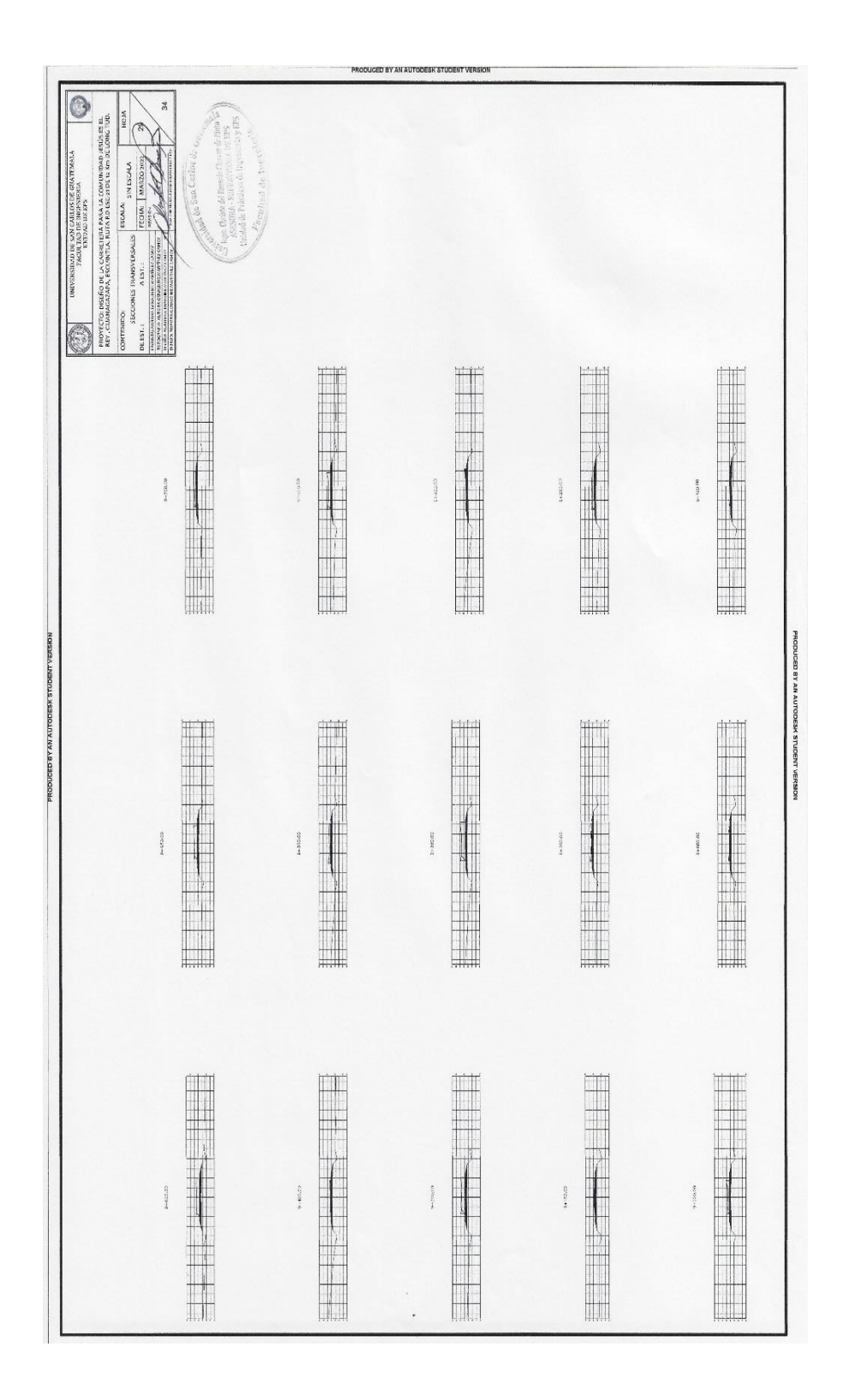

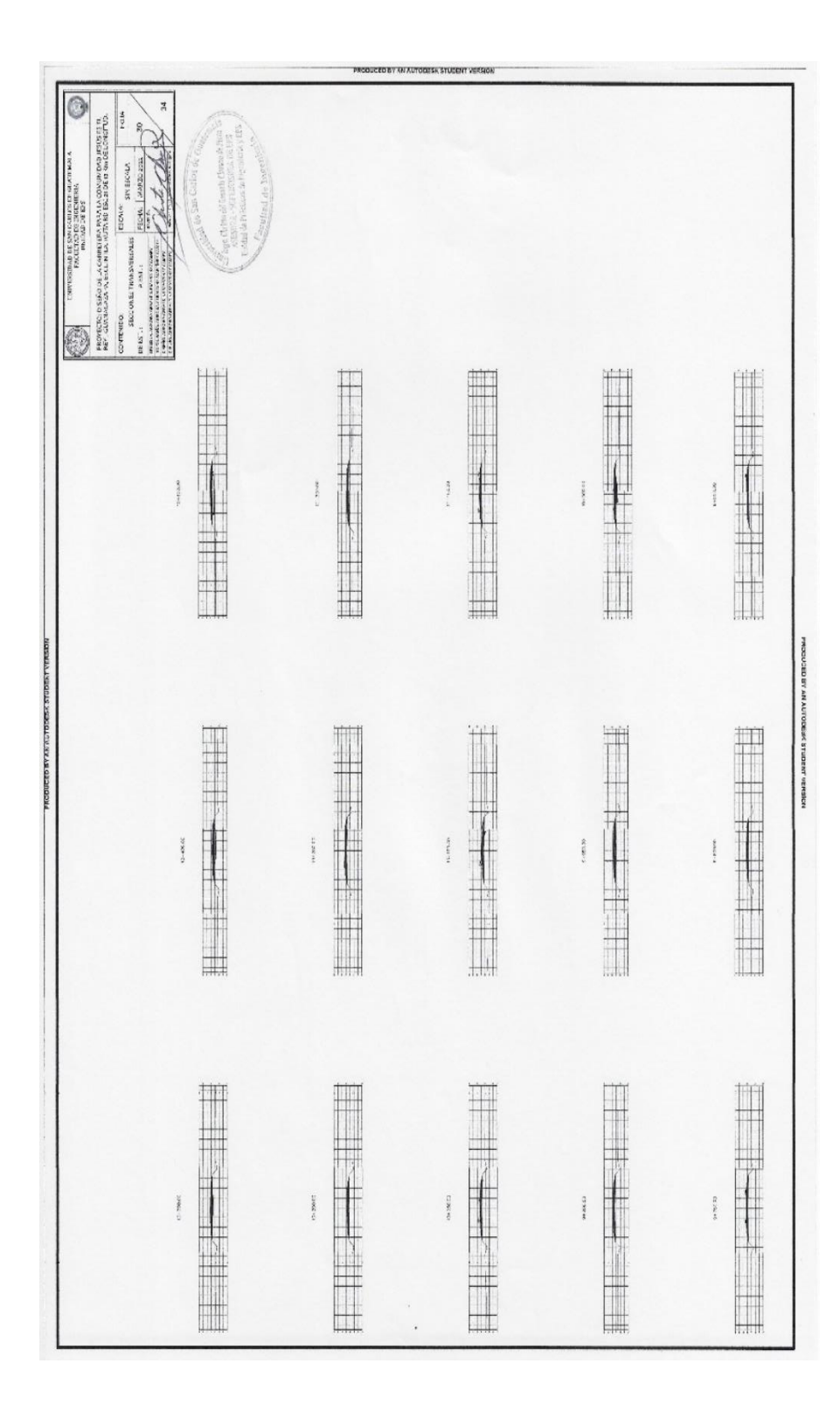

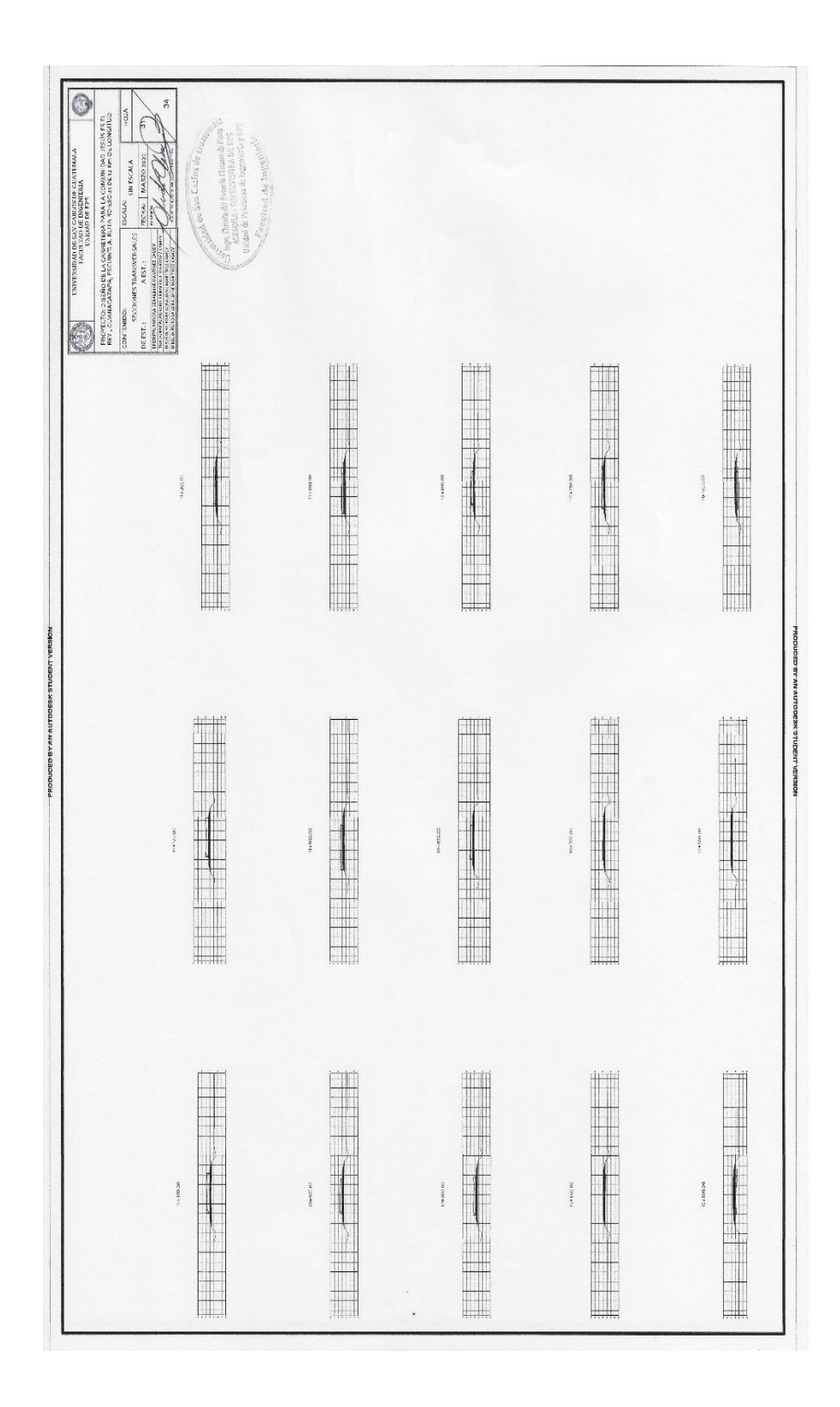

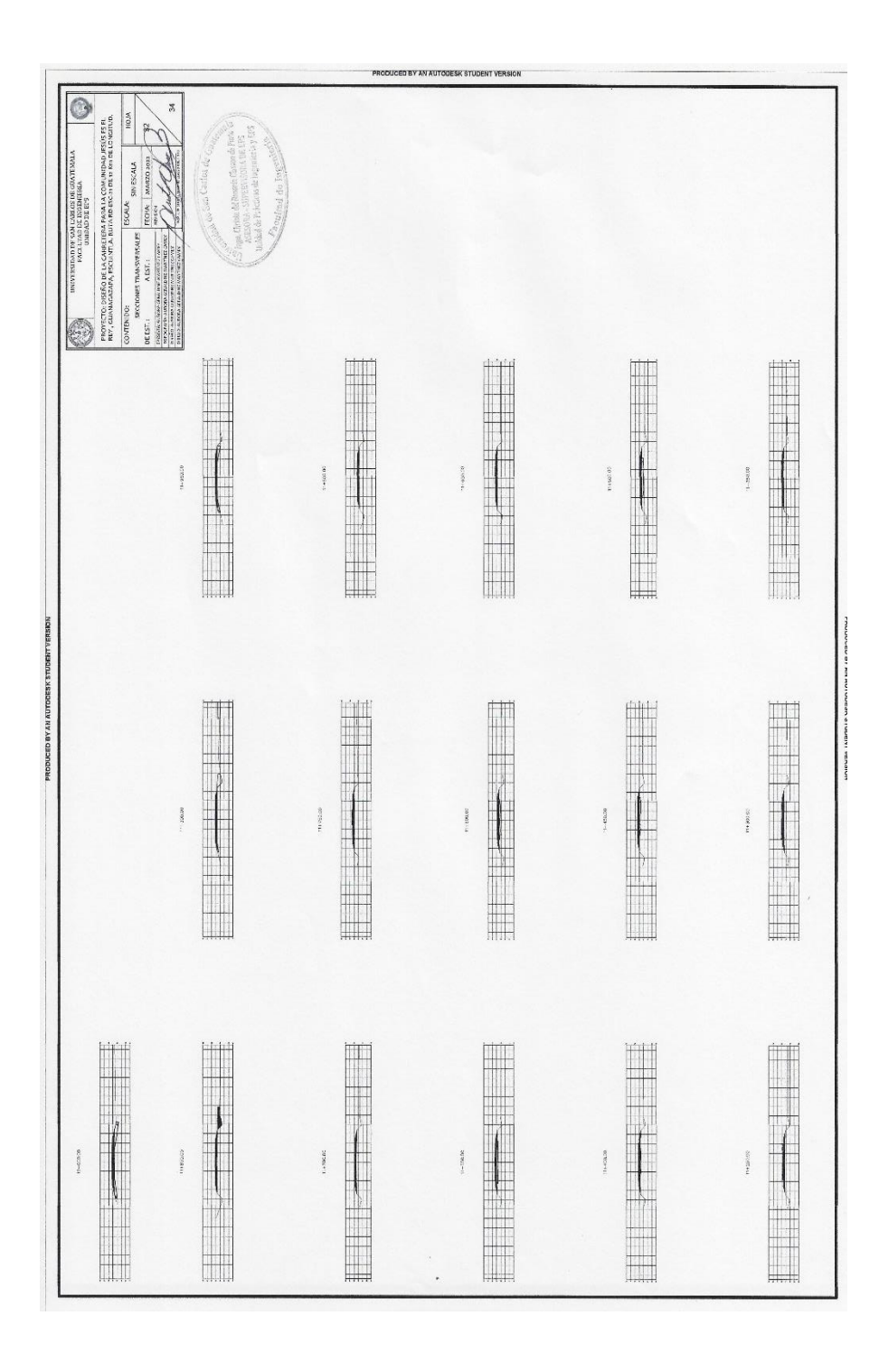

Fuente: elaboración propia, empleando AutoCAD 2020.

Apéndice 4. **Tabla de volúmenes de material de la carretera para la comunidad Jesús es el Rey, Guanagazapa, Escuintla, ruta RD-ESC-21**

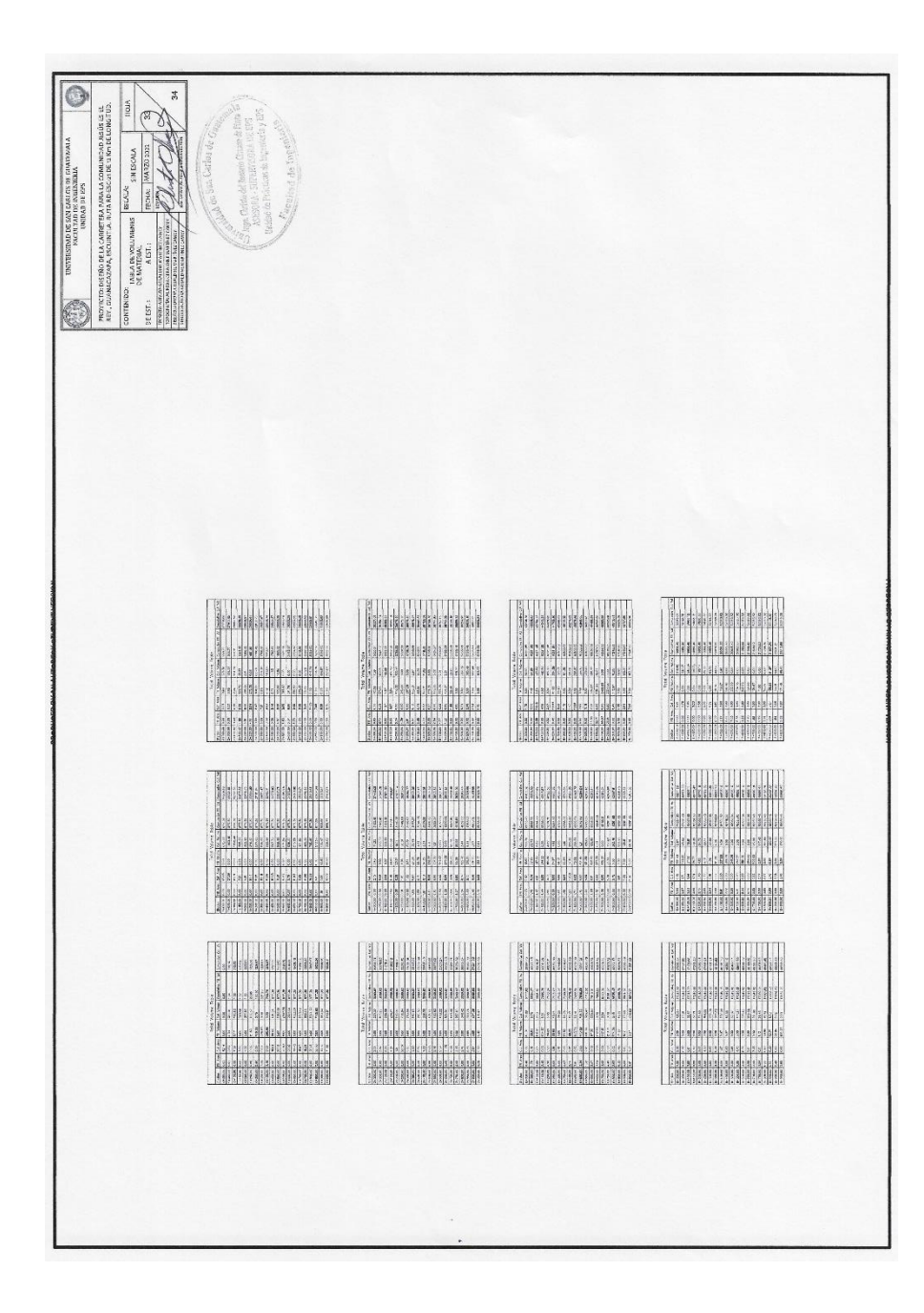

Fuente: elaboración propia, empleando AutoCAD 2020.

Apéndice 5. **Detalles de gabarito y drenaje de la carretera para la comunidad Jesús es el Rey, Guanagazapa, Escuintla, ruta RD-ESC-21**

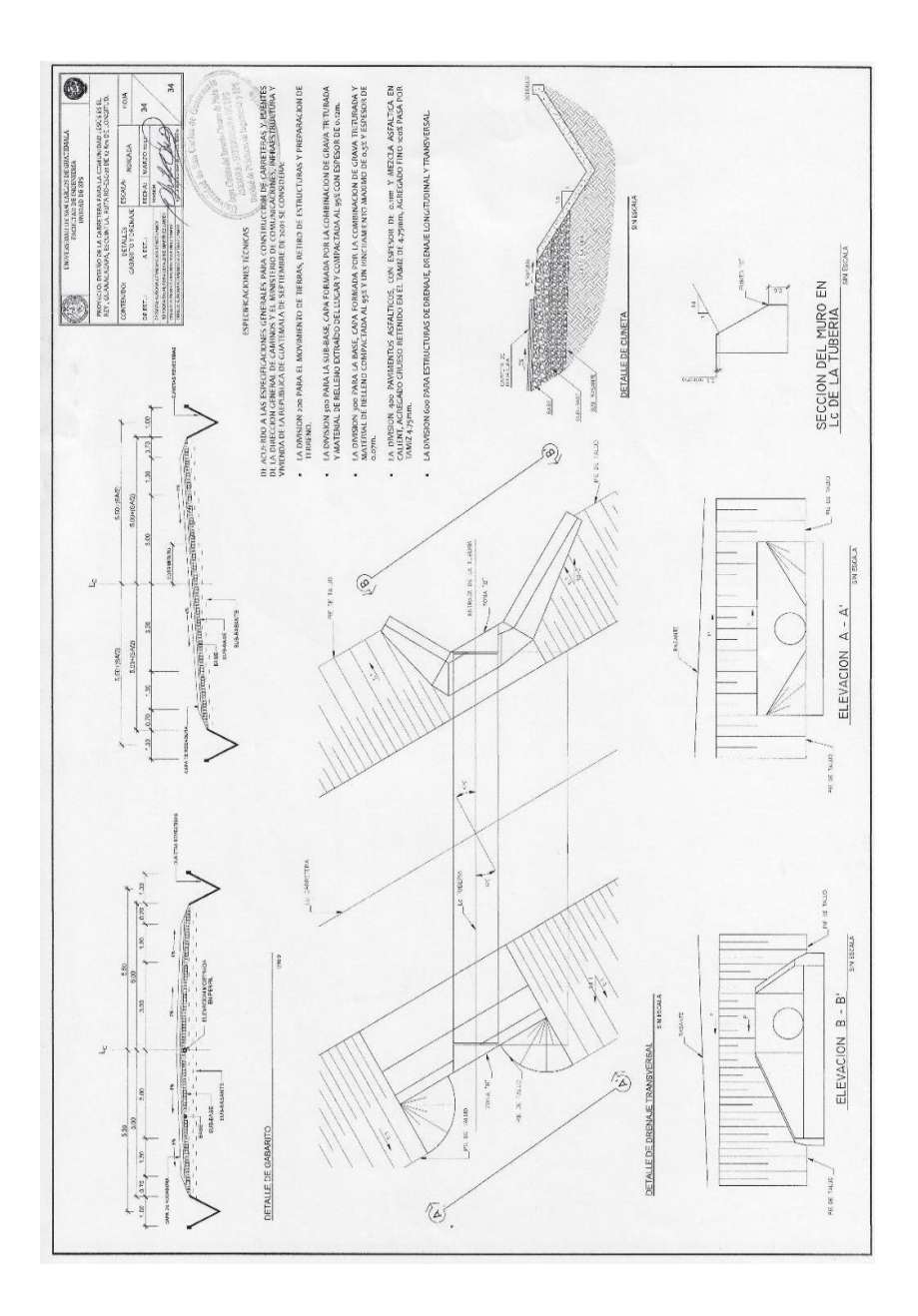

Fuente: elaboración propia, empleando AutoCAD 2020.

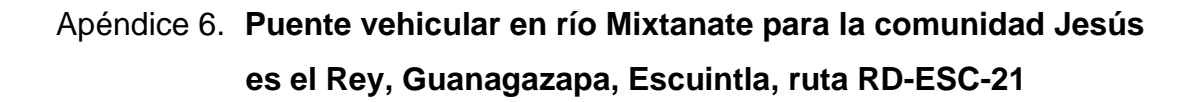

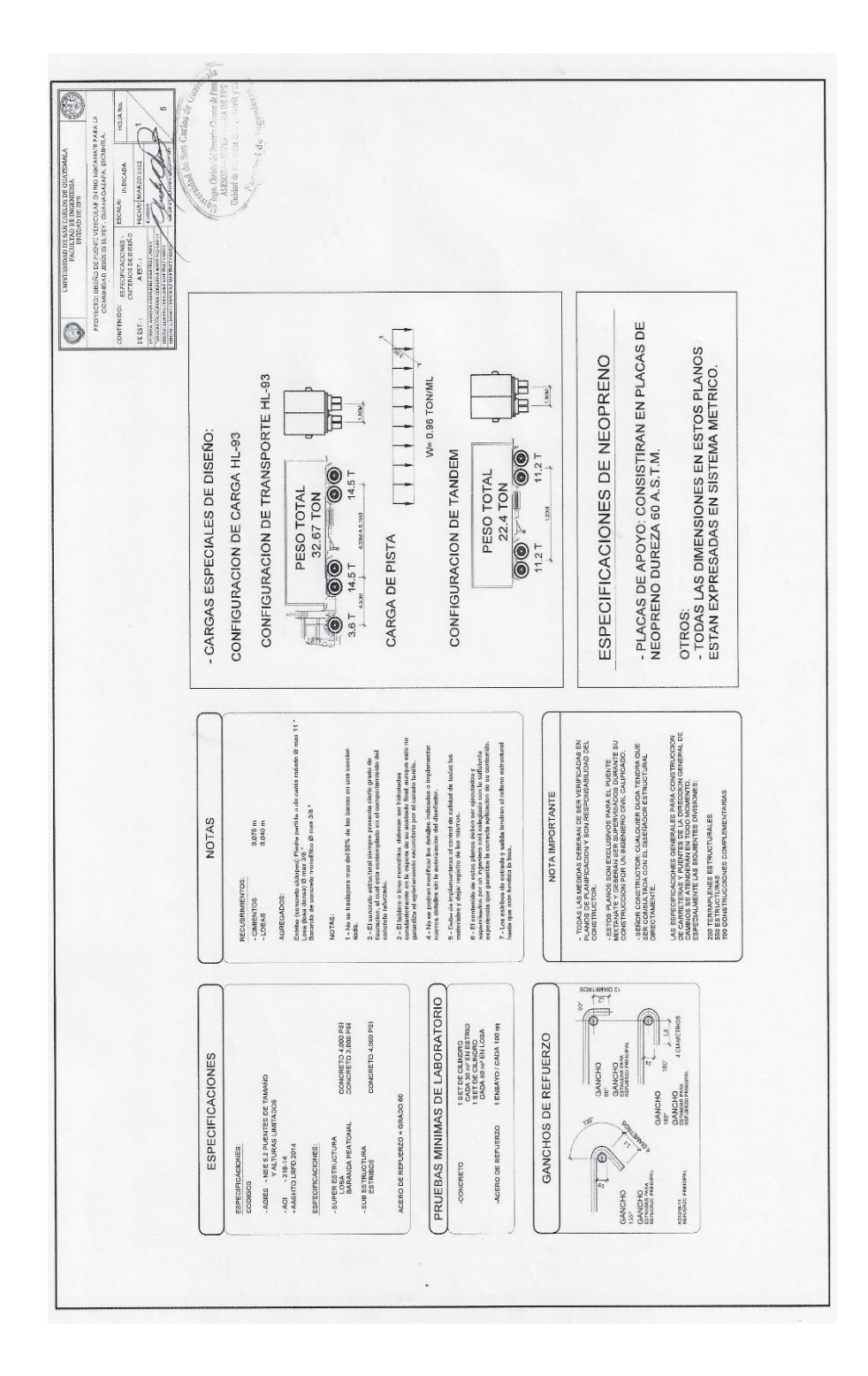

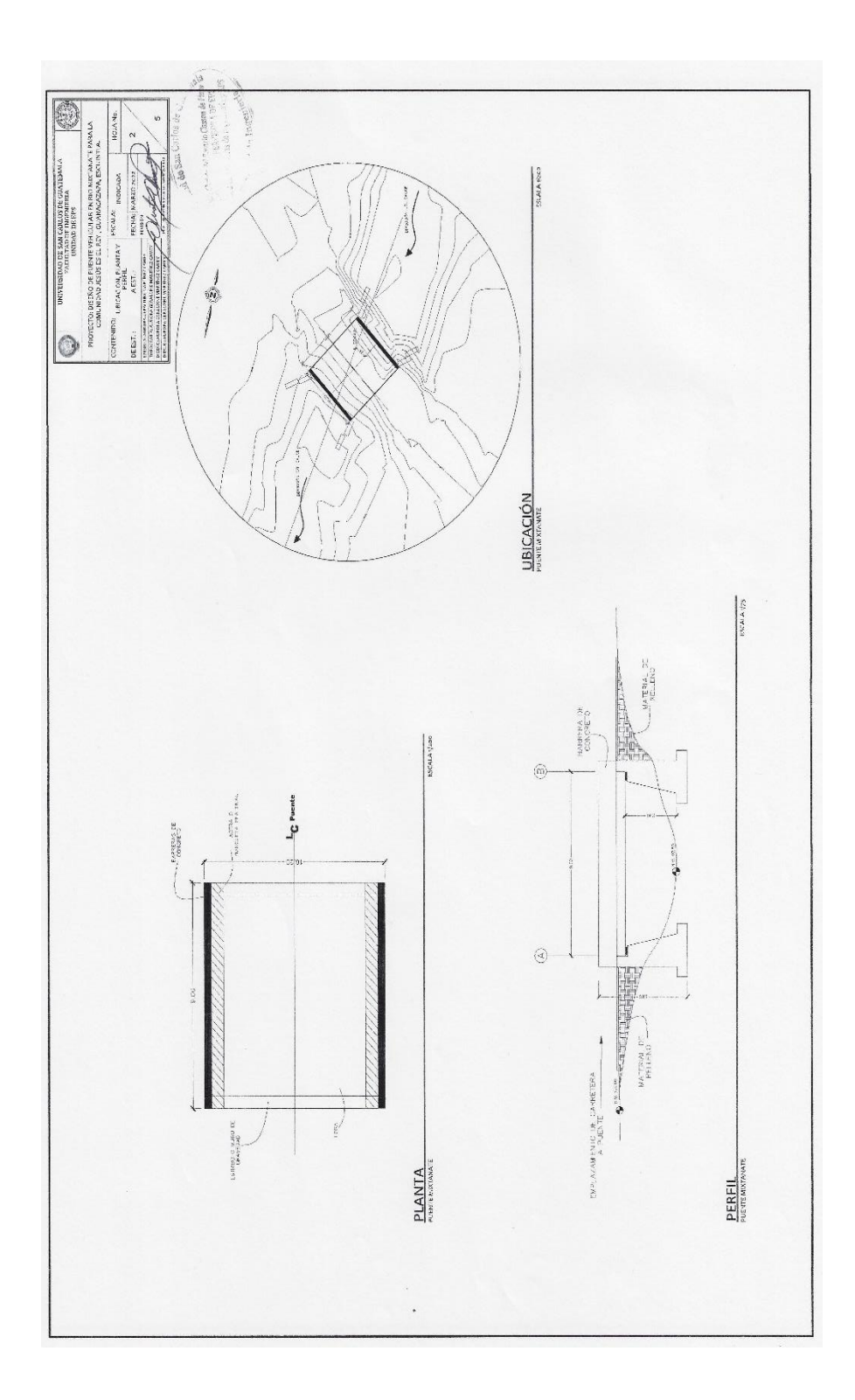

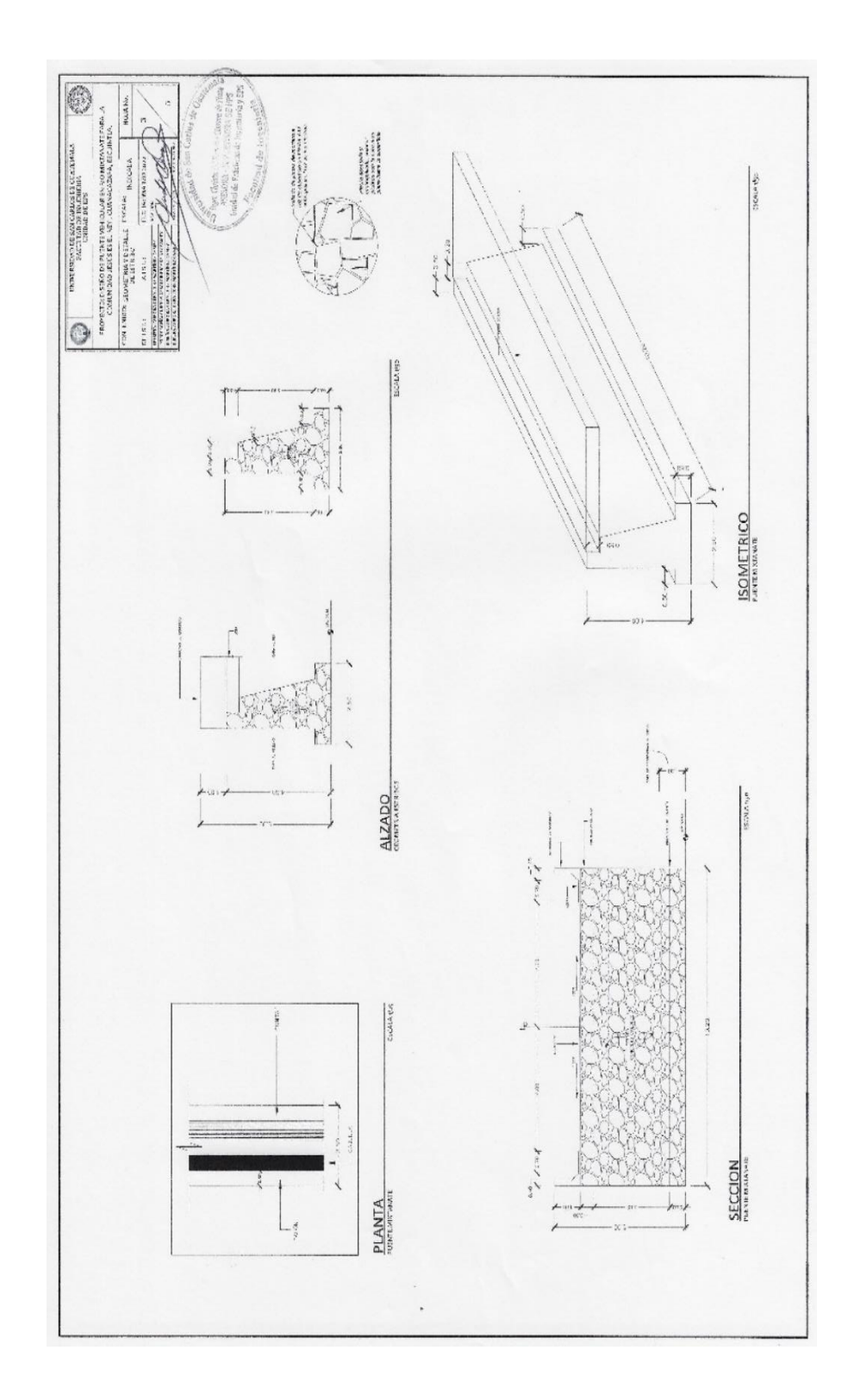

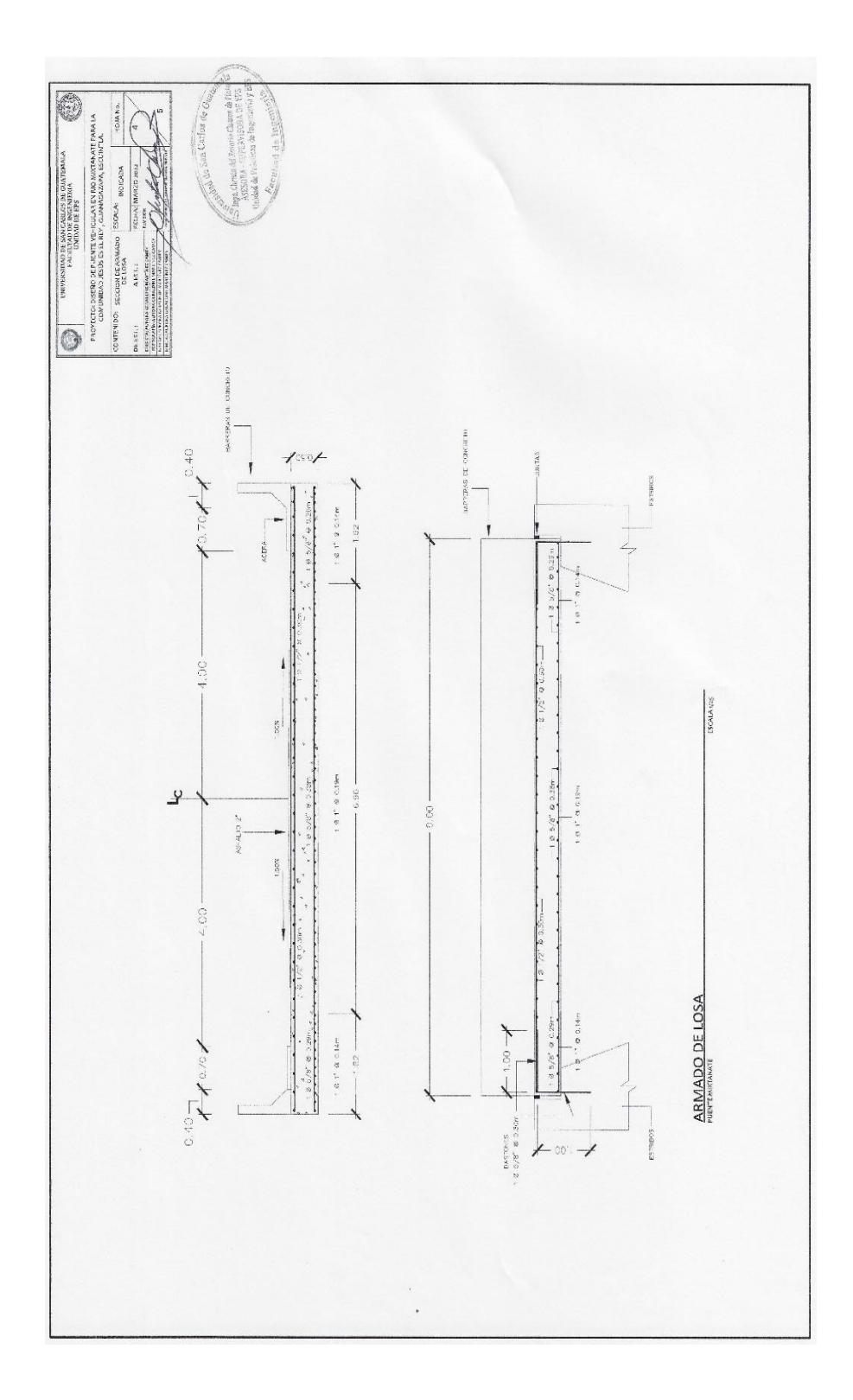

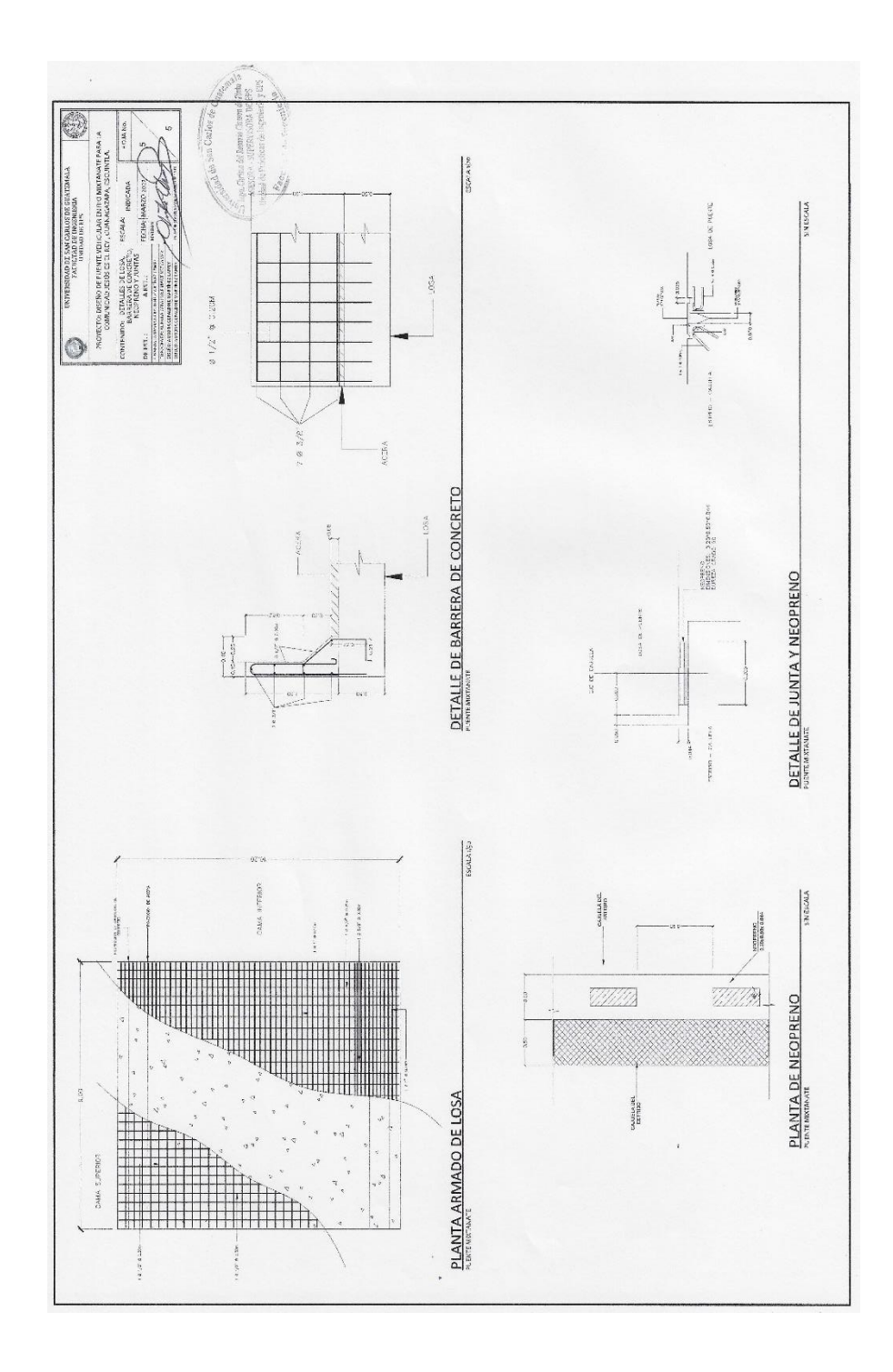

Fuente: elaboración propia, empleando AutoCAD 2020.

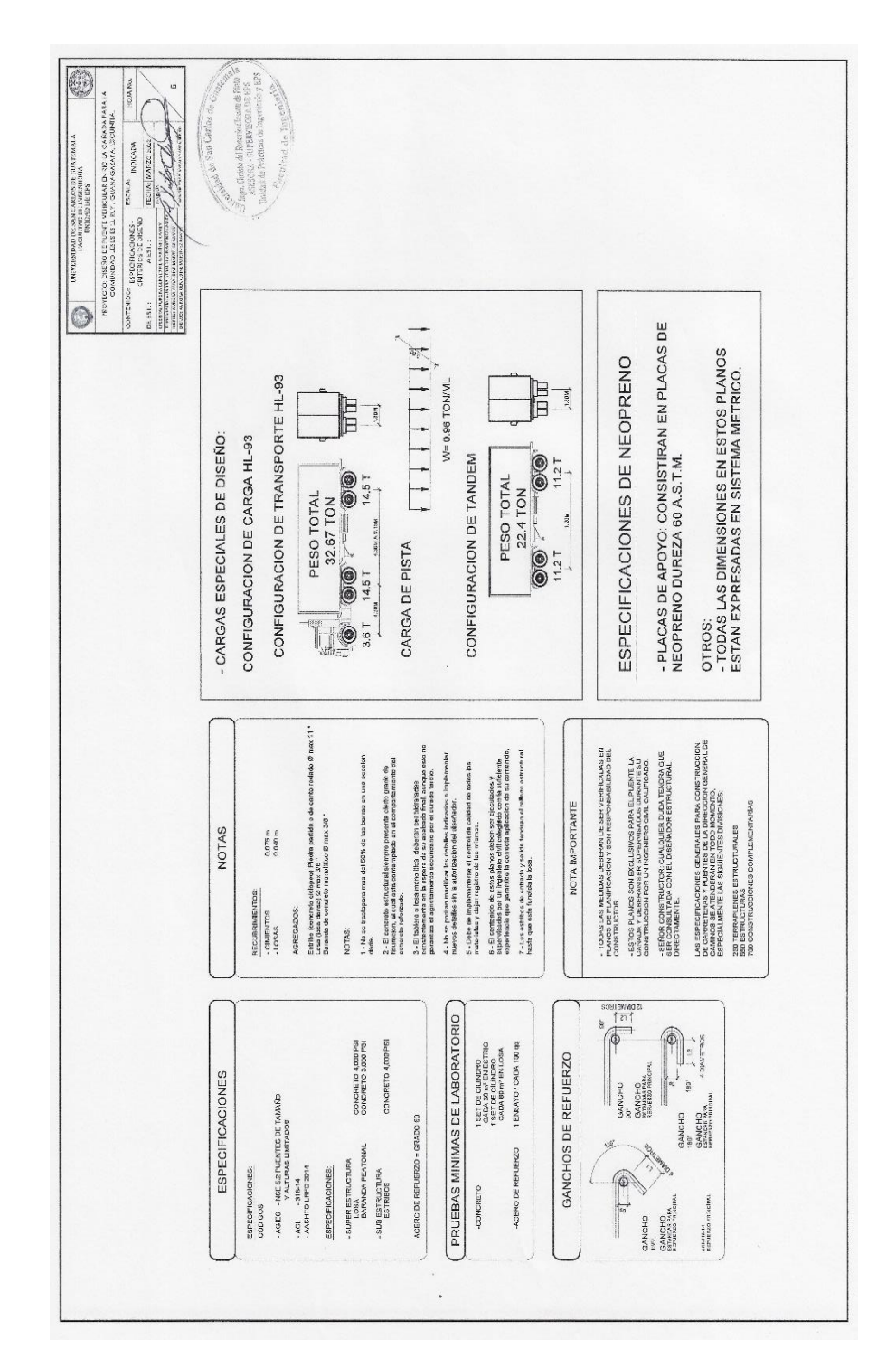

Apéndice 7. **Puente vehicular en río La Cañada para la comunidad Jesús es el Rey, Guanagazapa, Escuintla, ruta RD-ESC-21**

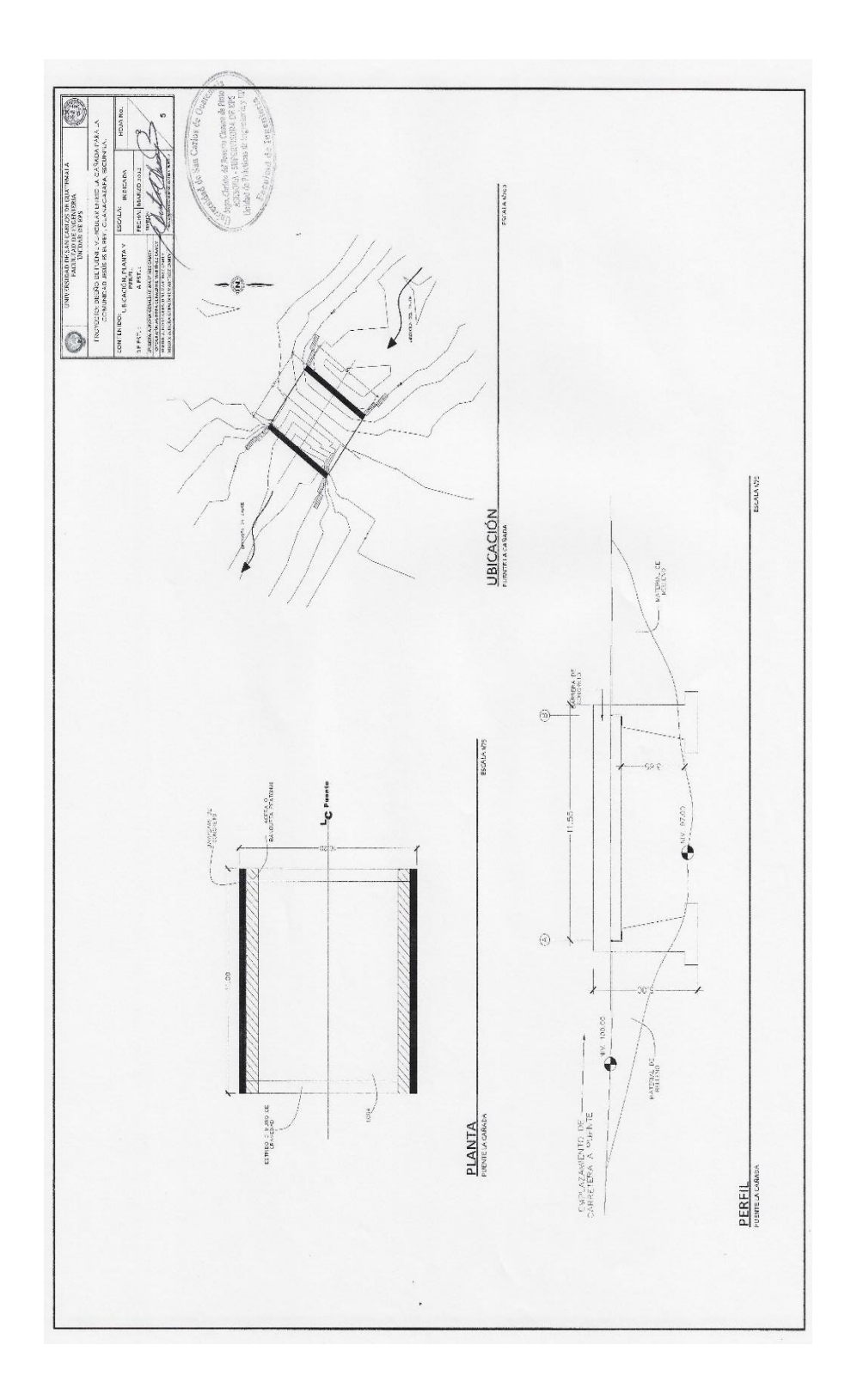

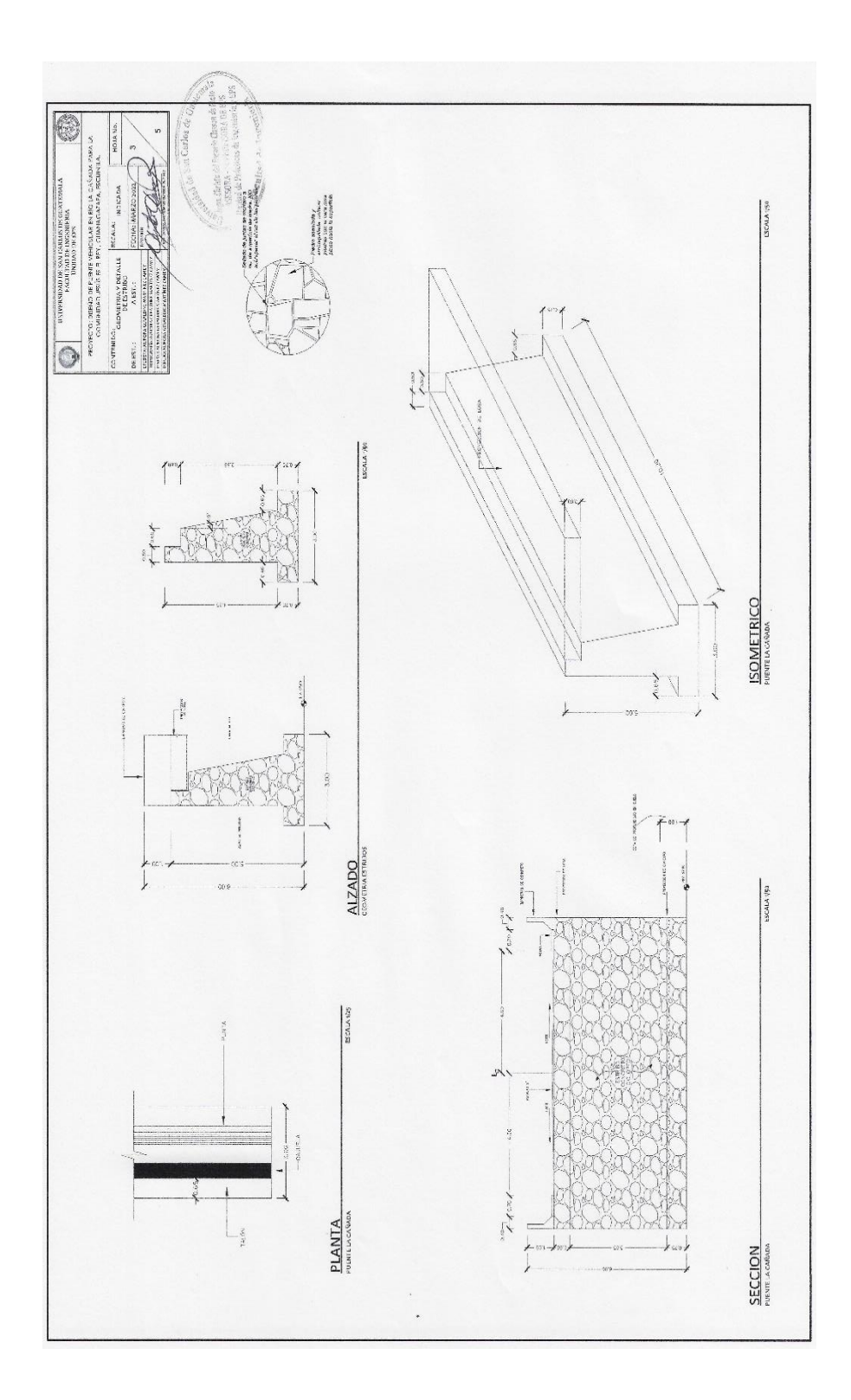

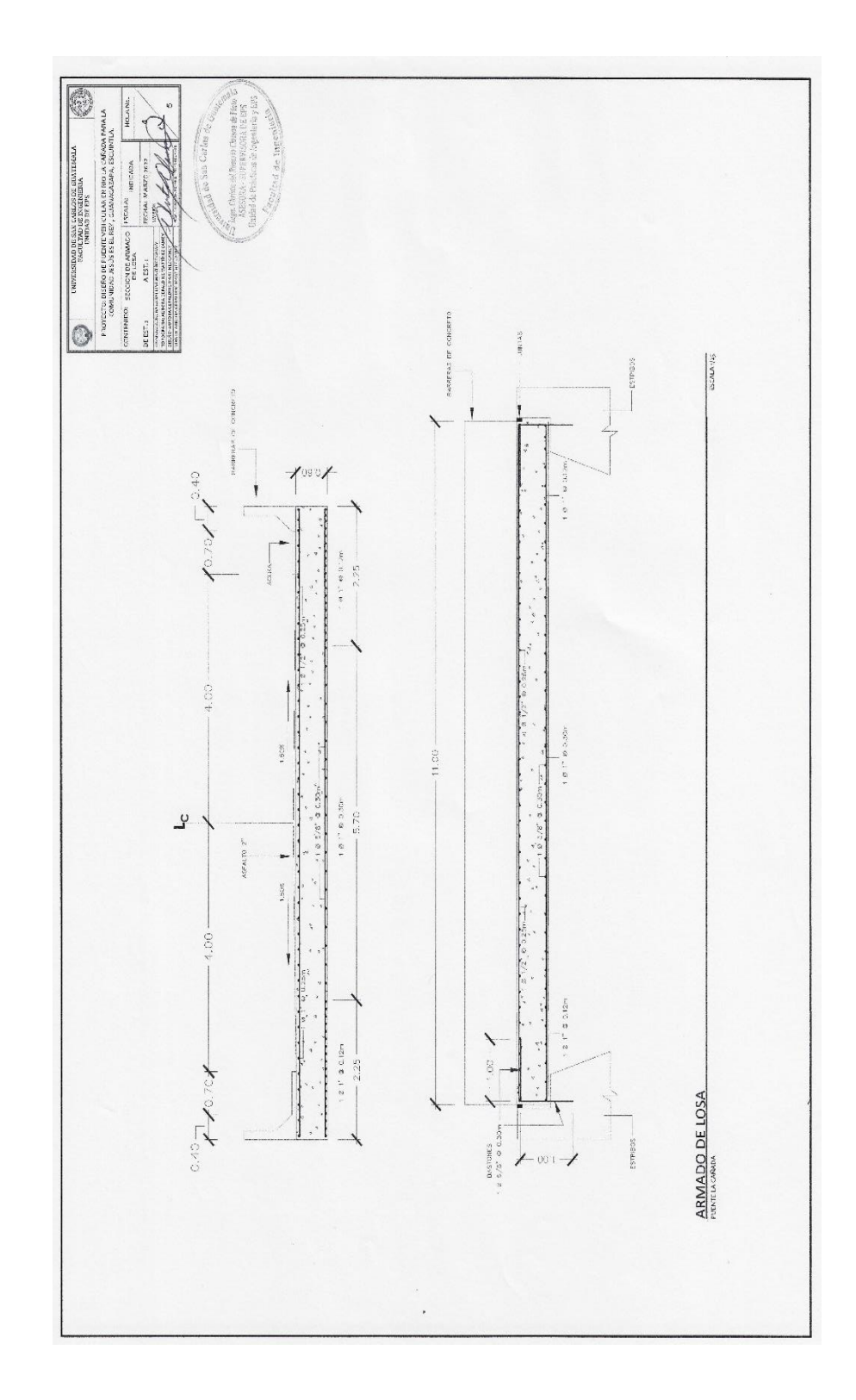

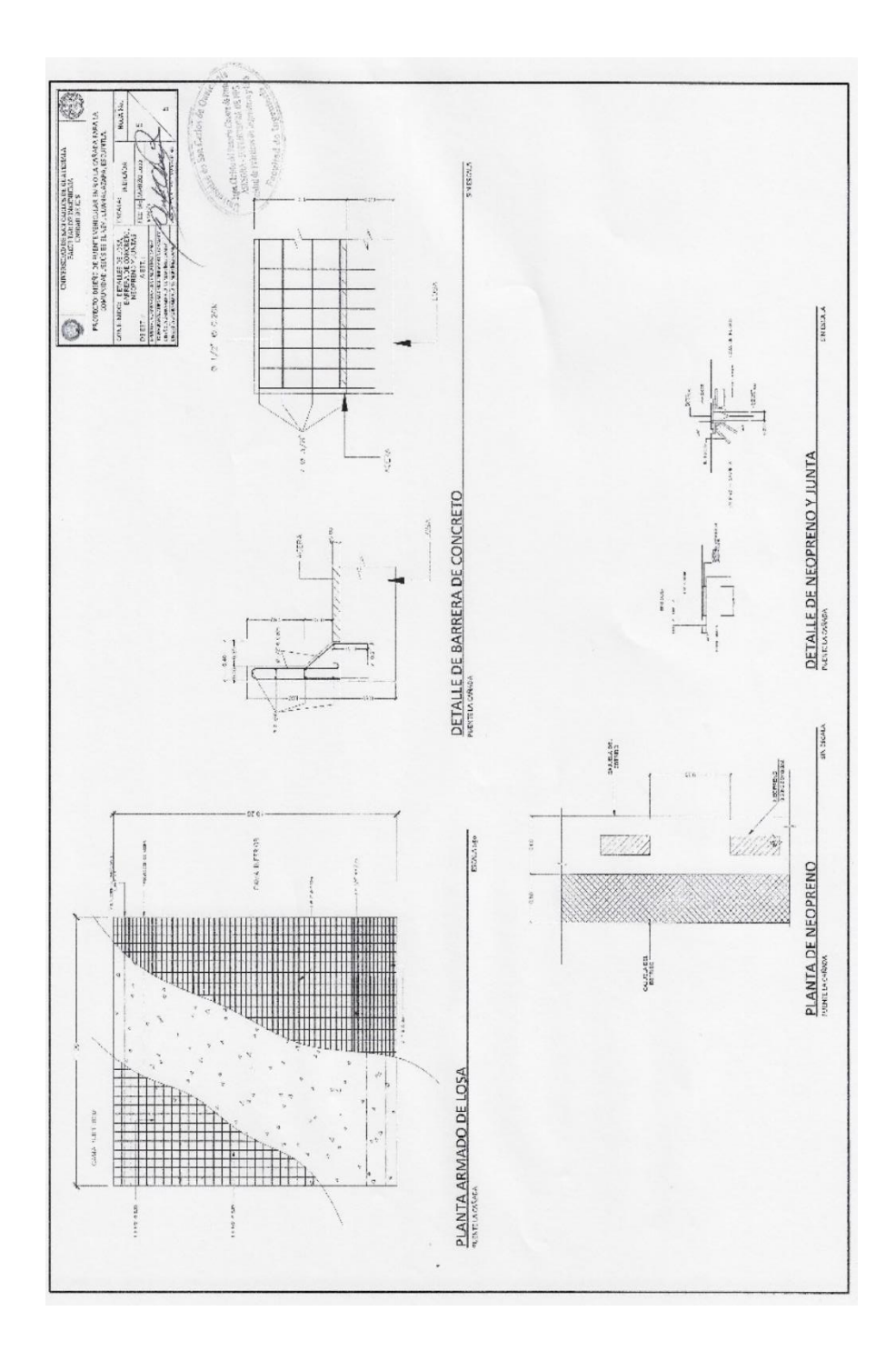

Fuente: elaboración propia, empleando AutoCAD 2020.

## **ANEXOS**

### Anexo 1. **Granulometría**

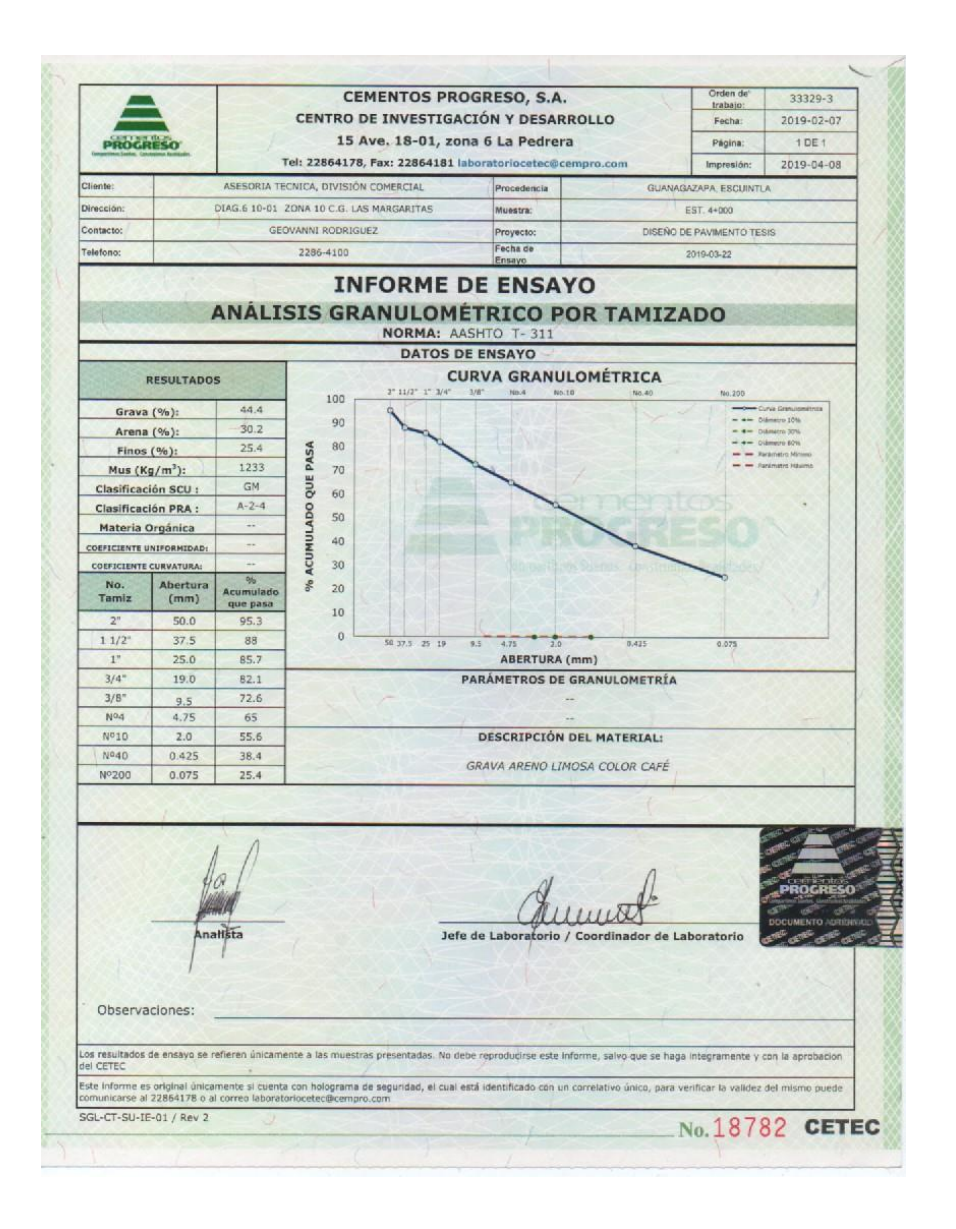

Fuente: Centro de Investigación y Desarrollo, Cementos Progreso. *Análisis granulométrico por tamizado*. p. 2.

#### Anexo 2. **Límites de Atterberg**

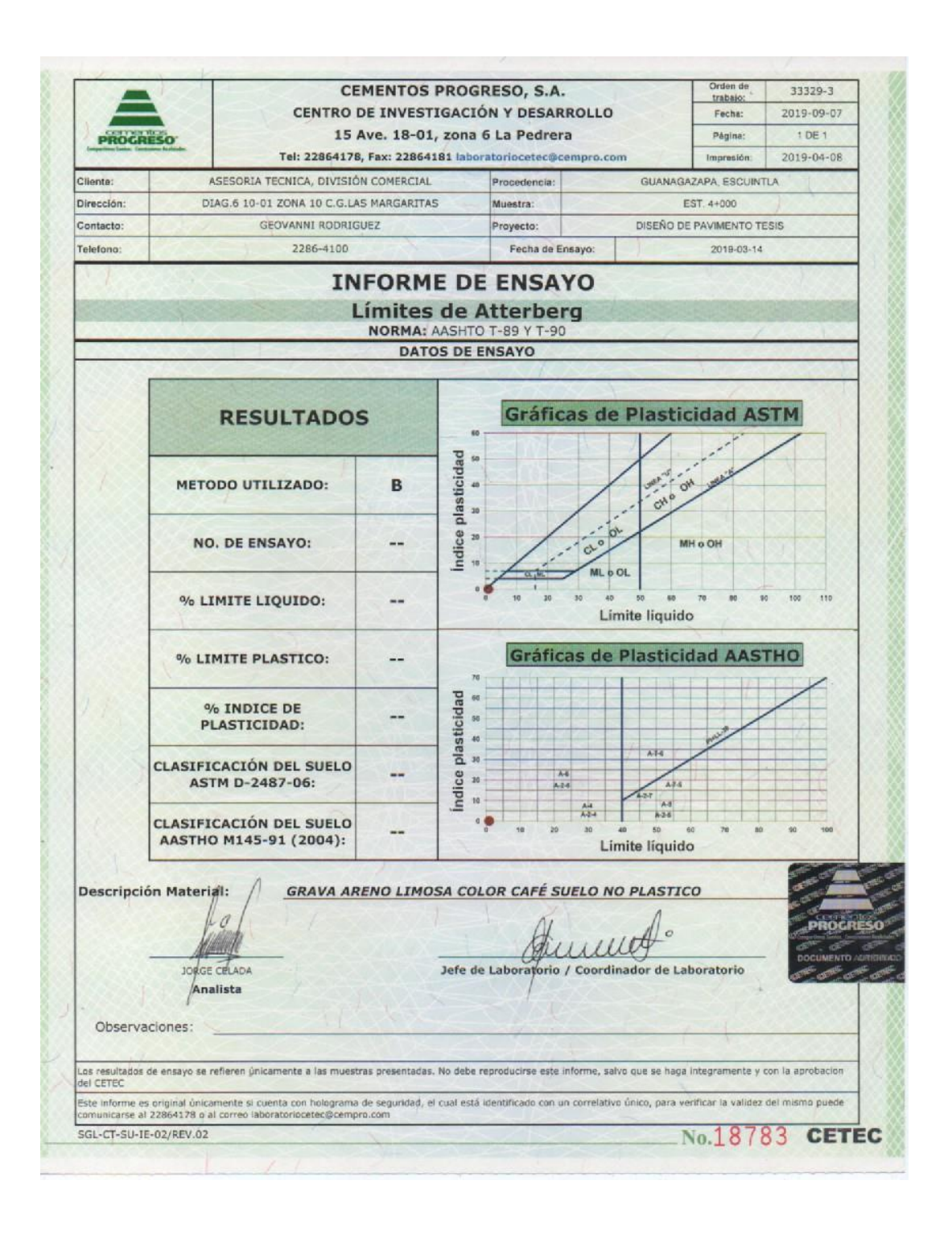

Fuente: Centro de Investigación y Desarrollo, Cementos Progreso. *Límites de Atterberg.* p. 7.

### Anexo 3. **Relación humedad óptima – densidad máxima**

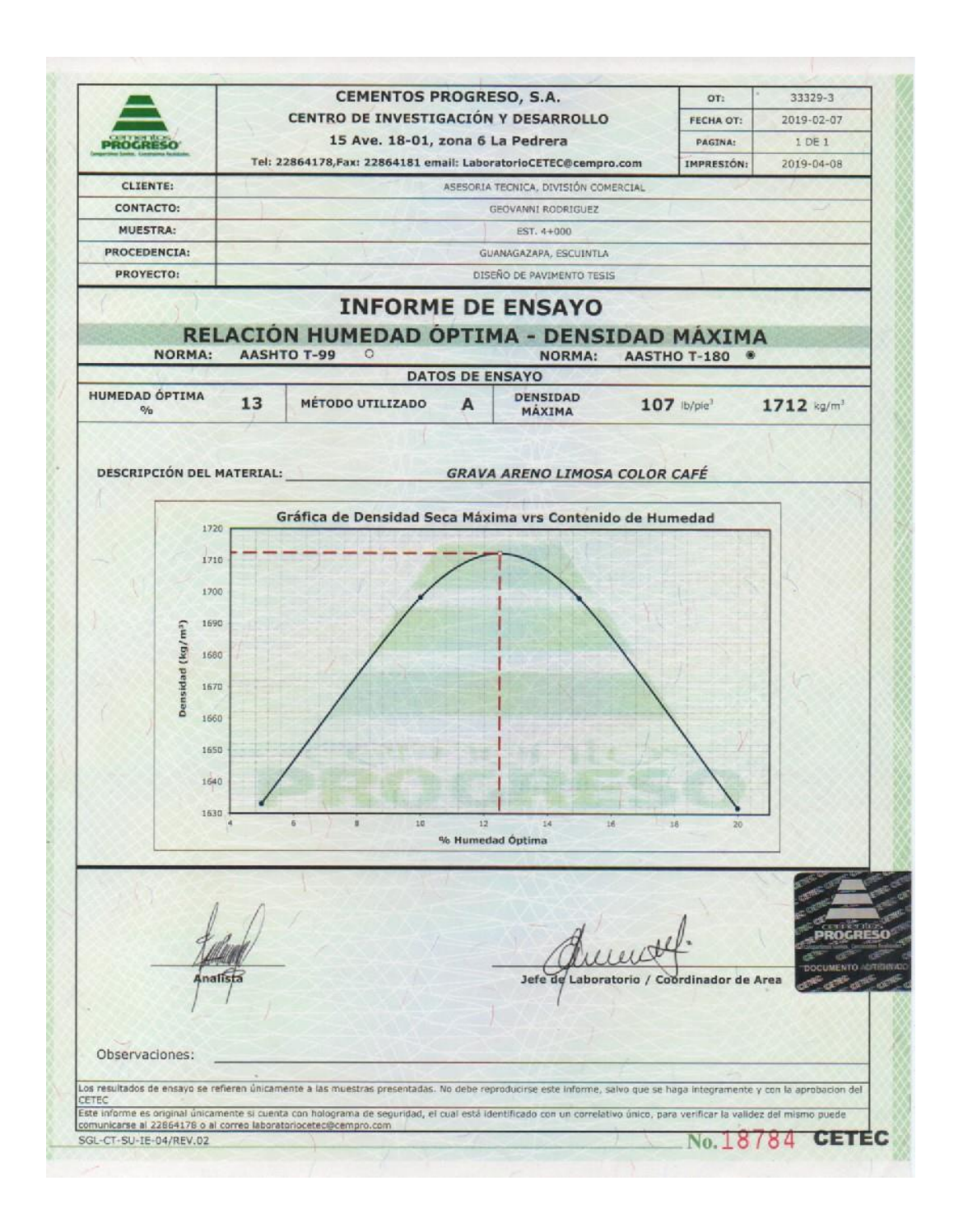

Fuente: Centro de Investigación y Desarrollo, Cementos Progreso. *Relación humedad óptima – densidad máxima.* p. 6.

### Anexo 4. **Ensayo de penetración CBR**

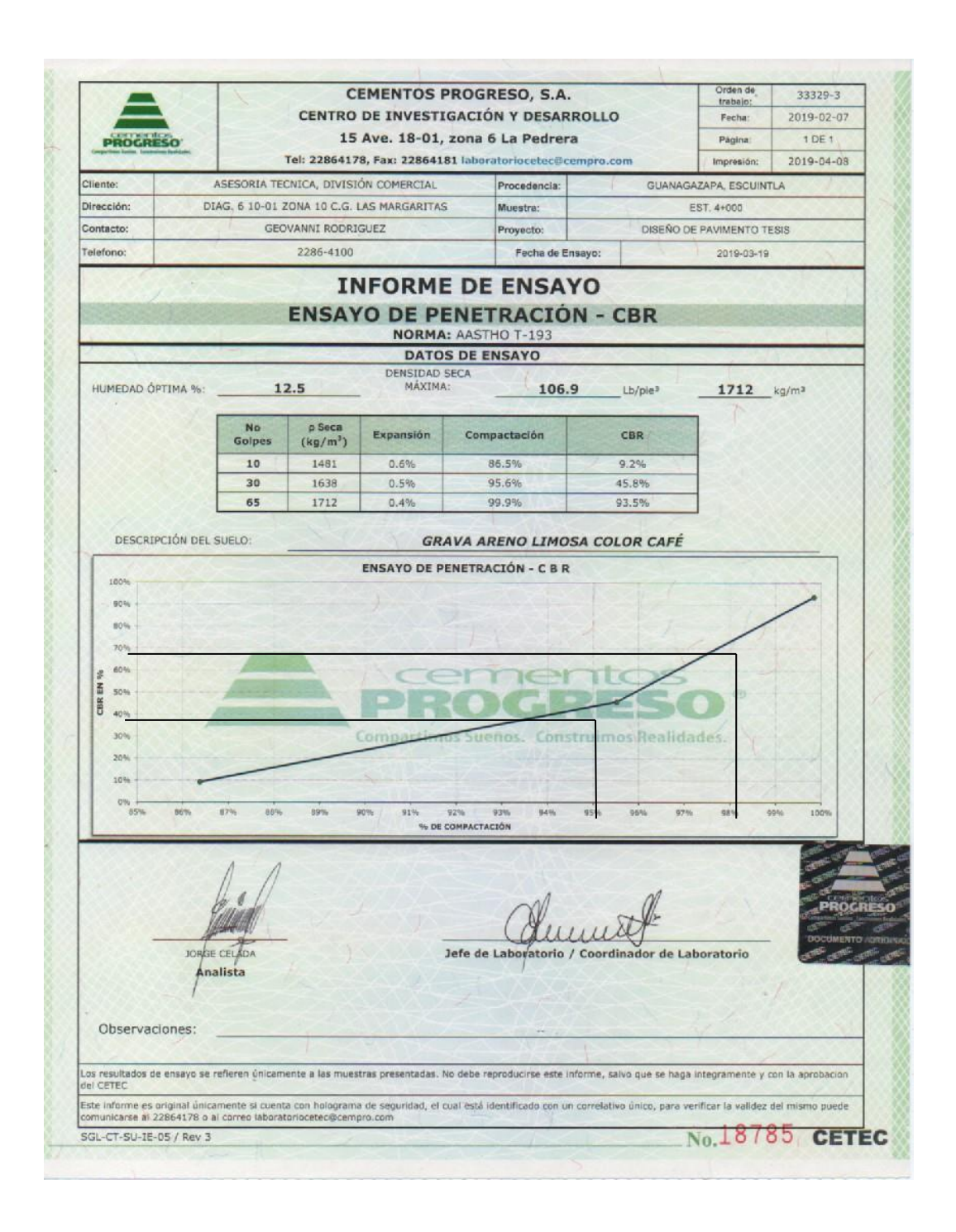

Fuente: Centro de Investigación y Desarrollo, Cementos Progreso. *Ensayo de penetración – CBR.* p. 8.

#### Anexo 5. **Granulometría ensayo 2**

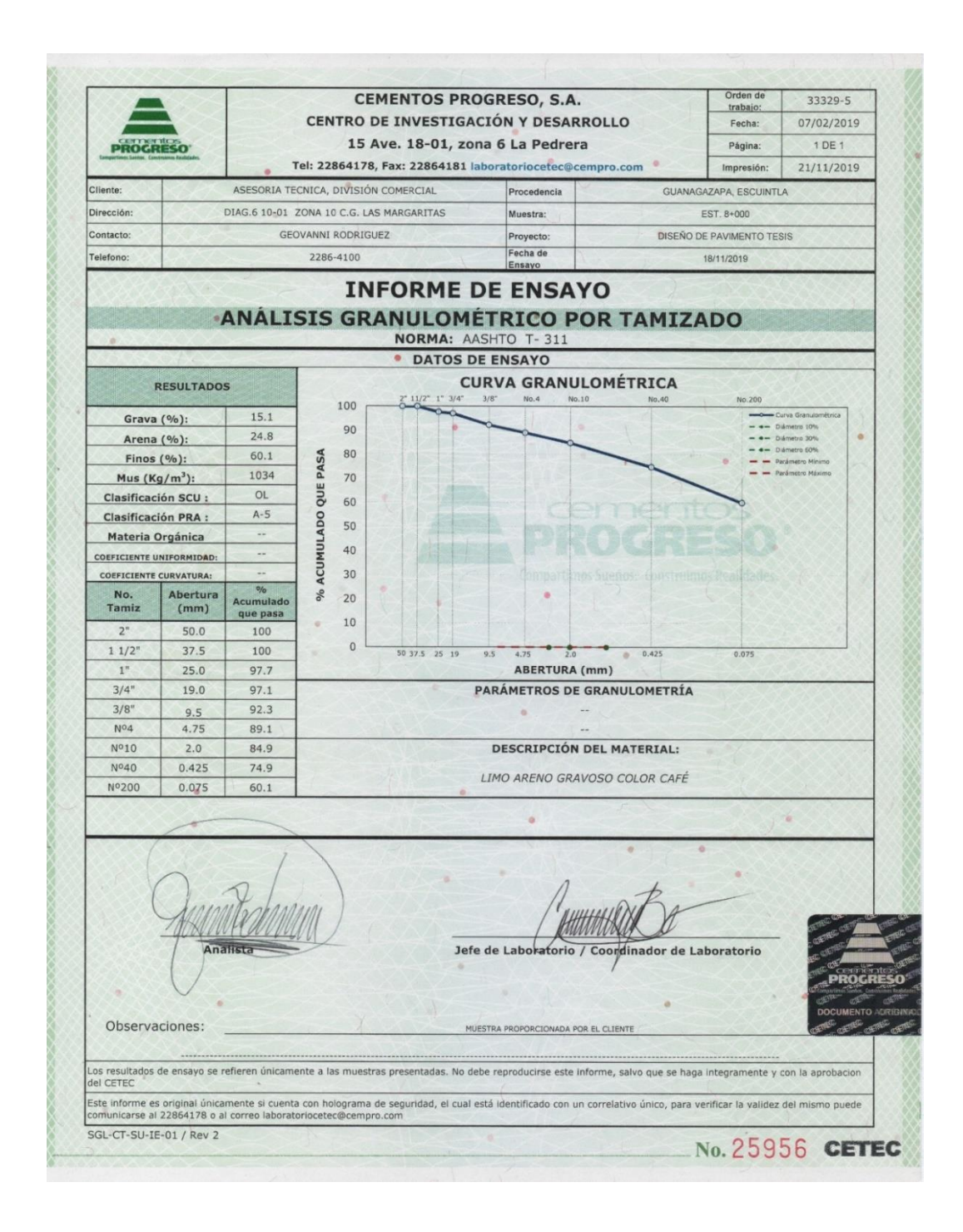

Fuente: Centro de Investigación y Desarrollo, Cementos Progreso. *Análisis granulométrico por tamizado*. p. 3.

#### Anexo 6. **Límites de Atterberg ensayo 2**

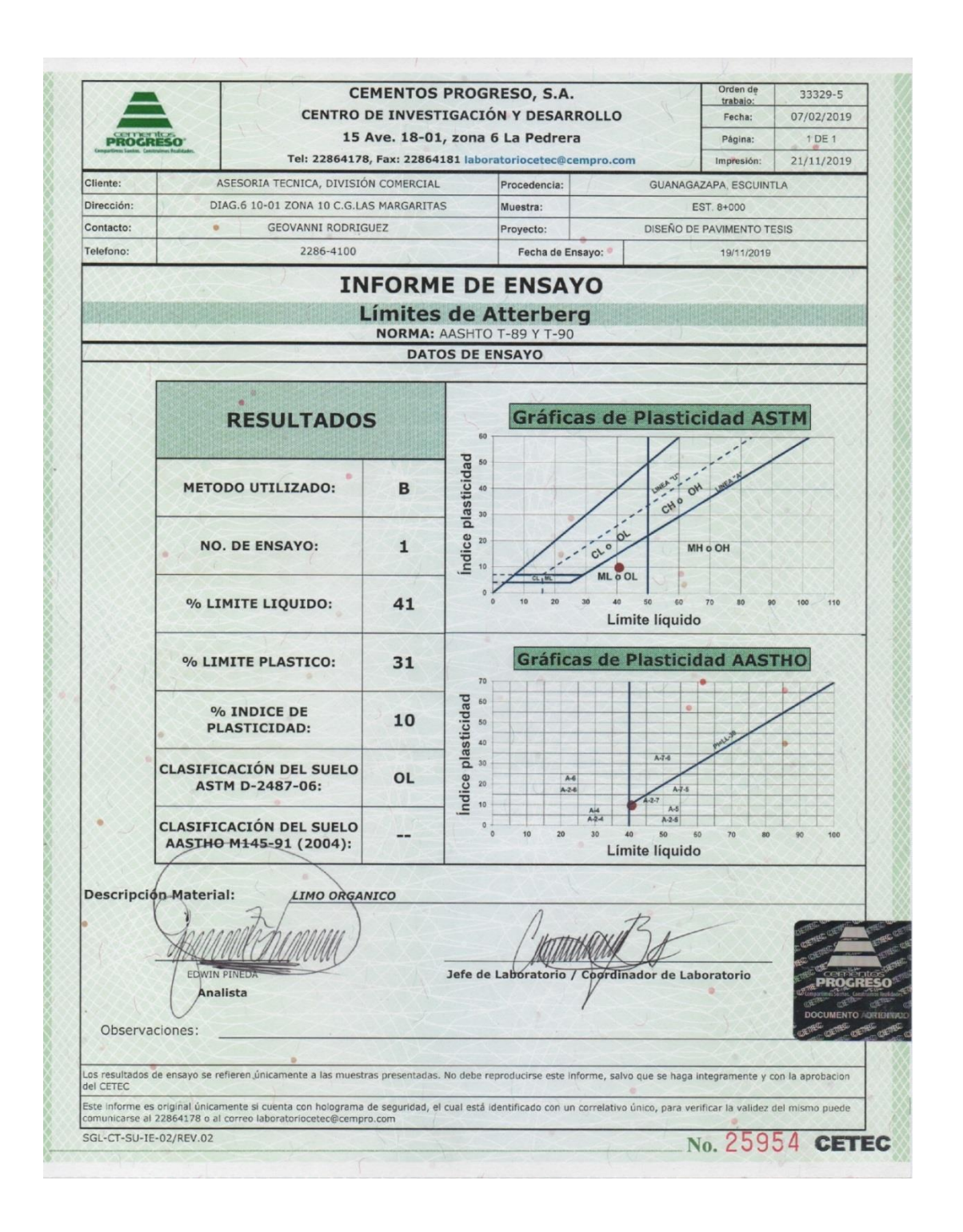

Fuente: Centro de Investigación y Desarrollo, Cementos Progreso. *Límites de Atterberg.* p. 8.

### Anexo 7. **Relación humedad óptima – densidad máxima, ensayo 2**

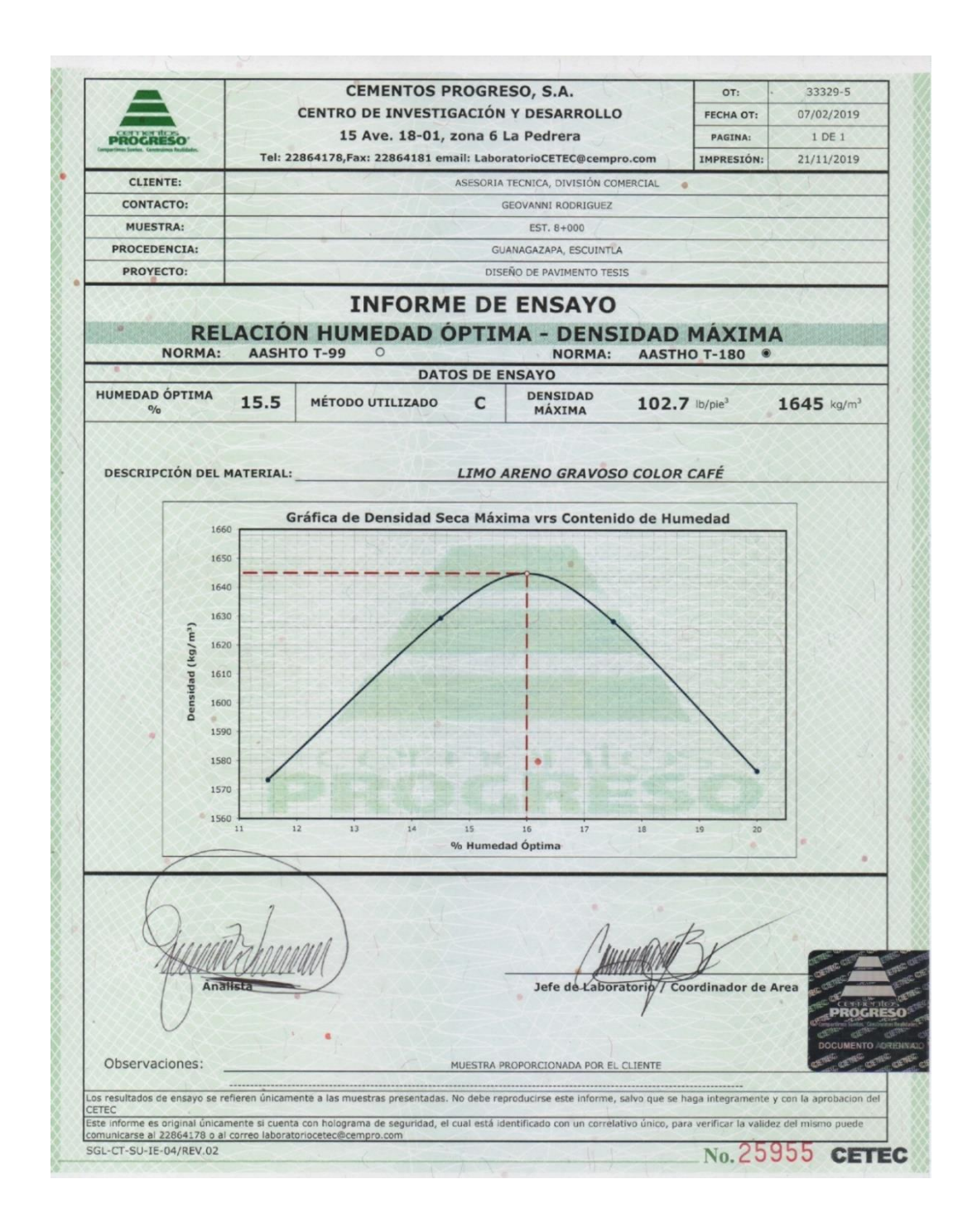

Fuente: Centro de Investigación y Desarrollo, Cementos Progreso. *Relación humedad óptima – densidad máxima.* p. 7.

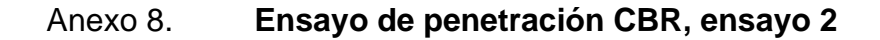

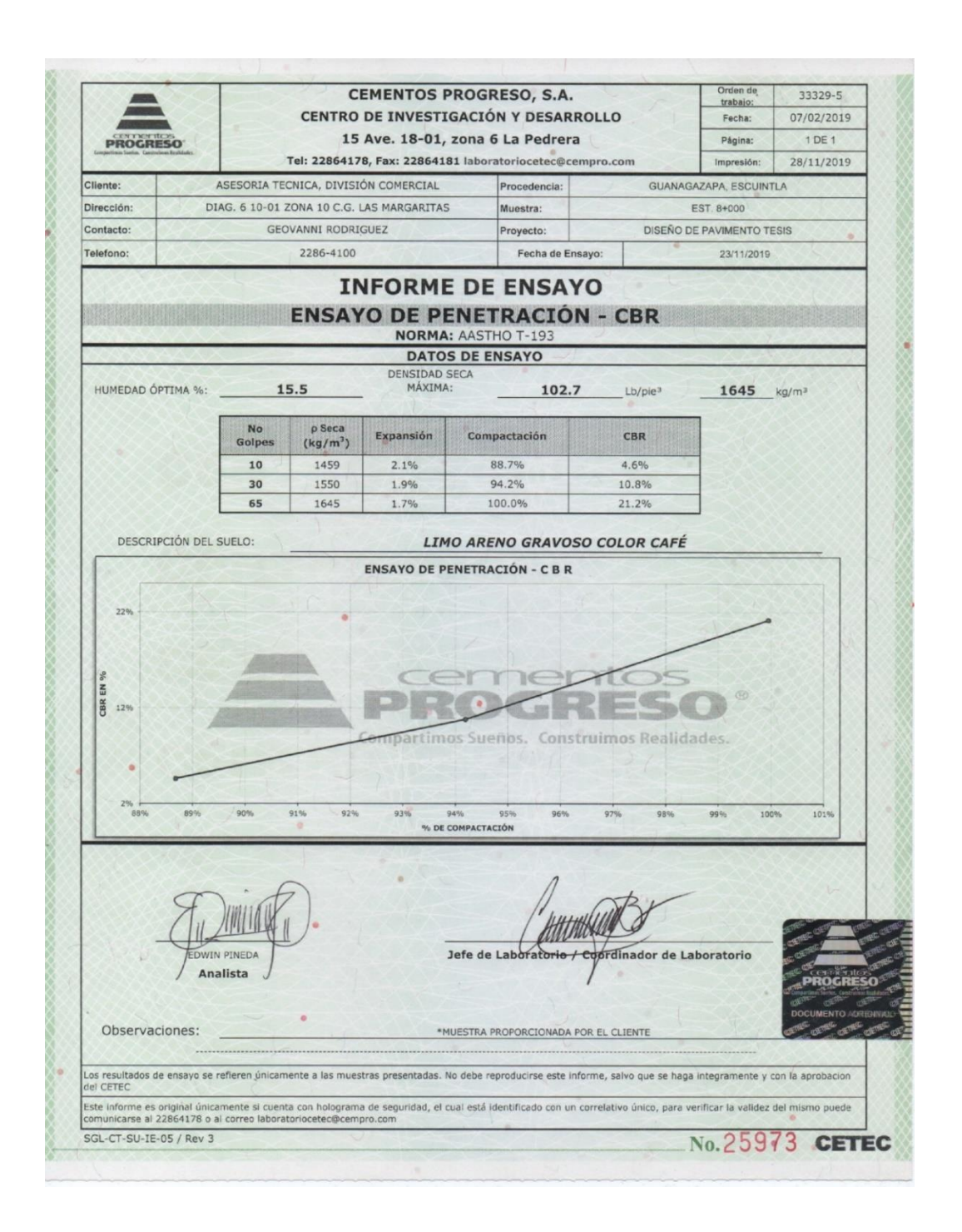

Fuente: Centro de Investigación y Desarrollo, Cementos Progreso. *Ensayo de penetración – CBR.* p. 9.